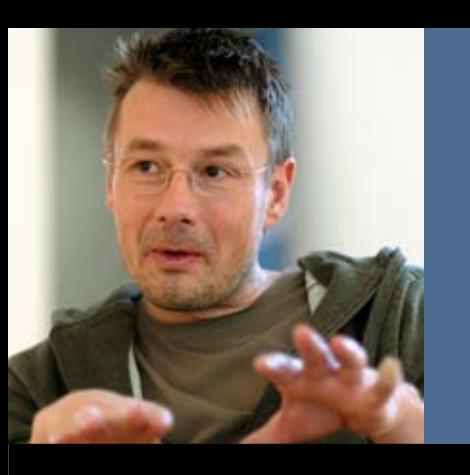

*Hand*Verlesen

# $\overline{\text{V}}$  is

### *Volkshochschule* Iserlohn

: Programm August bis Dezember 2007

Verlags-Sonderveröffentlichung der Zeitungen Iserlohner Kreisanzeiger — Westfälische Rundschau

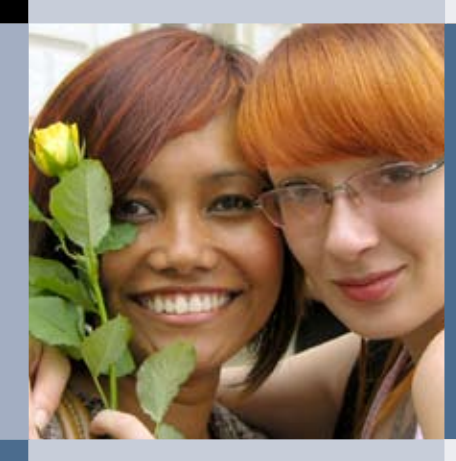

*Nationen*Tre en

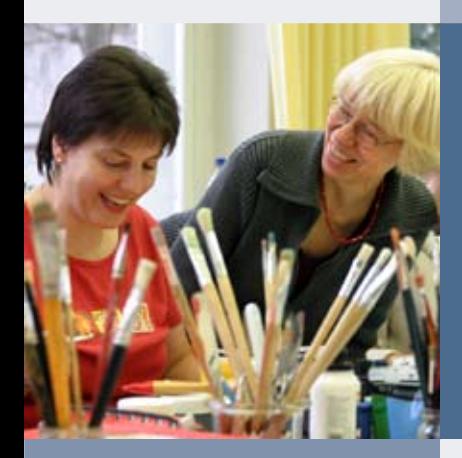

*Farb*Tupfen

*Feld*Stechen

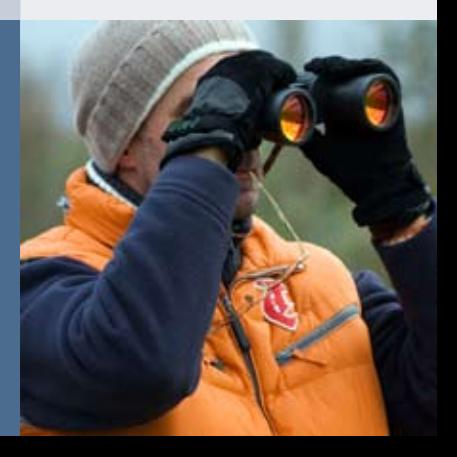

*Trommel*Wirbeln

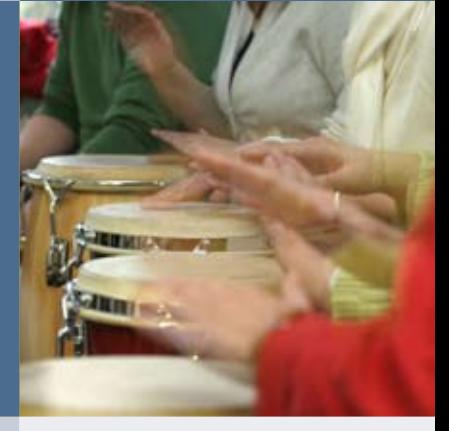

 $\overline{a}$ 

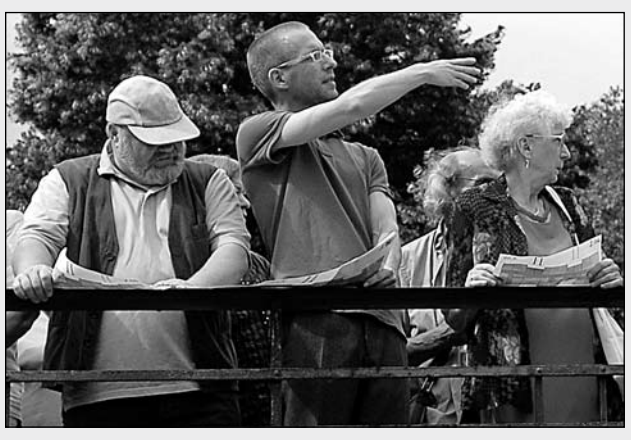

Anlässlich des 1. Weiterbildungstags 2007 erklärt VHS-Verwaltungsleiter Sascha Reetz einer interessierten Zuhörerschaft beim Rundgang "Großer Bahnhof für die Weiterbildung", wo ab 2008 die neuen Unterrichtsräume im Stadtbahnhof sein werden.

#### *Liebe Leserin, lieber Leser,*

vor dreißig Jahren zog die Volkshochschule mit der Geschäftsstelle und den Unterrichtsräumen in die Villen an der Stennerstraße. Und nun beginnt das letzte Semester in diesem anmutigen Jugendstil-Ambiente. Wir blicken dem Umzug entgegen – mit einem weinenden Auge, wenn wir an den Charme, die Ruhe und das Parkgelände denken, und einem lachenden Auge, weil wir uns auf die einladenden, hellen, erwachsenengerechten Unterrichtsräume im neuen Stadtbahnhof freuen – alles unter einem Dach.

Von einigen "Schätzen", die sich in den Jahren in unseren Kellern und Dachböden angesammelt haben, wollen wir uns trennen und laden Sie am Samstag, 25. August, ab 19.00 Uhr im Rahmen der "Langen Nacht der Kultur" in die Stennerstraße ein. Dort wartet eine Ausstellung auf Kulturfreunde und "Kulturelles Strandgut" auf Schnäppchenjäger. Dazu gibt es Kultur und Genuss im Parkgelände und im angrenzenden Garten der Villa Wessel.

Alle, die unser Programm schätzen und gerne buchen, werden in dem vorliegenden Angebot wieder viel Neues, aber auch Bewährtes finden.

Wer es bisher noch nicht geschafft hat, unser Angebot kennenzulernen, dem raten wir: "Fangen Sie jetzt an anzufangen!" Buchen können Sie mit der Anmeldekarte im hinteren Teil des Programms oder online unter www.vhs-iserlohn.de. Wenn Sie Fragen haben, kommen Sie vorbei oder rufen Sie uns an.

Wir nehmen uns gerne Zeit für Sie.

*Lieselotte Berthold und das Team der Volkshochschule Iserlohn*

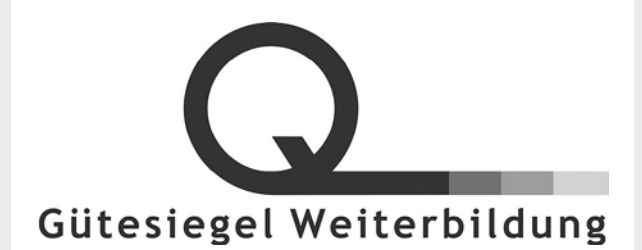

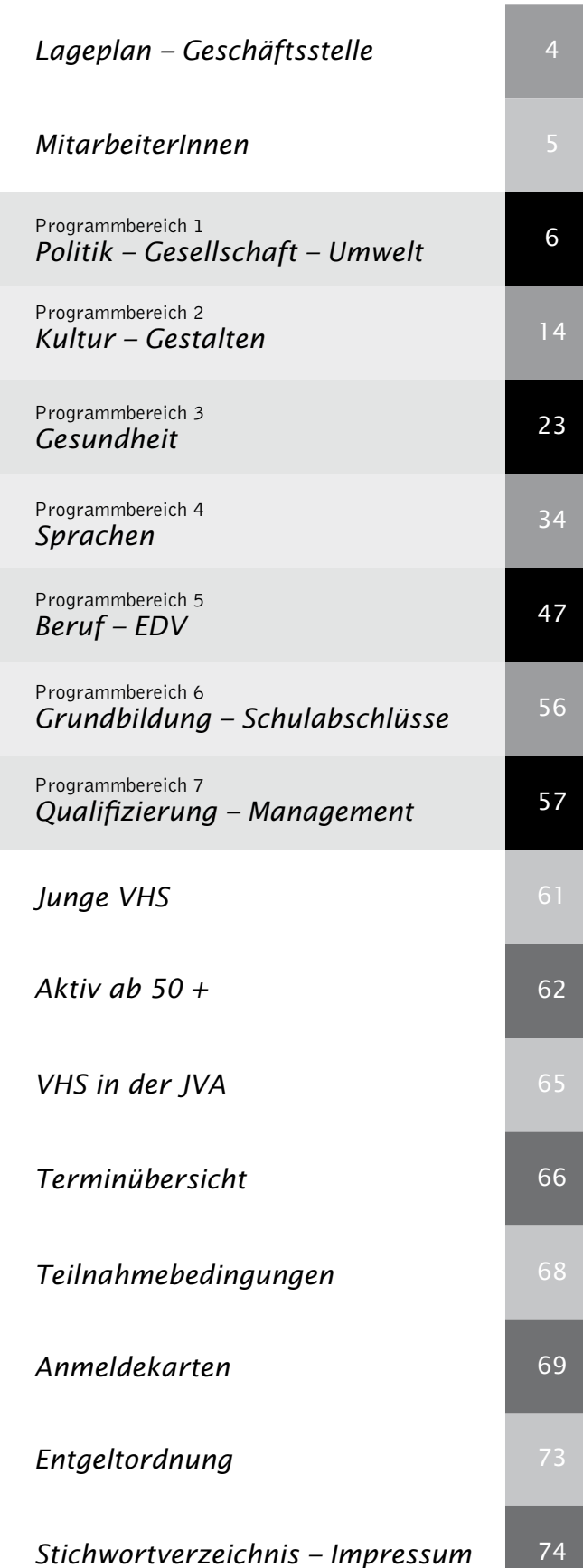

Seite

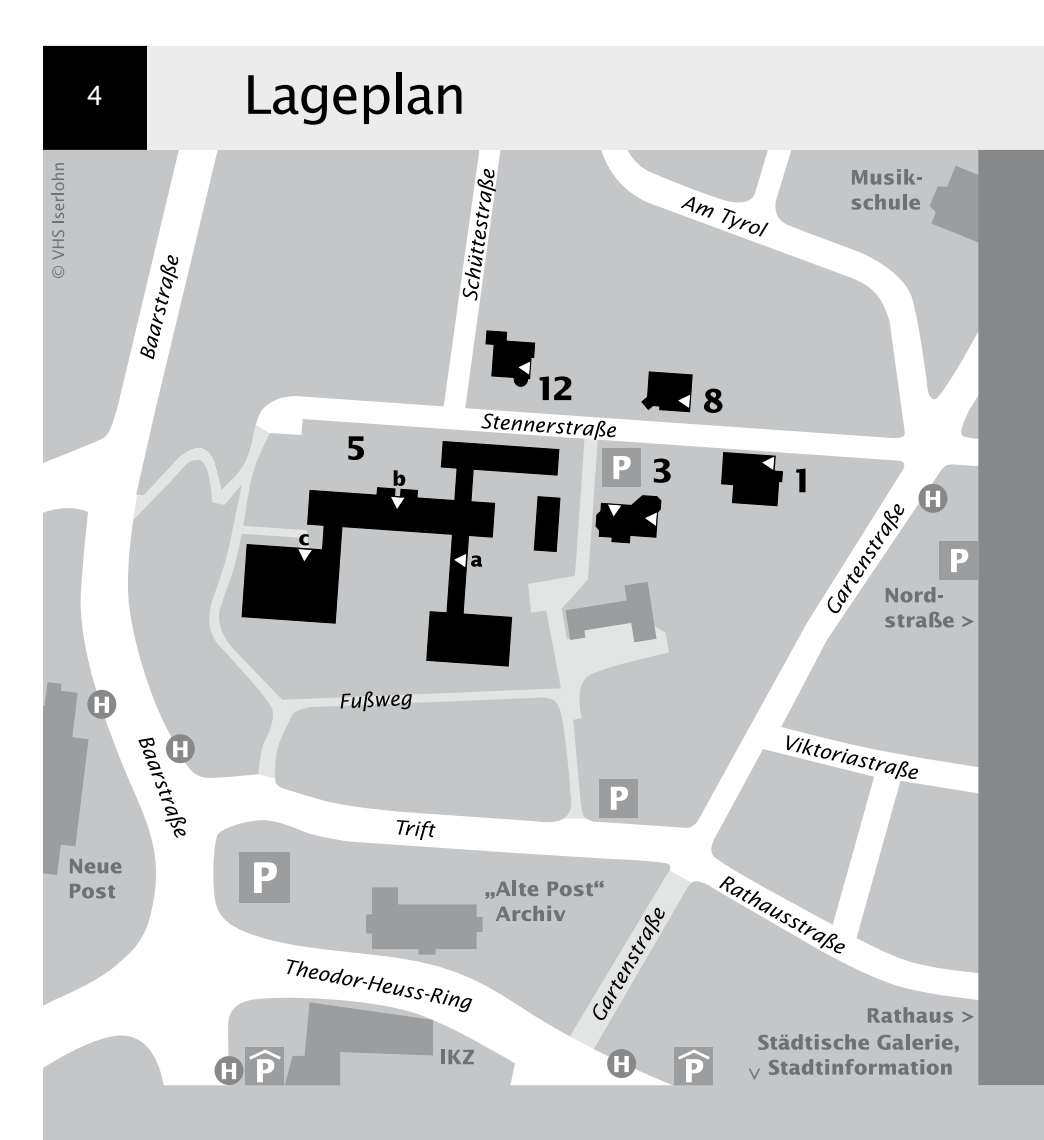

#### *< in der Stadtmitte*

Die zentralen Unterrichtsorte in der Stennerstraße

- Nr. 1 Gymnasium an der Stenner
- Nr. 3 VHS-Haus/Geschäftsstelle
- Nr. 5 Gymnasium an der Stenner a Eingang Kurse
- b Eingang Musiksaal
	- c Eingang Sport-Gymnastik
- Nr. 8 VHS-Haus

Nr. 12 VHS-Haus

Bitte benutzen Sie öffentliche Verkehrsmittel!

### Geschäftsstelle

VHS-Haus Stennerstraße 3 58636 Iserlohn

Postanschrift: Postfach 2462 58634 Iserlohn

Fon 02371 . 217-1943 02371 . 217-1041 Fax 02371 . 217-4414

E-Mail vhs@iserlohn.de

Homepage www.vhs-iserlohn.de

Öffnungszeiten mo 8-12 Uhr und 14-16 Uhr 8-12 Uhr und 14-16 Uhr mi 8-12 Uhr<br>do 8-17 Uhr 8-17 Uhr durchgehend fr 8-12 Uhr

#### *weitere VHS-Einrichtung*

Letmathe VHS-Etage Von-der-Kuhlen-Straße 14

#### *und zahlreiche Angebote...*

in anderen Kulturinstituten und Einrichtungen

#### *neue Adresse ab Januar 2008:*

Volkshochschule Iserlohn im Stadtbahnhof Bahnhofsplatz 2 58644 Iserlohn

### MitarbeiterInnen

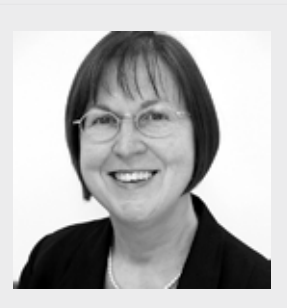

Dipl. Physikerin *Lieselotte Berthold* Leiterin der VHS Programmbereiche 3 und 7 Aktiv ab 50 + Fon 02371 . 217-1944

- *1 Politik – Gesellschaft – Umwelt*
- *2 Kultur – Gestalten*
- *3 Gesundheit*
- *4 Sprachen*
- *5 Beruf – EDV*
- *6 Grundbildung – Schulabschlüsse*
- *7 Qualifizierung – Management*
- *8.1 Junge VHS*
- *8.2 Aktiv ab 50 +*
- *8.3 VHS in der JVA*

#### *Mitwirkung*

Sie können am Profil "Ihrer VHS" mitwirken! -Nutzen Sie Ihre Mitwirkungsrechte.

Kursleiter-Versammlung Mi 15. Aug 18.00 Uhr Kurssprecher-Versammlung Do 11. Okt 17.00 Uhr Ort der Versammlungen

Di 06. Nov 17.30 Uhr<br>Stennerstraße 3

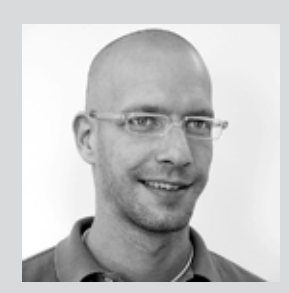

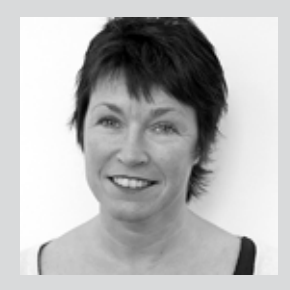

Dipl. Verwaltungswirt *Sascha Reetz* stellv. Leiter der VHS Verwaltungsleiter und Leiter Ressortbüro Kulturinstitute Fon 02371 . 217-1041

#### *Claudia Freund*

Anmeldung Allgemeine Verwaltung Fon 02371 . 217-1943

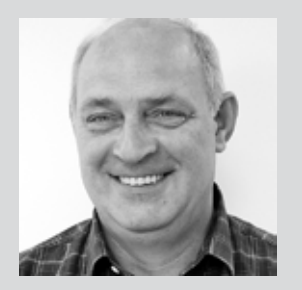

#### *Dieter Kaminski*

Allgemeine Verwaltung Rechnungswesen Honorarabrechnungen Fon 02371 . 217-1942

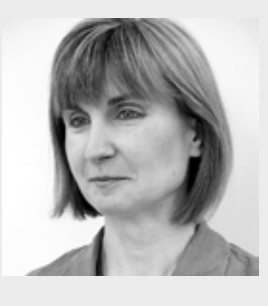

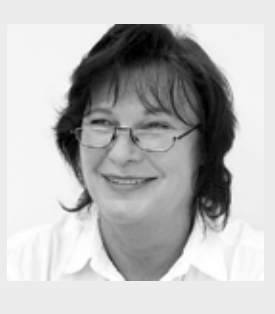

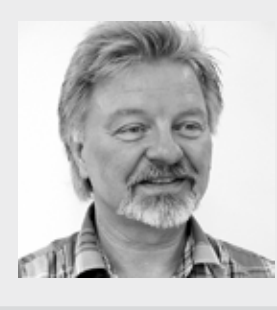

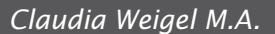

Programmbereich 4 Aktiv ab  $50 +$ VHS in JVA Fon 02371 . 217-1945

#### *Ulrike Eichholz*

Programmbereiche 1 und 6 Fon 02371 . 217-1940

#### Dipl. Päd., Ing. (grad.) *Bodo Mebes*

Programmbereiche 2, 5 und 7 Junge VHS Fon 02371 . 217-1946

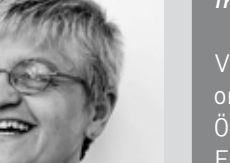

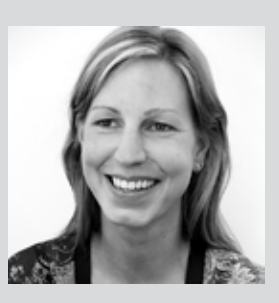

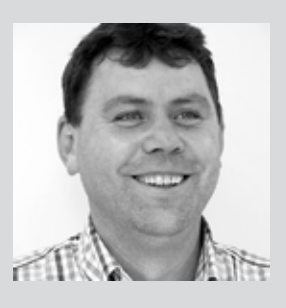

#### *Irene Mesmann*

Veranstaltungsorganisation und Öffentlichkeitsarbeit Fon 02371 . 217-1947

#### Dipl. Verwaltungswirtin *Yvonne Weidlich*

Allgemeine Verwaltung VHS und Ressortbüro 4 Fon 02371 . 217-1042

#### *Kurt Geltsch*

Hausmeister der VHS-Häuser Fon 02371 . 471271

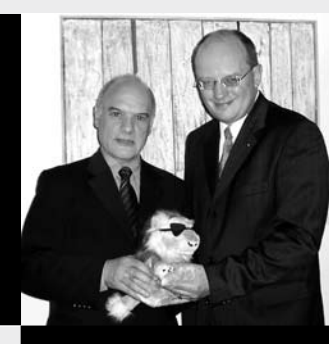

### Programmbereich 1 : Politik – Gesellschaft – Umwelt

Serviceteam

*Ulrike Eichholz* Programmbereichsleitung Fon 02371 . 217-1940 Sprechzeiten nach Vereinbarung

*Dieter Kaminski* Programmbereichsverwaltung Fon 02371 . 217-1942 Fax 02371 . 217-4414

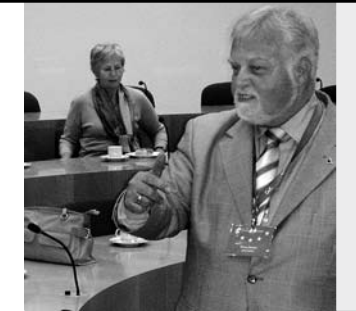

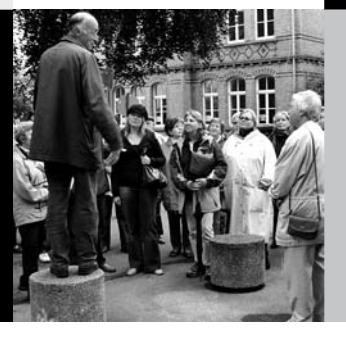

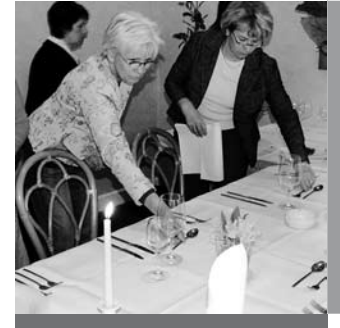

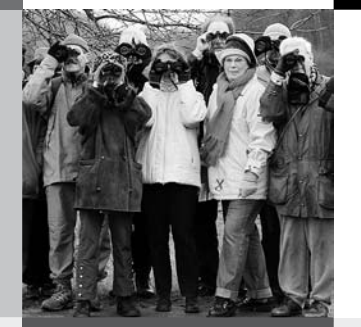

### : Zeitgeschichte – Geschichte

#### Ägyptens versunkene Schätze

Bundeskunsthalle, Bonn

Der Meeresarchäologe Franck Goddio entdeckte in den letzten zehn Jahren vor der Küste der heutigen Stadt Alexandria sowie in der Bucht von Abukir herausragende Zeugnisse der ägyptischen Geschichte aus der Zeit von 700 vor bis 800 nach Christus. Sie versanken vor über 1000 Jahren nach mehreren Naturkatastrophen im Meer. Monumentale Statuen, aber auch Münzen, Schmuck und Kultgeräte, wurden mit neuesten technischen Methoden am Meeresboden geortet und in langjähriger, mühevoller Arbeit geborgen. Sagenumwobene Orte wie der antike Hafen von Alexandria mit Teilen des Königsviertels, die verloren geglaubte Stadt Herakleion und Teile der Stadt Kanopus wurden wieder entdeckt. Die rund 500 gezeigten Funde erwiesen sich bei der Weltpremiere in Berlin im Sommer 2006 als Publikumsmagnet.

Anschließend besteht die Gelegenheit zum Besuch im "Haus der Geschichte"

10101 (Studienfahrt) Rudolf Neuhaus, Historiker + Museumsmitarbeiter (Führung) Mi 14. Nov • 8-18 Uhr • 1 Tag • 35 Euro Abfahrt: 8 Uhr Parkplatz Neumarkt Letmathe, Ecke Reinickendorfer Str./Von-der-Kuhlen-Str., 8.15 Uhr Parkplatz Bethanien, Iserlohn, Hugo-Fuchs-Allee • Rückkehr ca. 18 Uhr Leistungen: Leitung, Busfahrt, Eintritt und Führung keine Ermäßigung • Anmeldung erforderlich bis Mi 31. Okt

#### Orte der Einkehr und des Gebets – Historische Sakralbauten in Iserlohn In Kooperation mit dem Stadtarchiv

Einführungsvortrag zum Tag des offenen Denkmals Sakralbauten - zumeist bedeutende Architekturen in exponierter Lage - sind unübersehbare Landmarken. Als Denkmale zeugen sie von der Jahrhunderte alten Geschichte religiösen Lebens in unserem Land. Die geschichtlich gewachsene Bauform und Innenausstattung oder der Klang historischer Glocken und Denkmalorgeln symbolisieren, auf welche Weise Menschen Gott verehren. Jede Epoche und jede Religion hat ihre eigenen typischen Gottesdiensträume und Orte geistlicher Einkehr geschaffen: Kirchen, Synagogen, Moscheen und Friedhöfe, aber auch zahlreiche sakrale Kleindenkmale wie Bildstöcke und Wegkreuze. In dem Vortrag werden in einer Auswahl Sakralbauten im Iserlohner Stadtgebiet vorgestellt.

10102 (Vortrag) Götz Bettge, Leiter des Iserlohner Stadtarchivs Do 6. Sep • 18.30-20 Uhr • 1 Termin (2 Ustd) • entgeltfrei Stadtarchiv, Theodor-Heuss-Ring 5, Benutzerraum Anmeldung erwünscht bis Di 28. Aug

#### Alte Letmather Gaststätten

Die heimische Historikerin präsentiert einen Spaziergang durch Alt-Letmathe, erzählt von über 20 Gaststätten, die zum großen Teil heute nicht mehr existieren – vom Schälk bis Lössel, von Dröschede bis zum Ahm. Sie hat dafür Zeitzeugen und ehemalige Pächter oder deren Nachfahren interviewt, alte Zeitungen durchforstet und Bestände des Stadtarchivs erforscht. Garniert wird diese Zeitreise mit vielen schönen alten Postkarten und Fotos.

10103 (Vortrag) Katja Hofbauer, Historikerin Do 25. Okt • 19-20.30 Uhr • 1 Termin (2 Ustd) • 5 Euro Letmathe, Zunftstube, Kolpingstr. 14, Letmather Stube Anmeldung erwünscht bis Di 16. Okt

#### Frauen-Spuren in Iserlohn – Das ungewöhnliche Leben der Clara Deneke

In Kooperation mit dem Iserlohner Hausfrauenbund Clara Deneke wurde 1847 auf Haus Ruhr bei Schwerte geboren und verbrachte ihre Kindheit und Jugend in Letmathe. Ihr Vater war Carl Overweg, Rechtsanwalt und Politiker, die Mutter, Bertha Ebbinghaus, entstammte einer angesehenen Iserlohner Kaufmannsfamilie. Clara heiratete den deutschstämmigen Londoner Bankier Moritz Deneke und errang in England im Umgang mit Gelehrten und Künstlern einen beachtlichen Bildungsgrad.

Der Vortrag findet im Rahmen der Monatsveranstaltung statt. Gäste sind herzlich willkommen.

10104 (Vortrag) Katja Hofbauer, Historikerin

Do 13. Sep • 15 -16.30 Uhr • 1 Termin (2 Ustd) • entgeltfrei Gaststätte Schleddenhof, Seeuferstr. 22 Anmeldung erwünscht bis Mo 3. Sep

#### Iserlohn nach dem Krieg

Der Vortrag befasst sich mit der Zeit vom April 1945 bis zur Währungsreform. Dabei werden die Verhältnisse und Entwicklungen jener Zeit im Spiegel der allgemeinen Geschichte dargestellt. U.a. folgende Themen: Die englische Besatzung, die Alltagsnöte der Iserlohner/innen, die Eingliederung der Flüchtlinge, der Umgang mit den ehemaligen Nazis, die wirtschaftliche Entwicklung von den Demontagen bis zur wirtschaftlichen Neubelebung sowie die Kommunalwahlen 1946 als Beginn einer demokratischen Neuordnung.

10105 (Vortrag mit Diskussion) Wolf R. Seltmann, Lehrer i.R. Mo 15. Okt • 19-20.30 Uhr • 1 Termin (2 Ustd) • 5 Euro VHS, Stennerstr. 1, Raum 2/2 keine Ermäßigung • Anmeldung erwünscht bis Mo 8. Okt

#### Nachgefragt

Zeitgeschichtliche Ereignisse stehen im Blickpunkt dieses Kurses. Wie war das eigentlich noch vor 20, 30 oder 50 Jahren? Was hat damals die Welt bewegt, und was ist daraus geworden? An vier Vormittagen soll an Geschehnisse der jüngeren Vergangenheit erinnert und ihre Auswirkungen auf die Gegenwart diskutiert werden.

10106 (Kurs nur für Frauen) Rudolf Neuhaus, Historiker di 9.30-11 Uhr • ab 6. Nov • 4 Termine (8 Ustd) • 18,40 Euro VHS-Haus, Stennerstr. 3, Raum 03

10107 (Kurs nur für Frauen) Rudolf Neuhaus, Historiker do 9.30-11 Uhr • ab 15. Nov • 4 Termine (8 Ustd) • 18,40 Euro Letmathe, VHS-Etage, Von-der-Kuhlen-Str. 14, Raum 3

#### Geschichtskreis Letmathe

In Kooperation mit dem Letmather Heimatverein und dem Förderverein Haus Letmathe Seine Fortsetzung findet der Geschichtskreis auch in diesem Semester. Inhaltlich werden u.a. die Letmather Industrie- und Schulgeschichte besprochen. Es wird dabei in der Gemeinschaft, in Arbeitsgruppen oder auch einzeln gearbeitet. Neue Mitglieder sind jederzeit willkommen.

10108 (Arbeitskreis) Katja Hofbauer, Historikerin do 18.30-20 Uhr • 13. Sep, 11. Okt, 22. Nov, 13. Dez, 10. Jan, 14. Feb 6 Termine (12 Ustd) • entgeltfrei Letmathe, Zunftstube, Kolpingstr. 14, Letmather Stube

#### Kroatien – Zwischen römischer Vergangenheit und europäischer Zukunft

10109 (Studienreise) Thomas Richter, ESTA Europa Forum, Ulrike Eichholz, VHS Iserlohn Termin: Di - Di • 2. - 9. Okt • 8 Tage Die Reise ist ausgebucht. Eine Anmeldung ist nicht mehr möglich.

#### Kroatien – Zwischen römischer Vergangenheit und europäischer Zukunft

In Kooperation mit dem ESTA Europa Forum Vorbesprechung der Studienreise vom 2. – 9. Okt Nur für Teilnehmer/innen der Kroatien Studienreise

10110 (Informationsveranstaltung)) Thomas Richter, ESTA Europa Forum, Ulrike Eichholz, VHS Iserlohn

Di 4. Sep • 19.30-21 Uhr • 1 Termin (2 Ustd), entgeltfrei VHS-Haus, Stennerstr. 3, Raum 03 Anmeldung erwünscht bis Di 28. Aug

#### Die Altstadt von Dubrovnik – UNESCO Weltkulturerbe

In Kooperation mit dem ESTA Europa Forum

Dubrovnik "Die Perle der Adria" verfügt über eine sehr lange Geschichte. Die Stadt wurde um 700 gegründet und gehörte oder war abhängig im Laufe der Geschichte von Venedig, Ungarn, Byzanz und dem osmanischen Reich, die alle Einflüsse in die Stadtentwicklung mit einfließen ließen. Die Altstadt verfügt über die am besten erhaltenen Stadtmauern Europas und wurde von der UNESCO in die Liste des Weltkulturerbes aufgenommen. Viele der Schäden, die während des Balkankrieges in den 90er Jahren entstanden, sind wieder behoben.

10111 (Vortrag) Thomas Richter, ESTA Europa Forum Mi 24. Okt • 19.30-21Uhr • 1 Termin (2 Ustd), entgeltfrei VHS-Haus, Stennerstr. 3, Raum 03 Anmeldung erwünscht bis Di 16. Okt

### : Politische Bildung

#### Wie es zum "Deutschen Herbst" kam

Vor 30 Jahren – im Herbst 1977 – erregten die Entführung und spätere Erschießung von H.M. Schleyer, die Entführung einer Lufthansa Maschine nach Mogadischu und der Tod dreier der bekanntesten RAF-Terroristen eine breite Öffentlichkeit. Die Ereignisse waren der Kulminationspunkt einer Entwicklung, die 1970 mit der Gründung der terroristischen Untergrundorganisation "Rote-Armee-Fraktion" begonnen hatte und in zunehmenden Maß die Bundesrepublik in den 70er Jahren in Atem hielt. Aktuelle Brisanz erhält die Thematik durch die Diskussion um die Gnadengesuche.

10201 (Vortrag) Wolfgang Hoffmann, Dipl. Pädagoge und Dozent in der Erwachsenenbildung, Dortmund Mi 12. Sep • 19-20.30 Uhr • 1 Termin (2 Ustd) • 5 Euro VHS-Haus, Stennerstr. 3, Raum 03 Anmeldung erforderlich bis Do 30. Aug

#### "Wir werden weniger, älter und bunter"

Der Demographische Wandel betrifft alle Kommunen in Deutschland, denn vor Ort werden die Auswirkungen der demographischen Veränderungen konkret spürbar sein: Alterung, Schrumpfung, Migration. Auf kommunaler Ebene sind aber auch durchaus unterschiedliche und teilweise auch gegenläufige Entwicklungen wie Wachstum und Schrumpfung, Alterung und Verjüngung, Zu- und Abwanderung zu beobachten, die mit Blick auf konkrete Konzepte und Handlungsoptionen sehr passgenaue und keine Einheitslösungen verlangen. Der Demographiebeauftragte der Stadt Iserlohn wird aus den neuesten Untersuchungen zu den demographischen Veränderungsprozessen in der Stadt berichten und erste Strategieentwicklungen vorstellen. Es besteht ausreichend Gelegenheit zur Diskussion.

10202 (Vortrag) Olaf Pestl, Demographiebeauftragter Iserlohns Mi 10. Okt • 19-20.30 Uhr • 1 Termin (2 Ustd) • entgeltfrei VHS, Stennerstr. 1, Raum 2/2 Anmeldung erwünscht bis Do 27. Sep

#### Begegnung mit dem Judentum

In Kooperation mit der Interreligiösen Arbeitsstelle (INTR°A) und der Gesellschaft für Christlich-Jüdische Zusammenarbeit Hagen und Umgebung

Es wird allzu leicht vergessen, dass der südwestfälische Raum eine reiche jüdische Tradition hatte. Die Shoa hat dieser Vielfalt ein brutales Ende gemacht. Darum ist es umso notwendiger, sich auch der steinernen Zeugen zu erinnern und damit ein wenig die Vergangenheit lebendig werden zu lassen, um das eigene Wissen über das Judentum unserer Region zu erweitern und zu heutiger christlich-jüdischer Begegnung zu ermuntern. Dazu dient der geführte Gang über den jüdischen Friedhof ebenso wie Vortrag, Diskussion und gezieltes Sehen in der Synagogen-Ausstellung – begleitet durch einen herausragenden Kenner jüdischer **Tradition** 

10203 (Exkursion und Gesprächskreis) Dr. Reinhard Kirste, Theologe und Adalbert Böning, Mitglied der Gesellschaft für Christlich-Jüdische Zusammenarbeit, Hagen

Mi 19. Sep • 15.30-18 Uhr • 1 Termin (3 Ustd) • entgeltfrei Treffpunkt: Jüdischer Friedhof Hohenlimburg, Heidestraße Anmeldung erwünscht bis Mo 10. Sep

#### Begegnung mit dem Islam

In Kooperation mit dem türkisch-islamischen Kulturverein e.V. Christen und Muslime – Können wir einander (noch) vertrauen? In letzter Zeit hat es einige Irritationen im christlich-islamischen Dialog gegeben, weil durch offizielle Äußerungen und Handreichungen der evangelischen und katholischen Kirche das Misstrauen bei Muslimen gewachsen ist: Wollen die Kirchen wirklich einen Dialog auf der selben Ebene oder verfallen sie eher einer Abgrenzungsmentalität? Wie sieht das Verhältnis vor Ort aus? Haben die bewährten freundschaftlichen Kontakte trotz dieser "Störfälle" gehalten? Darüber wird bei dieser Veranstaltung nach einer entsprechenden Einführung diskutiert. Auch besteht wieder die Möglichkeit, an einem muslimischen Tagesgebet teilzunehmen.

10204 (Gesprächskreis) Dr. Reinhard Kirste, Theologe und Hodscha Nurettin Pak Sa 27. Okt • 15.30-18 Uhr • 1 Termin (3 Ustd) • entgeltfrei Treffpunkt: DITIB-Moschee Iserlohn, Bergwerkstr. 1 Anmeldung erwünscht bis Di 16. Okt

#### 850 Jahre Mark Brandenburg

In Kooperation mit dem ESTA Europa Forum

Ein ganz besonderes Jubiläum wird in diesem Jahr gefeiert – der 850. Geburtstag der Mark und des Bundeslandes Brandenburg. An diesem Tag im Jahre 1157 wurde die Brandenburg von Albrecht dem Bären eingenommen und blieb von da an immer in deutscher Hand. Die Eroberung gab den Anstoß zum Ausbau der Stadt Brandenburg an der Havel und bildete die Grundlage für die Entstehung der Mark Brandenburg, die in ungebrochener historischer und territorialer Kontinuität im Bundesland Brandenburg fortlebt.

Diese Veranstaltung dient gleichzeitig der Vorbesprechung der Studienreise nach Potsdam.

10205 (Vortrag) Thomas Richter, ESTA Europa Forum Mo 5. Nov • 18.30-20 Uhr • 1 Termin (2 Ustd) • entgeltfrei VHS, Stennerstr. 1, Raum 2/2 Anmeldung erwünscht bis Mi 24. Okt

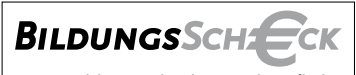

Der Bildungsscheck – berufliche Weiterbildung mit finanzieller Unterstützung des Landes NRW und der Europäischen Union.

Eine Investition in Ihre Zukunft! **www.bildungsscheck.nrw.de**

Terminvereinbarung unter 02371 . 217 - 1042 02371 . 217 - 1940 02371 . 217 - 1944

Beratung in der VHS Iserlohn

#### Potsdam – Von der Residenz zur Landeshauptstadt

In Kooperation mit dem ESTA Europa Forum

Die Mark Brandenburg feiert in diesem Jahr ihren 850. Geburtstag. Historisches und Zukünftiges aus Politik und Stadtentwicklung sollen während der Studienreise ein aktuelles Bild des nordrhein-westfälischen Partnerlandes Brandenburg vermitteln. Zum Programm gehören ein Informationsbesuch im Landtag Brandenburg, die Planungen für den Neubau des Stadtschlosses und der Garnisonskirche in Potsdam, der Besuch der Stadt Brandenburg an der Havel mit Besichtigung der historischen Innenstadt und des Brandenburger Domes und das Zisterzienser Kloster Zinna. Die Teilnahme an einem weihnachtlichen Orgelkonzert und der Besuch des Potsdamer Weihnachtsmarktes im Holländischen Viertel und im Krongut Bornstedt sind ein Muss. Das ausführliche Programm ist bei der VHS erhältlich.

10206 (Studienreise) Thomas Richter, ESTA Europa Forum

und Ulrike Eichholz, VHS Iserlohn Do-Mo • 29. Nov  $-3$ . Dez • 5 Tage • 365 Euro

Leistungen: Fahrt mit modernem Reisebus, Reise- und Seminarleitung, 4 x Übernachtung mit Frühstück im Doppelzimmer, Eintritte und Führungen, Tickets für das Orgelkonzert

Einzelzimmerzuschlag: 72 Euro pro Person für die gesamte Reise Abfahrt 8.15 Uhr • Parkplatz Neumarkt, Letmathe,

Ecke Reinickendorfer Straße/Von-der-Kuhlen-Straße

8.30 Uhr • Parkplatz Bethanien, Iserlohn, Hugo-Fuchs-Allee Rückkehr ca. 20 Uhr

keine Ermäßigung • Anmeldung erforderlich bis Mi 10. Okt Reiserücktrittsbedingungen: Stornokosten bis 23.10. 50%, bis 12.11. 75%, danach 100% des Reisepreises

#### Politik aktuell

In diesem Gesprächskreis werden ausgewählte Medienberichte zu aktuellen politischen Themen vertieft und kontrovers diskutiert. Ziel ist es, sich ein fundiertes und differenziertes Meinungsbild zu politischen Fragestellungen zu erarbeiten, das über vorschnelle Urteile hinausgeht.

Materialien werden gestellt, Themenvorschläge sind willkommen.

Ein Treffpunkt für politisch interessierte Frauen aller Altersstufen.

10207 (Frauengesprächskreis) Rudolf Neuhaus, Historiker di 9.30-11 Uhr • ab 4. Sep • 7 Termine (14 Ustd) • entgeltfrei VHS-Haus, Stennerstr. 3, Raum 03

#### Politik – ganz einfach

Dieser Kurs will allen Frauen, die immer gedacht haben, Politik sei nur unverständlich und langweilig, das Gegenteil beweisen. Politik kann spannend und interessant sein, wenn man ihre Grundzüge versteht und Zusammenhänge begreift.

Materialien werden gestellt, Themenvorschläge sind willkommen.

Ein Treffpunkt für politisch interessierte Frauen aller Altersstufen.

10208 (Frauengesprächskreis) Rudolf Neuhaus, Historiker do 9.30-11 Uhr • ab 16. Aug • 10 Termine (20 Ustd) • entgeltfrei Letmathe, VHS-Etage, Von-der-Kuhlen-Str. 14, Raum 3

### : Gesellschaft

#### Gutes Benehmen im Berufsalltag bis hin zum Geschäftsessen

In Kooperation mit dem Business Hotel Campus Garden, Restaurant á la carte

Gute Manieren sind wieder in. Gerade im Berufsleben ist gutes Benehmen oft ausschlaggebend auf dem Weg zum Erfolg. Bei Einladungen zu einem Geschäftsessen sind viele verunsichert, weil ein Geschäftsessen mehr als "nur" eine Mahlzeit ist. Diese Veranstaltung hilft, Unklarheiten zu beseitigen und Sicherheit zu schaffen.

Das 4-Gang-Menü wird beim ersten Termin aus Menüvorschlägen des Chefkochs vom Campus Garden ausgewählt und bestellt. 10220 (Vortrag + Praxisteil) Rosemarie Becker,

Hauswirtschaftsmeisterin Di 23. Okt • 19-21.15 Uhr • 1 Termin (3 Ustd) • 15 Euro VHS-Haus, Stennerstr. 3, Raum 03 Do 25. Okt • 19-ca. 21 Uhr • 1 Termin (2 Ustd) Campus Garden Businesshotel Restaurant á la carte, Reiterweg 36 Das reservierte 4-Gang-Menü (max 35 Euro) + Getränke sind im Restaurant zu bezahlen max 12 Teilnehmer/innen keine Ermäßigung • Anmeldung erforderlich bis Mi 10. Okt

#### Nie wieder peinlich – Ess- und Tischkultur im Restaurant

In Kooperation mit dem Business Hotel Campus Garden, Restaurant á la carte

Stilvolle Tischmanieren kommen nie aus der Mode. Die Etikette bei Tisch zu kennen war schon vor 4.500 Jahren eine Tugend. Da niemand mit der Fähigkeit auf die Welt kommt, ein Vier-Gang-Menü gekonnt zu genießen, und der Anblick eines festlich gedeckten Tisches sehr verunsichern kann, können Sie an zwei Abenden in Theorie und Praxis den sicheren Umgang mit Gläsern, Besteck & Co erlernen.

Das 4-Gang-Menü wird beim ersten Termin aus Menüvorschlägen des Chefkochs vom Campus Garden ausgewählt und bestellt.

10221 (Vortrag + Praxisteil) Rosemarie Becker,

Hauswirtschaftsmeisterin Di 11. Sep • 19-21.15 Uhr • 1 Termin (3 Ustd) • 15 Euro VHS-Haus, Stennerstr. 3, Raum 03 Do 13. Sep • 19-ca 21Uhr • 1 Termin (2 Ustd) Campus Garden Businesshotel Restaurant á la carte, Reiterweg 36 Das reservierte 4-Gang-Menü (max 35 Euro) + Getränke sind im Restaurant zu bezahlen max 12 Teilnehmer/innen keine Ermäßigung • Anmeldung erforderlich bis Do 30. Aug

Lassen Sie sich bei der Kursauswahl beraten

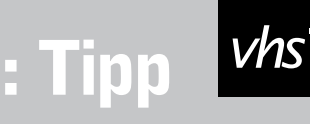

#### Menschenbilder

Das Verständnis des Menschen von sich selbst verändert sich. Die Lebenswissenschaften präsentieren Forschungsergebnisse zuhauf, die darauf hindeuten sollen, dass wir entgegen den Annahmen unserer bisherigen Kulturtradition keine freien Wesen sind, sondern vielmehr fremdbestimmt werden. Unser Denken, Fühlen, Verhalten scheint genetisch und/oder neuronal determiniert. In dem Kurs soll die aktuelle Debatte zwischen Naturwissenschaftlern und Philosophen nachgezeichnet und kritisch beleuchtet werden. Weiterhin soll die Frage diskutiert werden, wie sich durch ein stetiges Anwachsen technischen Könnens die Selbstbilder des Menschen verändern.

10222 (Kurs) Thomas Engel M. A., wiss. Mitarbeiter Fernuni Hagen di 18-19.30 Uhr • ab 28. Aug • 4 Termine (8 Ustd) • 18 Euro VHS-Haus, Stennerstr. 12, Raum 08 max 15 Teilnehmer/innen

keine Ermäßigung • Anmeldung erforderlich bis Di 21. Aug

#### Wieso eigentlich "Werte"?

In aller Munde ist heute die Rede von "den Werten". Die Klage vom Werteverfall scheint der Idee gewichen zu sein, für die Menschen in unserer Gesellschaft seien Werte wieder wichtig. Wofür brauchen wir überhaupt "Werte"? Brauchen wir sie überhaupt? Sind sie etwas Individuelles, fast Beliebiges oder sollten zumindest einige grundlegende Werte verbindlich geteilt werden? Vor dem Hintergrund der aktuellen Debatte um unsere Werte sollen in dem Kurs deren mögliche Bedeutungen und Funktionen kritisch diskutiert werden. Fachkenntnisse sind nicht erforderlich.

10223 (Kurs) Thomas Engel M. A., wiss. Mitarbeiter Fernuni Hagen di 18-19.30 Uhr • ab 9. Okt • 6 Termine (12 Ustd) • 25,50 Euro VHS-Haus, Stennerstr. 12, Raum 08 max 15 Teilnehmer/innen

keine Ermäßigung • Anmeldung erforderlich bis Mi 19. Sep

#### Toleranz zwischen Duldung und Respekt

Durch Zuwanderung und internationale Beziehungen treffen in unserer Gesellschaft viele Kulturen aufeinander. Um das friedliche Zusammenleben zu gewährleisten, wird Toleranz zu einer zunehmend zwingenden Haltung. Aber was ist unter Toleranz zu verstehen? Bedeutet Toleranz, dass man den anderen nur gewähren lässt oder schuldet man dem Andersartigen auch Respekt? Was ist dann Respekt? Gibt es Grenzen der Toleranz – wenn ja, wo?

Einführungsvortrag über den Stand der philosophischen Diskussion mit anschließender Erörterung.

Fachkenntnisse werden nicht vorausgesetzt.

10224 (Gesprächskreis) Wolf R. Seltmann, Lehrer i.R. Mo 12. Nov • 19-20.30 Uhr • 1 Termin (2 Ustd) • 7,50 Euro VHS, Stennerstr. 1, Raum 2/2 keine Ermäßigung • Anmeldung erforderlich bis Mi 31. Okt

#### Altersvorsorge macht Schule

Wie viel Rente bekomme ich später eigentlich? Soll ich zusätzlich privat vorsorgen? Wie wähle ich aus der Vielzahl der Angebote das für mich geeignete aus? Dieser Kurs macht Sie zum Experten in Sachen Altersvorsorge. Lernen Sie, Ihre finanzielle Situation im Alter richtig einzuschätzen. Informieren Sie sich über zusätzliche Vorsorgemöglichkeiten wie die Riester-Rente. Lassen Sie sich aufzeigen, wie Sie dank staatlicher Förderung bereits mit kleineren Beträgen sinnvoll vorsorgen können. Durch die Kurse führen Beraterinnen und Berater der Deutschen Rentenversicherung – kompetent, verständlich und unabhängig. In dem Entgelt von 20,00 Euro sind ausführliche Informationsmaterialien enthalten.

"Altersvorsorge macht Schule" ist eine Initiative der Bundesregierung, der Deutschen Rentenversicherung, des Deutschen Volkshochschulverbandes, des Verbraucherzentrale Bundesverbandes und der Sozialpartner. Mehr Informationen unter www. altersvorsorge-macht-schule.de.

10225 (Seminar) Frank Maschke, Dipl. Verwaltungswirt und Berater der Deutschen Rentenversicherung 12.+19.+20. Okt • fr 18-20 Uhr + Sa 9-15 Uhr

3 Termine (12 Ustd inkl. Pausen) • 20 Euro VHS-Haus, Stennerstr. 12, Raum 03 max 15 Teilnehmer/innen Anmeldung erforderlich bis Do 20. Sep

#### Erfolgreich anlegen mit weniger Risiko und mehr Rendite

Dauerhafte Anlageerfolge sind kein Zufall, sondern kalkulierbar. Der Kurs vermittelt dazu einen Überblick über die wichtigsten Anlageklassen. Die geschickte Kombination der Anlagemöglichkeiten hilft, das Risiko zu reduzieren und trotzdem die Rendite zu erhöhen.

10226 (Kurs) Michael Albrecht, Dipl.-Sparkassenbetriebswirt mi • 19-20.30 Uhr • ab 5. Sep • 3 Termine (6 Ustd) • 18 Euro VHS, Stennerstr. 1, Raum 2/4 keine Ermäßigung • Anmeldung erforderlich bis Di 28. Aug

#### Clever einkaufen – Expedition durch den Labeldschungel

In Kooperation mit der Verbraucherzentrale Iserlohn Ob Bio-Lebensmittel, Energiesparlampen, fair produzierter Kaffee oder Holzmöbel und -böden aus nachhaltiger Forstwirtschaft, ökologische und soziale Kriterien werden neben Preis und Qualität beim Einkauf immer wichtiger: Oft ist jedoch nicht zu erkennen, welche Produkte soziale und ökologische Standards einhalten. Es fehlen schnell zugängliche Informationen. Label und Gütezeichen sollen Aufklärung bringen, doch sie helfen uns nur dann, wenn wir sie kennen und wissen, wofür sie stehen. Der Vortrag wird eine Expedition durch das Dickicht der unterschiedlichen Kennzeichen in den Bereichen Lebensmittel & Ernährung, Fairer Handel, Textilien & Bekleidung, Energie & PC, Holz & Papier sowie übergeordneter Gütesiegel. Die Besucher können gerne eigene Produkte mit interessanten Gütezeichen mitbringen.

10227 (Vortrag) Bernhard Oberle, Verbraucherzentrale Iserlohn Do 20. Sep • 18.30-20 Uhr • 1 Termin (2 Ustd) • 5 Euro "Alte Post", Theodor-Heuss-Ring 5, Mulifunktionsraum keine Ermäßigung • Anmeldung erforderlich bis Mo 10. Sep

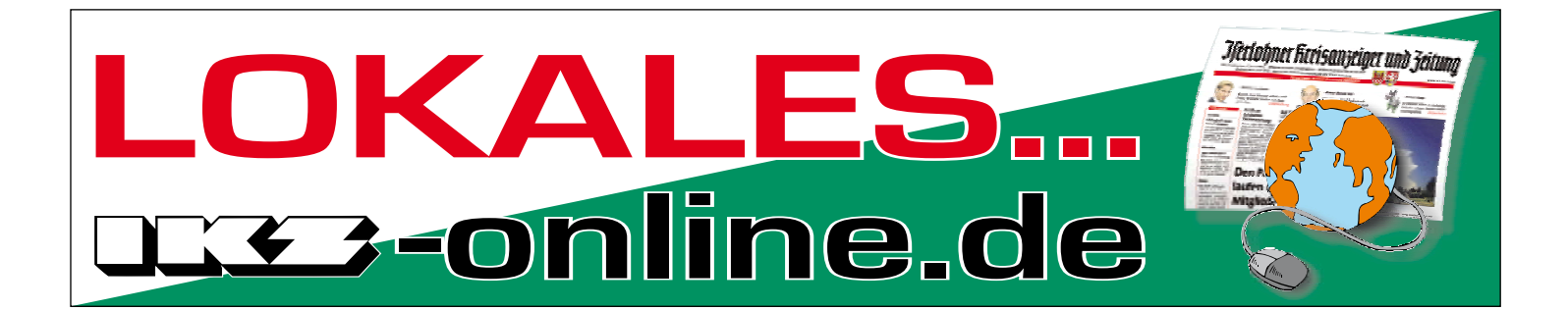

#### Autopanne – was dann?

In Kooperation mit dem Autohaus Gebrüder Nolte Wer mit seinem Auto eine Panne hat, sollte – trotz aller Elektronik – die wichtigsten Sicherheitsbestimmungen und einige Soforthilfemaßnahmen kennen, die von ausgebildeten Fachkräften an zwei Fahrzeugen praxisnah vermittelt werden: Sicherheitsbestimmungen zur Absicherung des Pannen-Ortes, Radwechsel bei einer Reifenpanne unter Beachtung von Sicherheitsvorkehrungen, richtige Handhabung mit einem Notrad / Verwendung und Einsatz von Pannenspray ( Reifen-Nachfüllset), kleine Wartungsarbeiten zum selber machen, z.B. Licht, Luft, Wasser, Öl etc. kontrollieren, Fahrzeug fremd starten, Batterie überbrücken, Wissenswertes über 24h Service-Hotlines und deren Handhabung.

10228 (Informationsveranstaltung + Praxisteil) Erwin Schäfer, Serviceberater + Vitor Lima, Leiter Kundenservice/Werkstattleiter Mi 24. Okt • 19-20.30 Uhr • 1 Termin (2 Ustd) • 5 Euro Autohaus Gebrüder Nolte, Giesestr. 16 Anmeldung erwünscht bis Mo 15. Okt

### : Pädagogik – Psychologie

#### Ziele beharrlich verfolgen

Wer kennt es nicht? Häufig steht man sich selbst bei der Verfolgung seiner Ziele im Weg und weiß nicht warum. Hilfestellung leistet eine Theorie aus der psychologischen Forschung:

Die Theorie der "Persönlichkeit System Interaktionen" gibt Hinweise, welche Rolle die Persönlichkeit dabei spielt und wie man eine Gestaltermentalität entwickeln kann.

Sie erklärt auch, warum eine solche Entwicklung Zeit braucht und die "Motivation aus der Dose" keinen langfristigen Erfolg verspricht. Das Seminar soll u. a. Mut machen, seine Intuitionen zu beachten. Sie sind keine Randerscheinung, sondern spielen für das Erreichen von Zielen eine wichtige Rolle. Unterlagen, die den Teilnehmenden zur Verfolgung ihrer persönlichen Ziele helfen können, werden zur Verfügung gestellt.

10601 (Wochenendseminar) Carsten Jäker, Diplom Psychologe 26.+27. Okt • Fr 19-21.15 Uhr • Sa 10-14.30 Uhr 2 Termine (8 Ustd inkl. Pausen) • 17 Euro

VHS-Haus, Stennerstr. 3, Raum 03

zzgl. 2,50 Euro Materialkosten • max 12 Teilnehmer/innen keine Ermäßigung • Anmeldung erforderlich bis Di 16. Okt

#### Pessimisten küsst man nicht ...

… Optimismus kann man lernen. Das Seminar, das hilft, bei uns selbst und bei anderen pessimistische Tendenzen zu erkennen und den Garaus zu machen. Seminarinhalte sind: Wie Sie sich von Verhaltensweisen und Angewohnheiten befreien, die Ihnen nur schaden. Wie Sie Probleme loslassen und aufhören, wertvolle Energien an Kleinigkeiten zu vergeuden. Wie Sie persönliche Freiheit gewinnen, anstatt sich an Erwartungen anderer zu ketten. Wie Sie ihre Sorgenlawine im Kopf durch einfache Übungen stoppen. Wie Sie lernen, Ihren Ärger zu beherrschen und unnötige Wutausbrüche zu vermeiden. Wie Sie mit der Kritik anderer fertig werden und sich nie wieder davon deprimieren lassen. Wie Sie Ihre eigenen Fähigkeiten zur Wahl von Glück und Erfolg kennen lernen.

Das Seminar richtet sich an alle, die nicht gerne hinter Ihren eigenen Möglichkeiten zurückbleiben, sondern finden, das Leben könnte ruhig noch ein bisschen schöner sein.

Bitte Schreibunterlagen mitbringen.

10602 (Wochenendseminar) Regina Atiyeh, Psychotherapeutin DVPP und NLP-Master 13.+14. Okt • Sa 10-16 Uhr • So 10-13.30 Uhr 2 Termine (12 Ustd inkl. Pausen) • 57 Euro VHS-Haus, Stennerstr. 8, Raum 01 max 12 Teilnehmer/innen

keine Ermäßigung • Anmeldung erforderlich bis Do 20. Sep

#### Lachen ist gesund – auch ohne Grund

siehe Vortrag 30310 im Programmbereich "Gesundheit"

#### "Es tut so weh" - Wie Kinder Abschied, Tod und Trauer verarbeiten

Trennungen und Verluste stellen für alle Menschen, besonders aber für Kinder, sehr schmerzliche Erfahrungen dar. Darum ist es wichtig, Kinder in ihrer Trauer zu verstehen, gut zu begleiten und zu unterstützen, denn Kinder trauern teilweise anders als Erwachsene. Im gemeinsamen Gespräch, vielleicht auch im Austausch unserer Erfahrungen, suchen wir Antworten auf die schwierige Frage, wie wir Kinder in ihrem Schmerz verständnisvoll begleiten können, noch dazu, wenn wir selbst den Verlust einer geliebten Person verarbeiten müssen.

10603 (Seminar) Rüdiger Drallmeyer,

Fachlehrer für Sozialpädagogik und Heilerziehungspflege Fr 19. Okt • 19-22 Uhr • 1 Termin (4 Ustd inkl. Pausen) • 22 Euro VHS-Haus, Stennerstr. 3, Raum 03 keine Ermäßigung • Anmeldung erforderlich bis Mi 10. Okt

#### Der A…loch Faktor

Vom geschickten Umgang mit Aufschneidern, Intriganten und Despoten.

Wir alle kennen sie: die Wichtigtuer, Intriganten, Tyrannen und Egomanen - und wir haben eine sehr einprägsame Bezeichnung für diese Spezies, die uns das Leben oft genug schwer macht. Wie lassen sich A...löcher identifizieren und wie kann man sie entschlossen kaltstellen? Dieses Seminar ist ein Leitfaden mit nützlichen Ideen, wie man diese oft unerträgliche Zumutung für die Mitmenschen zum Teufel jagt und/oder ihnen optimal ausweicht, damit sie nicht mehr Ärger machen können als sie wert sind.

Bitte Schreibunterlagen mitbringen. 10604 (Wochenendseminar) Regina Atiyeh, Psychotherapeutin DVPP und NLP-Master 10.+11. Nov • Sa 10-16 Uhr • So 10-13.30 Uhr • 2 Termine (12 Ustd inkl. Pausen) • 57 Euro VHS-Haus, Stennerstr. 3, Raum 03 max 12 Teilnehmer/innen keine Ermäßigung • Anmeldung erforderlich bis Mo 29. Okt

#### Rhetorik – NLP – Coaching

siehe Angebote und Informationen im Programmbereich  $_{II}$ Qualifizierung – Management<sup>"</sup>

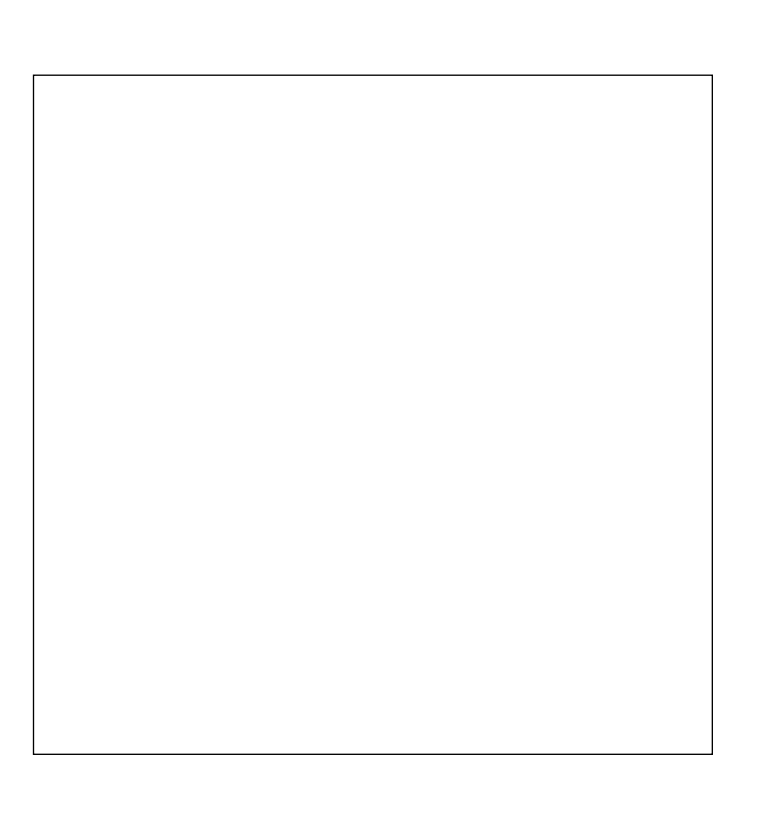

### : Umwelt

#### Aktiver Klimaschutz – Umweltschonend Autofahren

In Kooperation mit dem Autohaus Gebrüder Nolte Eine besondere Verantwortung für den Klimaschutz fällt der Autoindustrie mit der Entwicklung und serienreifen Produktion von umweltschonenden Autos zu. Seit Anfang März ist die neue Feinstaubverordnung in Kraft und sorgt bei den Autofahrern für Verwirrung, ab 2008 richten die ersten Großstädte Umweltzonen ein. Bundesverkehrsminister Tiefensee will noch in diesem Jahr für alle Neufahrzeuge einen Klimapass einführen. Eine Umstellung der Kfz-Steuer bis Jahresende vom Hubraum-Bezug auf den CO2 Ausstoß ist geplant. Über Vorteile, Nachteile, Chancen, Risiken und Nutzen der jeweiligen Technologie sowie den aktuellen Stand bzgl. Russpartikelfilter und Tipps für umweltschonendes Autofahren informieren Sie Experten in kurzen Vorträgen. Eine Diskussion schließt sich an.

11502 (Vorträge mit Diskussion) Fachleute der Adam Opel GmbH, von Honda Motor Europe (North) GmbH, der Kreishandwerkerschaft und der Autohausgruppe Gebrüder Nolte sowie der Klimaschutzbeauftragte der Stadt Iserlohn

Di 16. Okt • 19-21.30 Uhr • 1 Termin (3 Ustd) • entgeltfrei Auto-Forum Iserlohn, Seeuferstr. 2 Anmeldung erforderlich bis Di 9. Okt

#### Energiewende jetzt und hier

Der Arbeitskreis Energiewende besteht seit 10 Jahren und wird nach bewährtem Muster weitergeführt. Neue Teilnehmer/innen sind willkommen. Ziel des Arbeitskreises ist es, erneuerbare Energien (Energie aus Wind, Sonne, Wasser und Biomasse), die effektive Energienutzung und das Energiesparen in Iserlohn zu fördern.

Ein wesentlicher Schwerpunkt liegt in der Information und Beratung der Bürger/innen. Bei den Treffen kann sich jeder über neue Entwicklungen informieren, aber auch sein Wissen und seine Ideen weitergeben. Die Themen zu den Treffen werden jeweils mit den Teilnehmenden abgesprochen und in der Presse bekannt gegeben.

11503 (Arbeitskreis) Rüdiger Hiltawsky, Physiker di 19.30-21.45 Uhr • 18. Sep, 16. Okt, 13. Nov, 4. Dez 4 Termine (12 Ustd) • entgeltfrei VHS-Haus, Stennerstr. 3, Raum 03 max 25 Teilnehmer/innen

#### Energieausweis

In Kooperation mit der Energieagentur NRW

Der Energiepass für Gebäude wird Pflicht. Ab 2008 wird jede/r Mieter/in bei einem Wohnungswechsel und jede/r Käufer/in einer Immobilie das Recht haben, den Energiepass einzusehen. Doch was wird der Energiepass für Gebäude beinhalten und aussagen und wer stellt ihn aus? Es wird aufgezeigt, worauf sich Hausund Wohnungseigentümer/innen und Mieter/innen einstellen müssen, wenn der Energiepass konkrete Gestalt annimmt. Das Ziel der EU Gebäuderichtlinie ist es, die Vermietbarkeit von Wohnungen zu verbessern, den Wert von Gebäuden zu erhalten und dabei gleichzeitig die Umwelt und das Klima zu schützen. Die Veranstaltung beschreibt den aktuellsten Stand der Diskussion zum Energieausweis. Für jeden/jede Veranstaltungsteilnehmer/in hat die Energieagentur NRW die wichtigsten Fakten in einer kompakten Broschüre zusammengestellt.

11504 (Vortrag) Martin Rabe, Dipl. Biologe,

Umwelt- und Energieberater Mi 22. Aug • 19.30-21.45 Uhr • 1 Termin (3 Ustd) • 10 Euro VHS-Haus, Stennerstr. 3, Raum 03

max 16 Teilnehmer/innen

keine Ermäßigung • Anmeldung erforderlich bis Mi 15. Aug

#### Sanierung – Altes Haus wird wieder jung

In Kooperation mit der Energieagentur NRW

Wenn mehr als nur der Putz bröckelt, die Heizung nicht mehr heizt und die richtige Dämmung fehlt, dann handelt es sich bei dem Patienten wahrscheinlich um ein altes Haus. Die Gebrechen sind zum Glück heilbar: Das Seminar zeigt, wie man ein Bestandsgebäude optimal saniert und erläutert die Grundlagen, wie ein Haus unter Wirtschafts- und Umweltaspekten sowie unter Berücksichtigung der geltenden Gesetzgebung saniert werden kann und wie sich dadurch Energie und Geld sparen lassen. Wer durch den bald gesetzlich vorgeschriebenen Energiepass für Gebäude auf das Thema Gebäudesanierung aufmerksam wurde, erhält in diesem Seminar die notwendigen Grundinformationen. Zu den Seminarinhalten gehören neben bautechnischen Grundbegriffen auch Fachinformationen zu Wärmeschutz und zur Energieeinsparverordnung.

11505 (Vortrag) Martin Rabe, Dipl. Biologe, Umwelt- und Energieberater Mi 14. Nov • 19.30-21.45 Uhr • 1 Termin (3 Ustd) • 12,50 Euro VHS, Stennerstr. 1, Raum 2/2 max 16 Teilnehmer/innen keine Ermäßigung • Anmeldung erforderlich bis Mi 7. Nov

#### Verdienen Sie Geld mit einer Solarstrom-Anlage?

Die hohe Einspeisevergütung für Solarstrom und die günstigen staatlichen Fördermittel für Solarstrom-Anlagen veranlassen immer mehr Hauseigentümer, über die Anschaffung einer Photovoltaik-Anlage nachzudenken. Gleichzeitig versprechen die von den Anlagenbauern angekündigten Preissenkungen für das Jahr 2007 endlich wieder bemerkenswerte Renditen. Aber wie wirtschaftlich sind eigentlich Solarstrom-Anlagen? Sie erfahren die Grundlagen der Technik und der Wirtschaftlichkeitsberechnung für Photovoltaik-Anlagen und wie sich verschiedene Parameter wie Investitionskosten, Rückstellungen und Betriebskosten auf die Rentabilität auswirken. Es werden konkrete Entscheidungshilfen für die wirtschaftliche Beurteilung von Photovoltaik-Anlagen besprochen.

11506 (Vortrag) Martin Rabe, Dipl. Biologe, Umwelt- und Energieberater

Mi 17. Okt • 19.30-21.45 Uhr • 1 Termin (3 Ustd) • 12,50 Euro VHS-Haus, Stennerstr. 3, Raum 03 max 16 Teilnehmer/innen

keine Ermäßigung • Anmeldung erforderlich bis Mi 10. Okt

#### Einführung in die Pilzkunde (Mykologie)

Dieser Kurs für Anfänger und Fortgeschrittene vermittelt Kenntnisse aus der Pilzkunde (Mykologie) in Theorie und Praxis. Die Themen sind u.a.: Erkennen und Bestimmen der wichtigsten Speise- und Giftpilze aus den Familien der Röhrlinge und Täublinge, Fundbearbeitung, Giftpilzlehre, Speisepilzverarbeitung und Einblick in die Pilzmikroskopie. Bei der Exkursion in ein nahe liegendes Waldgebiet werden die in der Theorie erarbeiteten Kenntnisse angewandt. Pilze werden gesammelt und die Funde anschließend analysiert und besprochen.

11507 (Kurs+Exkursion) Gert Rosenstengel, NABU Mitglied und geprüfter Pilzsachverständiger mi 19-20.30 Uhr • ab 29. Aug • 3 Termine (6 Ustd) VHS, Stennerstr. 1, Raum 2/2 Sa 15. Sep • 9-12 Uhr • 1 Termin (4 Ustd) • 28 Euro Treffpunkt: Parkplatz Hagebau, Iserlohn max 15 Teilnehmer/innen • Anmeldung erforderlich bis Mo 20. Aug

#### Botanische Wanderung durch den Helmke-Steinbruch

Auf einem Rundgang lernen wir die so genannten Spätblüher kennen. Viele Pflanzen der Kalkböden beginnen erst spät zu blühen, zu ihnen gehört der Fransen Enzian (Gentiana ciliata), so genannt wegen der Fransen an den Blütenblättern. Weitere Spätblüher auf Kalk sind Tauben-Skabiose, die Skabiosen-Flockenblume und die Golddistel (Carlina vulgaris). Dieses späte Blütenangebot wird von vielen Insekten gern angenommen. Vor allem überwinternde Falter benötigen die Spätblüher als Nahrungsquelle. Die Helmke Steinbrüche zählen zu den heimischen Naturschutzgebieten und sind normalerweise für die Öffentlichkeit nicht zugängig. Die Exkursion bietet die seltene Gelegenheit, unter einer fachkundigen Anleitung die Steinbrüche zu begehen.

11508 (Exkursion) Heinz Kirchheiner Sa 1. Sep • 14.30-17 Uhr • 1 Termin (3 Ustd) • 9 Euro Treffpunkt: Bahnhof Letmathe max 15 Teilnehmer/innen • Anmeldung erforderlich bis Do 23. Aug

#### Die Parkanlage des Iserlohner Hauptfriedhofes

Der Iserlohner Hauptfriedhof ist nicht nur ein Ort der Stille und des Gedenkens, er ist zugleich eine wunderschöne Parkanlage, die es zu erkunden lohnt. Exoten aus der Zeit um 1900 und heimische Großbäume wie Buche und Eiche in prachtvollen Alleen wechseln mit ausdrucksstarken Einzelgehölzen. Es wird auf die ökologische Bedeutung für die heimische Vogelwelt, aber auch auf die Probleme für Großbäume am Standort Friedhof eingegangen.

11509 (Rundgang) Patricia White, Diplom Biologin, Abteilung Natur und Umwelt der Stadt Iserlohn Di 11. Sep • 17-18.30 Uhr • 1 Termin (2 Ustd) • 7,50 Euro Treffpunkt: Kapelle am Hauptfriedhof max 12 Teilnehmer/innen • Anmeldung erforderlich bis Do 30. Aug

#### Kräuter und Giftpflanzen in der heimischen Natur

Was kann ich essen und was bringt mich um? Heimische Giftund Heilpflanzen sollen an ihrem natürlichen Standort kennen gelernt werden. Der jahreszeitliche Aspekt des Spätsommers, der Erntezeit, mit Früchten und Beeren, z.B. von Holunder, Schlehe und Weißdorn, steht im Vordergrund. Anregungen zur Verwendung von Kräutern, Beeren und Früchten in der Küche werden gegeben.

11510 (Exkursion) Patricia White, Diplom Biologin, Abteilung Natur und Umwelt der Stadt Iserlohn Di 18. Sep • 9-12 Uhr • 1 Termin (4 Ustd) • 7,50 Euro Treffpunkt: Asbecker Weg/Ecke Kesberner Straße (Parkplatz Gasthof Daute) max 10 Teilnehmer/innen • Anmeldung erforderlich bis Di 11. Sep

### *Licht*Gestalten

Gestalten Sie Ihre Fotos mit raffiniert gesetztem Licht beim Seminar  $\mu$ , Sonne und Blitz – Licht geben, aber wie?

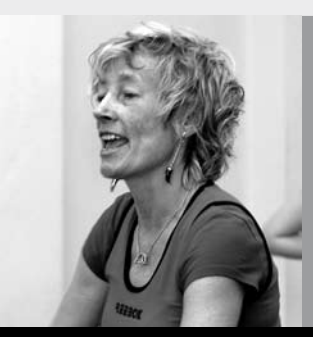

### Programmbereich 2 : Kultur – Gestalten

Serviceteam

*Dipl.-Päd., Ing. (grad.) Bodo Mebes* Programmbereichsleitung Fon 02371 . 217-1946 Sprechzeiten do 15-17 Uhr und nach Vereinbarung

*Claudia Freund* Programmbereichsverwaltung Fon 02371 . 217-1943 Fax 02371 . 217-4414

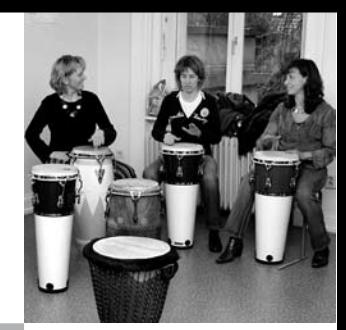

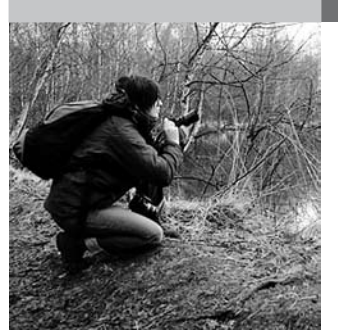

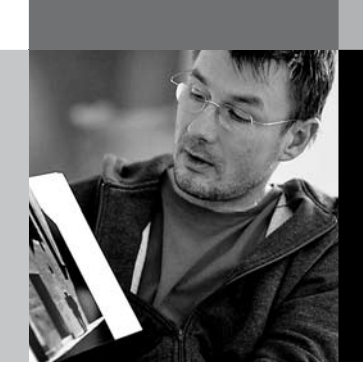

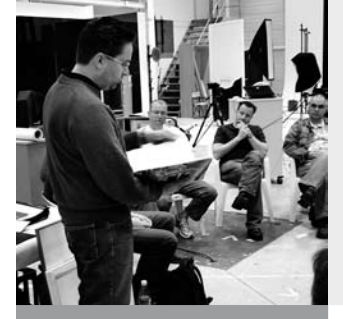

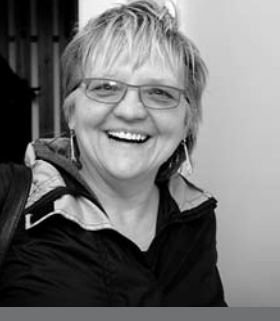

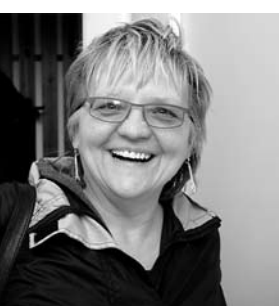

### : Sonderveranstaltungen

In Zusammenarbeit mit der Städtischen Galerie Iserlohn

#### Nationalpark "De Hoge Veluwe" Fotoexkursion

Der "De Hoge Veluwe" Nationalpark im holländischen Otterlo bietet eine einzigartige Fauna und Flora. Weiträumige Heideflächen, Flugsandlandschaften und Kiefernwälder wechseln sich ab. Auf der gemeinsamen Exkursion soll versucht werden, sich den Reiz des Nationalparks fotografisch zu erschließen. Darüber hinaus bietet sich die Möglichkeit, das im Nationalpark gelegene Kröller-Müller-Museum mit seiner faszinierenden van Gogh-Sammlung und den angrenzenden Skulpturenpark zu besuchen.

20110 (Exkursion) Michael May, Bildredakteur

Do 18. Okt (Vorbesprechung) • 19.30-21 Uhr • 1 Termin (2 Ustd) Städtische Galerie, Theodor-Heuss-Ring 24

Sa 20. Okt (Exkursion) • 6.30-21 Uhr • 1 Tag • 38 Euro

Abfahrt 6.30 Uhr Parkplatz Bethanien, Iserlohn • 6.45 Parkplatz Neumarkt, Letmathe, • Ecke Reinickendorfer Str./Von-der-Kuhlen-Str. Rückkehr ca. 21 Uhr

Leistungen: Leitung, Busfahrt, Parkeintritt

Do 25. Okt (Nachbesprechung) • 19.30-21 Uhr • 1 Termin (2 Ustd) Städtische Galerie, Theodor-Heuss-Ring 24

keine Ermäßigung • Anmeldung erforderlich bis Mi 10. Okt

### : Literatur – Theater

In Zusammenarbeit mit der Städtischen Galerie Iserlohn

#### Fahrt zur Frankfurter Buchmesse

In Kooperation mit der Mayerschen Buchhandlung Bücher Potthoff wird in diesem Jahr wieder eine Fahrt zur Frankfurter Buchmesse angeboten, eine günstige Gelegenheit, die Welt der Bücher und Autoren hautnah zu erleben. In diesem Jahr ist die Katalanische Kultur Ehrengast der berühmtesten Buchmesse der Welt.

**20111** (Studienfahrt) Christina Rinke, Buchhändlerin

Sa 13. Okt • 8.30-20 Uhr • 1 Tag • 32 Euro

Abfahrt 8.30 Uhr Parkplatz Bethanien, Iserlohn • 8.45 Uhr Parkplatz Neumarkt, Letmathe, Ecke Reinickendorfer Str./Von-der-Kuhlen-Str. Rückkehr ca. 20 Uhr

Leistungen: Leitung, Busfahrt, Eintritt keine Ermäßigung • Anmeldung erforderlich bis Fr 21. Sep

#### Erzählte Annäherung: Peter Härtling – Friedrich Hölderlin

Nähern wir uns sonst einem Dichter durch das Lesen und Deuten seiner Werke, so nimmt uns Peter Härtling auf einem neuen Weg mit: "Ich zitiere Welten, die scheinbar vergangen sind, ich hole sie mir zurück, ich räume Schutt beiseite, und was ich finde, ist das entstellte, aufgerissene Gesicht des Menschen, der auf der Suche nach seiner Wirklichkeit war."

In doppelter Spiegelung begegnen wir so Friedrich Hölderlin, seinem Weg und seinem Werk.

20112 (Kurs) Gunther Kingreen, Studiendirektor i.R.

do 10-11.30 Uhr • ab 30. Aug • 10 Termine (20 Ustd) • 36 Euro VHS-Haus, Stennerstr. 3, Raum 03 Literaturtipp: Peter Härtling, Hölderlin, Lenau, Hamburger Lesehefte

#### Paul Celan – Leben und Werk

Paul Celan, 1920 in Czernowitz (der heutigen Ukraine) geboren, verlor seine Eltern in Konzentrationslagern, übersiedelte dann über Bukarest und Wien nach Paris, wo er die meisten seiner über 800 Gedichte schrieb. 1970 nahm sich Paul Celan das Leben. Anhand ausgesuchter Quellen, Fotografien und Tondokumente wird Paul Celan biografisch vorgestellt und mit Erklärungshilfen und Interpretationsansätzen in die faszinierende Dichtkunst Celans eingeführt.

20113 (Kurs) Prof. Thomas Kirchhoff

di 20-21.30 Uhr • ab 23. Okt • 4 Termine (8 Ustd) • 14,40 Euro Städtische Galerie, Theodor-Heuss-Ring 24

Literaturtipp: Paul Celan; Die Gedichte. Kommentierte Gesamtausgabe in einem Band. Frankfurt am Main 2005

#### Kreatives Schreiben – Werkstatt für Anfänger/innen

Für alle, die Spaß an Worten, an Geschichten, am Erzählen und am Schreiben haben. Es werden Techniken des kreativen Schreibens vorgestellt und "ausprobiert" und Texte jeder Gattung geschrieben. Sie bearbeiten Schreibübungen und verfassen eigene Texte. Vorkenntnisse sind nicht erforderlich. Bitte Schreibmaterialien mitbringen.

20114 (Wochenendseminar) Maike Förster, Redakteurin 31. Aug-2. Sep • Fr 18-20.15 Uhr • Sa+So 10-15.15 Uhr 3 Termine (15 Ustd) • 34 Euro VHS-Haus, Stennerstr. 3, Raum 03 keine Ermäßigung • Anmeldung erwünscht bis Di 21. Aug

#### Kreatives Schreiben – Werkstatt für Fortgeschrittene

Die Veranstaltung wendet sich an Teilnehmer, die schon Vorkenntnisse im kreativen Schreiben gesammelt haben, als auch an all jene, die bereits in anderen Zusammenhängen Schreiberfahrungen gemacht haben. Im Rahmen dieses Wochenendseminars sollen längere Texte verfasst und komplexe Übungen durchgeführt werden. Bitte Schreibmaterialien mitbringen.

20115 (Wochenendseminar) Maike Förster, Redakteurin 2.-4. Nov • Fr 18-20.15 Uhr • Sa + So 10-15.15 Uhr 3 Termine (15 Ustd) • 34 Euro VHS-Haus, Stennerstr. 3, Raum 03 keine Ermäßigung • Anmeldung erwünscht bis Di 23. Okt

#### NaNoWriMo – ein weltweiter Schreibmonat

In Kooperation mit der VHS Menden - Hemer - Balve und der Firma Litterae Libellus (Maike Förster und Eva-Maria Pankow).

NaNoWriMo (National Novel Writing Month) ist ein kreatives Schreibprojekt, das im Jahr 1999 von dem Amerikaner Chris Baty ins Leben gerufen wurde. Ziel ist das Schreiben eines Romans in den 30 Tagen des Monats November mit mindestens 50.000 Worten. Das Projekt ist inzwischen international geworden, und in vielen Ländern der Welt beteiligen sich tausende von Menschen. Schreiben Sie Ihren Roman. Neben der überregionalen Einführungsveranstaltung, bei der die "Spielregeln" erklärt werden, beginnt das Projekt am 31. Oktober mit einer Party vor dem Startschuss. Wöchentliche Schreibtreffs zur Unterstützung begleiten das Projekt. Weitere Informationen unter Fon 0162 . 9170974 und 02373 . 66901.

20116 (Literatur-Projekt) Maike Förster, Redakteurin Fr 19. Okt (Infoveranstaltung) • 18-19.30 Uhr • 1 Termin weitere Termine nach Absprache VHS-Haus, Stennerstr. 8, Raum 01 entgeltfrei • Anmeldung erwünscht bis Di 9. Okt

#### Viva Verdi – große Oper – große Gefühle

In Kooperation mit dem Förderverein des Parktheaters Iserlohn. Leben und Werk Giuseppe Verdis. Wagner und Verdi waren die berühmtesten Opernkomponisten ihres Jahrhunderts. Beide wurden 1813 geboren. Sie sind sich nie begegnet. Gegensätzlicher kann man sich zwei große Menschen nicht vorstellen. Die italienische Oper des 19. Jahrhunderts war ebenso volkstümliche Unterhaltung wie hohe Kunst. Verdi gelang es, diese beiden Pole zu verbinden. Opern wie La Traviata, Rigoletto, Aida und Othello stehen noch heute an der Spitze der Spielpläne. Am Klavier und mit Musik- und Filmaufnahmen möchte Dr. Ossenkop seine Hörer für Verdi, sein Leben und sein Werk begeistern. Ein gemeinsamer Opernbesuch in Dortmund zu der Oper Rigoletto ist vorgesehen. Tipp: Am So 25. Nov um 17 Uhr führt der Oratorienchor Letmathe mit der Südwestfälischen Philharmonie Hilchenbach unter Leitung von Paul Breidenstein, Musikschule Iserlohn, Verdis Requiem im Letmather Kiliansdom auf.

#### 20117 (Kurs) Dr. Walter Ossenkop

do 19-20.30 Uhr • ab 25. Okt • 4 Termine (8 Ustd) • 15,20 Euro Städtische Galerie, Theodor-Heuss-Ring 24

#### Giuseppe Verdi – Rigoletto Opernhaus Dortmund

In Kooperation mit dem Förderverein des Parktheaters Iserlohn. Mit seinem bürgerlichen und volksnahen Drama "Le roi s´amuse" spaltete Viktor Hugo 1832 bei der Uraufführung das Pariser Publikum, das an aristokratische Tragödien gewöhnt war. Verdi inspirierte dieser Stoff zu einer seiner reichsten Partituren. "Rigoletto" wurde mit "Il Trovatore" und "La Traviata" stilprägend für die italienische Oper in der zweiten Hälfte des 19. Jahrhunderts. Der Herzog von Mantua feiert im großen Stil ein Fest. Rigoletto, sein Hofnarr, trägt das Seine zur bissigen Unterhaltung bei. Er treibt seine Scherze zu weit, fühlt sich aber durch den Schutz seines Herrn unangreifbar. Als der Herzog in Studentenverkleidung der versteckt gehaltenen Tochter Rigolettos nachstellt, schmiedet Rigoletto einen Mordkomplott, dem am Ende seine eigene Tochter zum Opfer fällt.

20118 (Opernbesuch) Dr. Walter Ossenkop Mi 28. Nov • 19.30-22 Uhr • 1 Termin (ca. 3 Ustd) • 25 Euro Opernhaus Dortmund, Platz der Alten Synagoge keine Ermäßigung • Anmeldung erforderlich bis Fr 5. Okt

#### Theaterworkshop – Theater für Einsteiger/innen

Erleben Sie die emotionale Welt und die Kunst der Schauspielerei in diesem Workshop. In spielerischen Übungen erlernen Sie die Arbeit mit dem emotionalen Gedächtnis nach Strasberg, steigern Ihre Sinneswahrnehmungen und nutzen dies für die Darstellung unterschiedlicher Charaktere. Sie erfahren die Wechselbeziehung von Gefühl, Fantasie, Bewegung und Ausdruck. Bitte bequeme warme Kleidung mitbringen.

20119 (Wochenendseminar) Heike Graefe

1.-2. Dez • Sa+So 11-15.30 Uhr • 2 Termine (12 Ustd) • 30 Euro VHS-Haus, Stennerstr. 8, Raum 02 keine Ermäßigung • Anmeldung erwünscht bis Mi 21. Nov

### : Kunst – Kulturgeschichte

In Zusammenarbeit mit der Städtischen Galerie Iserlohn

#### Ägyptens versunkene Schätze Bundeskunsthalle Bonn

siehe Studienfahrt 10101 im Programmbereich Politik – Gesellschaft – Umwelt

#### Documenta 12 – Museum der 100 Tage in Kassel

Im Sommer 2007 findet in Kassel zum zwölften Mal die weltweit bedeutendste Ausstellung zeitgenössischer Kunst statt – die documenta. Auch diesmal mit dem verwegenen Anspruch, das Potenzial des Ausstellungsmachens neu auszuloten und ihr Publikum (ästhetisch) zu bilden. Die künstlerische Leitung der documenta 12, Roger M. Buergel und Ruth Noack, begreift die Ausstellung als Schauraum, aber auch als Medium: als einen Möglichkeitsraum, der offen und gestaltbar ist und den sich Kunst und Publikum miteinander teilen. Sie sind dazu eingeladen, Teil zu haben an der Komposition der Ausstellung, den Verbindungen zwischen den Arbeiten nachzugehen und vor allem selbst neue Beziehungen herzustellen.

20210 (Studienfahrt) Karin Heyltjes,

Kunsthistorikerin + Museumsmitarbeiter (Führung)

Sa 8. Sep • 9-19.30 Uhr • 1 Tag • 49 Euro

Abfahrt 9 Uhr Parkplatz Bethanien, Iserlohn • 9.15 Uhr Parkplatz Neumarkt, Letmathe, Ecke Reinickendorfer Str./Von-der-Kuhlen-Str. Rückkehr ca. 19.30 Uhr

Leistungen: Leitung, Busfahrt, Eintritt, Führung

keine Ermäßigung • Anmeldung erforderlich bis Mi 29. Aug

#### Bonjour Russland – Französische und Russische Meisterwerke von 1870-1925 aus Moskau und St. Petersburg museum kunst palast Düsseldorf

Die Ausstellung verspricht das bedeutendste Kulturereignis im Herbst 2007 zu werden. Eine noch nie da gewesene Kunstschau, die das museum kunst palast in Kooperation mit der Royal Academy of Arts, London organisiert hat. Über 120 Gemälde der wichtigsten russischen und französischen Künstlerinnen und Künstler des ausgehenden 19. und beginnenden 20. Jahrhunderts werden die Geschichte der gegenseitigen Beeinflussungen wie auch die Abgrenzungen und Unterschiede im Kunstschaffen der modernen Avantgardebewegungen in Russland und Frankreich aufschlussreich veranschaulichen. Repin, Larionow, Gontscharowa, Malewitsch werden mit wichtigen Schlüsselwerken ebenso vertreten sein wie Cézanne, Picasso, van Gogh, Matisse und viele andere mehr.

20211 (Studienfahrt) Karin Heyltjes, Kunsthistorikerin + Museumsmitarbeiter (Führung) Sa 27. Okt • 9-17.30 Uhr • 1 Tag • 39 Euro Abfahrt 9 Uhr Parkplatz Bethanien, Iserlohn • 9.15 Uhr Parkplatz Neumarkt, Letmathe, • Ecke Reinickendorfer Str./Von-der-Kuhlen-Str. Rückkehr ca. 17.30 Uhr Leistungen: Leitung, Busfahrt, Eintritt, Führung keine Ermäßigung • Anmeldung erforderlich bis Mi 17. Okt

#### Balthus - Museum Ludwig Köln

Im Spätsommer 2007 wird das Museum Ludwig die erste Einzelausstellung des französischen Malers Balthus (Balthasar Klossowski, 29.02.1908 -18.02.2001) in Deutschland zeigen. Mit herausragenden Gemälden und Zeichnungen präsentiert das Museum Ludwig das Werk des als Sonderling geltenden Künstlers, der mit altmeisterlichen Maltechniken arbeitete und zeitgenössischen Tendenzen distanziert gegenüber stand. Seine erste Ausstellung 1934 in Paris löste einen Skandal aus. Denn die großformatigen Gemälde zeigten zwar traditionelle Motive wie etwa Straßenszenen, eine Musikstunde oder ein Mädchen am Fenster. Allerdings führte die provokante Erotik der Darstellungen in Grenzbereiche der Sexualität, was bei manchen Ausstellungsbesuchern Empörung hervorrief. Französische Kritiker bezeichneten Balthus auch als "Sigmund Freud der Malerei".

20212 (Studienfahrt) Karin Heyltjes, Kunsthistorikerin + Museumsmitarbeiter (Führung) Sa 3. Nov • 8.30-17.30 Uhr • 1 Tag • 39 Euro Abfahrt 8.30 Uhr Parkplatz Bethanien, Iserlohn • 8.45 Uhr Parkplatz Neumarkt, Letmathe, • Ecke Reinickendorfer Str./Von-der-Kuhlen-Str. Rückkehr ca. 17.30 Uhr Leistungen: Leitung, Busfahrt, Eintritt, Führung keine Ermäßigung • Anmeldung erforderlich bis Mi 24. Okt

#### A. Clemens – Kluge Köpfe – Porträtfotografien

Fast vier Jahrzehnte hat der Fotograf Adolf Clemens bildjournalistische Porträts aufgenommen. Die Porträtierten sind Künstler und Wissenschaftler, sie repräsentieren ihre Zeit kraft außergewöhnlicher Leistungen. Die Arbeit des Porträtisten besteht in einer Interpretation dieser Repräsentanz für Menschen, die nicht Gelegenheit hatten, diesen Menschen zu treffen. Die Ausstellung "Kluge Köpfe", die in Zusammenarbeit mit dem LWL-Museumsamt für Westfalen entstanden ist, zeigt eine faszinierende Galerie bekannter und weniger bekannter Größen aus unterschiedlichen Gebieten. Zu den Porträtierten gehören u. a. Joseph Beuys, Carola Stern, Marcel Reich-Ranicki, Joseph Ratzinger, Sarah Kirsch, Gret Palucca.

20213 (Ausstellungsführung) Rainer Danne, Galerieleiter Di 4. Sep • 19.30-21 Uhr • 1 Termin (2 Ustd) • entgeltfrei Städtische Galerie, Theodor-Heuss-Ring 24 Anmeldung erwünscht bis Di 28. Aug

#### Wie würden Sie entscheiden? Märkisches Stipendium für Bildende Kunst 2007

Das Märkische Stipendium für Bildende Kunst 2007 wird im Bereich Malerei vergeben. Junge Künstlerinnen und Künstler der deutschen Kunstakademien haben sich wieder um diesen begehrten Förderpreis beworben. Das Publikum hat seit dem letzten Jahr eine Stimme, die in die Vergabe des Stipendiums mit einfließt. Bei dieser Ausstellungsführung haben Sie die Möglichkeit, ein Votum für ihren Favoriten abzugeben. Noch vor der entscheidenden Jurysitzung werden Ihnen alle Bewerber/innen der engeren Auswahl vorgestellt.

20214 (Ausstellungsführung) Rainer Danne, Galerieleiter Di 30. Okt • 19.30-21 Uhr • 1 Termin (2 Ustd) • entgeltfrei Städtische Galerie, Theodor-Heuss-Ring 24 Anmeldung erwünscht bis Di 23. Okt

#### Harry Gruyaert – Rivages

Harry Gruyaert, 1941 in Anvers/Belgien geboren, gehört zu den großen Farbfotografen, ein europäischer Verwandter von Sternfeld, Meyerowitz, Shore und Misrach. "Rivages" ist eine faszinierende Serie über Küsten, die der MAGNUM-Fotograf auf der ganzen Welt fotografiert hat.

20215 (Vortrag) Rainer Danne, Galerieleiter Di 4. Dez • 19.30-21 Uhr • 1 Termin (2 Ustd) • entgeltfrei Städtische Galerie, Theodor-Heuss-Ring 24 Anmeldung erwünscht bis Di 27. Nov

20216 (Ausstellungsführung) Rainer Danne, Galerieleiter Di 11. Dez • 19.30-21 Uhr • 1 Termin (2 Ustd) • 4 Euro Städtische Galerie, Theodor-Heuss-Ring 24 Anmeldung erwünscht bis Di 4. Dez

### : Malen – Zeichnen

#### Figuren und Landschaften nach Emil Nolde Teilnehmer/innen stellen Aquarelle aus

Im Frühjahr 2007 haben sich Teilnehmer/innen aus 2 Aquarellkursen mit ausgewählten Bildern Emil Noldes unter dem Thema "Figuren und Landschaften" auseinandergesetzt und die besondere expressive Art der Bildgestaltung Noldes nachempfunden. Eine Auswahl der Arbeitsergebnisse wird in der Ausstellung zu sehen sein.

20500 (Ausstellung) Stefanie Bornemann, Malerin und Grafik-Designerin und Teilnehmer/innen Ausstellungseröffnung: Sa 25. Aug • 19 Uhr Zeitraum: Sa 25. Aug - Fr 23. Nov VHS-Haus, Stennerstr. 3, Treppengalerie

#### Die Welt neu sehen und zeichnen – Grundkurs

Der Kurs ist für Teilnehmer/innen, die das Zeichnen (wieder-) entdecken möchten – als eine Art der bewussteren Wahrnehmung. Vorkenntnisse sind nicht erforderlich. Von der Linie zum Bildaufbau, von der Skizze zur genauen Kontur, werden die verschiedenen Techniken erkundet und erprobt. Genaues Beobachten sowie fantasievolles Einfühlen in Formen und Situationen stehen im Mittelpunkt dieses Kurses. Über die notwendigen Materialien wird am ersten Kurstag gesprochen.

20510 (Kurs) Gustav Müller, Grafik-Designer do 18-19.30 Uhr • ab 30. Aug • 10 Termine (20 Ustd) • 42,50 Euro VHS-Haus, Stennerstr. 3, Raum 02, Außeneingang links keine Ermäßigung • zzgl. Materialkosten

### *Still*Leben

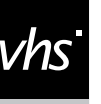

Lernen Sie, Stillleben mit Pastellkreide zu zeichnen

#### Landschaft – Stillleben – Portrait Kreatives Zeichnen

Die Lust am Experiment und das Spiel mit Linie und verschiedenen Zeichentechniken stehen im Mittelpunkt dieses Kurses. Mit Blei- und Farbstiften, Kohle und Pastellkreiden, Feder, Pinsel und Tusche, Marker und Filzstift lassen sich Landschaften, Pflanzen, Stillleben, Menschen und Karikaturen hervorzaubern. Über die notwendigen Materialien wird am ersten Kurstag gesprochen.

Vorkenntnisse sind hilfreich.

20511 (Kurs) Gustav Müller, Grafik-Designer

do 20-21.30 Uhr • ab 30. Aug • 10 Termine (20 Ustd) • 42,50 Euro VHS-Haus, Stennerstr. 3, Raum 02, Außeneingang links keine Ermäßigung • zzgl. Materialkosten

#### Comics zeichnen

Der Comic zählt zu der neunten Kunst und bietet unbegrenzte Möglichkeiten eigene Geschichten in Form und Ausdruck unterhaltsam und spannend zu inszenieren und zu erzählen. Als Film der im Kopf abläuft, lebt der Comic von der Überschneidung von Bild und Text und erfordert in beiden dieser Bereiche einfühlsames Verständnis und geübtes Können dieser Techniken. Der Kurs bietet den Einstieg in die faszinierende Welt des Comics von der Idee bis zum endgültigen Entwurf. Über die Anschaffung der notwendigen Materialien wird am ersten Abend gesprochen.

20512 (Kurs) Gustav Müller, Grafik-Designer di 17.30-19.45 Uhr • ab 9. Okt • 6 Termine (18 Ustd) • 34,20 Euro VHS, Stennerstr. 1, Raum 2/4 zzgl. Materialkosten

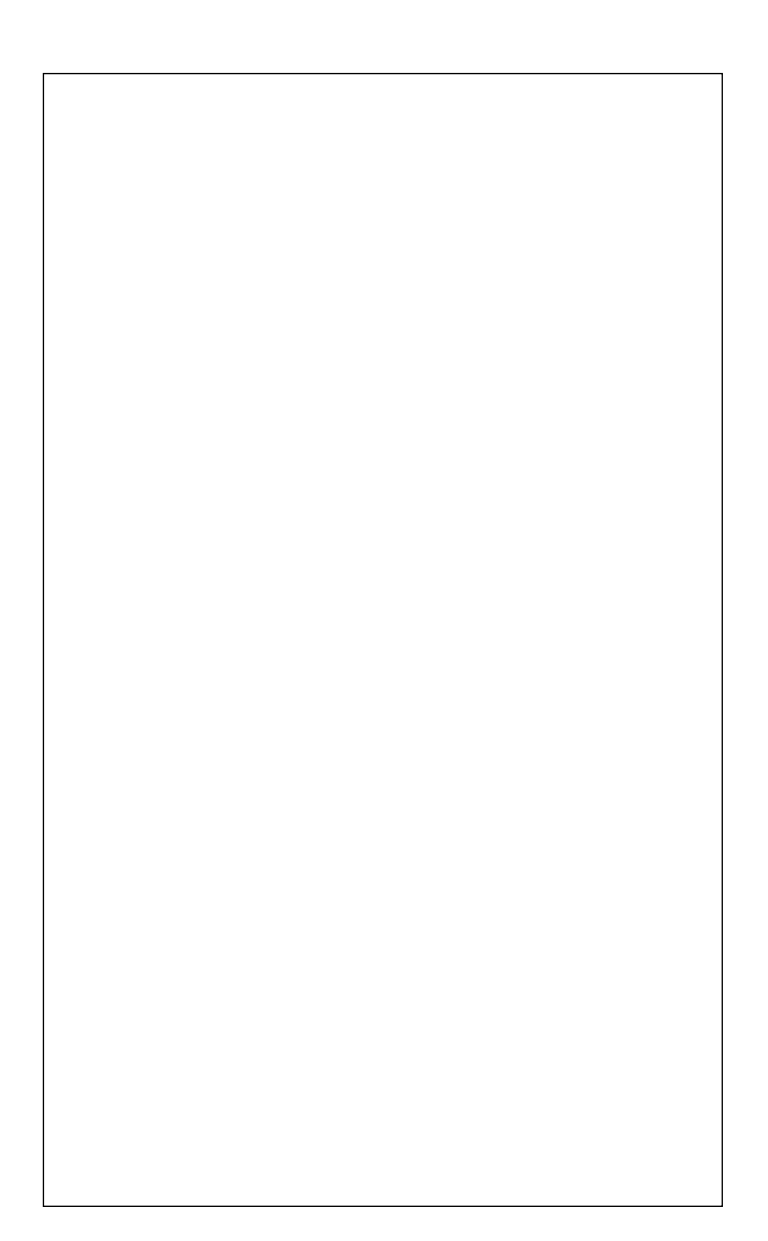

### : Aquarell – Gouache

#### Kunst für absolute Anfänger – Aquarell

Haben Sie Hemmungen, zusammen mit erfahrenen Kunstschaffenden einen Kurs zu besuchen? Wenn ja, dann ist dieses Angebot genau das richtige für Sie. Sie erhalten eine interessante und kurzweilige Einführung in künstlerische Techniken, hier als Schwerpunkt die Aquarellmalerei. Sie sollten möglichst absolute/r Anfänger/in sein. Mit etwas Mut werden Sie unter fachkundiger kunstpädagogischer Anleitung ihre allerersten Kunstwerke schaffen. Bringen Sie zum ersten Abend Bleistifte und Zeichenblock mit (falls vorhanden Studienaquarellkasten und Aquarellblock), weitere Arbeitsmaterialien werden am ersten Abend besprochen.

20520 (Kurs) Maria-Ilona Mathes, Kunstpädagogin mi 18- 20.15 Uhr • ab 5. Sep • 7 Termine (21 Ustd) • 49,50 Euro VHS-Haus, Stennerstr. 3, Raum 02, Außeneingang links keine Ermäßigung • zzgl. Materialkosten je nach Verbrauch

#### Raum. Inspiration – Projektion Aquarell- und Gouachemalerei

In diesem Kurs für fortgeschrittene Aquarellmaler/innen wird neben den bekannten Aquarelltechniken die Gouachefarbe bereichernd eingesetzt. Sinn für ein freieres Gestalten mit Farbe und Form sollten vorhanden sein.

20521 (Kurs) Stefanie Bornemann, Malerin und Grafik-Designerin do 9.30-11.45 Uhr • ab 6. Sep • 8 Termine (24 Ustd) • 45,60 Euro VHS-Haus, Stennerstr. 3, Raum 02, Außeneingang links

20522 (Kurs) Stefanie Bornemann, Malerin und Grafik-Designerin do 19.15-21.30 Uhr • ab 6. Sep • 8 Termine (24 Ustd) • 45,60 Euro Letmathe, VHS-Etage, Von-der-Kuhlen-Str. 14, Raum 3

#### Meer und mehr… – Aquarellieren für Fortgeschrittene

Wir beginnen in diesem Kurs mit Motiven rund um das Meer, lassen uns ein wenig von dem Thema treiben und schauen, wo wir später landen. Eigene Ferienbilder und Fundstücke als Anregung können gerne mitgebracht werden.

20523 (Kurs) Christine Georg, Illustratorin

di 17.45-20 Uhr • ab 18. Sep • 9 Termine (27 Ustd) • 51,30 Euro VHS-Haus, Stennerstr. 3, Raum 02, Außeneingang links

#### Steine, Felsen, Berge… – Aquarellieren

Für Teilnehmer/innen mit Vorkenntnissen in der Aquarellmalerei. In diesem Workshop können Sie die vielen Möglichkeiten kennen lernen und ausprobieren, "Steiniges" mit Aquarellfarben darzustellen. Es werden Hilfsmittel wie Schwämmchen, Salz, Flachpinsel, Stifte etc. eingesetzt, um Strukturen, Farben und Formen herauszuarbeiten. Wir schauen uns reizvolle und ausdrucksstarke Beispiele anderer Maler und Kulturen an. Bringen Sie bitte Ihre Malutensilien und etwas für das leibliche Wohl mit.

20524 (Wochenendseminar) Christine Georg, Illustratorin 13.+14. Okt • Sa 14-18 Uhr + So 11-15.15 Uhr 2 Termine (12 Ustd) • 29,10 Euro VHS-Haus, Stennerstr. 3, Raum 02, Außeneingang links

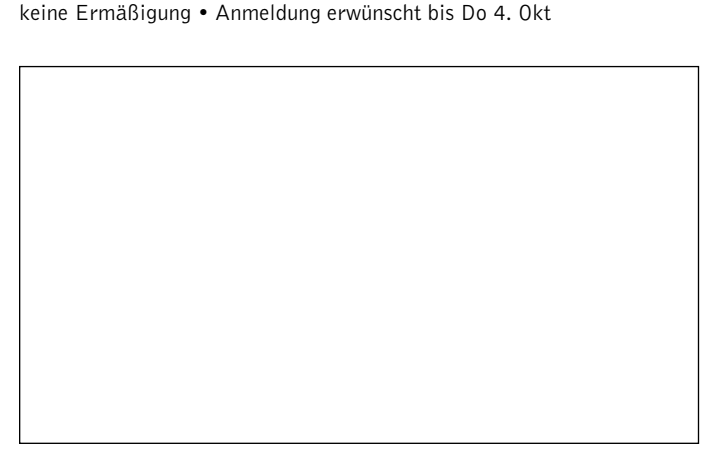

#### Märchenhaftes – Wesen und Landschaften der Fantasie

Bäume wirken wie lebendige Wesen, Nebel verzaubert eine Landschaft ins Märchenhafte, Feen- und Engelwesen bevölkern unsere Bilder. Tauchen wir mit unseren Farben ein in die Welt der Fantasie. Bücher, Vorlagen und Geschichten liefern uns die inspirierende Einstimmung in das Thema. Für Teilnehmer/innen mit Vorkenntnissen in der Aquarellmalerei. Bringen Sie bitte Ihre Mal-/ Zeichenutensilien mit.

20525 (Seminar) Christine Georg, Illustratorin Sa 24. Nov • 10-16 Uhr • 1 Termin (8 Ustd) • 18,80 Euro VHS-Haus, Stennerstr. 3, Raum 02, Außeneingang links keine Ermäßigung • Anmeldung erwünscht bis Mi 14. Nov

### : Acryl

#### Experimente in Acryl – jeder kann mitmachen

Für Teilnehmer/innen ohne künstlerische Voraussetzungen. Spielerisch / malerisch werden Acrylbilder gestaltet. Eigene Kreativität und Lebendigkeit durch freies, experimentelles Malen werden geweckt, belebt und gepflegt. Mit Acrylfarben wird auf Holzplatten "frei" gearbeitet, d.h. klecksen, rollen, spachteln, wischen, spritzen, mit dem Pinsel malen, verschiedene Materialien einarbeiten und viel Spaß dabei haben. Das Experimentieren steht im Vordergrund. Das gesamte Arbeitsmaterial wird gestellt. Mitzubringen sind lediglich alte Kleidung (Acrylfarben sind nicht auswaschbar), Stoffreste und wenn möglich einen alten Fön. Materialkosten: ca. 20 Euro oder mehr, je nach Anzahl und Größe der Arbeiten.

20530 (Wochenendseminar) Peter Bettzieche, Dipl.-Kunsttherapeut 27.+28. Okt • Sa + So 10-16.30 Uhr 2 Termine (16 Ustd) • 30,40 Euro VHS-Haus, Stennerstr. 12, Raum 11, Werkstatt Anmeldung erwünscht bis Mi 17. Okt

#### Acrylmalerei – Aufbaukurs

In diesem Kurs beschäftigen sich die Teilnehmer/innen mit den Gestaltungsprinzipien und Maltechniken ausgewählter bekannter Künstler in der Malerei. Bezug nehmend auf das letzte Semester, in dem der Impressionist Claude Monet Bild bestimmend war, werden in diesem Semester die erarbeiteten künstlerischen Erkenntnisse in eigenen Arbeiten umgesetzt.

20531 (Kurs) Stefanie Bornemann, Malerin und Grafik-Designerin mi 9.30-11.45 Uhr • ab 12. Sep • 8 Termine (24 Ustd) • 45,60 Euro VHS-Haus, Stennerstr. 3, Raum 02, Außeneingang links

#### Raumillusion

Acrylmalerei für Anfänger/innen und Fortgeschrittene.

Abstrakte Motive und konkrete Darstellungen - z.B. landschaftliche Motive - beeindrucken, wenn sie optische Tiefe und andere räumliche Eindrücke hervorrufen. Diese lassen sich mittels Farbe, Struktur und Komposition entwickeln, dementsprechende Maltechniken und gestalterische Konzepte werden vermittelt. Bereits vorhandene Kenntnisse können erweitert und differenziert werden. Individuelle Beratung wird angeboten. Bitte mitbringen: Acrylmalblock und /oder Keilrahmen, Acrylfarben in Gelb, Rot, Blau, Schwarz und Weiß (z.B. 200ml-Tuben), Lappen, Schwämmchen, Borstenflachpinsel, Spachtel, weißer Teller, zwei Gläser, Frischhaltefolie, Zeitung, Bleistift, Skizzenpapier, evtl. eigene Bilder, Fotos, Skizzen, weiteres Material auf Wunsch.

20532 (Wochenendseminar) Gabriele Kaiser, Dipl.-Designerin 01.+02. Sep • Sa + So 10.15-15 Uhr

2 Termine (12 Ustd) • 29,20 Euro

VHS-Haus, Stennerstr. 3, Raum 02, Außeneingang links keine Ermäßigung • Anmeldung erwünscht bis Mi 22. Aug

### Kultur – Gestalten 19

#### Offene Malwerkstatt

Acrylmalerei für Anfänger/innen und Fortgeschrittene. "Malen ganz nach Wunsch - begleitet mit individueller Beratung" heißt das Motto des Wochenendseminars. Beispielsweise ermöglicht es, den Aspekt "Herbst-Zeit" malerisch abstrakt umzusetzen oder eine stimmungsvolle Farbfeldmalerei aufzubauen, ein konkretes Herbstbild zu malen, ein Foto / Urlaubsfoto abstrahiert umzusetzen, ein Strukturbild mit einem Stück Baumrinde zu krönen, ein selbst gemaltes Bild als Impuls für den Aufbau einer kleinen Serie zu nutzen, alte Bilder aufzufrischen / zu überarbeiten, ein Bild zu zweit malen und mehr. Maltechniken und Bildaufbau werden vermittelt. Bitte mitbringen: Acrylmalblock und/oder Keilrahmen, Acrylfarben in Gelb, Rot, Blau, Schwarz und Weiß (z.B. 200ml-Tuben), Lappen, Schwämmchen, Borstenflachpinsel, Spachtel, weißer Teller, zwei Gläser, Frischhaltefolie, Zeitung, Bleistift, Skizzenpapier, evtl. eigene Bilder, Fotos, Skizzen, weiteres Material auf Wunsch. 20533 (Wochenendseminar) Gabriele Kaiser, Dipl.-Designerin

20.+21. Okt • Sa + So 10.15-15 Uhr

2 Termine (12 Ustd) • 29,20 Euro

VHS-Haus, Stennerstr. 3, Raum 02, Außeneingang links keine Ermäßigung • Anmeldung erwünscht bis Mi 10. Okt

#### Impressionen in Weiß

Acrylmalerei für Anfänger/innen und Fortgeschrittene. Die Farbe Weiß symbolisiert u. a. die Geburt neuen Lebens, Neubeginn, Licht und Liebe. Spüren Sie die symbolischen Bedeutungen der Farbe Weiß malend – meditativ nach. Abstraktes als Farbfeldmalerei, Konkretes als Landschaftliches und Figurales bieten sich an. Die Themen sind z.B.: Träumerei in Weiß, geheimnisvoll mit Weiß bedeckt und etwas lugt hervor, weite und weiße Felder, Hügel in Weiß, prächtige Kumuluswolken, Eisberge ... Maltechniken und Bildaufbau werden vermittelt. Bitte mitbringen: Acrylmalblock und/oder Keilrahmen, Acrylfarben in Gelb, Rot, Blau, Schwarz und Weiß (z.B. 200ml-Tuben), Lappen, Schwämmchen, Borstenflachpinsel, Spachtel, weißer Teller, zwei Gläser, Frischhaltefolie, Zeitung, Bleistift, Skizzenpapier, evtl. eigene Bilder, Fotos, Skizzen, weiteres Material auf Wunsch.

20534 (Wochenendseminar) Gabriele Kaiser, Dipl.-Designerin 08.+09. Dez • Sa + So 10.15-15 Uhr 2 Termine (12 Ustd) • 29,20 Euro

VHS-Haus, Stennerstr. 3, Raum 02, Außeneingang links keine Ermäßigung • Anmeldung erwünscht bis Mi 28. Nov

### : Pastellkreide

#### Pastellkreide-Malerei Stillleben – Landschaft – Portrait

Für Anfänger/innen und Fortgeschrittene geeignet. Der seidige, weiche Charakter und die zarte Farbgebung der Pastellmalerei soll anhand von Beispielen der Genres "Stillleben, Landschaft, Portrait" und an Umsetzungen kleiner Kohle- und Bleistiftskizzen erfahren und ausprobiert werden. Sowohl fotografische Vorlagen, die im Rasterverfahren vergrößert werden, wie auch reale Gegenstände können hier als Ausgangspunkt dienen. Über die Anschaffung der notwendigen Materialien wird am ersten Abend gesprochen.

20540 (Kurs) Karl-Heinz Heun, Kunstpädagoge mo 18- 20.15 Uhr • ab 3. Sep • 10 Termine (30 Ustd) • 57 Euro VHS-Haus, Stennerstr. 3, Raum 02, Außeneingang links

### : Musik – Musikalische Praxis

#### Gitarrenkurs – Anschlagtechniken – Anfänger

Der Kurs ist für Anfänger/innen ohne Vorkenntnisse geeignet. Die Teilnehmenden erhalten Hilfe und Anleitungen zu einem leichten Einstieg in die weite Welt des Rock, Pop, Folk oder des Volkslieds. Vermittelt werden Grundakkorde und einfache Anschlagtechniken zur Liedbegleitung. Notenkenntnisse sind nicht erforderlich. Bitte Instrument, Plektrum und Schreibmaterial mitbringen.

20801 (Kurs) Kay Wrede, Musiker

mo 17.30-19 Uhr • ab 10. Sep • 10 Termine (20 Ustd) • 38 Euro Gymnasium An der Stenner, Stennerstr. 5, Raum 25

#### Fingerpicking und Barrégriffe für Songs, die ich immer schon mal spielen wollte

Für Teilnehmer/innen mit Vorkenntnissen. Aufbauend auf den im Einstiegskurs vermittelten Kenntnissen wird das "Vokabular" auf der Gitarre erweitert. Dazu zählen zum einen das Erlernen von Barrégriffen, zum anderen werden weitere Techniken für die rechte Hand vermittelt wie zum Beispiel leichte Fingerpickings. Gerne werden Songwünsche der Kursteilnehmer/innen in Absprache mit der Gruppe berücksichtigt.

20802 (Kurs) Kay Wrede, Musiker

mo 19.15-20.45 Uhr • ab 10. Sep • 10 Termine (20 Ustd) • 38 Euro Gymnasium An der Stenner, Stennerstr. 5, Raum 25

#### Klangexperimente

Eine Entdeckungsreise in die Welt der Klänge. Über unterschiedlichste Instrumente wollen wir uns spielerisch auf den Weg machen. Es sind dies die Instrumente des Orff Schulwerks, Glockenspiel, Klanghölzer, Zimbel, Triangel, Flöten etc. Ergänzend kommen Instrumente aus aller Welt hinzu, wie die afrikanische Djembe, südamerikanische Conga, Kalimba, Klangschalen aus Tibet, Gongs aus Indien, Oceandrum, Rainmaker etc. Dabei wollen wir unser ureigenstes Instrument, die Stimme, ebenso mit einbeziehen, wie unseren Körper, der uns Resonanzraum zum Tönen und erzeugen von Rhythmen bietet. Wir wollen gemeinsam unser "Music Child" ansprechen, mit ihm in Kontakt kommen.

In diesem Kurs soll Raum sein, Musik zu erfahren, in der es kein Richtig oder Falsch gibt, ein Musikerleben weg von allen Konventionen.

20803 (Kurs) Monika Biewald, Musiktherapeutin do 17-18.30 Uhr • ab 11. Okt • 6 Termine (12 Ustd) • 22,80 Euro Meditations- und Seminarraum, Calvinstr. 13

#### Mundharmonika-Workshop Vom einfachen Spiel zum Folk

Mit sanftem Luftstrom vibrieren die kleinen Metallzungen und schon bald erklingt eine Melodie. Auch Anfänger/innen lernen die Mundharmonika schnell kennen und lieben. Beim Einsteiger-Workshop werden keine Vorkenntnisse vorausgesetzt. Freude am Klang des Instrumentes und der Wille, einen Abend zu investieren, reichen aus. Da das gemeinsame Spiel harmonisch klingen soll, ist eine diatonische Mundharmonika in C-Dur unbedingt erforderlich (Ungeeignet sind: ECHO-Harmonikas, "Unsere Lieblinge" oder chromatische Mundharmonikas). Weitere Infos unter: www.chris-kramer.de

20804 (Seminar) Chris Kramer, Musiker Mo 5. Nov • 18-22 Uhr • 1 Termin (5 Ustd) • 19,50 Euro VHS, Stennerstr. 1, Raum 2/8 keine Ermäßigung • Anmeldung erwünscht bis Fr 26. Okt professionelle Markeninstrumente können für 18 Euro im Seminar erworben werden.

#### Congas & Co – Trommel- und Percussionworkshop

Trommeln sind wie ein Magnet. Jede Kultur kennt ihre Faszination. Besonders die Instrumente und Rhythmen afrikanischer, karibischer oder brasilianischer Trommelmusik finden auch bei uns eine immer größere Anhängerschaft. Samba, Rumba, Salsa, Reggae oder Calypso – man kann einfach nicht still sitzen bleiben. Wie aber entstehen diese faszinierenden Rhythmen, diese unwiderstehlichen Grooves. Dieser Workshop ist ein Einstieg in die Spielweisen typischer Percussioninstrumente wie Congas, Bongos, Clave, Maracas, Agogo, Surdo etc. Anhand ausgewählter Rhythmen aus Afrika, Brasilien oder der Karibik erlernen wir ihr Zusammenspiel im Ensemble. Come and drum.

20805 (Seminar) Jürgen Fischer, Dipl.-Pädagoge und Percussionist So 18. Nov • 10-17 Uhr • 1 Termin (8 Ustd) • 32 Euro VHS-Haus, Stennerstr. 8, Raum 02

keine Ermäßigung • Anmeldung erwünscht bis Do 8. Nov

Instrumente werden für 8 Euro pro Teilnehmer/in zur Verfügung gestellt

### : Tanz – Folklore

#### Orientalischer Tanz,

siehe Kurse 30250 – 30256

#### Internationale Folkloretänze

Folkloretänze sind so vielfältig wie die Länder in denen sie entstanden sind und die Anlässe bei denen sie getanzt werden. Dabei steht das Mitmachen im Vordergrund nicht die perfekte Ausführung. Die meisten Tänze sind auch für Ungeübte einfach zu erlernen, so dass sich die Freude an der Bewegung und der Musik schnell einstellt. Im Kurs wollen wir vorwiegend Kreistänze aus verschiedenen Ländern Europas (wie z. B. Griechenland, Bulgarien, Deutschland , Rumänien) tanzen. Bitte leichte Schuhe mit glatter Sohle und Getränke mitbringen.

#### 20901 (Kurs) Christine Heyne, Tanzleiterin

do 18-19.30 Uhr • ab 11. Okt • 4 Termine (8 Ustd) • 15,20 Euro Gymnasium An der Stenner, Stennerstr. 5, Gymnastikraum (Eingang vom Fußweg hinter Wendehammer)

#### Latino Dance – Tanzen wie Shakira

Angesprochen werden in diesem Seminar (wegen der beckenbetonten Bewegungen) vor allem Frauen, aber auch Männer sind willkommen, die sich darin üben wollen, den Salsa beispielsweise zukünftig mehr "hip" tanzen zu können. Die Teilnehmer/innen erlernen Choreographien auf der Basis aktueller Hits von Shakira, ein außergewöhnliches Feuerwerk an lateinamerikanischen Bewegungselementen aus Salsa, Samba, Cha Cha, Mambo und Merengue. Weitere Seminarinhalte: spezielle Muskeldehn- und Lockerungsübungen, lateinamerikanische Grundrhythmen. Bitte geeignete Fitness-Hallenschuhe mit sauberer, elastischer Sohle, Erfrischungsgetränke und Handtuch mitbringen.

20902 (Seminar) Sigrid Kanthack-Leser, Tanzpädagogin Sa 20. Okt • 11-16.30 • 1 Termin (7 Ustd) • 17 Euro VHS-Haus, Stennerstr. 8, Raum 02 keine Ermäßigung • Anmeldung erforderlich bis Mi 10. Okt

#### Videoclip Dancing / Street Dance

Insbesondere für jüngere Teilnehmer/innen aber auch für ältere geeignet. Videoclip Dancing ist der ideale Einstieg in eine völlig unkonventionelle Art zu tanzen, die das "Funky Feeling" auslöst und einfach Spaß macht. Die "Moves" der Pop-Stars auf VIVA oder MTV zeigen animierende Beispiele. Zur leichten Einführung werden zunächst Rhythmus- und Koordinationsgefühl bezogen auf die speziellen Bewegungen des Videoclip Dance vermittelt, im Tempo gesteigert und durch neue Bewegungselemente wie z.B. Kicks, Hips, Turns (Drehungen), Jumps (kleine Sprünge) aus Funk, Hip Hop und Street Jazz erweitert. Auf dieser Grundlage erlernen die Teilnehmer/innen eine funkigfetzige Choreographie. Bitte geeignete Hallenfitness-Schuhe mit sauberen, elastischen Sohlen sowie ausreichend Getränke mitbringen.

20903 (Seminar) Sigrid Kanthack-Leser, Tanzpädagogin Sa 10. Nov • 11-15.45 • 1 Termin (6 Ustd) • 14,90 Euro VHS-Haus, Stennerstr. 8, Raum 02 keine Ermäßigung • Anmeldung erforderlich bis Mi 31. Okt

### Kultur – Gestalten 21

#### Lateinamerikanische Tänze

Die mitreißenden Tanzfilme "Dirty Dancing 2" und "Dance with me" haben der Latino-Bewegung wieder neue Impulse gegeben. Genießen Sie ein Feuerwerk an lateinamerikanischen Bewegungselementen aus Salsa, Samba, Cha Cha, Mambo, Merengue, Rumba und Cumbia welche durch ihren lebensfrohen Charakter einfach zum Mitmachen auffordern. Inhalte: Muskeldehn- und Lockerungsübungen, Grundrhythmen und -bewegungen, Choreographien auf der Basis der o.g. Filmmusik. Das Programm ist für den Paartanz zugeschnitten; doch ist auch die Teilnahme für Singles problemlos möglich. Bitte geeignete Fitness-Hallenschuhe mit sauberer, elastischer Sohle oder, falls vorhanden, Latino-Schuhe mit Absatz sowie ausreichend Erfrischungsgetränke mitbringen.

20904 (Seminar) Sigrid Kanthack-Leser, Tanzpädagogin Sa 24. Nov • 11-16.30 • 1 Termin (7 Ustd) • 17 Euro VHS-Haus, Stennerstr. 8, Raum 02 keine Ermäßigung • Anmeldung erforderlich bis Mi 14. Nov

### : Foto – Video

#### Fotografieren lernen heißt sehen lernen analog / digital – ganz egal

Wer möchte nicht in jeder Situation ein möglichst gelungenes Foto schießen, ob Landschaft, Portrait oder andere Objekte? Einige grundlegende Hinweise und Tipps werden in diesem Seminar vermittelt und praktisch in Übungen umgesetzt. Inhalte: Fototechnische Grundlagen (Belichtungszeit, Blende, Zeit-/ Blendenwahl automatisch oder manuell, Tiefenschärfe, Blitztechniken) Grundregeln der Bildgestaltung, Aufteilung nach Vorder- und Hintergrund, Größenverhältnis, Fluchtlinie, Beleuchtung.

21101 (Seminar) Thomas Emde, Grafik-Designer 9.+16. Sep • So 10-17 Uhr • 2 Termine (16 Ustd) • 37,60 Euro VHS-Haus, Stennerstr. 8, Raum 11

keine Ermäßigung • Anmeldung erwünscht bis Do 30. Aug

#### Panorama-Fotografie

Besonderheiten, die man auf Urlaubsfahrten oder längeren Reisen erlebt, möchte man gerne festhalten. Dazu gehören Landschaften oder auch Stimmungen, die fotografisch eingefangen werden sollen. In dem Seminar wollen wir ohne aufwändige Objektive Panoramafotos für den Ausdruck oder das Internet erstellen. Das geht hin bis zur VR-Technik, durch die der Betrachter sich interaktiv in den Bildern bewegen kann.

21102 (Seminar) Thomas Emde, Grafik-Designer Sa 15. Sep • 10-17 Uhr • 1 Termin (8 Ustd) • 18,80 Euro VHS-Haus, Stennerstr. 8, Raum 11 keine Ermäßigung • Anmeldung erwünscht bis Do 6. Sep

#### Sonne und Blitz – Licht geben, aber wie?

Sanfteste Beleuchtung bei bedecktem Himmel, lebendige Stimmung bei Sonne aber harter Schatten, hoch stehende Mittagssonne ergibt tiefe Augenhöhlen, Aufhellen durch Blitz, diese und andere typische Beleuchtungssituationen und –möglichkeiten werden analysiert und technische Möglichkeiten der Korrektur gezeigt. Praktische Übungen zu Fotos im Innen- und Außenbereich mit einer Blitzanlage werden durchgeführt. Egal ob mit einer Kompaktkamera oder einer Spiegelreflexkamera: es gibt viele Möglichkeiten, Licht zu setzen und auszunutzen.

21103 (Wochenendseminar) Thomas Emde, Grafik-Designer 27.+28. Okt • Sa+So 10-17 Uhr • 2 Termine (16 Ustd) • 37,60 Euro VHS-Haus, Stennerstr. 8, Raum 11

keine Ermäßigung • Anmeldung erwünscht bis Mi 17. Okt

#### Porträt-Fotografie

Den Menschen beim Porträt ins richtige Licht zu setzen erfordert weniger Technik als man denkt. In dem Seminar erhalten die Teilnehmenden Hinweise, Vorschläge und Tipps zur effektvollen Motiv- und Lichtgestaltung. Egal ob mit einer Kompaktkamera oder einer Spiegelreflexkamera, es gibt viele Möglichkeiten, Licht zu setzen und auszunutzen.

21104 (Seminar) Thomas Emde, Grafik-Designer Sa 10. Nov • 10-17 Uhr • 1 Termin (8 Ustd) • 18,80 Euro VHS-Haus, Stennerstr. 8, Raum 11 keine Ermäßigung • Anmeldung erwünscht bis Mi 31. Okt

#### Sach-Fotografie

Wer musste nicht schon einmal Dinge fotografieren und scheiterte an der Technik? Egal ob als einfaches Sachfoto für den Ebay-Verkauf oder als Stillife für den Bilderrahmen. Mit einer Kompaktkamera oder Spiegelreflexkamera gibt es viele effektvolle Möglichkeiten Licht zu setzen und vorhandenes Licht auszunutzen, um so seine Bilder zu gestalten.

21105 (Seminar) Thomas Emde, Grafik-Designer So 11. Nov • 10-17 Uhr • 1 Termin (8 Ustd) • 18,80 Euro VHS-Haus, Stennerstr. 8, Raum 11 keine Ermäßigung • Anmeldung erwünscht bis Mi 31. Okt

#### Digitale Fotografie und Bildbearbeitung am PC

Digitale Kameras und die Bearbeitung der Bilder am PC eröffnen völlig neue Möglichkeiten für die Fotografie. In diesen Angeboten werden digitale Aufnahmetechniken vorgestellt, deren Einsatzmöglichkeiten erprobt und die Bildbearbeitung am PC mit Adobe Photoshop geschult. Die Angebote sind auch für Fotografie- bzw. Computerneulinge geeignet.

21106 (Kurs) Thomas Emde, Grafik-Designer di 18.30-20.45 Uhr • ab 9. Okt • 6 Termine (18 Ustd) • 48,60 Euro + 18 Euro Nutzungspauschale VHS-Haus, Stennerstr. 8, Raum 07

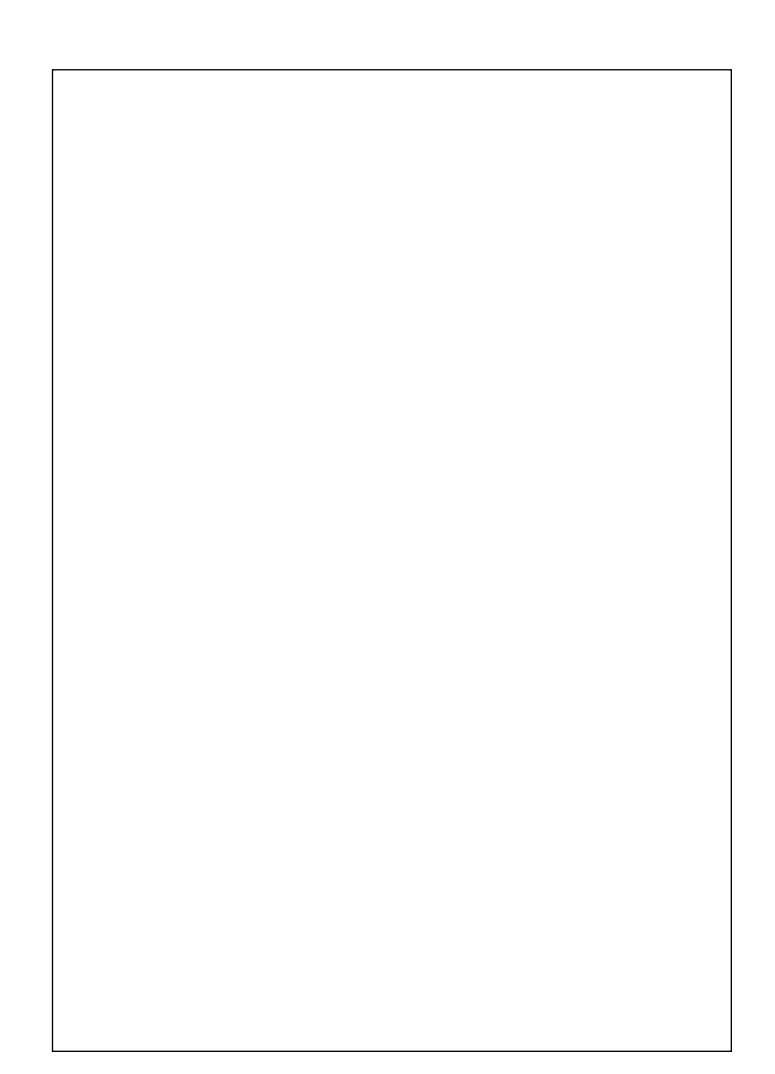

#### Fotos auf CD und DVD

Schluss mit langweiligen Dia-Abenden. Kein lästiges Aufbauen mehr von Leinwand und Projektor, kein langes Suchen und Sortieren. Nur noch genießen, schnell, bequem und überall mit Ihrer Multimediashow und Ihren Bildern auf CD/DVD. In diesem Kurs erlernen Sie die Fähigkeit, Ihre Bilder als multimediale Diashow auf eine CD/DVD zu brennen. Sie erstellen einen Vorspann, interaktive Menüs zur Steuerung, Auswahlmenüs, das Ganze mit Musikuntermalung, Kommentaren, Zoomeffekten, Untertiteln und 3D- Übergangseffekten. Geeignet für die Erstellung von eigenen Photoalben, Einladungen oder als originelles Geschenk. Solide Windowskenntnisse werden vorausgesetzt.

21107 (Wochenendseminar) Christoph Niemeier, Leiter IT-Schulungen 7.+8. Sep • Fr 17-20.15 Uhr • Sa 9-16.15 Uhr • 2 Termine (12 Ustd) 34 Euro + 12 Euro Nutzungspauschale VHS-Haus, Stennerstr. 8, Raum 07

keine Ermäßigung • Anmeldung erwünscht bis Di 28. Aug

#### Das digitale Fotobuch

Mit dem Siegeszug der modernen digitalen Foto-Technik wird auch das klassische Album zunehmend von selbst gestalteten Fotobüchern verdrängt. Zahlreiche Anbieter stellen kostenlose Software zur Verfügung, mit der man seiner eigenen Kreativität bei der Gestaltung von Büchern freien Lauf lassen kann. Im Anschluss werden diese geprintet und professionell gebunden. In diesem Kurs werden die Grundlagen für dieses interessante neue Medium Schritt für Schritt erläutert, von der Auswahl der Fotos, über die Bildbearbeitung bis zu Gestaltung und Druck. 21108 (Kurs) Michael May, Bildredakteur

di 19-21.15 Uhr • ab 20. Nov • 3 Termine (9 Ustd) • 20 Euro + 9 Euro Nutzungspauschale VHS-Haus, Stennerstr. 8, Raum 07 keine Ermäßigung

#### Videobearbeitung am PC – Grundlagen

Für Teilnehmer/innen mit PC-Grundkenntnissen. Erst bei der Betrachtung eines selbst gedrehten Videos entdeckt man häufig unerwünschte Fehler oder Schwachstellen, die sich nur durch nachträgliche Bearbeitung beseitigen lassen. Die Teilnehmer/ innen erlernen Techniken, wie Aufnahmen kreativ bearbeitet werden. Gearbeitet wird mit der preiswerten Version der Software Adobe Premiere Elements 3.0. Inhalte: Programmoberfläche, Einstellungen, Import von Videomaterial, Entwurf eines Storyboards, Videobearbeitung (Schnittmöglichkeiten, Überblendungen, Bildnachbearbeitung, Spezialeffekte, Titel und Abspann), Möglichkeiten der Audiobearbeitung, Vorbereitung für den Export (Speichern auf CD/DVD). Die Teilnehmer/innen arbeiten an vorgegebenem und eigenem Videomaterial.

21109 (Kurs) Christian Tenn

mi 18.30-20.45 Uhr • ab 5. Sep • 8 Termine (24 Ustd) • 51 Euro + 24 Euro Nutzungspauschale • keine Ermäßigung VHS-Haus, Stennerstr. 8, Raum 07

#### Digital Fotografieren und Bilder bearbeiten für Seniorinnen und Senioren

Siehe Kurse 80250-80256, Programmbereich "Aktiv ab 50 +"

### : Textiles Gestalten

#### Moderne und pfiffige Wollsocken stricken

Für Anfänger und Fortgeschrittene geeignet. Die Teilnehmer/ innen erlernen die vielfach vergessene Technik des Sockenstrickens. Die besondere Technik der Bumerangferse wird dabei vermittelt, eine neue Art des Sockenstrickens, mit der andere Ideen für Form und Design möglich werden. Weiterhin können Socken ohne Ferse sowie die Patchworktechnik erlernt werden. Die Arbeitsschritte werden erklärt und praktisch umgesetzt. Grundkenntnisse des Strickens sind von Vorteil. Bringen Sie bitte vorhandene Strumpfwolle und fünf Nadeln (Stärke 2,5) zum ersten Abend mit. Arbeitsmaterialien können auch bei der Kursleiterin erworben werden.

21300 (Kurs) Christiane Liefländer di 19.15-21.30 Uhr • ab 9. Okt • 4 Termine (12 Ustd) • 28,20 Euro VHS-Haus, Stennerstr. 12, Raum 01 keine Ermäßigung • zzgl. Materialkosten

#### Patchwork für Einsteiger/innen und Fortgeschrittene

Patchwork ist eine alte amerikanische Volkskunst, die auch bei uns immer mehr Interesse findet. Dieses Seminar umfasst alle Details, die für das Kunsthandwerk "Patchwork" wichtig sind: Stoffauswahl, Farbkombinationen, Stoffzuschnitt mit Schablonen und Schnellmethoden, verschiedene Näh- und Applikationstechniken bis zur Fertigstellung eines "Quilts" (gesteppte Decke). Die Größe und Art der Arbeit, die Auswahl der Stoffe und Farben richten sich nach den jeweiligen persönlichen Wünschen. Bei der Vorbesprechung werden Modelle und Techniken vorgestellt, damit die Teilnehmenden sich danach die passenden Stoffe und notwendigen Materialien besorgen können. Bitte eigene Nähmaschine mitbringen, um eine Justierung für die gesamte Näharbeit zu garantieren.

21301 (Wochenendseminar) Ursula Wolf Fr 12. Okt • 19-19.45 Uhr • Vorbesprechung VHS-Haus, Stennerstr. 3, Raum 13 9.-10. Nov • Fr 17-21.30 Uhr • Sa 13-19.45 Uhr • 3 Termine (15 Ustd) • 28,50 Euro (+ 0,50 Euro für Kopien bei der Dozentin) VHS-Haus, Stennerstr. 12, Raum 03 keine Ermäßigung • Anmeldung erforderlich bis Di 2. Okt

### : Mode – Nähen

#### Herbst- und Wintermode – Nähen für Fortgeschrittene

Der neuen Mode folgend, kann Kleidung für Herbst und Winter nach eigenen Wünschen gestaltet und genäht werden. Bitte beim ersten Mal die erforderlichen Materialien für gewünschte Modelle, Vorschläge und Ideen aus Mode- und Fachzeitschriften mitbringen.

21400 (Kurs) Gerda Hoffmann, Schneidermeisterin di 9.30-11.45 Uhr • ab 16. Okt • 6 Termine (18 Ustd) • 34,20 Euro Letmathe, VHS-Etage, Von-der-Kuhlen-Str. 14, Raum 3

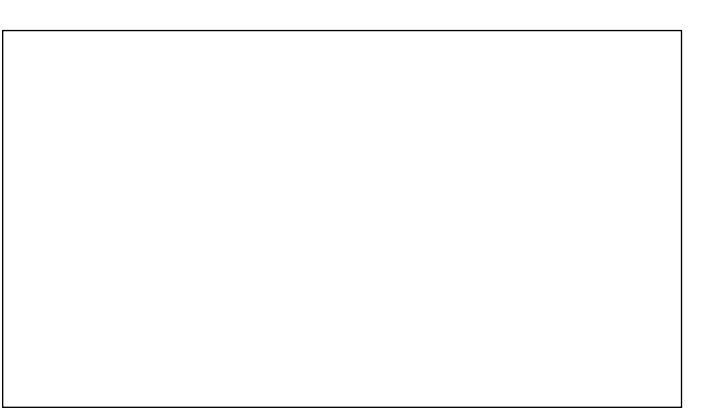

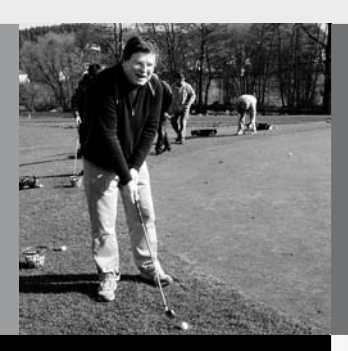

### Programmbereich 3 : Gesundheit

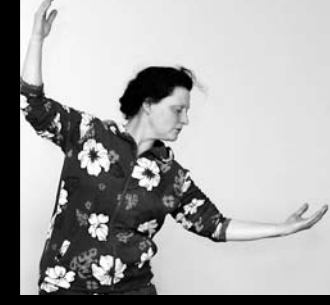

Serviceteam

*Dipl.-Physikerin Lieselotte Berthold* Programmbereichsleitung Fon 02371 . 217-1944 Sprechzeiten nach Vereinbarung

*Dieter Kaminski* Programmbereichsverwaltung Fon 02371 . 217-1942 Fax 02371 . 217-4414

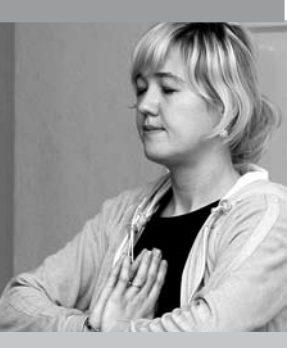

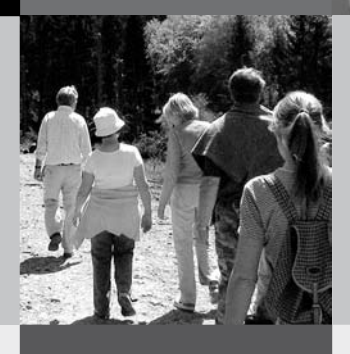

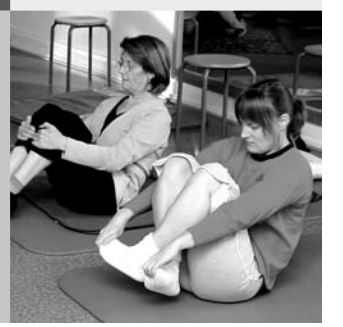

Die Veranstaltungen sind kein Therapie-Ersatz. Die Angebote sind für physisch und psychisch gesunde Personen konzipiert. Die Teilnahme erfolgt auf eigene Gefahr.

Die Volkshochschule Iserlohn ist Mitglied im bundesweiten "vhs-Qualitätsring Gesundheit", einem Zusammenschluss der Volkshochschulen zur Qualitätssicherung in der Gesundheitsbildung.

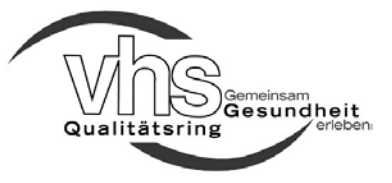

### : Gesundheitsforum

#### Osteopathische Medizin – Möglichkeiten und Grenzen

In den letzten Jahren macht eine "Heilmethode" immer mehr von sich reden und erfreut sich einer steigenden Beliebtheit: die Osteopathische Medizin. Unter diesem Begriff versteht man eine umfassende manuelle Diagnostik sowie eine Behandlung von Fehlfunktionen im Bewegungssystem, der inneren Organe und des Nervensystems. Im Zentrum der Therapie steht immer die ganzheitliche Behandlung des Menschen.

Der Vortrag informiert über die Geschichte, die Entwicklung und die Prinzipien, die Anwendungsmöglichkeiten sowie die Grenzen der Osteopathischen Medizin.

30001 (Vortrag) Dr. med. Rainer Kamp, Arzt für Orthopädie, Manuelle Medizin und Naturheilverfahren Moderation: Dr. Martina Hahn-Hübner Mi 19. Sep • 19-20.30 Uhr • 1 Termin (2 Ustd) • entgeltfrei VHS-Haus, Stennerstr. 3, Raum 03 Anmeldung wegen begrenzter Platzzahl erforderlich

#### Ernährung nach der TCM – der "neue" Weg, gesund und schlank durch den Winter zu kommen

Ein Müsli mit kalter Milch, dazu ein Glas Orangensaft – so sieht häufig ein "westliches" Frühstück aus. Während wir den Tag mit kalten Speisen beginnen, empfiehlt die Traditionelle Chinesische Medizin (TCM) ein warmes Frühstück, eventuell Brei oder Suppe, keine Zitrusfrüchte. So unterstützen wir unseren Körper besser und bringen ihn schon morgens auf die richtige

"Betriebstemperatur". Auch bei den restlichen Mahlzeiten unterscheiden sich die Vorschläge der TCM deutlich von dem, was wir gewohnt sind. Sie bietet ungewohnte, aber interessante und leckere Gerichte für den Herbst und Winter.

30002 (Vortrag) Sylvia Schnitzler, Ärztin und TCM-Therapeutin Moderation: Dr. Martina Hahn-Hübner Mi 10. Okt • 19.30-21 Uhr • 1 Termin (2 Ustd) • entgeltfrei VHS-Haus, Stennerstr. 3, Raum 03 Anmeldung wegen begrenzter Platzzahl erforderlich

#### Herzinfarkt – was tun?

In Kooperation mit dem Ev. Krankenhaus Bethanien Jedem zweiten Todesfall in Deutschland geht ein Herzinfarkt voraus. Die Hälfte dieser Infarkte kündigt sich an – aber die Vorboten werden von vielen Menschen übersehen oder falsch gedeutet. Wichtig ist nicht nur, dass Sie über die Symptome bescheid wissen, die auf einen Infarkt hinweisen. Der Vortrag vermittelt Ihnen auch, wie Sie sich im Falle eines Herzinfarktes richtig verhalten oder Hilfe leisten.

30003 (Vortrag) Dr. med. Friedrich Fiegenbaum, Internist, Kardiologe, Sportmediziner, Somnologe.

Moderation: Dr. Martina Hahn-Hübner

Mi, 14. Nov • 19-20.30 Uhr • 1 Termin (2 Ustd) • entgeltfrei VHS-Haus, Stennerstr. 3, Raum 03

Anmeldung wegen begrenzter Platzzahl erforderlich

#### Diabetes – So ernähren Sie sich richtig

Diabetes Typ 2 gehört zu einer der heutigen Zivilisationskrankheiten. Das A und O bei dieser Erkrankung ist die richtige Ernährung. Was ist erlaubt, bei welchen Nahrungsmitteln sollten Sie sich besser zurückhalten? Der Vortrag vermittelt einen Überblick, wie Sie die Zuckerkrankheit und ihre Symptome durch Auswahl und Zusammenstellung Ihrer Speisen positiv beeinflussen können.

30004 (Vortrag) Priv. Doz. Dr. med. Rainer Markgraf, Arzt für Innere Medizin, Gastroenterologie, Ernährungstherapie, Geriatrie Moderation: Dr. Martina Hahn-Hübner Mi 5. Dez • 19.30-21 Uhr • 1 Termin (2 Ustd) • entgeltfrei VHS-Haus, Stennerstr. 3, Raum 03 Anmeldung wegen begrenzter Platzzahl erforderlich

#### Gesundheitsreform 2007– Was bringt sie Neues für Verbraucherinnen und Verbraucher?

siehe Vortrag 30601 unter "Gesundheitspolitik"

#### Ernährung im Alter und bei Demenz

siehe Vortrag 80200 im Bereich "Aktiv ab 50+"

### : Ausgleich – Entspannung

#### Autogenes Training

Der Kurs vermittelt psychologische und physiologische Grundlagen der Entspannung und vermittelt Übungen zur eigenen Anwendung, beginnend von Ruhe, Schwere, Wärme bis hin zu inneren Bildern und der Einbeziehung von Musik.

30111 (Kurs) Prof. Dr. Ernest Pollok, Psychologischer Psychotherapeut mi 20.15-21.45 Uhr • ab 5. Sep • 8 Termine (16 Ustd) • 30,40 Euro VHS, Stennerstr. 1, Giebel-Raum Bitte mitbringen: bequeme Kleidung, Socken, Wolldecke, Kissen

#### Entspannung belebt

Um den vielfältigen Anforderungen im Beruf und Alltag gerecht zu werden, sind ausreichende Energie und Entspannungspausen notwendig. Der Kurs vermittelt verschiedene Entspannungsmethoden aus Qigong, Yoga, Meditation, Kinesiologie und Atemtherapie sowie Strategien zur Stressbewältigung.

30115 (Kurs) Hilde Hunger, Diplomsozialpädagogin, Qigong-/Taijilehrerin di 16.30-18 Uhr • ab 4. Sep • 10 Termine • (20 Ustd) • 38 Euro VHS, Stennerstr. 1, Giebel-Raum zzgl. Kursunterlagen: 2,50 Euro Bitte mitbringen: bequeme Kleidung, warme Socken, Wolldecke

#### Shiatsu – Entspannung durch Berührung

Shiatsu bedeutet Fingerdruck und ist das  $\mu$  Handwerkszeug" für eine entspannende, wohltuende Ganzkörperarbeit und wird am bekleideten Körper im Liegen bzw. im Knien angewendet. Mit Fingern, Ellbogen oder Knien wird leichter Druck auf die Energiebahnen ausgeübt. Außerdem wird der Körper bewegt und gedehnt. Die Kunst des Berührens und Berührt-Werdens gleicht das Energiesystem aus und führt zu Ruhe und Gelassenheit.

30120 (Seminar) Sabine Bruchmann-Allek, Dipl. Sozialarbeiterin, Shiatsu-Lehrerin Sa 13. Okt • 14-19 Uhr • 1 Termin (6 Ustd) • 24 Euro VHS, Stennerstr. 1, Giebel-Raum keine Ermäßigung • Anmeldung erwünscht bis Di 2. Okt Anmeldung jeweils zu zweit erforderlich Bitte mitbringen: bequeme Kleidung, Socken, Wolldecke, Kissen, Getränk

#### Traumstunde für Frauen mit Shiatsu und Hot-Stone

Dieses Seminar bietet eine Kombination von Shiatsu (vgl. voran stehendes Seminar) und Hot-Stone-Massage mit heißen Steinen und warmem Sesamöl. Die Berührung – auf bekleidetem Körper wie auf nackter Haut – ist entspannend und wohltuend für die "Gebende" wie für die "Nehmende".

Weitere Infos: www.shiatsu-in-schwerte.de.

30122 (Seminar) Sabine Bruchmann-Allek, Dipl. Sozialarbeiterin, Shiatsu-Lehrerin So 14. Okt • 14-19 Uhr • 1 Termin (6 Ustd) • 24 Euro VHS, Stennerstr. 1, Giebel-Raum keine Ermäßigung • Anmeldung erwünscht bis Di 2. Okt Anmeldung jeweils zu zweit • nur für Frauen Steine und Öl werden für 5 Euro zur Verfügung gestellt Bitte mitbringen: bequeme Kleidung, warme Socken, Wolldecke, kleines Kissen, 3 große Badetücher, 2 Handtücher, Getränk

#### Qigong + Taiji im VHS-Unterricht

Qigong ist eine chinesische Meditations-, Konzentrations- und Bewegungsform zur Kultivierung von Körper und Geist, die auch Teil der Traditionellen Chinesischen Medizin ist. Zur Praxis gehören Atemübungen, Körper- und Bewegungsübungen, Konzentrations- und Meditationsübungen. Die Übungen dienen zur Anreicherung und Harmonisierung der Lebensenergie "Qi". Zur Qigong-Schule des Kampfsports gehört Taiji, auch Taijiquan oder chinesisches Schattenboxen genannt.

In den Kursen werden die Grundprinzipien in einfachen Übungen und Übungsreihen vermittelt, wie "5 Elemente", "6 heilende Laute", "Stilles Qigong", "18 Folgen Taiji-Qigong" oder "8 Brokatübungen – Ba Duan Jin". Die Titel geben an, wo die Schwerpunkte liegen.

Bei Gesundheitsproblemen sprechen Sie vorher mit dem behandelnden Arzt / der behandelnden Ärztin.

#### **Qigong**

Für Einsteiger/innen und Geübte. Siehe voran stehenden, allgemeinen Einführungstext.

30131 (Kurs) Brigitte Oelze, Qigonglehrerin

mo 10.30-12 Uhr • ab 27. Aug (nicht am 17.9.+8.10.) • 10 Termine (20 Ustd) 38 Euro

Letmathe, Is. Gewerbe-Zentrum, Reinickendorfer Str. 2, 3. Etage zzgl. Kursunterlagen: 2 Euro

Bitte mitbringen: bequeme Kleidung, warme Socken, Wolldecke

30132 (Kurs) Brigitte Oelze, Qigonglehrerin mo 19-20.30 Uhr • ab 27. Aug (nicht am 17.9.+8.10.) • 10 Termine

(20 Ustd) 38 Euro Letmathe, Is. Gewerbe-Zentrum, Reinickendorfer Str. 2, 3. Etage zzgl. Kursunterlagen: 2 Euro

Bitte mitbringen: bequeme Kleidung, warme Socken, Wolldecke

#### Qigong und Brokatübungen

Für Teilnehmende mit Übungserfahrung. Siehe voran stehenden, allgemeinen Einführungstext.

Die 8 Brokatübungen "Ba Duan Jin" sind eine Übungsfolge von heilgymnastischen Übungen des Qigong.

30133 (Kurs) Brigitte Oelze, Qigonglehrerin

mo 15.30-17 Uhr • ab 27. Aug (nicht am 17.9.+8.10.) • 10 Termine (20 Ustd) 38 Euro

Letmathe, Is. Gewerbe-Zentrum, Reinickendorfer Str. 2, 3. Etage zzgl. Kursunterlagen: 2 Euro

Bitte mitbringen: bequeme Kleidung, warme Socken, Wolldecke

#### Qigong und Taiji

Für Einsteiger/innen und Geübte. Siehe voran stehenden, allgemeinen Einführungstext.

30141 (Kurs) Hilde Hunger, Dipl. Sozialpädagogin, Qigong-/Taijilehrerin di 9.30-11 Uhr • ab 4. Sep• 10 Termine (20 Ustd) • 38 Euro VHS-Haus, Stennerstr. 8, Raum 02 zzgl. Kursunterlagen: 2,50 Euro Bitte mitbringen: bequeme Kleidung, warme Socken, Wolldecke

#### Taiji-Qigong mit 18 Folgen

Für Einsteiger/innen und Geübte. Siehe voran stehenden, allgemeinen Einführungstext. Unterstützt werden die Übungen durch Meditation und durch die Selbstheilmassage Akupressur.

30151 (Kurs) Bettina Mütze, Qigong-/Taijilehrerin do 18-19.30 Uhr • ab 6. Sep • 11 Termine (22 Ustd) • 41,80 Euro VHS, Stennerstr. 1, Giebel-Raum Bitte mitbringen: bequeme Kleidung, warme Socken, Wolldecke

#### Qigong, Brokatübungen und Akupressur

Für Einsteiger/innen und Geübte. Siehe voran stehenden, allgemeinen Einführungstext.

Die 8 Brokatübungen "Ba Duan Jin" sind eine Übungsfolge von heilgymnastischen Übungen des Qigong. Unterstützt werden die Übungen durch Meditation und durch die Selbstheilmassage Akupressur.

30152 (Kurs) Bettina Mütze, Qigong-/Taijilehrerin do 19.30-21 Uhr • ab 6. Sep • 11 Termine (22 Ustd) • 41,80 Euro VHS, Stennerstr. 1, Giebel-Raum Bitte mitbringen: bequeme Kleidung, warme Socken, Wolldecke

#### Yoga im VHS-Unterricht

Alle angebotenen Yoga-Kurse vermitteln Übungen (Asanas) aus dem so genannten Hatha-Yoga, einer Zusammenfassung von Körper betonten Yoga-Praktiken, erweitert durch Atemtechniken und Entspannungsübungen. Die Übungsreihen sind für jedes Alter geeignet und verhelfen zu Wohlbefinden und Lebensfreude. Bei Gesundheitsproblemen sprechen Sie vorher mit dem behandelnden Arzt / der behandelnden Ärztin.

Bitte mitbringen: bequeme Kleidung, warme Socken, Wolldecke, Kissen, evtl. Sitzbänkchen, Getränk

#### Yoga – Balance

Für Anfänger/innen und Geübte. Für die Erhaltung der Beweglichkeit von Rücken und Gelenken. 30171 (Kurs) Frauke Ilg-Möllers, Pädagogin, Yogalehrerin mo 18.15-19.00 Uhr • ab 3. Sep • 8 Termine (8 Ustd) • 15,20 Euro VHS, Stennerstr. 1, Giebel-Raum Mitzubringen: siehe "Yoga im VHS-Unterricht"

#### Yoga

Für Anfänger/innen und Geübte. Elementare Yoga-Haltungen in Verbindung mit bewusster Atemführung.

30172 (Kurs) Karin Kaulisch, Yogalehrerin BDY / EYU di 9-10.30 Uhr • ab 28. Aug (nicht am 18.9.) 12 Termine (24 Ustd) • 45,60 Euro Studio für Tanz und Gymnastik, Echelnteichweg 110 Mitzubringen: siehe "Yoga im VHS-Unterricht" 30173 (Kurs) Karin Kaulisch, Yogalehrerin BDY / EYU di 10.30-12 Uhr • ab 28. Aug (nicht am 18.9.) 12 Termine (24 Ustd) • 45,60 Euro Studio für Tanz und Gymnastik, Echelnteichweg 110 Mitzubringen: siehe "Yoga im VHS-Unterricht"

#### Fit und entspannt durch Yoga

Für Anfänger/innen und Geübte. Für geschmeidige Muskulatur und kräftiges Abwehrsystem, Stress abbauend.

30174 (Kurs) Radka Frankenberger, Yogalehrerin i.A. di 18.15-19.45 Uhr • ab 28. Aug • 12 Termine (24 Ustd) 45,60 Euro VHS, Stennerstr. 1, Giebel-Raum Mitzubringen: siehe "Yoga im VHS-Unterricht" **30175** (Kurs) Radka Frankenberger, Yogalehrerin i.A. di 20-21.30 Uhr • ab 28. Aug • 12 Termine (24 Ustd) • 45,60 Euro VHS, Stennerstr. 1, Giebel-Raum Mitzubringen: siehe "Yoga im VHS-Unterricht"

#### Yoga für Anfänger/innen

Einsteigerkurs auch für alle Junggebliebenen. Durch Bewegung und Entspannung zurück zum Gleichgewicht.

30176 (Kurs) Radka Frankenberger, Yogalehrerin i.A. mi 17.30-19.00 Uhr • ab 29. Aug • 12 Termine (24 Ustd) 45,60 Euro

VHS-Haus, Stennerstr. 8, Raum 02 Mitzubringen: siehe "Yoga im VHS-Unterricht"

#### Entspannung durch Yoga

Für Anfänger/innen und Geübte. Belebung für die Wirbelsäule und den ganzen Körper. Entspannung für das Nervensystem. 30177 (Kurs) Claudia Werthmann-Tairis, Yogalehrerin do 10.40-12.10 Uhr • ab 6. Sep • 11 Termine (22 Ustd) • 41,80 Euro VHS-Haus, Stennerstr. 8, Raum 02 Mitzubringen: siehe "Yoga im VHS-Unterricht"

#### Yoga für gesunden Rücken und starke Nerven

Für Anfänger/innen und Geübte. Zur Vorbeugung von Rückenschmerzen, Stress und Muskelverspannung.

30178 (Kurs) Radka Frankenberger, Yogalehrerin i.A. fr 10.15-11.45 Uhr • ab 31. Aug • 12 Termine (24 Ustd) • 45,60 Euro VHS-Haus, Stennerstr. 8, Raum 02 Mitzubringen: siehe "Yoga im VHS-Unterricht"

#### In der Ruhe liegt die Kraft

Zuviel "Power" raubt nötige Kraftreserven und Ruhe, macht hektisch und nervös. Im Seminar entdecken wir Yoga als Kraftquelle und üben Yoga-Techniken ein, um mit den täglichen beruflichen Herausforderungen leichter und gelassener umgehen zu können.

30180 (Seminar) Radka Frankenberger, Yogalehrerin i.A. Sa 24. Nov • 14.30-18.35 Uhr • 1 Termin (5 Ustd) • 20 Euro VHS, Stennerstr. 1, Giebel-Raum keine Ermäßigung • Anmeldung erwünscht bis Di 13.11. Mitzubringen: siehe "Yoga im VHS-Unterricht"

#### Angebote zu "Lach-Yoga"

siehe Vortrag 30310 und Seminar 30312

### : Gymnastik – Bewegung

#### Rücken- und Bewegungsschule

Das "Kreuz mit dem Kreuz" muss nicht sein. Der Kurs vermittelt intensive gezielte Übungen aller Körperpartien, die die Beweglichkeit fördern und den Stützapparat belastbarer machen. Einige Übungen werden mit dem Theraband durchgeführt, das bei Bedarf im Kurs erworben werden kann.

30200 (Kurs) Martina Kaiser-Bindel, Gymnastiklehrerin mo 8.40-10.10 Uhr • ab 27. Aug • 12 Termine (24 Ustd) • 45,60 Euro VHS, Stennerstr. 1, Giebel-Raum

Bitte mitbringen: Sportkleidung, Gymnastikschuhe / rutschfeste Socken

#### Rücken-Fitness

Funktionelle Rückengymnastik, Wahrnehmungsübungen und wohltuende Entspannung trainieren die Wirbelsäule und stärken den Rücken. Ziel des Kurses ist die Vorbeugung von Rückenbeschwerden.

30202 (Kurs) Cornelia Jürgens, Gymnastiklehrerin mo 18.30-19.15 Uhr • ab 27. Aug • 12 Termine (12 Ustd) 22,80 Euro

VHS-Haus, Stennerstr. 8, Raum 02

Bitte mitbringen: Sportkleidung, Sportschuhe, Decke

#### Wirbelsäulen-Fitness – für Sie und Ihn

Zur Vorbeugung von Rückenbeschwerden und zur allgemeinen Fitness bietet dieser Kurs Herz-Kreislauf-Training, Stretching, Muskel aufbauende Kräftigungsübungen, funktionelle Gymnastik bei motivierender Musik und Entspannung für das Wohlbefinden. 30203 (Kurs) Karin Schnietz

di 18-18.45 Uhr • ab 28. Aug• 10 Termine (10 Ustd) • 19 Euro Gymnasium An der Stenner, Stennerstr. 5, Gymnastikraum (Eingang vom Fußweg hinter Wendehammer) Bitte mitbringen: Sportkleidung, feste Sportschuhe mit heller Sohle

#### Wirbelsäulengymnastik

Der Kurs vermittelt die Kräftigung der Brust- und Bauchmuskulatur, um Verspannungen und Rückenbeschwerden vorzubeugen. Funktionelle, rückenfreundliche Gymnastikübungen erhalten die Beweglichkeit.

30204 (Kurs) Daniela Killas,

Physiotherapeutin + Physio-Fitnesstrainerin mi 17.15-18.45 Uhr • ab 5. Sep • 10 Termine (20 Ustd) • 38 Euro VHS, Stennerstr. 1, Giebel-Raum Bitte mitbringen: Sportkleidung, Gymnastikschuhe, Handtuch

#### Rückengymnastik

Dieser Kurs vermittelt allen, die viel sitzen oder sich dauerhaft falsch bewegen, wie sie den Rücken durch Muskelstärkung und Haltungstraining stabilisieren können.

30205 (Kurs in Letmathe) Svetlana Ledneva, Gymnastiklehrerin fr 15.15-16 Uhr • ab 31. Aug • 11 Termine (11 Ustd) • 20,90 Euro Letmathe, Brabeckschule, Turnhalle, Eingang Theodor-Hürth-Str. 17 Bitte mitbringen: Sportkleidung, Gymnastik- oder Sportschuhe, Handtuch, Gymnastikmatte oder Decke

#### Pilates

"Nach zehn Stunden spüren Sie den Unterschied. Nach zwanzig Stunden sehen Sie den Unterschied und nach dreißig Stunden haben Sie einen neuen Körper", versprach Josef Pilates, der in den 30-er Jahren ein ganzheitliches Programm entwickelte, das mit Dehn- und Kräftigungsübungen die Haltung verbessert, ein kräftiges Körperzentrum aufbaut und auf die tiefer liegende Bauchmuskulatur, die Beckenbodenmuskulatur, die untere Rücken- und die Gesäßmuskulatur zielt. Für jedes Alter und jede Leistungsstufe gibt es passende Übungen.

30206 (Kurs) Linda Bechatzek, Trainerin für Pilates, Gymnastiklehrerin i.A. mo 19.30-20.15 Uhr • ab 27. Aug • 10 Termine (10 Ustd) • 19 Euro VHS-Haus, Stennerstr. 8, Raum 02 Bitte mitbringen: Sportkleidung, rutschfeste Socken, Handtuch 30208 (Kurs) Auryllie Loeser, Trainerin für präventiven Gesundheitssport di 8.30-9.15 Uhr • ab 11. Sep (nicht am 30.10.) 10 Termine (10 Ustd) • 19 Euro VHS, Stennerstr. 1, Giebel-Raum Bitte mitbringen: Sportkleidung, rutschfeste Socken, Handtuch Materialnutzung: 5 Euro, bei Kursleitung zu bezahlen 30209 (Kurs) Linda Bechatzek, Trainerin für Pilates, Gymnastiklehrerin i.A. mi 19.15-20 Uhr • ab 29. Aug • 10 Termine (10 Ustd) • 19 Euro VHS-Haus, Stennerstr. 8, Raum 02 Bitte mitbringen: Sportkleidung, rutschfeste Socken, Handtuch 30210 (Kurs) Linda Bechatzek, Trainerin für Pilates, Gymnastiklehrerin i.A. mi 20.15-21 Uhr • ab 29. Aug • 10 Termine (10 Ustd) • 19 Euro VHS-Haus, Stennerstr. 8, Raum 02 Bitte mitbringen: Sportkleidung, rutschfeste Socken, Handtuch 30211 (Kurs) Auryllie Loeser, Trainerin für präventiven Gesundheitssport do 16-16.45 Uhr • ab 13. Sep • 10 Termine (10 Ustd) • 19 Euro VHS, Stennerstr. 1, Giebel-Raum Bitte mitbringen: Sportkleidung, rutschfeste Socken, Handtuch Materialnutzung: 5 Euro, bei Kursleitung zu bezahlen 30212 (Kurs) Linda Bechatzek, Trainerin für Pilates, Gymnastiklehrerin i.A. fr 18.15-19 Uhr • ab 31. Aug • 10 Termine (10 Ustd) • 19 Euro VHS-Haus, Stennerstr. 8, Raum 02 Bitte mitbringen: Sportkleidung, rutschfeste Socken, Handtuch

#### Pilates – Aufbaukurs

Für Teilnehmende, die bereits mit den Grundübungen der Pilates-Methode (siehe voran stehende Kurse) vertraut sind.

30214 (Kurs) Auryllie Loeser, Trainerin für präventiven Gesundheitssport di 9.30-10.15 Uhr • ab 11. Sep (nicht am 30.10.) 10 Termine (10 Ustd) • 19 Euro VHS, Stennerstr. 1, Giebel-Raum Bitte mitbringen: Sportkleidung, rutschfeste Socken, Handtuch Materialnutzung: 5 Euro, bei Kursleitung zu bezahlen 30215 (Kurs) Auryllie Loeser,

Trainerin für präventiven Gesundheitssport do 17-17.45 Uhr • ab 13. Sep • 10 Termine (10 Ustd) • 19 Euro VHS, Stennerstr. 1, Giebel-Raum Bitte mitbringen: Sportkleidung, rutschfeste Socken, Handtuch Materialnutzung: 5 Euro, bei Kursleitung zu bezahlen

#### Gymnastik für flotte Seniorinnen

Regelmäßig durchgeführte, dosierte Belastungen führen auch beim älteren Menschen zu einer messbaren Verbesserung der körperlichen Leistungsfähigkeit, verbessern Ausdauer, Gelenkbeweglichkeit und Koordination. Darüber hinaus gibt es die Möglichkeit, soziale Kontakte zu knüpfen und Erfahrungen auszutauschen.

30216 (Kurs) Christa Wrede, Gymnastiklehrerin

mo 9.30-10.15 Uhr • ab 27. Aug • 12 Termine (12 Ustd) • 22,80 Euro VHS-Haus, Stennerstr. 8, Raum 02

Bitte mitbringen: Sportkleidung, Gymnastikschuhe, Handtuch

#### Ausgleichsgymnastik für Damen und Herren

Ziel dieses Kurses ist eine ausgewogene, gelenkschonende Gymnastik, bei der alle wichtigen Muskelgruppen gekräftigt, die Leistungsfähigkeit gesteigert und das Wohlbefinden verbessert werden. Die Übungen, in denen sich Anspannung und Entspannung ergänzen, eignen sich für alle Altersgruppen.

30217 (Kurs) Christa Wrede, Gymnastiklehrerin

mi 17.30-18.15 Uhr • ab 29. Aug • 12 Termine (12 Ustd) 22,80 Euro

Gymnasium An der Stenner, Stennerstr. 5, Gymnastikraum (Eingang vom Fußweg hinter Wendehammer)

Bitte mitbringen: Sportkleidung, Gymnastikschuhe, Handtuch

30218 (Kurs) Christa Wrede, Gymnastiklehrerin mi 18.30-19.15 Uhr • ab 29. Aug • 12 Termine (12 Ustd)

22,80 Euro

Gymnasium An der Stenner, Stennerstr. 5, Gymnastikraum (Eingang vom Fußweg hinter Wendehammer)

Bitte mitbringen: Sportkleidung, Gymnastikschuhe, Handtuch

#### Fit am Morgen

Dieses Rundum-Programm macht – mit Aufwärmübungen, gezielter Gymnastik von Kopf bis Fuß, Stretching und Entspannung – fit für den Tag und die ganze Woche. Musik und kleine Handgeräte helfen dabei.

30220 (Kurs) Cornelia Jürgens, Gymnastiklehrerin mi 9.30-10.15 Uhr • ab 29. Aug • 12 Termine (12 Ustd) • 22,80 Euro VHS-Haus, Stennerstr. 8, Raum 02 Bitte mitbringen: Sportkleidung, Sportschuhe

#### Bodyforming

Die spezielle Gymnastik stärkt die Muskulatur der Problemzonen (Bauch, Po, Oberschenkel) mit Übungen aus bekannten Gymnastikverfahren wie Callanetics, Bodyshaping und Stretching, unterstützt durch Musik und Handgeräte.

30221 (Kurs) Cornelia Jürgens, Gymnastiklehrerin

mo 16.30-17.15 Uhr • ab 27. Aug • 12 Termine (12 Ustd) 22,80 Euro

VHS-Haus, Stennerstr. 8, Raum 02

Bitte mitbringen: Sportkleidung, Gymnastik- oder Sportschuhe

#### Fitness für die Muskeln

Gut dosierte, sich langsam steigernde Übungsformen für die gesamte Muskulatur kräftigen die Arm-, Schulter-, Nacken- und Rückenmuskulatur und straffen die Bauch-, Po- und Beinmuskulatur. Gezielte Stretching-Übungen lassen einen Muskelkater erst gar nicht aufkommen.

30222 (Kurs) Cornelia Jürgens, Gymnastiklehrerin mo 17.30-18.15 Uhr • ab 27. Aug • 12 Termine (12 Ustd) 22,80 Euro VHS-Haus, Stennerstr. 8, Raum 02

Bitte mitbringen: Sportkleidung, Gymnastik- oder Sportschuhe

#### Power-Fitness-Training

Ein Herz-Kreislauf-Programm in Kombination mit der Stärkung der gesamten Körpermuskulatur ist Inhalt des Kurses. Stretching und Entspannung runden die Unterrichtseinheit ab. 30223 (Kurs) Cornelia Jürgens, Gymnastiklehrerin

mi 10.30-11.15 Uhr • ab 29. Aug • 12 Termine (12 Ustd) 22,80 Euro

VHS-Haus, Stennerstr. 8, Raum 02 Bitte mitbringen: Sportkleidung, Sportschuhe, Handtuch, Getränk

#### Fitness mit dem Theraband

Die Übungen mit dem Theraband (breites Gummiband, in allen Sportgeschäften erhältlich) stabilisieren die Wirbelsäule, verbessern die Beweglichkeit und verringern Verspannungen.

30225 (Kurs) Daniela Killas, Physiotherapeutin

+ Physio-Fitnesstrainerin mi 19-19.45 Uhr • ab 5. Sep • 10 Termine (10 Ustd) • 19 Euro VHS, Stennerstr. 1, Giebel-Raum

Bitte mitbringen: Sportkleidung, Gymnastikschuhe, Theraband

#### BOP – Gymnastik

BOP steht für Bauch-, Oberschenkel- und Po-Muskulatur, die Zielpunkte dieser Kurse. Nach einer Aufwärmphase mit länger durchgeführten Übungen folgen Sequenzen zur Straffung der Muskulatur in den Problemzonen. Die Beruhigungsphase rundet das Programm ab.

30230 (Kurs) Geneta Tzikas, Gymnastiklehrerin

mo 19.10-19.55 Uhr • ab 15. Okt • 8 Termine (8 Ustd) • 15,20 Euro Gymnasium An der Stenner, Stennerstr. 5, Gymnastikraum (Eingang vom Fußweg hinter Wendehammer)

Bitte mitbringen: Sportkleidung, feste Sportschuhe mit heller Sohle, Handtuch, Getränk

30231 (Kurs) Geneta Tzikas, Gymnastiklehrerin

mo 20-20.45 Uhr • ab 15. Okt • 8 Termine (8 Ustd) • 15,20 Euro Gymnasium An der Stenner, Stennerstr. 5, Gymnastikraum (Eingang vom Fußweg hinter Wendehammer)

Bitte mitbringen: Sportkleidung, feste Sportschuhe mit heller Sohle, Handtuch, Getränk

**30232** (Kurs) Svetlana Ledneva, Gymnastiklehrerin

fr 16-16.45 Uhr • ab 31. Aug • 11 Termine (11 Ustd) • 20,90 Euro Letmathe, Brabeckschule, Turnhalle, Eingang Theodor-Hürth-Str. 17 Bitte mitbringen: Sportkleidung, feste Sportschuhe mit heller Sohle, Handtuch, Getränk, Gymnastikmatte oder Decke

#### Fatburner

Dieser Kurs ist für alle, die richtig ins Schwitzen kommen, den Problemzonen ein Ende machen und die Fettverbrennung, den "Fatburner", in Gang setzen wollen. Nach einer flotten Aufwärmphase werden durch gezielte Übungen bei fetziger Musik Muskeln aufgebaut und gestärkt und somit die Körperkonturen gestrafft.

**30233** (Kurs) Geneta Tzikas, Gymnastiklehrerin

mi 20.50-21.35 Uhr • ab 17. Okt • 8 Termine (8 Ustd) • 15,20 Euro Gymnasium An der Stenner, Stennerstr. 5, Gymnastikraum (Eingang vom Fußweg hinter Wendehammer)

Bitte mitbringen: Sportkleidung, feste Sportschuhe mit heller Sohle, Handtuch, Getränk

#### Step-Aerobic

Einfache Schrittkombinationen am Stufenbrett (Stepper) als Herz-Kreislauf-Stärkung zu aktueller Musik.

30234 (Kurs) Geneta Tzikas, Gymnastiklehrerin

mi 20-20.45 Uhr • ab 17. Okt • 8 Termine (8 Ustd) • 15,20 Euro Gymnasium An der Stenner, Stennerstr. 5, Gymnastikraum (Eingang vom Fußweg hinter Wendehammer)

Bitte mitbringen: Sportkleidung, feste Sportschuhe mit heller Sohle, Handtuch, Getränk

#### Tae-Do-Aerobic

Tae-Do-Aerobic kräftigt Arm-, Schulter-, Rücken- und Bauchmuskeln, stärkt mit einer speziellen Fußtechnik die Beinmuskulatur und regt das Herz und den Kreislauf auf gesunde Weise an. Die Techniken dieses Trendsports werden rhythmisch zu moderner Popmusik ausgeführt und sind für Frauen und Männer geeignet.

30238 (Kurs) Frank Schulte und Team

di 19-19.45 Uhr • ab 28. Aug • 10 Termine (10 Ustd) • 19 Euro Sportschule F. Schulte, Hansaallee 6, Übungsraum Bitte mitbringen: Sportkleidung, Handtuch, Getränk

#### Power-Dumbell

Power-Dumbells sind Langhanteln, die zur Muskelstraffung des ganzen Körpers eingesetzt werden. Die Teilnehmenden bestücken die Hanteln individuell nach ihrem Kräfteniveau. Der Kurs ist für Männer und Frauen geeignet.

30239 (Kurs) Karin Schnietz, Fitnesstrainerin

di 19-19.45 Uhr • ab 28. Aug • 10 Termine (10 Ustd) • 19 Euro Gymnasium An der Stenner, Stennerstr. 5, Gymnastikraum (Eingang vom Fußweg hinter Wendehammer)

Bitte mitbringen: Sportkleidung, feste Sportschuhe mit heller Sohle, Handtuch, Getränk

#### Selbstverteidigung für Frauen

Anfängerinnen jeden Alters üben einfach zu erlernende Abwehrtechniken gegen typische Angriffe mit und ohne Waffe, lernen Gefahrensituationen zu erkennen und stärken ihr Selbstvertrauen. Die Techniken sind aus den Budo-Sportarten Judo, Taekwondo und Hapkido zusammengestellt.

30240 (Seminar) Frank Schulte und Team

Sa 8. Dez • 14-17 Uhr • 1 Termin (4 Ustd) • 16 Euro Sportschule F. Schulte, Hansaallee 6, Übungsraum keine Ermäßigung • Anmeldung erwünscht bis Di 27. Nov Bitte mitbringen: Sportkleidung, Handtuch, Getränk

#### Indoor-Cycling für Anfänger/innen

Der Kurs richtet sich an alle Männer und Frauen, die ihre Fitness verbessern wollen. Die unterschiedlichen Anfängerfahrtechniken auf dem Standfahrrad wie Sitting, Climb, Standing Climb, Jumps und Offbeat werden erarbeitet.

30242 (Kurs) Karin Schnietz, Fitnesstrainerin mo 20.50-21.35 Uhr • ab 27. Aug • 9 Termine (9 Ustd) • 22,50 Euro Fitness-Center Move, Karl-Arnold-Str. 38 keine Ermäßigung • max. 10 Teilnehmende Bitte mitbringen: Sportkleidung, feste Sportschuhe, Handtuch, Getränk (mind. 1 Liter), Pulsuhr, Lieblingsmusik zzgl. 9 Euro Gerätenutzung einmalig vor Ort zu bezahlen

#### Gesund abnehmen

Der Kurs richtet sich an Männer und Frauen ab 25 Jahre und ab 75 kg Körpergewicht. Kursinhalte sind: Herz-Kreislauftraining auf Standfahrrädern, Muskeltraining an Trainingsgeräten und Hanteln, Kennenlernen der Abnehmregeln und Austausch von Rezepten.

30244 (Kurs) Karin Schnietz, Fitnesstrainerin

mo 20-20.45 Uhr • ab 27. Aug • 9 Termine (9 Ustd) • 22,50 Euro Fitness-Center Move, Karl-Arnold-Str. 38 Bitte mitbringen: Sportkleidung, feste Sportschuhe mit heller Sohle, Handtuch, Getränk

keine Ermäßigung • max. 10 Teilnehmende

zzgl. 9 Euro Gerätenutzung einmalig vor Ort zu bezahlen

### : Bewegung – Tanz

#### Orientalischer Tanz für Anfängerinnen

Beim orientalischen Tanz kann jede Frau neue Körpererfahrungen sammeln und die Verkrampfungen "wegtanzen". Die Tanzschritte führen zu isolierten Bewegungen von Hüfte, Schulter, Oberkörper, Kopf und Armen.

30250 (Kurs) Mary Koenigs, Lehrerin für Orientalischen Tanz do 20-21.30 Uhr • ab 30. Aug • 12 Termine (24 Ustd) • 45,60 Euro VHS-Haus, Stennerstr. 8, Raum 02 Bitte mitbringen: bequeme Kleidung, Hüfttuch, Gymnastikschuhe

#### Orientalischer Tanz – Anfänger – Aufbau

Choreografie für Teilnehmerinnen mit Vorkenntnissen. 30252 (Kurs) Mary Koenigs, Lehrerin für Orientalischen Tanz di 20-21.30 Uhr • ab 28. Aug • 12 Termine (24 Ustd) • 45,60 Euro VHS-Haus, Stennerstr. 8, Raum 02 keine Ermäßigung Bitte mitbringen: bequeme Kleidung, Hüfttuch, Gymnastikschuhe

#### Orientalischer Tanz – Mittelstufe – Aufbau

Für Teilnehmerinnen mit guten Vorkenntnissen 30254 (Kurs) Mary Koenigs, Lehrerin für Orientalischen Tanz do 18.30-20 Uhr • ab 30. Aug • 12 Termine (24 Ustd) • 45,60 Euro VHS-Haus, Stennerstr. 8, Raum 02 keine Ermäßigung

Bitte mitbringen: bequeme Kleidung, Hüfttuch, Gymnastikschuhe

#### Orientalischer Tanz für Fortgeschrittene

Für Teilnehmerinnen mit sehr guten Vorkenntnissen.

30256 (Kurs) Mary Koenigs, Lehrerin für Orientalischen Tanz di 18.30-20 Uhr • ab 28. Aug • 12 Termine (24 Ustd) • 45,60 Euro VHS-Haus, Stennerstr. 8, Raum 02 keine Ermäßigung

Bitte mitbringen: bequeme Kleidung, Hüfttuch, Gymnastikschuhe

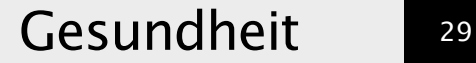

#### Tanz – Folklore

siehe Angebote im Programmbereich "Kultur – Gestalten"

### : Outdoor – Fitness

#### Nordic Walking

Dieser Kurs führt in die besondere Technik des Nordic Walkings ein. Ziel ist eine Verbesserung und Stärkung des Herz-Kreislauf-Systems. Der erste Termin informiert über Bewegungsablauf und Stöcke, die zum 2. Termin mitgebracht werden sollen.

30261 (Kurs) Karin Schnietz, Fitnesstrainerin

fr 10-10.45 Uhr • ab 31. Aug • 6 Termine (6 Ustd) • 11,40 Euro 1. Termin: VHS-Haus, Stennerstr. 3, Raum 03, weitere Termine: Treffpunkt Parkplatz vor Seilersee-Bad

#### Nordic Walking

Dieser Kurs führt in die besondere Technik des Nordic Walkings, des Laufens unterstützt durch zwei Stöcke, ein. Um eine gute Steigerung der Kondition und eine optimale Wirkung auf das Herz-Kreislauf-System zu erreichen, wird dieser Kurs montags und donnerstags durchgeführt, mit den Kursleitern im Wechsel. Die Teilnehmenden werden schriftlich über die mitzubringende Ausstattung informiert.

30262 (Kurs) Günter Gerber + Bernd Reinshagen, Übungsleiter mo+do 18-18.45 Uhr • ab 10. Sept (auch in den Herbstferien) 12 Termine (12 Ustd) • 22,80 Euro

Letmathe, Waldstadion, Schwerter Straße, bei Autobahnbrücke

#### Nordic Sport "Skiken" – Langlauf ohne Schnee

Der Bewegungsablauf des Ski-Langlaufs wird mit speziellen Rollbrettern "Skiks" trainiert. Vorkenntnisse in Inline-Skating, Rollschuh- oder Eislaufen sowie eine gute Kondition sind erwünscht.

30263 (Wochenendseminar) Regina Westhelle, Skike-Instructor 8.+9. Sep • Sa 14-15.30 Uhr + So 10-11.30 Uhr 2 Termine (4 Ustd) • 25 Euro

Sa Treffpunkt: Hemberg-Parkplatz an der Baarstraße So Treffpunkt: Parkplatz Barendorf, Baarstraße keine Ermäßigung • Anmeldung erwünscht bis Di 28.8. Teilnehmerbegrenzung: 6 • Ausleihe Skikes, Helm, Stöcke, Knie-/ Ellbogenschutz für 7 Euro pro Person

30264 (Wochenendseminar) Regina Westhelle, Skike-Instructor 8.+9. Sep • Sa 16-17.30 Uhr + So 13.30-15 Uhr

2 Termine (4 Ustd) • 25 Euro

Sa Treffpunkt: Hemberg-Parkplatz an der Baarstraße So Treffpunkt: Parkplatz Barendorf, Baarstraße keine Ermäßigung • Anmeldung erwünscht bis Di 28.8. Teilnehmerbegrenzung: 6 • Ausleihe Skikes, Helm, Stöcke, Knie-/ Ellbogenschutz für 7 Euro pro Person

#### Inline-Skating – Einführung und Sicherheitstraining für Eltern und Kinder

Inline-Skating ist eine Roll-Sport-Art, die Spaß macht, fit hält und das Herz-Kreislauf-System stärkt. Die Einweisung in die grundlegenden Techniken für richtiges Fahren, Bremsen, Drehen und Fallen (auch dafür gibt es schonende Varianten) geben zwei fachkundige Trainer. Die neu erworbenen Kenntnisse werden praktisch ausprobiert. Das Seminar ist für Eltern und ihre Kinder (ab 6 Jahre) geplant. Die Aufsichtspflicht liegt bei den begleitenden Erwachsenen.

30268 (Seminar) André Knüwe + Marion Knüwe Sa 8. Sep • 9.30-12.30 Uhr • 1 Termin (4 Ustd) • 22 Euro (Kinder 11 Euro)

Zöpidrom, Langer Brauck 13, Sümmern keine weitere Ermäßigung • Anmeldung erwünscht bis Di 28.8. Bitte mitbringen: Inline-Skates, komplette Schutzausrüstung (Knie-, Ellbogen-, Handgelenkschützer und Helm) oder Ausleihe für 3 Euro pro Person

#### Bogenschießen

In Kooperation mit dem Iserlohner Bogensportclub Bogenschießen ist ein ruhiger und dennoch dynamischer Sport, der physikalische Grundlagen (Ballistik), Materialkunde sowie mentale und körperliche Konzentration mit der Fähigkeit zur totalen Entspannung beinhaltet. Die Gruppe trifft sich im Trainingsraum des Bogensportclubs (BSC) und übt den genauen Ablauf des Bogenschießens: Stand, Bogenhaltung, Pfeil auflegen, Ziel erfassen, Lösen des Pfeils.

30270 (Kurs) Claudia Heddram, C-Lizenz-Bogensportlerin mo 18-20.15 Uhr • ab 3. Sep • 5 Termine (15 Ustd) • 28,50 Euro Märkisches Gymnasium, Immermannstr. 7, Trainingsraum des BSC Treffpunkt beim ersten Termin: Treppe Richtung Hembergparkplatz Umlage für Ausrüstung: 5 Euro

#### Golf-Schnupperwochenende

In Kooperation mit dem GolfSport Sorpesee

Für alle, die den Golfsport ausprobieren möchten, vermitteln qualifizierte Golflehrer Grundlegendes über Golfetikette, Nutzung des Schlägersatzes, Putting, Pitching, Bunkerschläge, Eisen, Hölzer und Golfregeln und zeigen den Golfschwung. Ein Greenfee für 6-Loch (eine Platznutzung) ist im Preis inbegriffen. Schläger und Bälle werden gestellt.

30272 (Wochenendseminar) Team des GolfSport Sorpesee 25.+26. Aug • Sa 14-17 Uhr + So 10-12 Uhr • 2 Termine (6 Ustd) 75 Euro

Golfplatz GolfSport SorpeSee, Am Golfplatz 1, 59846 Sundern-Amecke keine Ermäßigung • Anmeldung erwünscht bis Do 16.8. Bitte mitbringen: dem Wetter entsprechende Freizeitkleidung, Sportschuhe oder Schuhe mit leichter Profilsohle

30273 (Wochenendseminar) Team des GolfSport Sorpesee 8.+9. Sep • Sa 14-17 Uhr + So 10-12 Uhr • 2 Termine (6 Ustd) 75 Euro

Golfplatz GolfSport SorpeSee, Am Golfplatz 1, 59846 Sundern-Amecke keine Ermäßigung • Anmeldung erwünscht bis Di 28.8. Bitte mitbringen: siehe voran stehendes Seminar

#### Klettersteig Calmont

Zwischen Bremm und Eller an der Mosel zieht sich das Felsenmassiv Calmont mit Europas steilsten Weinbergen. Der Wanderpfad, einer der wenigen Klettersteige in der Moselregion, überwindet ca. 300 Höhenmeter, ist an den schwierigsten Stellen mit Handläufen und Zinken gesichert und über Leitern begehbar, bietet aber – nach schweißtreibendem Aufstieg – ein herrliches Panorama. Die Wanderung dauert rund 6 Zeitstunden mit vielen Pausen. Anschließend besteht die Möglichkeit, in gemütlicher Runde den Moselwein zu probieren.

Geeignet für Teilnehmende jeden Alters. Trittsicherheit und Schwindelfreiheit sind allerdings erforderlich. Höhenangst ist ein Hindernis.

Falls das Wetter eine Begehung des Klettersteigs wegen erhöhter Rutschgefahr unmöglich macht, führt eine Alternativ-Tour zur Klosterruine Stuben.

30283 (Exkursion) Elisabeth Raddatz, Fitness-Trainerin Sa 20. Okt • 11-17 Uhr • 1 Termin ( $8$  Ustd) • 26 Euro Treffpunkt: 56814 Bremm an der Mosel, öffentlicher Parkplatz beim Hotel Hutter, Moselstr. 30

keine Ermäßigung • Anmeldung erwünscht bis Do 11.10. Anreise, Verpflegung und evtl. Übernachtung organisieren die Teilneh-

menden selbst • Bitte mitbringen: dem Wetter entsprechende Kleidung und feste Schuhe, Rucksack, Getränke, Imbiss

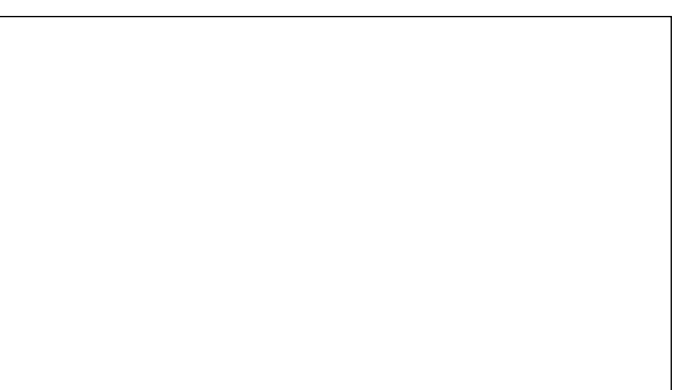

#### Wandern mit GPS – Global Positioning System

In diesem Seminar werden Grundlagen und praktische Anwendungen von Navigationsverfahren mit UTM/GK-Karte (Wanderkarte), Kompass und GPS-Handgerät am Vormittag erklärt und am Nachmittag bei einer Wanderung eingeübt. Dabei können unterschiedliche GPS-Handgeräte modernster Bauart getestet werden. Das Seminar richtet sich an Wanderer, Bergsteiger, Geocoacher und Outdoor-Sportler, die fundierte Kenntnis und sichere, praktikable Navigation suchen.

30285 (Exkursion) Alois Klewinghaus, Diplom Geograph So 16. Sep • 9.30-16 Uhr • 1 Termin (8 Ustd) • 40 Euro VHS-Haus, Stennerstr. 8, Raum 07 + fußläufige Umgebung keine Ermäßigung • Anmeldung erwünscht bis Mi 5. Sep

#### Sportbootführerschein Binnen-Segel-Motor – Theorie

Der Kurs vermittelt die theoretischen Kenntnisse nach den Ausbildungsvorschriften der Sportboot-Führerscheinverordnung des Bundesministeriums für Verkehr und des Deutschen Seglerverbandes (DSV) und bereitet auf die theoretische Teilprüfung vor, die zum Kursende vor einer Prüfungskommission des DSV abgelegt werden kann. Die praktische Teilprüfung kann über jede vom DSV anerkannte Segelschule oder jeden dem DSV angeschlossenen Segelverein abgelegt werden.

30291 (Kurs) Rainer Kasulke, Segellehrer

mi 19-21.15 Uhr • ab 29. Aug • 9 Termine (27 Ustd) • 51,30 Euro VHS, Stennerstr. 1, Raum 2/9 + Material und Prüfungskosten

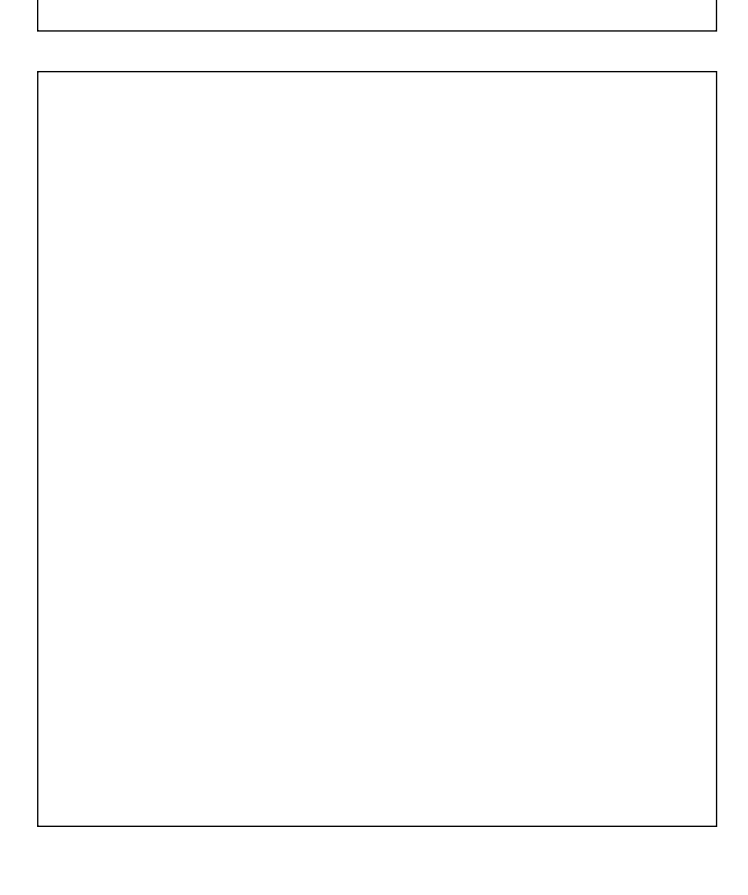

#### Sportbootführerschein See – Theorie

In diesem Kurs werden die erforderlichen theoretischen Kenntnisse für den Sportbootführerschein See besprochen und geübt. Parallel dazu vermittelt der Kursleiter außerhalb der Zuständigkeit der VHS die Praxis auf einem Motorboot in einem Hafen, sowie die theoretische und praktische Prüfung vor der Prüfungskommission des Deutschen Motor-Yacht-Verbandes (DMYV).

30292 (Kurs) Rainer Kasulke, Segellehrer

mo 19-21.15 Uhr • ab 27. Aug • 9 Termine (27 Ustd) • 51,30 Euro VHS, Stennerstr. 1, Raum 2/9

+ Material und Prüfungskosten

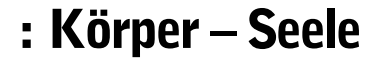

#### 10 Toptechniken für mehr Wohlbefinden und Gesundheit

Um den wachsenden Herausforderungen des Alltags zu begegnen, ist ein ausgewogenes Verhältnis zwischen körperlicher, mentaler und seelischer Gesundheit erforderlich.

In dieser Veranstaltung werden Informationen und wirkungsvolle Techniken für das alltägliche Leben vermittelt, deren wohltuende und stabilisierende Effekte sofort spürbar sind. Diese ersetzen keine professionelle medizinische und psychotherapeutische Hilfe, aber sie ergänzen sie, indem sie helfen, den besten und mächtigsten "Heiler" zu aktivieren und zu unterstützen – das eigene Immunsystem.

30301 (Seminar) Manuela Vielhaber, Historikerin, Studentin der Psychologie Fr 9. Nov • 19-21.15 Uhr • 1 Termin (3 Ustd) • 7 Euro VHS-Haus, Stennerstr. 12, Raum 08 Anmeldung erwünscht bis Di 30.10.

#### Lachen ist gesund – auch ohne Grund

Was der Volksmund früh erkannt hat, wurde von der Wissenschaft des Lachens – der Gelotologie – erst spät erforscht: Lachen ist gesund und damit Gesundheitsvorsorge pur. Durch Lachen werden Glückshormone und schmerzstillende Substanzen freigesetzt, Stresshormone und Ängste abgebaut, das Immunsystem gestärkt und eine positive Grundstimmung begünstigt. Lachen ist zudem eine kostengünstige, einfache und jederzeit verfügbare Möglichkeit sich Gutes zu tun – für Körper, Geist und Seele.

Der indische Arzt Dr. Madan Kataria stellte fest, dass sich diese positiven Effekte des Lachens auch bei künstlichem Lachen einstellen – beim Lachen ohne Grund. Er entwickelte ein Lachtraining, das Lach-Yoga, eine Mischung aus tiefem Atmen, Pantomime, Dehn- und Streckübungen, Blickkontakt und Lachen. Das gemeinsame Lachen erzeugt unter den Mitlachenden einen Ansteckungseffekt, so dass aus einem anfangs eher künstlichen und gespielten Lachen schon bald ein lustvolles, echtes Lachen entsteht.

Erfahren Sie in diesem Vortrag mehr über die wunderbaren Wirkungen des Lachens und lassen Sie sich von den Lachübungen anstecken zu einem herzlichen entspannenden Lachen. Die einzige Voraussetzung, die Sie mitbringen müssen: dass Sie lachen wollen.

30310 (Vortrag) Veronika Spogis, Diplom Pädagogin, Diplom Sozialpädagogin, Lach-Yoga-Trainerin Do 25. Okt • 19.30-21 Uhr • 1 Termine (2 Ustd) • 7 Euro VHS-Haus, Stennerstr. 3, Raum 03 keine Ermäßigung • Anmeldung erwünscht bis Di 16.10.

#### Lachend in den Erfolg

Lernen Sie in diesem Seminar das Lach-Yoga nach Madan Kataria (siehe voran stehendes Angebot) kennen. Steuern Sie lachend in Ihren Erfolg, wenn Ihre positive Grundstimmung, Ihre Energien, Ihre Gelassenheit und Ihre Verbundenheit mit anderen Menschen verloren zu gehen drohen – oder gar Ihre Gesundheit gefährdet scheint.

### Gesundheit 31

Ergänzend erhalten Sie eine theoretische Einführung in die positiven Auswirkungen des Lachens und Anregungen, wie Sie zukünftig mit mehr Lachen mehr Leichtigkeit, Freude und Erfolg in Ihren Lebensalltag bringen können.

30312 (Seminar) Veronika Spogis, Diplom Pädagogin, Diplom Sozialpädagogin, Lach-Yoga-Trainerin

Sa 1. Dez • 10-16.15 Uhr • 1 Termine (7 Ustd) • 49 Euro VHS, Stennerstr. 1, Giebel-Raum keine Ermäßigung • Anmeldung erwünscht bis Di 20.11.

#### Atem-, Stimm- und Sprechtraining

siehe Seminar 70105 unter "Qualifizierung - Management"

#### Burnout-Syndrom oder "Früher hat mir die Arbeit noch Spaß gemacht"

Sind Sie immer wieder unzufrieden an Ihrem Arbeitsplatz? Haben Sie das Gefühl, unter schlechten Arbeitsbedingungen arbeiten zu müssen? Fühlen Sie sich überlastet? Verlieren Sie die Freude an der Arbeit, obwohl Sie ihren Beruf eigentlich mögen? In der gegenwärtigen gesellschaftlichen Situation beschäftigen sich immer mehr Menschen mit diesen Fragen und fühlen sich ausgebrannt. Manchmal sind Auswege nicht zu erkennen. Dieses Seminar führt in das Thema ein und hilft, die eigene Arbeitssituation zu analysieren und besser zu verstehen, und eröffnet Veränderungs- und Gestaltungsspielräume.

30320 (Seminar) Peter Bettzieche, Dipl. Supervisor + Dipl. Kunsttherapeut Sa 15. Sep • 10-16.30 Uhr • 1 Termin (6 Ustd) • Euro 24

VHS-Haus, Stennerstr. 3, Raum 03 keine Ermäßigung • Anmeldung erwünscht bis Di 4.9.

#### "Es tut so weh – Wie Kinder Abschied, Tod und Trauer verarbeiten

siehe Seminar 10603 im Programmbereich "Politik – Gesellschaft – Umwelt"

#### Standortbestimmung

"Standortbestimmung" ist ein immer wiederkehrendes Kunsttherapie-Seminar-Thema, das Antworten sucht auf Fragen ", Wer bin ich?" "Wo stehe ich im Leben?" "Wie bin ich hierher gekommen?" "Wie soll es weitergehen?".

Bei der Beantwortung helfen künstlerische Betätigungen wie Zeichnen, Malen und Plastizieren sowie das Gespräch in der Gruppe. Dieses Kunsttherapie-Seminar ist geeignet nach Krisensituationen und bietet – wiederholt besucht – eine längerfristige, fundierte Selbsterfahrung und Rückfall-Prophylaxe. Es ist kein Therapie-Ersatz

30322 (Wochenendseminar) Peter Bettzieche, Kunsttherapeut 24.+25. Nov • Sa+So 10-16.30 Uhr • 2 Termine (16 Ustd) • 32 Euro VHS-Haus, Stennerstr. 12, Kreativ-Werkstatt keine Ermäßigung • Anmeldung erwünscht bis Di 13.11.

Bitte mitbringen: alten Arbeitskittel • Materialumlage: ca. 7 Euro

#### Rhetorik – NLP – Coaching

siehe Angebote und Informationen im Programmbereich "Qualifizierung – Management"

### : Heilmethoden

#### Schüssler Salze – Informationen über eine natürliche Heilmethode

Wilhelm Heinrich Schüssler (1821–1898) veröffentlichte in der "Allgemeinen Homöopathischen Zeitung" im Jahre 1873 einen  $n$ tikel mit der Bezeichnung "Eine abgekürzte Homöopathische Therapie", in dem er eine Therapieform namens "Biochemische Heilweise" vorstellte. Seine Abkürzung bestand darin, dass er statt der ca. 1000 Mittel in der Homöopathie nur noch die "Schüssler-Salze" (zuerst 12, später 11 Salze) zur Therapie

von fast allen Krankheiten für ausreichend hielt. Das Seminar stellt diese Salze und ihre Wirkungsweisen vor. 30401 (Seminar) Birgit Bociek

Mo 15. Okt • 17-19.15 Uhr • 1 Termin (3 Ustd) • 7 Euro VHS, Stennerstr. 1, Raum 2/3 keine Ermäßigung • Umlage für Unterlagen: 3,50 Euro

#### Fußreflexzonen-Massage zur Selbstanwendung

Die Reflexzonen-Massage ist ein Jahrtausend altes Heilverfahren. Bestimmte Reflexpunkte am Fuß stehen so mit Organen und Körperteilen in Verbindung, dass diese durch die Fuß-Massage positiv beeinflusst werden können. Dieser Kurs vermittelt die notwendigen Grundlagen der Fußreflexzonen-Massage (FRZM), das sichere Auffinden der Reflexpunkte sowie die einzelnen Massagetechniken am eigenen Fuß.

Die FRZM ist ein sanfter Weg zur Gesunderhaltung. 30403 (Kurs) Birgit Bociek di 16.45-18.15 Uhr • ab 6. Nov • 3 Termine (6 Ustd) • 17 Euro VHS-Haus, Stennerstr. 8, Raum 02 keine Ermäßigung • Umlage für Unterlagen: 4 Euro Bitte mitbringen: bequeme Kleidung, Gymnastikschuhe oder Socken

#### Shiatsu – Entspannung durch Berührung

siehe Angebote 30120-22

### : Gesundheitspolitik

#### Gesundheitsreform 2007– Was bringt sie Neues für Verbraucherinnen und Verbraucher?

In Kooperation mit der Verbraucherzentrale Iserlohn. Die am 01.04.2007 in Kraft getretene Gesundheitsreform ist in aller Munde. Einzelne Bestandteile werden jedoch erst nach und nach eingeführt. Wie wird die Versicherungspflicht für alle umgesetzt? Was ist von den neuen Wahltarifen zu halten? Wann ist ein Wechsel von der gesetzlichen in die private Krankenversicherung möglich? Der Vortrag informiert über die wichtigsten Änderungen, die sowohl gesetzlich als auch privat Versicherte betreffen.

30601 (Vortrag) Ingrid Höcker, Diplom-Oekotrophologin Di 14. Aug • 17.30-19 Uhr • 1 Termin (2 Ustd) • entgeltfrei "Alte Post", Theodor-Heuss-Ring 5, Multifunktionsraum E.01

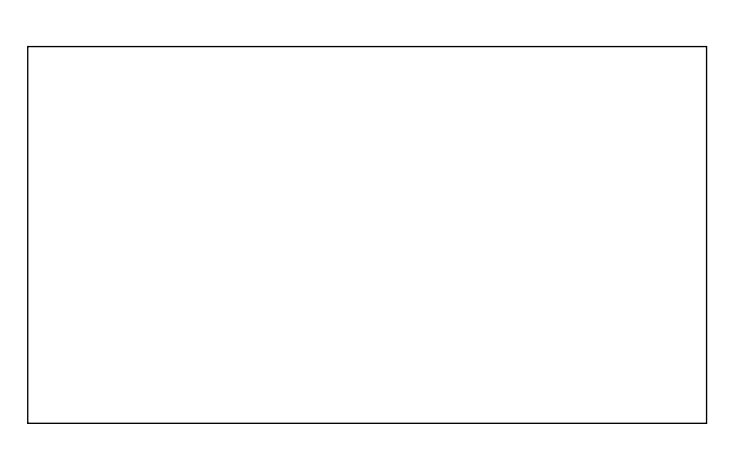

### : Ernährung

#### Ernährung nach der TCM und

Diabetes – So ernähren Sie sich richtig siehe Vorträge 30002 und 30004 unter "Gesundheitsforum"

#### Ernährung im Alter und bei Demenz

siehe Vortrag 80200 im Bereich "Aktiv ab 50 +"

#### Einblick in die Welt des Weines

Dieses Abendseminar vermittelt einen ersten Einblick in die Weinwelt. Sie erfahren, wo Wein angebaut wird, welches die wichtigsten Rebsorten und Weinstile sind und was das Weinetikett aussagt. Exemplarisch wird dies an neun verschiedenen Weinen vorgestellt.

30701 (Seminar) Hans-Gerd Mosch, Dipl. Betriebswirt, Weinhändler Mo 10. Sep • 18-21.45 Uhr • 1 Termin (5 Ustd) • 10 Euro Weinmühle, Obere Mühle 3

keine Ermäßigung • Anmeldung erwünscht bis Mi 29.8. Getränkeumlage: 10 Euro pro Person

#### Die Vielfalt deutscher Rieslinge

Die bedeutendste weiße Rebsorte, die gleichzeitig zu den edelsten Reben zählt, steht im Mittelpunkt dieses Seminars. Sie werden Rieslinge aus verschiedenen deutschen Anbauregionen und die jeweiligen Besonderheiten in Bezug auf Gegend und Ausbaustile kennen lernen sowie die Aromenvielfalt. Praktisch erfahren Sie die Unterschiede durch die Verkostung von 12 Weinen.

30704 (Seminar) Hans-Gerd Mosch, Dipl. Betriebswirt, Weinhändler Mo 22. Okt • 18-21.45 Uhr • 1 Termin (5 Ustd) • 10 Euro Weinmühle, Obere Mühle 3

keine Ermäßigung • Anmeldung erwünscht bis Mi 10.10. Getränkeumlage: 10 Euro pro Person

#### Das Rotwein-Seminar

Der Trend zum Rotwein ist ungebrochen! Woran liegt es, dass Rotwein sich solcher Beliebtheit erfreut? Dieser Frage gehen wir mit folgenden Inhalten auch praktisch nach: Was unterscheidet Rotwein von Weißwein; Schritte der Rotweinbereitung; Rotweintypen; wie Spitzenweine entstehen; die Qualitätspyramide in Europa; Verkostung von 9 typischen Rotweinen aus klassischen Anbaugebieten

30707 (Seminar) Hans-Gerd Mosch, Dipl. Betriebswirt, Weinhändler Mo 19. Nov • 18-21.45 Uhr • 1 Termin (5 Ustd) • 10 Euro Weinmühle, Obere Mühle 3

keine Ermäßigung • Anmeldung erwünscht bis Mi 7.11. Getränkeumlage: 10 Euro pro Person

#### Fisch mal anders

Fisch, zubereitet mit Chili, Ingwer, Linsen, Koriander oder Ananas. Passt das? Lassen Sie sich von diesen Variationen überraschen. Das etwas andere 4-Gang-Menü wird von uns zubereitet und verkostet.

30710 (Seminar) Guido Schreiber, Küchenmeister

Mo 20. Aug • 18-21.45 Uhr • 1 Termin (5 Ustd) • 9,50 Euro Letmathe, Brabeckschule, Küche,

Eingang von der Theodor-Hürth-Straße 17

Bitte mitbringen: scharfes Küchenmesser, Schürze, Spül-, Trockentuch, Spülmittel • Umlage pro Person: 13,50 Euro

#### Afrikanische Küche

Afrikanische Küche? Für viele unbekannt! Wir kochen ein 4-Gang-Menü bestehend aus einer Erdnusssuppe, Tilapia-Filet (Fisch) und einem Straußensteak. Ein Mango-Dessert und Südafrikanische Weine runden das Angebot ab.

30712 (Seminar) Guido Schreiber, Küchenmeister

Mo 27. Aug • 18-21.45 Uhr • 1 Termin (5 Ustd) • 9,50 Euro Letmathe, Brabeckschule, Küche, Eingang von der Theodor-Hürth-Straße 17

Bitte mitbringen: scharfes Küchenmesser, Schürze, Spül-, Trockentuch, Spülmittel • Umlage pro Person: 13,50 Euro

#### Feine Kräuterküche

Ein Wildkräutersalat, eine Sauerampfersuppe mit Lachsklößchen und Lamm mit Rosmarinkartoffeln werden gemeinsam zubereitet und verzehrt. Ein Dessert rundet das Angebot ab.

30714 (Seminar) Guido Schreiber, Küchenmeister Mo 10. Sep • 18-21.45 Uhr • 1 Termin (5 Ustd) • 9,50 Euro Letmathe, Brabeckschule, Küche, Eingang von der Theodor-Hürth-Straße 17 Bitte mitbringen: scharfes Küchenmesser, Schürze, Spül-, Trockentuch, Spülmittel • Umlage pro Person: 13,50 Euro

#### Herbstliches Menü

Wir kochen ein 4-Gang Menü, das Zutaten aus der aktuellen Jahreszeit enthält. Pilze, Kartoffeln und eine Entenbrust mit Rotkohl werden zubereitet ebenso wie ein Original Kaiserschmarren mit Dunstpflaumen als Dessert. 30716 (Seminar) Guido Schreiber, Küchenmeister Mo 15. Okt • 18-21.45 Uhr • 1 Termin (5 Ustd) • 9,50 Euro Letmathe, Brabeckschule, Küche, Eingang von der Theodor-Hürth-Straße 17 Bitte mitbringen: scharfes Küchenmesser, Schürze, Spül-, Trockentuch, Spülmittel • Umlage pro Person: 13,50 Euro

#### Streifzüge durch die italienische Küche

An zwei Abenden lernen wir die typische, ursprüngliche italienische Küche kennen. Radicchio, Auberginen, Muscheln, köstlicher Lammbraten oder ein Ricotta-Eis werden von uns gemeinsam hergestellt.

30718 (Seminar) Guido Schreiber, Küchenmeister Mo 5.+12. Nov • 18-21.45 Uhr • 2 Termine (10 Ustd) • 19 Euro Letmathe, Brabeckschule, Küche, Eingang von der Theodor-Hürth-Straße 17 Bitte mitbringen: scharfes Küchenmesser, Schürze, Spül-, Trockentuch, Spülmittel • Umlage pro Person/Abend: 12 Euro

#### Weihnachtsmenü

Wir bereiten ein klassisches Weihnachtsmenü zu, das vier anspruchsvolle Gänge beinhaltet. Natürlich werden Gänsebraten und winterliche Eisvariation nicht fehlen.

30720 (Seminar) Guido Schreiber, Küchenmeister Mo 3. Dez • 18-21.45 Uhr • 1 Termin (5 Ustd) • 9,50 Euro Letmathe, Brabeckschule, Küche, Eingang von der Theodor-Hürth-Straße 17 Bitte mitbringen: scharfes Küchenmesser, Schürze, Spül-, Trockentuch, Spülmittel • Umlage pro Person: 13,50 Euro

#### Kulinarisches Deutschland – Niedersachsen

Landestypische Spezialitäten stehen auf dem Speiseplan. 30730 (Seminar) Wolfgang Heddram, Küchenmeister Mo 10. Sep• 18-21.45 Uhr • 1 Termin (5 Ustd) • 9,50 Euro Realschule am Hemberg, Immermannstr. 9, Küche Bitte mitbringen: scharfes Küchenmesser, Schürze, Spül-, Trockentuch, Spülmittel • Umlage pro Person: 12 Euro

#### Kulinarisches Deutschland – Schleswig-Holstein

Landestypische Spezialitäten stehen auf dem Speiseplan. 30732 (Seminar) Wolfgang Heddram, Küchenmeister Mo 17. Sep • 18-21.45 Uhr • 1 Termin (5 Ustd) • 9,50 Euro Realschule am Hemberg, Immermannstr. 9, Küche Bitte mitbringen: scharfes Küchenmesser, Schürze, Spül-, Trockentuch, Spülmittel • Umlage pro Person: 12 Euro

#### Kulinarisches Deutschland – Mecklenburg-Vorpommern

Landestypische Spezialitäten stehen auf dem Speiseplan.

30734 (Seminar) Wolfgang Heddram, Küchenmeister Mo 8. Okt • 18-21.45 Uhr • 1 Termin (5 Ustd) • 9,50 Euro Realschule am Hemberg, Immermannstr. 9, Küche Bitte mitbringen: scharfes Küchenmesser, Schürze, Spül-, Trockentuch, Spülmittel • Umlage pro Person: 12 Euro

#### Kulinarisches Deutschland – Berlin-Brandenburg

Landestypische Spezialitäten stehen auf dem Speiseplan. 30736 (Seminar) Wolfgang Heddram, Küchenmeister Mo 15. Okt• 18-21.45 Uhr • 1 Termin (5 Ustd) • 9,50 Euro Realschule am Hemberg, Immermannstr. 9, Küche Bitte mitbringen: scharfes Küchenmesser, Schürze, Spül-, Trockentuch, Spülmittel • Umlage pro Person: 12 Euro

#### Kulinarisches Deutschland – Sachsen – Sachsen-Anhalt

Landestypische Spezialitäten stehen auf dem Speiseplan. 30738 (Seminar) Wolfgang Heddram, Küchenmeister Mo 22. Okt • 18-21.45 Uhr • 1 Termin (5 Ustd) • 9,50 Euro Realschule am Hemberg, Immermannstr. 9, Küche Bitte mitbringen: scharfes Küchenmesser, Schürze, Spül-, Trockentuch, Spülmittel • Umlage pro Person: 12 Euro

#### Kulinarisches Deutschland – Thüringen

Landestypische Spezialitäten stehen auf dem Speiseplan.

30740 (Seminar) Wolfgang Heddram, Küchenmeister Mo 29. Okt • 18-21.45 Uhr • 1 Termin (5 Ustd) • 9,50 Euro Realschule am Hemberg, Immermannstr. 9, Küche Bitte mitbringen: scharfes Küchenmesser, Schürze, Spül-, Trockentuch, Spülmittel • Umlage pro Person: 12 Euro

#### Japanische Spezialitäten – Sushi und Sashimi

Sushi sind Häppchen aus Reis, in der Hauptsache mit frischem rohen Fisch belegt oder gefüllt. Daneben gibt es Sushi-Variationen mit Gemüse, Seetang und vielem anderen mehr. Zwei der bekanntesten werden an diesem Abend zubereitet und mit den entsprechenden Beilagen verkostet: Nigiri-Sushi (Reisbällchen mit Garnele oder Fisch) und Maki-Sushi (Reis mit Shiitake-Pilzen und grünem Wasabi-Meerettich in Seetang). Sashimi ist roher Fisch in dünne Scheiben geschnitten, wird kunstvoll angerichtet und ohne weitere Beilagen gegessen. 30760 (Seminar) Yoshiyuki Otani, japanischer Koch Mo 3. Sep • 18-21.45 Uhr • 1 Termin (5 Ustd) • 16 Euro Letmathe, Brabeckschule, Küche, Eingang von der Theodor-Hürth-Straße 17 keine Ermäßigung • Anmeldung erwünscht bis Do 23. 8. Bitte mitbringen: Schneidebrett, scharfes Küchenmesser, Schürze,

#### Indische Spezialitäten – Die Kokosnuss

Die Kokosnuss ist eine Zutat, die in der südindischen Küche nicht fehlen darf. Aus Kokosraspeln entstehen schmackhafte Gemüsegerichte, aus Kokosmilch würzige Saucen. In diesem Kurs lernen Sie u.a. die Zubereitung von Chana dal (Kichererbsen mit Kokosraspeln) und Suka Lamb (Lamm in Kokossauce). Beim gemeinsamen Essen werden als "Essbesteck" traditionell die Finger der rechten Hand benutzt. Jede Menge Spaß ist garantiert.

30762 (Kurs) Regina Gurram

mi 18-21.45 Uhr • ab 7. Nov • 3 Termine (15 Ustd) • 28,50 Euro Pestalozzischule, Küche, Eingang von der Elisabethstraße Bitte mitbringen: kleine Gefäße für Kostproben, scharfes Küchenmesser, Schürze, Spül-, Trockentuch, Spülmittel Umlage pro Person und Abend: 7 Euro

## Spül-, Trockentuch, Spülmittel • Umlage pro Person: 12 Euro

#### Spezialitäten aus Kalabrien

Sie essen gerne Auberginen, mögen Basilikum und Mascarpone und haben Lust auf Zwiebelpiadini (kleine Hartweizenmehlbrote) frisch aus dem Ofen? Dann sind Sie richtig in der kalabresischen Küche mit scharfen, ideenreichen Gerichten. Lassen Sie sich an zwei Abenden von der Kochkunst süditalienischer Landfrauen inspirieren.

30764 (Kurs) Carmen Caputo

mo 18-21.45 Uhr • ab 22. Okt • 2 Termine (10 Ustd) • 19 Euro Letmathe, Brabeckschule, Küche,

Eingang von der Theodor-Hürth-Straße 17

Bitte mitbringen: Getränke, kleine Gefäße für Kostproben, scharfes Küchenmesser, Schürze, Spül-, Trockentuch, Spülmittel Umlage pro Person und Abend: 7 Euro

#### Italienischer Menüabend und In Vino Veritas: Weinreise mit Antipasti

siehe Seminare 40950 und 40951 im Programmbereich Sprachen

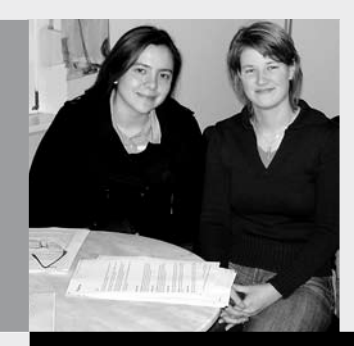

### Programmbereich 4 : Sprachen

Serviceteam

*Claudia Weigel M.A.* Programmbereichsleitung Fon 02371 . 217-1945 Sprechzeiten do 15-16 Uhr und nach Vereinbarung

*Irene Mesmann* Programmbereichsverwaltung Fon 02371 . 217-1947 Fax 02371 . 217-4414

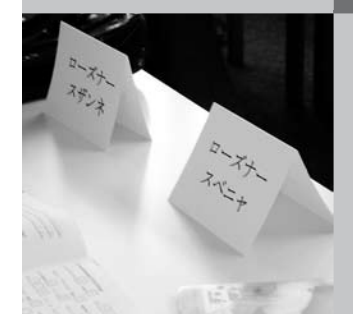

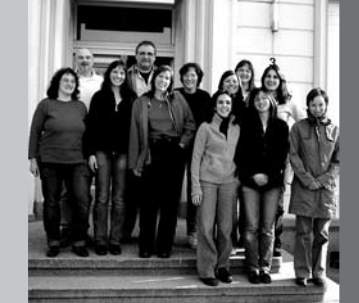

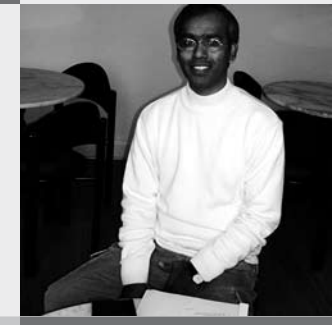

### Sprachen 35

### : Fremdsprachenlernen in der Volkshochschule

Mit einem Sprachkursprogramm für 14 Sprachen bietet die Volkshochschule Iserlohn den Bürgerinnen und Bürgern der Stadt ortsnahen Fremdsprachenunterricht in zertifizierter Qualität an. Unsere Kursangebote sind so vielfältig, wie die Gründe Fremdsprachen zu lernen in Zeiten der Globalisierung, der Mehrsprachigkeit und der Multikulturalität: Anfängerkurse, allgemeinsprachliche Kurse, berufsorientierte Kurse, Auffrischungskurse, Konversationskurse zum Wachhalten der Fremdsprachenkompetenz.

Auch die Nachbarvolkshochschulen Menden-Hemer-Balve und Hagen bieten ein umfangreiches Sprachenprogramm an. Informationen über dieses Angebot erhalten Sie unter den Rufnummern 02373 . 9096-14 (Peter Gausepohl in Menden) und 02331 . 207-3622 (Eva Klein in Hagen).

#### Unterrichtsmethoden

In der Volkshochschule lernen Sie Fremdsprachen anders als in der Schule – frei von Notendruck in einer lockeren, erwachsenengerechten Atmosphäre. Es werden alle vier Fertigkeiten trainiert (Hören, Lesen, Sprechen, Schreiben) mit einem besonderen Schwerpunkt auf dem Sprechen. Grammatik wird insoweit vermittelt, als sie für die sprachlich korrekte Bewältigung von praktischen Alltagssituationen benötigt wird. Sie ist kein Selbstzweck. In Zertifikatskursen und im Bereich Deutsch als Zweitsprache erhält das Schreiben zusätzlich mehr Raum. In unseren Sprachkursen wird viel Wert gelegt auf die aktive Teilnahme am Unterricht, auf interkulturelles Lernen sowie auf die Vermittlung von Lernstrategien.

#### **Bücherkauf**

In den meisten Sprachkursen (Ausnahme Zertifikatskurse, Konversationskurse) wird ein Lehrbuch benutzt, das den Leitfaden für den Unterricht bildet und die häusliche Vor- und Nachbereitung erleichtern soll. Wir empfehlen, das Lehrbuch erst nach dem ersten Kurstag im Buchhandel zu erwerben, wenn Sie sicher sind, dass Sie im richtigen Kurs sitzen.

#### Büchertausch per Aushang

im VHS-Haus, Stennerstr. 3, Erdgeschoss

### : kostenlose Sprachenberatung

#### WANN?

Englisch: Christine Ueberacker-Evans Do 16. Aug 16-18.15 Uhr Alle Sprachen (ohne Deutsch als Fremdsprache / Zweitsprache): Claudia Weigel Di 21. Aug 14.30-16.30 Uhr

Deutsch als Fremdsprache / Zweitsprache: Claudia Weigel

donnerstags 15-16 Uhr (nicht während der Schulferien)

#### WO?

VHS-Haus, Stennerstraße 3, Raum 10 + 13

#### Einstufung

Wenn Sie absolute/r Anfänger/in sind, ist eine Sprachenberatung nicht erforderlich. Sie können sich ab dem 4. August online und ab dem 6. August per Anmeldekarte für einen der neu angebotenen Anfängerkurse (Grundkurs I / A1) anmelden. Wer aber über Vorkenntnisse – ganz gleich welcher Art – verfügt, sollte sich in der kostenlosen Sprachenberatung der VHS informieren, welcher Kurs am besten geeignet ist. Belegen Sie mit Vorkenntnissen keinen Sprachkurs blind. Wählen Sie nicht den ersten, sondern den besten Kurs. Nutzen Sie die Möglichkeit der Sprachenberatung. Sie hilft Ihnen, die Wahl eines für Sie geeigneten Kurses zu erleichtern. Zur Vorbereitung können Sie zu Hause einen übersprachlichen Einstufungstest (XS-Test) nach den Kompetenzstufen des Europäischen Referenzrahmens ausfüllen und zur Sprachenberatung mitbringen. Diesen Einstufungstest finden Sie auf unserer Homepage www.vhs-iserlohn.de unter dem Link "Formulardownload". Unter www.vhs-einstufungstest. de können Sie diesen Test auch online durchführen (mit automatischer Auswertung).

#### Europäischer Referenzrahmen und Kursstufen an der VHS Iserlohn

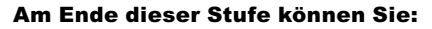

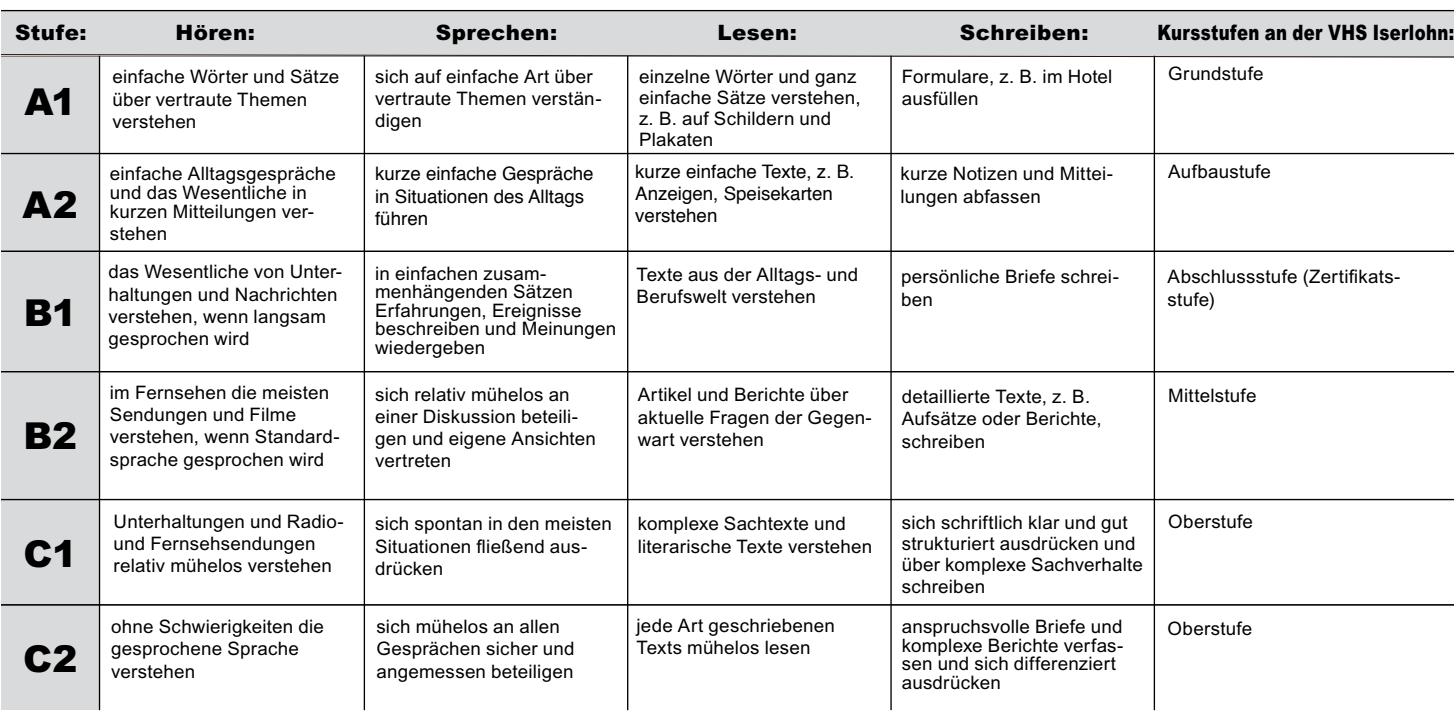

### : Aufbau des Sprachkurssystems

Je nach Sprache und eingesetztem Lehrwerk schließen Sie nach ca. 3-4 Semestern die Grundstufe ab (A1), gefolgt von ca. 3 Semestern der Aufbaustufe (A2). Die Abschlussstufe zielt in weiteren 3 Semestern auf das Kompetenzniveau B1 ab, mit der Möglichkeit, das Europäische Sprachenzertifikat in der betreffenden Sprache zu erwerben.

Die Lernzielbezeichnungen A1 bis C2, die unter jedem Sprachkurs angegeben sind, orientieren sich an den Vorgaben des Europarats, dem Gemeinsamen Europäischen Referenzrahmen für Sprachen (GER). Die Länder in Europa haben sich auf eine Beschreibung von sechs Kenntnisstufen (Zielstufen) geeinigt, die in Zukunft allen Einrichtungen in Europa, die Sprachunterricht durchführen, als Grundlage dient.

#### A1-A2: elementare Sprachverwendung

#### B1-B2: selbständige Sprachverwendung

C1-C2: kompetente Sprachverwendung

Welche Kompetenzen Sie a m E n d e der einzelnen Niveaustufen im Hören, Sprechen, Lesen und Schreiben erreicht haben werden, können Sie zu Beginn des Programmbereichs Sprachen der Tabelle "Europäischer Referenzrahmen und Kursstufen an der VHS" entnehmen.

### : Sprachenzertifikate

An der VHS Iserlohn ist ein Flyer erhältlich, der einen guten Überblick über die wichtigsten allgemeinsprachlichen und berufsorientierten Sprachprüfungen bietet, die international anerkannt sind. Weitere Informationen bei Programmbereichsleiterin Claudia Weigel (02371 . 217–1945).

#### Die Europäischen Sprachenzertifikate

sind ein System von Sprachprüfungen, die sich am Referenzrahmen des Europarates für das Sprachenlernen orientieren. Anmeldungen zu den Europäischen Sprachzertifikaten der Volkshochschulen müssen spätestens 10 Wochen vor dem Prüfungstermin erfolgt sein. Nachmeldungen sind nicht möglich. Zur Information und Vorbereitung gibt es umfangreiche Übungspakete mit Lösungsschlüssel und Modelltests im Buchhandel oder bei der Weiterbildungs-Testsysteme GmbH, Wächtersbacher Str. 83, 60386 Frankfurt am Main, Fon 069 . 95 62 46 0, Fax 069 . 95 62 46 62, E-Mail: info@WBTests.de, Web: www.telc.net

#### Schriftliche Prüfungen der University of Cambridge an der VHS Dortmund

First Certificate in English (FCE): Di 11. Dez 2007 Certificate in Advanced English (CAE): Mi 12. Dez 2007 Certificate of Proficiency: Do 13. Dez 2007 Die mündliche Prüfung findet für alle drei Prüfungen am 6. Dez 2007 statt. Anmeldungen zu den Prüfungen der University of Cambridge müssen spätestens bis Freitag, 5. Oktober 2007, beim Landesverband der Volkshochschule von NRW e.V. erfolgt sein. Anmeldeformulare sind im Programmbereich Sprachen erhältlich.

#### Firmensprachkurse

Die Volkshochschule bietet maßgeschneiderte Sprachkurse für Firmen an. Sie können in der Firma oder in der VHS stattfinden. Auf Ihre Wünsche wird individuell eingegangen. Nehmen Sie Kontakt mit uns auf. Programmbereichsleiterin Claudia Weigel berät Sie gern, Fon 02371 . 217-1945. E-Mail: vhs@iserlohn.de.

#### Internationaler VHS-Treff

Für deutsche und ausländische Mitbürger/innen siehe Kurs Nr. 40440 im Programmbereich "Deutsch als Fremdsprache – Deutsch als Zweitsprache"

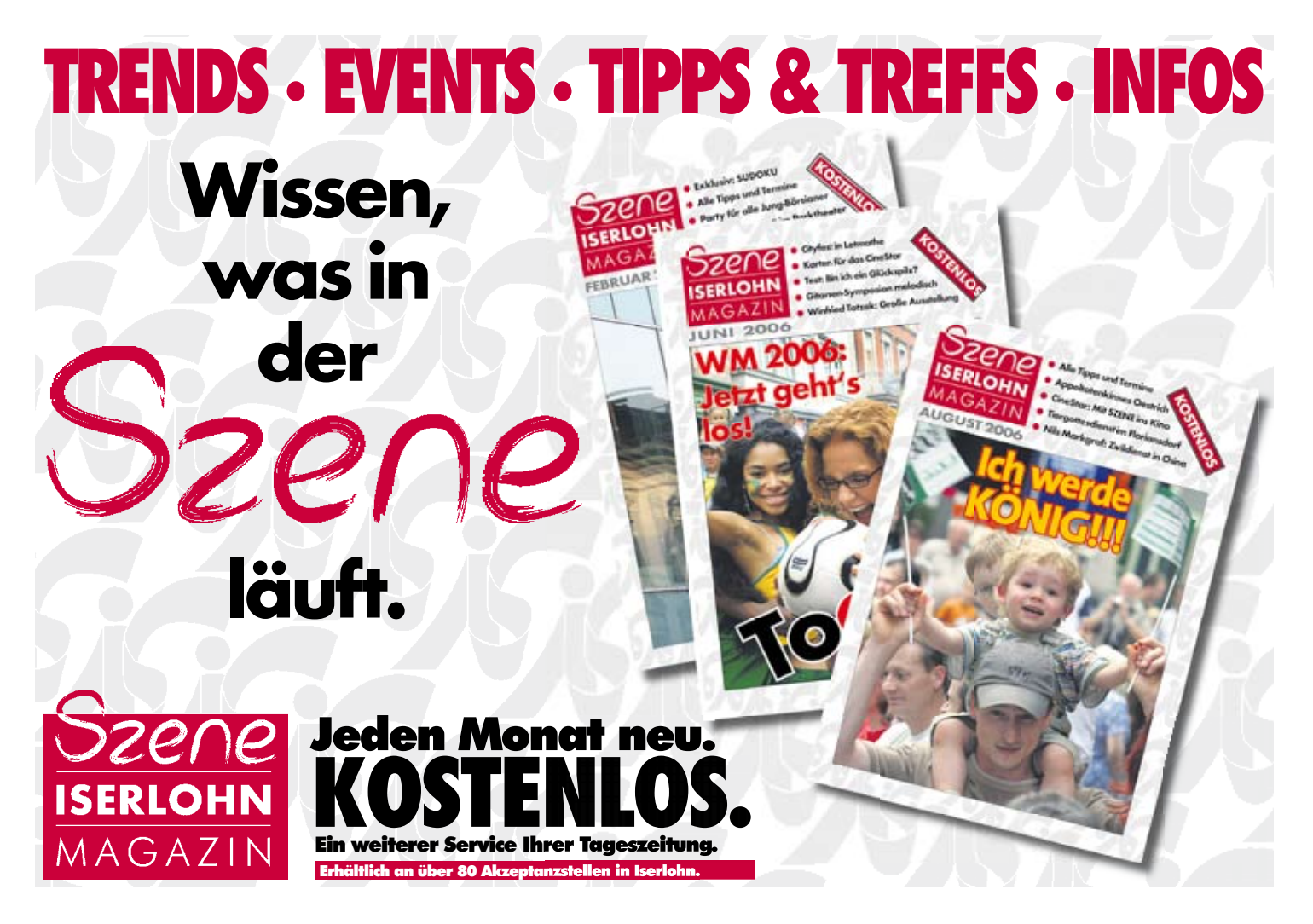
### Sprachen 37

# : Tandem-Projekt

### Fremdsprachenlernen im Tandem – wie funktioniert das?

Auf einem Tandem-Fahrrad strampeln zwei Personen gleichzeitig einem gleichen Ziel entgegen. Beim Tandem-Fremdsprachenlernen arbeiten zwei Lernende mit unterschiedlichen Muttersprachen partnerschaftlich zusammen, um ihre Sprachfertigkeiten und ihr Wissen über Kultur und Lebenshintergrund des jeweiligen Partners zu erweitern. Diese Form des selbstgesteuerten Fremdsprachenlernens kann kursbegleitend oder kursunabhängig erfolgen und eignet sich besonders für solche Fremdsprachenlernenden, die bereits über eine gewisse Basis verfügen (mindestens A2-Niveau) und nun zeitlich flexibel weiterlernen möchten. Damit diese äußerst motivierende und auch kostengünstige Form des Fremdsprachenlernens für beide Partner/innen fruchtbar ist, müssen bestimmte Regeln eingehalten werden. So gilt für das Tandemlernen unbedingt das Gegenseitigkeitsprinzip. Dies bedeutet, dass 50 % der gemeinsamen Lernzeit nur die eine Sprache und 50% der Zeit die andere Sprache gesprochen wird. Wichtig ist auch die Kenntnis von Strategien, wie man den Tandempartner / die Tandempartnerin für die Erreichung seiner eigenen Lernziele "benutzt" (z. B. um Korrektur oder weitere Worterklärungen bitten).

### Vermittlung von Tandempartnerschaften

Die Volkshochschule Iserlohn hat sich zum Ziel gesetzt, möglichst viele deutsche Fremdsprachenlernende und ausländische Deutschlernende mit Hilfe der Tamdempartnervermittlung zusammenzubringen. Interessenten melden sich per VHS-Anmeldekarte an und erhalten dann per Post oder persönlich in der VHS ein Antragsformular (siehe auch unter www.vhs-iserlohn,de Formulardownload), auf dem die Zielsprache, freiwillige Anga-

ben zur eigenen Person, Wünsche bezüglich des Partners sowie die gewünschte Kontakthäufigkeit vermerkt werden. Sobald ein passender Tandempartner gefunden ist, lädt die VHS beide Partner zu einem ersten Treffen ein, bei dem eine ausführliche Tandem-Beratung erfolgt, damit die Zusammenarbeit auch längerfristig ein Erfolg wird. Für regelmäßige Tandemarbeit kann während des Herbstsemesters vom 27. 8. – 7. 12.2007 die Cafeteria im VHS-Haus Stennerstr. 8, Raum 04 (1. Etage), genutzt werden. Bitte geben Sie unter der Rufnummer 02371 . 217-1947 Ihre Tandemzeiten vorab an. Erst nach erfolgreicher Vermittlung, wird das Vermittlungsentgelt von 5 Euro abgebucht. Weitere Informationen bei Programmbereichsleiterin Claudia Weigel unter Fon 02371 . 217-1945. 40002 (Vermittlungsentgelt) 5 Euro

VHS-Haus, Stennerstr. 3, Raum 10

### : Fortbildung

#### "Ich sehe was, was du nicht siehst ..." – Interkulturelle Wahrnehmung und Orientierung für Fremdsprachenlehrkräfte

Viele Probleme entstehen aufgrund von Missverständnissen. Um so mehr gilt dies in interkulturellen Begegnungen und Arbeitszusammenhängen wie zum Beispiel, wenn muttersprachliche Lehrkräfte deutschen Kursteilnehmenden Fremdsprachenunterricht erteilen oder deutsche Lehrkräfte Ausländer/innen unterrichten. Denn wir neigen oft dazu, unsere Wahrnehmung als die einzige Wirklichkeit zu betrachten.

Durch gezielte Übungen werden die Teilnehmenden dieses Seminars dafür sensibilisiert, die eigene Wahrnehmung zu erkennen. Ferner werden sie erleben, wie interkulturelle Kommunikation nach den Regeln einer gelungenen Alltagskommunikation funktioniert und eine besondere Beachtung dieser Regeln notwendig macht.

### : Arabisch

#### Einführung in die arabische Sprache – Wochenendkurs

Beginn: sa 10-13 Uhr • ab 1. Sep • VHS Menden, Hemer, Balve Auskunft: 02373 . 90 96 14

### : Chinesisch

Über die Lernziele und Methoden in unseren Sprachkursen können Sie sich auf den ersten Seiten des Programmbereichs Sprachen informieren. In unseren Chinesischkursen wird das Mandarin in Wort und Schrift vermittelt.

### Chinesisch Grundkurs I

Nur für Teilnehmende ohne Vorkenntnisse, Lernziel A1 40201 (Kurs) Yi Li-Wiemers mi 17.15-18.45 Uhr • 10.10.-5.12.07 • 9x (18 Ustd) • 32,40 Euro

VHS-Haus, Stennerstr. 8, Raum 01 Lehrbuch wird im Kurs bekannt gegeben

### : Dänisch

Über die Lernziele und Methoden in unseren Sprachkursen können Sie sich auf den ersten Seiten des Programmbereichs Sprachen informieren.

### Dänisch Grundkurs I

Nur für Teilnehmende ohne Vorkenntnisse, Lernziel A1 40301 (Kurs) Hannelore Gärtner di 19.30-21 Uhr • 28.8.-27.11.07 • 12x (24 Ustd) • 43,20 Euro VHS-Haus, Stennerstr. 12, Raum 07

Lehrbuch wird im Kurs bekannt gegeben

### Dänisch Aufbaukurs I

Lernziel A2

Quereinsteiger/innen mit Vorkenntnissen sind herzlich willkommen.

40302 (Kurs) Hannelore Gärtner

di 18-19.30 Uhr • 28.8.-27.11.07 • 12x (24 Ustd) • 43,20 Euro VHS-Haus, Stennerstr. 12, Raum 07 Lehrbuch: Dänisch neu, Lehr- und Arbeitsbuch (Hueber Verlag,

ISBN: 3-19-005255-7 und ISBN: 3-19-0015255-1), ab Lektion 15

### : Deutsch für Deutsche

### Schreibtraining: Deutsch für den Beruf unter besonderer Berücksichtigung der neuen Rechtschreibung

Für deutsche Teilnehmende, die beim Verfassen von Texten sicherer werden wollen

Sind Sie häufig unsicher, wie bestimmte Wörter geschrieben werden oder an welcher Stelle ein Satzzeichen stehen muss? Haben Sie manchmal Schwierigkeiten bei der wirksamen Formulierung von Texten? Dann sind Sie in diesem Kurs richtig. In Abstimmung mit den Teilnehmenden werden die Regeln der (neuen) Rechtschreibung sowie der Zeichensetzung eingeübt und stilistische Tipps für das Verfassen von Texten gegeben.

40501 (Kurs) Sotiris Vassiliou

di 18.30-20.45 Uhr • 9.10.-21.11.07 • 8x (24 Ustd) • 43,20 Euro VHS-Haus, Stennerstr. 8, Raum 11

Umlage für Kopien ca. 5 Euro

### : Deutsch als Fremdsprache – Deutsch als Zweitsprache

Über die Lernziele und Methoden in unseren Sprachkursen können Sie sich auf den ersten Seiten des Programmbereichs Sprachen informieren.

### Aufbau der Deutschkurse

Die Volkshochschule Iserlohn bietet in diesem Semester Deutschkurse für die Kompetenzniveaus A1, A2, B1 und B2 an. Weitere Informationen über Deutschkurse in Iserlohn finden Sie im Internet unter www.integration-iserlohn.de.

### Sprachenberatung Deutsch

Welcher Kurs ist der richtige für mich? Kommen Sie zur kostenlosen Sprachenberatung. Wann? Claudia Weigel: donnerstags 15-16 Uhr

(nicht während der Schulferien) (VHS-Haus, Stennerstraße 3, Raum 10)

### Prüfungszentrum Zertifikat Deutsch

Die Volkshochschule Iserlohn ist berechtigt, die international anerkannte Deutschprüfung zum Zertifikat Deutsch B1 abzunehmen: Die nächste Prüfung findet im Juni 2008 statt. Annmeldeschluss Ende März 2008.

### Internationaler VHS-Treff

Für deutsche und ausländische Mitbürger/innen Wollten Sie als Deutsche/r immer schon gern mal wissen, wie man während des Ramadans die gute Laune behält? Als Ausländer/in haben Sie sich vielleicht schon öfter gefragt, warum die Deutschen so gern wandern. All diese Fragen können Sie beim Internationalen VHS-Treff in zwangloser Atmosphäre bei einer Tasse Kaffee direkt stellen. Dieser Ort der Begegnung ist für Sie als Deutsche/r eine einmalige Gelegenheit, aus erster Hand Spannendes über fremde Kulturen zu erfahren. Für Sie als Ausländer/in ist es eine hervorragende Möglichkeit, mit Deutschen in direkten Kontakt zu treten. Erweitern Sie Ihren Horizont und ändern Sie einmal Ihre Perspektive. Die drei Termine moderiert Frau Conceição Vasques Lamm, Deutsch- und Portugiesischkursleiterin mit Migrationshintergrund.

40440 (Kurs) Conceição Vasques Lamm

do 10.15-11.45 Uhr • 6.9.,11.10., 8.11.07 • 3x (6 Ustd) • entgeltfrei VHS-Haus, Stennerstr. 12, Raum 06

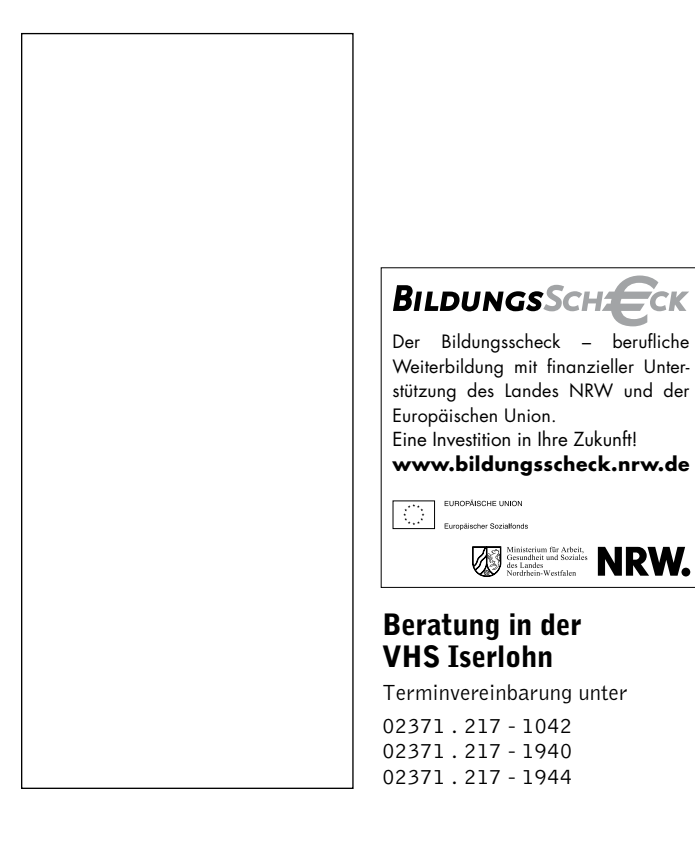

# : Deutsch Grundstufe I(A1)

#### Deutsch Grundkurs I

Nur für Teilnehmende ohne Vorkenntnisse, Lernziel A1 40450 (Kurs) Conceição Vasques Lamm mo+di 10.15-11.45 Uhr • 3.9.-27.11.07 • 22x (44 Ustd) • 79,20 Euro VHS-Haus, Stennerstr. 12, Raum 01 Lehrbuch: Berliner Platz 1 (Langenscheidt Verlag, ISBN: 3-468-47831-3) ab Lektion 1

### Deutsch Grundkurs I für Eltern

In Kooperation mit dem Familienzentrum "Die Kleinen vom Erbenberg"

40451 (Kurs) Conceição Vasques Lamm mi 16.30-18 Uhr • 15.8.-31.10.07 • 10x (20 Ustd) • 36 Euro Familienzentrum, Am Erbenberg 83 Lehrbuch wird im Kurs bekannt gegeben

### : Deutsch Grundstufe II(A2)

#### Deutsch Aufbaukurs IV – am Vormittag Lernziel A2

40460 (Kurs) Gabriele Winter di+do 8.30-10.45 Uhr • 4.9.-4.12.07 • 22x (66 Ustd) • 118,80 Euro VHS-Haus, Stennerstr. 12, Raum 08 Lehrbuch: Berliner Platz 2 (Langenscheidt Verlag, ISBN: 3-468-47851-8), ab Lektion 24

# : Deutsch Grundstufe III(B1)

Siehe Kurs Nr. 40460. Dieser Kurs wird in diesem Herbstsemester die Lernstufe A2 abschließen und dann mit dem Lernstoff für die Kompetenzstufe B1 beginnen.

# : Deutsch Mittelstufe (B2)

Einstiegsvoraussetzungen für alle Mittelstufenkurse: abgeschlossene Grundstufenkenntnisse (ca. 600 Ustd)

### Deutsch Mittelstufenkurs II

Lernziel B2

Quereinsteiger/innen werden gebeten, sich vor der Anmeldung an die Sprachenberatung zu wenden (Frau Weigel: 02371 / 217 – 1945) 40480 (Kurs) Birgit Börsting

mo 17.30-20.30 Uhr • 27.8.-26.11.07 • 12x (48 Ustd) • 86,40 Euro VHS, Stennerstr. 1, Raum 2/5

Lehrbuch: "em neu Hauptkurs" Kurs- und Arbeitsbuch (Hueber Verlag, ISBN: 3-19-001695-X und 3-19-011695-4), ab Lektion 5 Umlage für Kopien ca. 2 Euro

# : Englisch Grundstufe (A1)

Die Grundstufe umfasst je nach Lerntempo des Kurses ca. 3 bis 4 Semester (Grundkurs I-IV) oder mehr. Über die Lernziele der Stufe A1 (im Hören, Sprechen, Lesen, Schreiben), die Sie am Ende der Grundstufe erreicht haben werden, können Sie sich mittels der Tabelle "Europäischer Referenzrahmen" zu Beginn des Programmbereichs Sprachen informieren. Interessierte mit Schulenglischkenntnissen informieren sich bitte in der Sprachenberatung, welcher Auffrischungskurs für sie richtig ist.

### Englisch Grundkurs I

Nur für Teilnehmende ohne Vorkenntnisse, Lernziel A1 40600 (Kurs) Charles W. Brooks do 17.15-18.45 Uhr • 30.8 -29.11.07 • 11x (22 Ustd) • 39,60 Euro

VHS-Haus, Stennerstr. 12, Raum 08 English Network Starter New Edition, Lehr- und Arbeitsbuch (Langenscheidt Verlag, ISBN: 3-526-50425-3), ab Lektion 1

### Sprachen 39

### Englisch Grundkurs I – für motivierte Junggebliebene

siehe Kurs Nr. 80240 im Programmbereich "Aktiv ab 50+"

### Wiederholung: Conversation and Grammar from Sterling Silver 1 (Units 1-11)

siehe Kurs Nr. 80241 im Programmbereich "Aktiv ab 50+"

### Englisch Grundkurs III

Lernziel A1

40601 (Kurs) Charles W. Brooks do 19-20.30 Uhr • 30.8.-29.11.07 • 11x (22 Ustd) • 39,60 Euro VHS-Haus, Stennerstr. 12, Raum 08 English Network Starter New Edition, Lehr- und Arbeitsbuch (Langenscheidt Verlag, ISBN: 3-526-50425-3), ab Lektion 6

### Englisch Grundkurs III – für motivierte Junggebliebene

siehe Kurs Nr. 80242 im Programmbereich "Aktiv ab 50+"

### Englisch Grundkurs V

Lernziel A1 40602 (Kurs) Inge Tuncel mi 18-19.30 Uhr • 29.8.-21.11.07 • 11x (22 Ustd) • 39,60 Euro VHS, Stennerstr. 1, Raum 2/3 English Network 1 New Edition, Lehr- und Arbeitsbuch (Langenscheidt Verlag, ISBN: 3-526-50427-X), ab Lektion 5

### Grundkurs V –

### Englisch für motivierte Junggebliebene

siehe Kurs Nr. 80243 im Programmbereich "Aktiv ab 50+"

### Grundkurs VI – Englisch für motivierte Junggebliebene

siehe Kurs Nr. 80244 im Programmbereich "Aktiv ab 50+"

# : Englisch Aufbaustufe (A2)

Über die Lernziele des Kompetenzniveaus A2 können Sie sich auf der ersten Seite des Programmbereichs Sprachen informieren.

#### Englisch Aufbaukurs II – am Vormittag Lernziel A2

40611 (Kurs) Sara Wallberg-Worrall mo 10.15-11.45 Uhr • 27.8.-19.11.07 • 11x (22 Ustd) • 39,60 Euro VHS-Haus, Stennerstr. 12, Raum 03 Lehrbuch: Lift Off 2, Student's Book, Band A (Cornelsen & Oxford University Press, ISBN: 3-8109-2038-X), ab Lektion 3

### Aufbaukurs VI – für motivierte Junggebliebene

siehe Kurs Nr. 80244 im Programmbereich "Aktiv ab 50+"

#### Englisch Aufbaukurs VII – am Vormittag Lernziel A2

40612 (Kurs) Sara Wallberg-Worrall do 8.30-10 Uhr • 30.8.-29.11.07 • 11x (22 Ustd) • 39,60 Euro VHS-Haus, Stennerstr. 12, Raum 03 Lehrbuch: Lift Off 2, Student's Book, Band A (Cornelsen & Oxford University Press, ISBN: 3-8109-2038-X), ab Lektion 7

### Englisch Aufbaukurs IX – am Vormittag

Wiederholung des A2-Lernstoffs 40613 (Kurs) Christine Ueberacker-Evans di 10.15-11.45 Uhr • 28.8.-27.11.07 • 12x (24 Ustd) • 43,20 Euro VHS-Haus, Stennerstr. 12, Raum 03 Lehrbuch: English Network 3 New Edition, Lehr- und Arbeitsbuch (Langenscheidt Verlag, ISBN: 3-526-50431-8) ab Lektion 1

### Wiederholung: Conversation and Grammar from Lift off 2 (Units 7-8) and Lift off 3 (Units 1-2)

siehe Kurs Nr. 80245 im Programmbereich "Aktiv ab 50+"

### Englisch Aufbaukurs X – am Nachmittag

Lernziel A2

40614 (Kurs) Marjorie Jürgens di 15-17.30 Uhr • 9.10.-27.11.07 • 8x (24 Ustd) • 43,20 Euro Letmathe, VHS-Etage, Von-der-Kuhlen-Str. 14, Raum 3 Lehrbuch: Lift Off 3, Student's Book, Gesamtausgabe (Cornelsen & Oxford University Press, ISBN: 3-8109-2076-2), ab Unit 3

### Englisch Aufbaukurs X – am Vormittag

### Lernziel A2

40615 (Kurs) Mary Schönenberg-Barker-Read di 9-10.30 Uhr • 4.9.-27.11.07 • 11x (22 Ustd) • 39,60 Euro Martin-Luther-King-Haus, Leckingser Str. 99, Hinterer Gruppensaal Lehrbuch: Lift Off 3, Student's Book, Gesamtausgabe (Cornelsen & Oxford University Press, ISBN: 3-8109-2076-2), ab Unit 4 max 15 TN

#### 40616 (Kurs) Marjorie Jürgens

mo 9.30-12 Uhr • 8.10.-26.11.07 • 8x (24 Ustd) • 43,20 Euro Letmathe, VHS-Etage, Von-der-Kuhlen-Str. 14, Raum 3 Lehrbuch wird im Kurs bekannt gegeben

### Aufbaukurs XI – für motivierte Junggebliebene

siehe Kurs Nr. 80246 im Programmbereich "Aktiv ab 50+"

# : Englisch Abschlussstufe (B1)

#### Englisch Abschlusskurs I – am Vormittag Lernziel B1

40621 (Kurs) Christine Ueberacker-Evans di 8.30-10 Uhr • 28.8.-27.11.07 • 12x (24 Ustd) • 43,20 Euro VHS-Haus, Stennerstr. 12, Raum 03 Lehrbuch: English Network Plus New Edition, Lehr- und Arbeitsbuch (Langenscheidt Verlag, ISBN: 978-3-526-51301-8), ab Lektion 1

#### Englisch Abschlusskurs II Lernziel B1

40622 (Kurs) Katja Hofbauer di 10.45-12.15 Uhr • 4.9.-27.11.07 • 11x (22 Ustd) • 39,60 Euro Martin-Luther-King-Haus, Leckingser Str. 99, Hinterer Gruppensaal Lehrbuch: Lift Off 4 Student's Book, Gesamtausgabe (Cornelsen & Oxford University Press, ISBN: 3-8109-2148-3), ab Unit 3 max 15 TN

# : Englisch Mittelstufe (B2)

Einstiegsvoraussetzung für die Mittelstufe sind abgeschlossene B1- Kenntnisse aus einem VHS-Kurs oder von der Realschule. Die Lernziele der Kompetenzstufe B2 entnehmen Sie bitte der Tabelle auf der ersten Seite des Programmbereichs Sprachen.

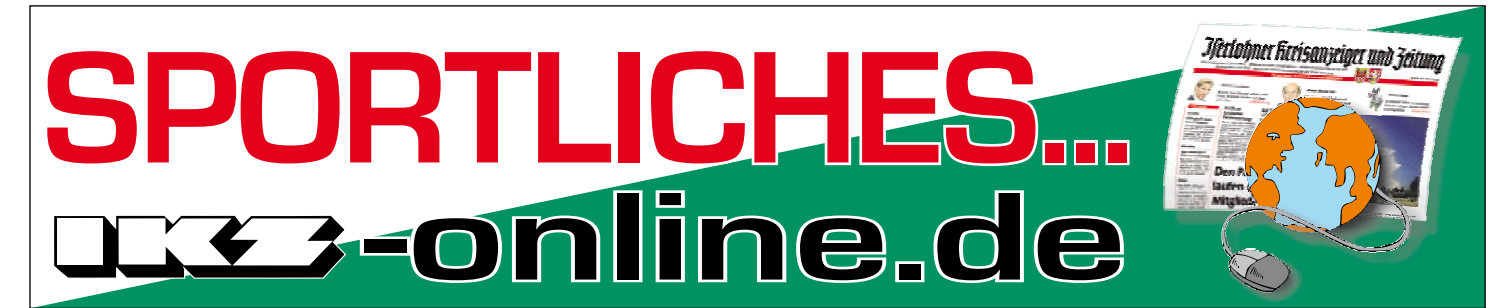

### Englisch Mittelstufenkurs I

Lernziel B2 40630 (Kurs) Dr. Alfred Teipel mi 19-20.30 Uhr • 29.8-21.11.07 • 11x (22 Ustd) • 39,60 Euro VHS-Haus, Stennerstr. 8, Raum 01 Lehrbuch: wird im Kurs bekannt gegeben

### : Englisch Auffrischungskurse

Fremdsprachenkenntnisse aufzufrischen bedeutet, den Sprachstand wiederzuerlangen, den man in der Vergangenheit schon einmal erreicht hat. Wir bieten je nach Vorkenntnissen Auffrischungskurse auf drei Niveaustufen an.

- Sie haben Englisch in der Volkshochschule gelernt und mehrere Kurse belegt. Oder Sie hatten Englisch auf der Hauptschule. Dann ist vermutlich ein Kurs auf der Niveaustufe A2 für Sie geeignet.
- Sie haben vor vielen / mehreren Jahren Englisch auf der Realschule erlernt (ca. 5-6 Jahre). Dann ist vermutlich ein Kurs auf der Niveaustufe B1 für Sie richtig.
- Sie haben Englisch auf dem Gymnasium (bis zum Abitur) erlernt (ca. 6-7 Jahre) oder haben vielleicht einen längeren Auslandsaufenthalt im englischsprachigen Raum verbracht. Dann ist mit großer Wahrscheinlichkeit ein Kurs auf der Niveaustufe B2 für Sie optimal.

Falls Sie noch unsicher sind, nutzen Sie bitte unbedingt die Sprachenberatung (Termine siehe erste Seite des Programmbereichs Sprachen) und die dort erwähnten Möglichkeiten der vorherigen Selbsteinstufung.

### Englisch Auffrischung für Wiedereinsteiger/innen

Für Teilnehmende mit Hauptschul- oder sehr verschütteten Realschulkenntnissen, Lernziel A2

40650 (Kurs) Katja Hofbauer

di 18-19.30 Uhr • 4.9.-27.11.07 • 11x (22Ustd) • 39,60 Euro VHS, Stennerstr. 1, Raum 2/5 Lehrbuch: Lift Off 3, Student's Book, Gesamtausgabe (Cornelsen & Oxford University Press, ISBN: 3-8109-2076-2), ab Unit 5

#### English – let's try it once again

Für Teilnehmende mit Hauptschul- oder sehr verschütteten Realschulkenntnissen, Lernziel A2

40651 (Kurs) Inge Tuncel do 18-19.30 Uhr • 30.8.-29.11.07 • 11x (22 Ustd) • 39,60 Euro VHS, Stennerstr. 1, Raum 2/2 Lehrbuch: English Network Refresher (Langenscheidt Verlag, ISBN: 3-526-50406-7), ab Unit 13

### Say it in English – in the morning

Für Teilnehmende mit Realschulkenntnissen, Lernziel B1 40653 (Kurs) Anna Stravoravdi fr 9-10.30 Uhr • 31.8.-30.11.07 • 11x (22 Ustd) • 39,60 Euro VHS-Haus, Stennerstr. 8, Raum 01 Lehrbuch: Lift Off, Band 4, Student's Book, Gesamtausgabe (Cornelsen

& Oxford University Press, ISBN: 3-8109-2148-3), ab Unit 6

### Brush up your English – in the evening

Für Teilnehmende mit Realschulkenntnissen, Lernziel B1 40654 (Kurs) Dr. Alfred Teipel do 19-20.30 Uhr • 30.8.-29.11.07 • 11x (22 Ustd) • 39,60 Euro VHS-Haus, Stennerstr. 8, Raum 01 Lehrbuch: English Network Refresher B1, New Edition, Lehr- und Arbeitsbuch (Langenscheidt Verlag, ISBN: 978-3-526-50473-3), ab Lektion 1

### Brush up your English – on Tuesday

Für Teilnehmende mit gymnasialen Vorkenntnissen, Lernziel B2 40656 (Kurs) Charles W. Brooks

di 19-20.30 Uhr • 28.8.-27.11.07 • 12x (24 Ustd) • 43,20 Euro VHS-Haus, Stennerstr. 12, Raum 03 max 15 TN

#### Brush up your English – in the morning

Für Teilnehmende mit gymnasialen Vorkenntnissen, Lernziel B2 40657 (Kurs) Gillian Berndt

di 9-10.30 Uhr • 28.8.-27.11.07 • 12x (24 Ustd) • 43,20 Euro VHS-Haus, Stennerstr. 8, Raum 01 zzgl. Kosten für Unterrichtsmaterialien, ca. 3 Euro, max 15 TN

### : Englisch Konversationskurse

### READ ON and conversation

#### Lernziel B1

Do you enjoy speaking English and discussing topics of everyday interest in an informal atmosphere? Then this group could be just your "cup of tea"! Inspiration for topics is taken from the magazine READ ON which reports on current events in Britain and America. This course will help you improve your spoken English and expand your vocabulary.

40680 (Kurs) Gillian Berndt mi 9-10.30 Uhr • 29.8.-28.11.07 • 12x (24 Ustd) • 43,20 Euro VHS-Haus, Stennerstr. 12, Raum 01 Magazine: READ ON (Eilers & Schünemann Verlag), siehe http://www.sprachzeitungen.de max 15 TN

### Advanced Conversation Course

Mindestens Realschulkenntnisse erforderlich, Lernziel B2 Let's get to know the British way of life! Let's talk about ... everyday British life, current affairs, English / British traditions, politics, British history. This course is for advanced speakers of the English language (ideally 5 years experience).

40681 (Kurs) Christine Ueberacker-Evans mo 20.15-21.45 Uhr 3.9.-3.12.07 • alle 14 Tage • 7x (14 Ustd) 25,20 Euro VHS-Haus, Stennerstr. 3, Raum 03 max 15 TN

### Say it in English

#### Lernziel B2/C1

For learners and lovers of English who are familiar with the basic vocabulary and grammar of the language and would like to refresh their knowledge and practice how to say the right thing at the right time. Lessons take place in an informal atmosphere and concentrate on general and thematic conversation. Newspaper articles and other interesting texts may be provided as topical subjects for discussion.

40682 (Kurs) Hilary König

di 17.45-19.15 Uhr • 28.8.-27.11.07 • 12x (24 Ustd) • 43,20 Euro VHS-Haus, Stennerstr. 12, Raum 01 max 15 TN

# : Berufsbezogenes Englisch

#### Business English for your Job

Mindestens Realschulkenntnisse erforderlich, Lernziel B2 This course is aimed at office personnel, students and engineers etc. who need English for their job. Subjects to be discussed will include letter writing (application for a job), telephone technique, paper flow within a company, the European Union. Lessons will be conducted in English by a native speaker.

40690 (Kurs) Christine Ueberacker-Evans

mo 18.30-20 Uhr • 3.9.-26.11.07 • 11x (22 Ustd) • 39,60 Euro VHS-Haus, Stennerstr. 3, Raum 03 zzgl. Umlage für Kopien 2 Euro

### Englisch Intensivkurs für die Fachoberschulreife

Beginn: sa 8.30-11.30 Uhr • ab 18. August • VHS Menden, Hemer, Balve • Auskunft: 02373 . 90 96 14

### : Englisch Spezialangebote

### English Friday Night Cinema

In Kooperation mit dem CineStar Iserlohn Gezeigt wird der Film "Mr. Bean's Holiday" in der englischen Originalversion mit einer Einführung auf Englisch. Bei Erfolg dieses Angebots werden in Zukunft weitere englischsprachige Filme im CineStar in Kooperation mit der VHS Iserlohn gezeigt. 40695 (Einzelveranstaltung) Christine Ueberacker-Evans Fr 26. Okt • 18.30-21.30 Uhr • 1x (4 Ustd) • 9 Euro CineStar Iserlohn, Kurt-Schumacher-Ring 1-3 keine Ermäßigung Das Entgelt setzt sich zusammen aus dem Preis für die Kinokarte (7 Euro) und dem Kursentgelt (2 Euro)

### Preparing for Carolling

Nach dem großen Erfolg des Carolling im vergangenen Jahr können alle Interessierten zu diesem Termin englische Weihnachtslieder üben, um sie später – gemäß der angelsächsischen Tradtion – in Iserlohn von Tür zu Tür vorzutragen. Das diesjährige Singen von Tür zu Tür wird am Dienstag (11.12.) von 19-20.30 Uhr stattfinden.

40696 (Einzelveranstaltung) Charles W. Brooks Fr 7. Dez • 17-19.15 Uhr • 1x (3 Ustd) • entgeltfrei VHS-Haus, Stennerstr. 12, Raum 03

### : Französisch Grundstufe (A1)

Über die Lernziele, die Sie am Ende der Kompetenzstufe A1 nach ca. 200 Unterrichtsstunden im Sprechen, Hören, Lesen und Schreiben erreicht haben werden, können Sie sich auf der ersten Seite des Programmbereichs Sprachen informieren. Bei vorhandenen Schulfranzösischkenntnissen nutzen Sie bitte dringend die Möglichkeit der Sprachenberatung (Termine siehe erste Seite des Programmbereichs Sprachen).

### Französisch Grundkurs I

Nur für Teilnehmende ohne Vorkenntnisse, Lernziel A1 40800 (Kurs) Francine Gruber do 19-20.30 Uhr • 30.8.-29.11.07 • 11x (22 Ustd) • 39,60 Euro VHS, Stennerstr. 12, Raum 2/4 Lehrbuch wird im Kurs bekannt gegeben

### Französisch Grundkurs II

Lernziel A1

40802 (Kurs) Fabienne Chérioux-Nimmermann di 18-19.30 Uhr • 28.8.-27.11.07 • 12x (24 Ustd) • 43,20 Euro VHS-Haus, Stennerstr. 8, Raum 01 Lehr- und Übungsbuch: Couleurs de France bleu 1 (Langenscheidt Verlag, ISBN: 3-468-45501-1) ab Lektion 4

### Französisch Grundkurs III

Lernziel A1

40801 (Kurs) Régine-Marcelle Hessling mo 17.15-18.45 Uhr • 3.9.-26.11.07 • 11x (22 Ustd) • 39,60 Euro VHS-Haus, Stennerstr. 12, Raum 03 Lehr- und Arbeitsbuch: facettes aktuell 1 (Hueber Verlag, ISBN: 3-19-003320-X), ab Lektion 7

### : Französisch Aufbaustufe (A2)

Teilnehmende an den Aufbaukursen sollten vorab ca. 200 Unterrichtsstunden absolviert haben und über die Kenntnisse der Niveaustufe A1 verfügen. Woher diese Kenntnisse kommen, ist nicht wichtig. Teilnehmende mit Schulfranzösischkenntnissen sollten unbedingt die Sprachenberatung wahrnehmen (Termine siehe erste Seite des Programmbereichs Sprachen). Über die Lernziele, die Sie am Ende der Kompetenzstufe A2 im Sprechen, Hören, Lesen und Schreiben erreicht haben werden, können Sie sich auf der ersten Seite des Programmbereichs Sprachen informieren. Die Lektion 9-15 des Lehrbuchs "Rendez-vous Nouvelle Edition 1" sowie die Lektion 1-10 des Folgebandes 2 führen zum Kompetenzniveau A2.

### Französisch Aufbaukurs II

#### Lernziel A2

40810 (Kurs) Fabienne Chérioux-Nimmermann di 19.30-21 Uhr • 28.8.-27.11.07 • 12x (24 Ustd) • 43,20 Euro VHS-Haus, Stennerstr. 8, Raum 01 Lehrbuch: Rendez-vous I, Nouvelle Edition (Cornelsen-Verlag, Neuausgabe ISBN: 3-464-07900-7) und Übungsbuch (ISBN: 3-464-07901-5), ab Unité 12

#### Französisch Aufbaukurs VIII – am Nachmittag Lernziel A2

40812 (Kurs) Fabienne Chérioux-Nimmermann mi 14.30-16 Uhr • 29.8.-28.11.07 • 12x (24 Ustd) • 43,20 Euro VHS-Haus, Stennerstr. 12, Raum 03 Lehr- und Übungsbuch: Couleurs de France Neu 2 (Langenscheidt Verlag, ISBN: 3-468-45451-6 und Übungsbuch (ISBN: 3-464-07901-5), ab Lektion 1

### Französisch Aufbaukurs IX– am Vormittag

Lernziel A2 40813 (Kurs) Christiane Karhoff-van Rampaey mi 10.35-12.05 Uhr • 29.8.-21.11.07 • 11x (22 Ustd) • 39,60 Euro VHS-Haus, Stennerstr. 12, Raum 07 Lehrbuch: Rendez-vous II, Nouvelle Edition (Cornelsen-Verlag, Neuausgabe ISBN: 3-464-07907-4) und Übungsbuch (ISBN: 3-464-07908-2), ab Unité 2

### Französisch Aufbaukurs IX

Lernziel A2

40814 (Kurs) Fabienne Chérioux-Nimmermann mo 18.30-20 Uhr • 27.8.-26.11.07 • 12x (24 Ustd) • 43,20 Euro VHS, Stennerstr. 1, Raum 2/4 Lehrbuch: Rendez-vous II, Nouvelle Edition (Cornelsen-Verlag, Neuausgabe ISBN: 3-464-07907-4) und Übungsbuch (ISBN: 3-464-07908-2), ab Unité 3/4

# *Tandem*Lernen

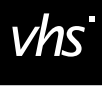

Lernen Sie das Fahren mit dem Tandem

### : Französisch Mittelstufe (B2)

Wenn Sie die Grunstufe nach ca. 600 Unterrichtsstunden abgeschlossen haben und über Sprachkenntnisse auf dem Niveau des Europopäischen Sprachzertifikats Französisch B1 oder DELF A3 (neu: DELF B1) verfügen, dann können Sie in unseren Mittelstufenkursen das nächste Lernziel, B2, erreichen. Über die Lernziele, die Sie am Ende der Kompetenzstufe B2 im Sprechen, Hören, Lesen und Schreiben erreicht haben werden, können Sie sich auf der ersten Seite des Programmbereichs Sprachen informieren.

### Französisch Mittelstufenkurs III

Lernziel B2

40830 (Kurs) Fabienne Chérioux-Nimmermann mi 18.30-20 Uhr • 29.8.-28.11.07 • 12x (24 Ustd) • 43,20 Euro VHS-Haus, Stennerstr. 12, Raum 07 Lehrbuch: Campus 3 alte Ausgabe (Klett Verlag, ISBN:

3-12-529322-7) und Cahier d'exercices (ISBN: 3-12-529323-5), ab Unité 2 Lektion 3/4

### : Französisch Konversationskurse

#### Conversation facile mit "Rendez-vous II" Lernziel A2

40850 (Kurs) Christiane Karhoff-van Rampaey mi 9-10.30 Uhr • 29.8.-21.11.07 • 11x (22 Ustd) • 39,60 Euro VHS-Haus, Stennerstr. 12, Raum 07 Lehrbuch: Rendez-vous II, Nouvelle Edition (Cornelsen-Verlag, Neuausgabe ISBN: 3-464-07907-4) und Übungsbuch (ISBN: 3-464-07908-2), ab Unité 7/8

### Französisch – Leichte Konversation am Nachmittag Lernziel B1

40851 (Kurs) Fabienne Chérioux-Nimmermann di 14.30-16 Uhr • 28.8.-27.11.07 • 12x (24 Ustd) • 43,20 Euro VHS-Haus, Stennerstr. 12, Raum 03 Lehrbuch: wird im Kurs bekannt gegeben

#### Cercle Français: Rafraîchissez votre français – l'après-midi Lernziel B1

Auffrischung / Vertiefung vorhandener Französischkenntnisse ohne Lehrwerk. Auch für Schüler/innen und Student/innen geeignet.

40852 (Kurs) Thérèse Fourmestraux

mi 14.30-16 Uhr • 5.9.-28.11.07 • 11x (22 Ustd) • 39,60 Euro VHS-Haus, Stennerstr. 12, Raum 07

### Conversation française

Lernziel C1

Conversation avec révision de grammaire et thèmes actuels. 40853 (Kurs) Christiane Karhoff-van Rampaey mi 18-19.30 Uhr • 29.8.-21.11.07• 11x (22 Ustd) • 39,60 Euro VHS-Haus, Stennerstr. 12, Raum 08

### : Italienisch Grundstufe (A1)

Über die Lernziele und Methoden in unseren Sprachkursen können Sie sich auf den ersten Seiten des Programmbereichs Sprachen informieren.

### Italienisch Grundkurs I – abends

Nur für Teilnehmende ohne Vorkenntnisse, Lernziel A1 40901 (Kurs) Ilaria Stocchi do 17.15-18.45 Uhr • 30.8.-29.11.07 • 11x (22 Ustd) • 39,60 Euro VHS-Haus, Stennerstr. 12, Raum 01 Lehrbuch: Espresso 1, Lehr- und Arbeitsbuch (Hueber Verlag, ISBN: 3-19-005325-1), ab Lektion 1

### Italienisch Superlearning – Wochenendseminar

Für Teilnehmende ohne / mit sehr geringer Vorkenntnis, Lernziel A1

Ein Wochenendkurs für Sinne, Seele und Gaumen. Haben Sie Lust, an nur einem Wochenende einen Einblick in die italienische Sprache zu gewinnen, sich an ihrem Klangbild zu erfreuen und selbst erste einfache Gespräche in der italienischen Sprache zu führen? Dann machen Sie mit beim Superlearning-Wochenendkurs Italienisch. Dieser Kurs vermittelt an drei aufeinander folgenden Tagen in kompakter Form Grundkenntnisse der italienischen Sprache wie z. B. sich begrüßen, sich vorstellen, über die Herkunft sprechen, nach dem Weg fragen etc. Auf der Grundlage des vom Kursleiter konzipierten Programms, in das die Superlearning-Methode in Form von Musik, Entspannungsübungen und Rollenspielen integriert ist, werden Sie spielerisch und mit viel Spaß lernen, die wichtigsten, alltäglichen Situationen in Italien zu meistern. Auch die Landeskunde und das Kulinarische kommen nicht zu kurz. Gegen einen Kostenbeitrag werden neben den Unterrichtsmaterialien, die speziell für das Seminar vom Kursleiter erstellt worden sind, auch italienische Spezialitäten bereitgestellt. Bitte eine Wolldecke sowie Besteck, 1 Teller, 1 Espressotasse und 1 Weinglas mitbringen.

40904 (Wochenendseminar) Tonio Abbruzzi 9.-11. Nov • Fr 18-21.30 Uhr • Sa 10-17 Uhr • So 10-16 Uhr 3x (20 Ustd) • 87 Euro VHS, Stennerstr. 1, Raum 2/9 keine Ermäßigung • Anmeldung erwünscht bis Mi 31. Okt Das Entgelt setzt sich zusammen aus: Kursentgelt (58 Euro), Unterrichtsmaterialien (9 Euro), ital. Spezialitäten (20 Euro)

### Italienisch Grundkurs III – abends

Lernziel A1 Ab 10 Teilnehmenden (TN) reduziert sich das Entgelt auf 43,20 Euro. 40902 (Kurs) Maurizia Giuliani-Langbein di 18-19.30 Uhr • 28.8.-27.11.07 • 12x (24 Ustd) • 75,80 Euro VHS-Haus, Stennerstr. 12, Raum 10 Lehrbuch: Espresso 1, Lehr- und Arbeitsbuch (Hueber Verlag, ISBN: 3-19-005325-1), ab Lektion 6 Kleingruppenkurs ab 6 TN: 75,80 Euro (ab 10 TN: 43,20 Euro) Ermäßigung ab 10 TN

#### Italienisch Grundkurs III – abends Lernziel A1

40903 (Kurs) Annette Petereit mi 17-18.30 Uhr • 5.9.-28.11.07 • 11x (22 Ustd) • 39,60 Euro VHS-Haus, Stennerstr. 12, Raum 03 Lehrbuch: Espresso 1, Lehr- und Arbeitsbuch (Hueber Verlag, ISBN: 3-19-005325-1), ab Lektion 6/7

### : Italienisch Aufbaustufe (A2)

### Italienisch Aufbaukurs I – abends Lernziel A2

40913 (Kurs) Ilaria Stocchi do 19-20.30 Uhr • 30.8.-29.11.07 • 11x (22 Ustd) • 39,60 Euro VHS-Haus, Stennerstr. 12, Raum 01 Lehrbuch: Espresso 2, Lehr- und Arbeitsbuch (Hueber Verlag, ISBN: 3-19-005342-1), ab Lektion 1

### Sprachen 43

### Italienisch Aufbaukurs II

Lernziel A2

40910 (Kurs) Maurizia Giuliani-Langbein mo 19.30-21 Uhr • 27.8.-26.11.07 • 12x (24 Ustd) • 43,20 Euro VHS-Haus, Stennerstr. 8, Raum 01 Lehrbuch wird im Kurs bekannt gegeben

### Italienisch Aufbaukurs VI

Lernziel A2 40911 (Kurs) Annette Petereit mi 18.30-20 Uhr • 5.9.-28.11.07 • 11x (22 Ustd) • 39,60 Euro VHS-Haus, Stennerstr. 12, Raum 03 Lehrbuch: Espresso 2, Lehr- und Arbeitsbuch (Hueber Verlag, ISBN: 3-19-005342-1), ab Lektion 1

#### Italienisch Aufbaukurs VII

Lernziel A2 40912 (Kurs) Maurizia Giuliani-Langbein mo 18-19.30 Uhr • 27.8.-26.11.07 • 12x (24 Ustd) • 43,20 Euro VHS-Haus, Stennerstr. 8, Raum 01 Lehrbuch: Espresso 2, Lehr- und Arbeitsbuch (Hueber Verlag, ISBN: 3-19-005342-1), ab Lektion 8

### : Italienisch Konversationskurse

### "Italiano per passatempo"

Lernziel B1

Facciamo un po di tutto: conversazione, grammatica, cultura, civiltà, letteratura, giochi ecc. Nuovi partecipanti sono benvenuti.

40930 (Kurs) Annette Petereit

do 9.30-11 Uhr • 6.9.-6.12.07 • 11x (22 Ustd) • 39,60 Euro VHS-Haus, Stennerstr. 12, Raum 01 Lehrbuch: Espresso 3, Lehr- und Arbeitsbuch (Hueber Verlag, ISBN: 3-19-005349-9), ab lezione 10

#### Italienischer Menüabend

Kochseminar in deutscher und italienischer Sprache Einfachheit, Unverfälschtheit der Zutaten, Phantasie und Abwechslungsreichtum sind Attribute, die der italienischen Küche zu ihrem beispiellosen Siegeszug rund um die Welt verholfen haben. Olivenöl und Rotwein, Fisch, Käse und viel Gemüse und Gewürze sowie Obst sind die wesentlichen Komponenten der Küche Italiens. In unserem Kochkurs soll neben den kulinarischen Genüssen ein Einblick in die Geheimnisse der italienischen Küche gewährt werden. Wir wollen aus verschiedenen italienischen Regionen selbst gemachtes Brot, Antipasti, Nudelgerichte sowie Suppen und Hauptgerichte und als krönenden Abschluss die unübertroffenen leckeren Dolci gemeinsam zubereiten und schlemmen. Also, schlemmen Sie mit uns wie "Gott in Italien". Bitte ein Trockentuch und eine Schürze mitbringen.

40950 (Seminar) Tonio Abbruzzi Do 11. Okt • 18-21.45 Uhr • 1x (5 Ustd) • 31 Euro Gesamtschule Iserlohn, Langerfeldstr. 84, Küche keine Ermäßigung • Anmeldung erforderlich bis Do 20. Sep Das Entgelt setzt sich zusammen aus: Seminarentgelt (16 Euro), Umlage für Lebensmittel und Weine (15 Euro).

#### In Vino Veritas – Eine italienische Weinreise mit Antipasti in Iserlohn

Weinseminar in deutscher Sprache

Barolo, Chianti Classico, Brunello di Montalcino, Vino nobile di Montepulciano, Primitivo, Nero D`Avola das sind klingende Namen für den Weinfreund. Italien zählt nicht nur zu den bedeutendsten Weinbaunation Europas, es ist auch eines der ältesten Weinbauländer des Kontinents.

Bereits in den 60igerJahren wurde durch die DOC-Qualitätsbezeichnung der Grundstein dafür gelegt, die prestigreichsten Weine weltbekannt zu machen. In diesem Antipasti-Weinseminar geht es darum die Weinlandschaft Italiens, das historisch von den Griechen gegründet und von den Römern weiterentwickelt wurde, kennenzulernen. Und dies natürlich, wie bei mir üblich, in Verbindung mit klassischen leckeren Antipasti der Regionen. Erläutert werden auch die Techniken, wie man Weine aussucht, lagert und trinkt. Zum Selbstkostenpreis kann ein vom Dozenten verfasstes Weinbuch "Die Weinlandschaft Italiens" für 15 Euro. Im Seminar erworben werden.

40951 (Seminar) Tonio Abbruzzi Fr 12. Okt • 18-21.45 Uhr • 1x (5 Ustd) • 36 Euro VHS-Haus, Stennerstr. 3, Raum 02 keine Ermäßigung • Anmeldung erforderlich bis Do 20. Sep Das Entgelt setzt sich zusammen aus: Kursentgelt (16 Euro) und Umlage für Wein und Antipasti (20 Euro).

### : Japanisch

Der nächste Japanisch Grundkurs I startet im Februar 2008.

### Japanisch Grundkurs II

Lernziel A1 Ab 10 Teilnehmenden (TN) reduziert sich das Entgelt auf 36 Euro. 41001 (Kurs) Frau Dr. Atsuko Takahara do 17.15-18.45 Uhr • 30.8.-22.11.07 • 10x (20 Ustd) • 65,40 Euro VHS-Haus, Stennerstr. 12, Raum 07 Lehrbuch: Japanisch, bitte! Lehr- und Arbeitsbuch (Langenscheidt-Verlag, ISBN: 3-468-48830-0 und 3-468-48831-9), ab Lektion 6 Kleingruppenkurs ab 6 TN: 65,40 Euro (ab 10 TN: 36 Euro) Ermäßigung ab 10 TN

#### Japanisch Grundkurs III Lernziel A1

41002 (Kurs) Frau Dr. Atsuko Takahara do 19-20.30 Uhr • 30.8.-22.11.07 • 10x (20 Ustd) • 36 Euro VHS-Haus, Stennerstr. 12, Raum 07 Lehrbuch: Japanisch, bitte! Lehr- und Arbeitsbuch (Langenscheidt-Verlag, ISBN: 3-468-48830-0 und 3-468-48831-9), ab Lektion 8

### : Kroatisch

### Kroatisch für Anfänger

Beginn: mo 19.30-21 Uhr • ab 27. August • VHS Menden, Hemer, Balve • Auskunft: 02373 . 90 96 14

### : Neugriechisch

Über die Lernziele und Methoden in unseren Sprachkursen können Sie sich auf den ersten Seiten des Programmbereichs Sprachen informieren.

### Neugriechisch Grundkurs II

Lernziel A1 41201 (Kurs) Ioannis Tairis mi 19-20.30 Uhr • 29.8.-28.11.07 • 12x (24 Ustd) • 43,20 Euro VHS, Stennerstr. 1, Raum 2/5 Lehrbuch: Kalimera. Griechisch für Anfänger. Lehrbuch (Langenscheidt Verlag, ISBN: 3-468-49326-6), ab Lektion 6 Umlage für Kopien ca. 2 Euro

### Neugriechisch Aufbaukurs

Einstiegsvoraussetzung: mindestens 3 Semester Vorkenntnisse und Beherrschung der griechischen Schrift, Lernziel A2 Ab 10 Teilnehmenden (TN) verringert sich das Entgelt auf 36 Euro.

41210 (Kurs) Maria Grothoff di 19-20.30 Uhr • 28.8.-13.11.07 • 10x (20 Ustd) • 56,70 Euro VHS-Haus, Stennerstr. 12, Raum 06 Lehrbuch + Lektüre werden im Kurs bekannt gegeben Kleingruppenkurs ab 6 TN: 56,70 Euro (ab 10 TN: 36 Euro) Ermäßigung ab 10 TN

### : Niederländisch Grundstufe (A1)

Über die Lernziele und Methoden in unseren Sprachkursen können Sie sich auf den ersten Seiten des Programmbereichs Sprachen informieren.

### Niederländisch Grundkurs I

Nur für Teilnehmende ohne Vorkenntnisse, Lernziel A1 41400 (Kurs) Joke Steiner-Knigge di 17.15-18.45 Uhr • 28.8.-20.11.07 • 11x (22 Ustd) • 39,60 Euro VHS-Haus, Stennerstr. 12, Raum 03 Lehrbuch wird im Kurs bekannt gegeben Umlage für Kopien ca. 5 Euro

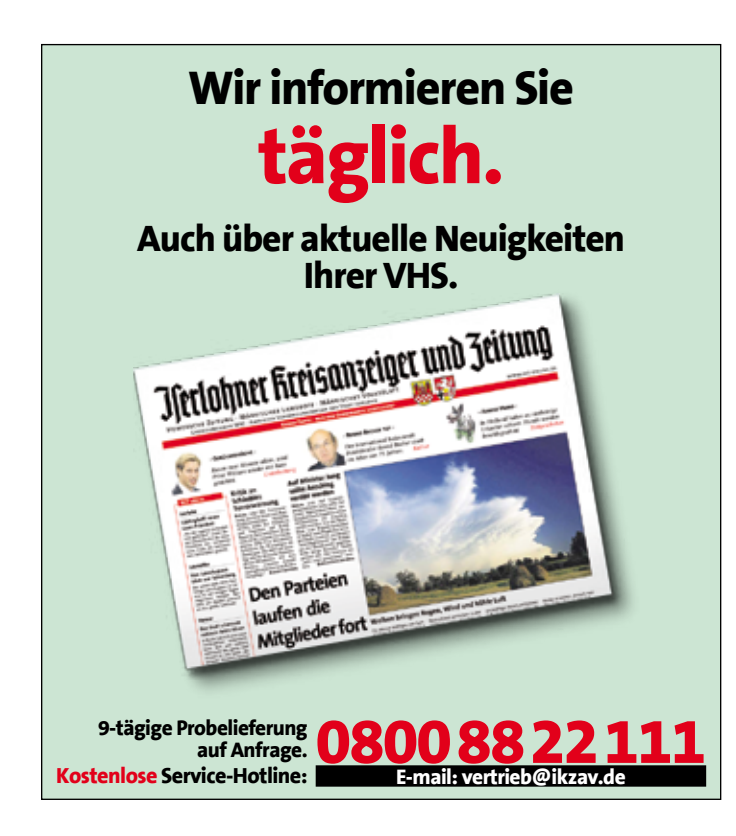

### Niederländisch Grundkurs III

Lernziel A1 41401 (Kurs) Hans-Jürgen Soennecken mo 18.30-20 Uhr • 10.9.-3.12.07 • 11x (22 Ustd) • 39,60 Euro VHS-Haus, Stennerstr. 12, Raum 08 Lehrbuch: Taal vitaal. Niederländisch für Anfänger, Lehr- und Arbeitsbuch (Hueber Verlag, ISBN: 3-19-005252-2 und 3-19-015252-7), ab Lektion 5

### Niederländisch Grundkurs VI

Lernziel A1 41404 (Kurs) Joke Steiner-Knigge mi 19.30-21 Uhr • 29.8.-21.11.07 • 11x (22 Ustd) • 39,60 Euro VHS-Haus, Stennerstr. 3, Raum 13 Lehrbuch: Niederländisch, Lehr- und Arbeitsbuch, (Hueber Verlag, ISBN: 3-19-005114-3 und 3-19-025114-2), ab Lektion 15 Umlage für Kopien ca. 5 Euro

### : Niederländisch Konversationskurse

### Niederländisch – Leichte Konversation am Abend

Quereinsteiger/innen sind herzlich willkommen, Lernziel A2 Ausgewählte Texte werden gelesen, übersetzt und diskutiert. Die Grammatik wird situationsbezogen wiederholt und vertieft. Parallel zu den letzten Lektionen des Lehrbuchs "Niederländisch" werden wir in diesem Semester die "Verzamelde columns" von Daan Schuurman (Verlag Bruna, ISBN 90-229-8864-3) lesen.

41440 (Kurs) Joke Steiner-Knigge mi 17.45-19.15 Uhr • 29.8.-21.11.07 • 11x (22 Ustd) • 39,60 Euro VHS-Haus, Stennerstr. 3, Raum 13 Lehrbuch: Niederländisch, Lehr- und Arbeitsbuch, (Hueber Verlag, ISBN: 3-19-005114-3 und 3-19-025114-2), ab Lektion 28 Umlage für Kopien ca. 5 Euro

#### Nederlandse lichte conversatie in de ochtend Lernziel B1

Ein Kurs für Fortgeschrittene, die das Lesen, Sprechen und Schreiben der niederländischen Sprache weiter üben wollen. Auch die Grammatik wird – situationsbezogen –wiederholt. Dabei halten wir uns nicht an ein Lehrbuch, sondern anhand von ausgewählten Texten wie z. B. aktuelle Zeitungsartikel pflegen wir das Sprechen, Schreiben und Hören der niederländischen Sprache. Außerdem lesen wir das Buch "De dromenzaaier" von Henny Fortuin (Verlag Ploegsma, ISBN 90-216-1923-7)

41441 (Kurs) Joke Steiner-Knigge di 9-10.30 Uhr • 28.8.-20.11.07 • 11x (22 Ustd) • 39,60 Euro VHS-Haus, Stennerstr. 12, Raum 07 Umlage für Kopien ca. 5 Euro

### Spezialkurs – Nederlandse conversatie

Lernziel B2

Deze cursus is bedoeld voor gevorderden, die het accent op het spreken van de Nederlandse taal willen leggen. Uitgekozen teksten worden gelezen, vertaald, besproken en gediscussieerd. Tijdens de lessen willen wij naar mogelijkheid Nederlands spreken.

41442 (Kurs) Hans-Jürgen Soennecken mo 20-21.30 Uhr • 10.9.-3.12.07 • 11x (22 Ustd) • 39,60 Euro VHS-Haus, Stennerstr. 12, Raum 08 Umlage für Kopien ca. 5 Euro

### Sprachen 45

# : Portugiesisch

Über die Lernziele und Methoden in unseren Sprachkursen können Sie sich auf den ersten Seiten des Programmbereichs Sprachen informieren.

### Portugiesisch für Wiedereinsteiger/innen

Lernziel A1

Quereinsteiger/innen sind herzlich willkommen.

41801 (Kurs) Conceição Vasques Lamm di 17.30-19 Uhr • 28.8.-27.11.07 • 12x (24 Ustd) • 43,20 Euro VHS-Haus, Stennerstr. 3, Raum 13 Lehrbuch: Português sem fronteiras Band 1, (Verlag Edições Técnicas Lidel, ISBN: 972-757-086-0), ab Lektion 9/10

# : Russisch

Über die Lernziele und Methoden in unseren Sprachkursen können Sie sich auf den ersten Seiten des Programmbereichs Sprachen informieren.

Der nächste Russisch Grundkurs I startet im Februar 2008.

### Russisch Grundkurs II

Lernziel A1

41901 (Kurs) Dinara Starostin mi 19-20.30 Uhr • 29.8.-28.11.07 • 12x (24 Ustd) • 43,20 Euro VHS-Haus, Stennerstr. 8, Raum 11 Lehrbuch: Kljutschi Band 1, (Hueber Verlag, ISBN: 3-19-004471-6), ab Lektion 3

### Russisch Grundkurs V

Lernziel A1

41902 (Kurs) Dinara Starostin do 17.30-19 Uhr • 30.8.-29.11.07 • 11x (22 Ustd) • 39,60 Euro VHS, Stennerstr. 8, Raum 01 Lehrbuch: Most (Klett-Verlag, ISBN: 312-527531-8), ab Lektion 10

### Russisch Aufbaukurs VI

Lernziel A2 Ab 10 Teilnehmenden (TN) reduziert sich das Entgelt auf 36 Euro.

41910 (Kurs) Dinara Starostin mi 17.15-18.45 Uhr • 29.8.-14.11.07• 10 (20 Ustd) • 56,70 Euro VHS-Haus, Stennerstr. 8, Raum 11 Lehrbuch: Most (Klett-Verlag, ISBN: 312-527531-8), ab Lektion 17 Kleingruppenkurs ab 6 TN: 56,70 Euro (ab 10 TN: 36 Euro) Ermäßigung ab 10 TN

# : Schwedisch

Über die Lernziele und Methoden in unseren Sprachkursen können Sie sich auf den ersten Seiten des Programmbereichs Sprachen informieren.

### Schwedisch Grundkurs I

Nur für Teilnehmende ohne Vorkenntnisse, Lernziel A1 42000 (Kurs) Hans-Jürgen Milch do 20-21.30 Uhr • 30.8.-6.12.07 (nicht am 25.10.) 11x (22 Ustd) • 39,60 Euro VHS, Stennerstr. 1, Raum 2/3 Lehrbuch: Javisst! Kursbuch und Arbeitsbuch (Hueber-Verlag, ISBN: 3-19-005405-3 und ISBN: 3-19-015405-0)

### Schwedisch Grundkurs III

Lernziel A1 42001 (Kurs) Hans-Jürgen Milch di 18-19.30 Uhr • 28.8.-4.12.07 (nicht am 23.10.) 12x (24 Ustd) • 43,20 Euro VHS, Stennerstr. 1, Raum 2/2 Lehrbuch: Tala svenska 1, Lehr – und Übungsbuch (Groa-Verlag ISBN: 3-933119-00-6 und ISBN: 3-933119-10-3), ab Lektion 15

### Schwedisch Abschlusskurs I

Lernziel B1 42002 (Kurs) Hans-Jürgen Milch do 18-19.30 Uhr • 30.8.-6.12.07 (nicht am 25.10.) 11x (22 Ustd) • 39,60 Euro VHS, Stennerstr. 1, Raum 2/3 Lehrbuch: Tala svenska 1, Lehr – und Übungsbuch (Groa-Verlag ISBN: 3-933119-00-6 und ISBN: 3-933119-10-3), ab Lektion 24

# : Spanisch Grundstufe (A1)

Über die Lernziele und Methoden in unseren Sprachkursen können Sie sich auf den ersten Seiten des Programmbereichs Sprachen informieren.

### Spanisch Grundkurs I – abends

Nur für Teilnehmende ohne Vorkenntnisse, Lernziel A1 42200 (Kurs) María Teresa Fernández do 17.30-19 Uhr • 30.8.-29.11.07 • 11x (22 Ustd) • 39,60 Euro VHS-Haus, Stennerstr. 12, Raum 03 Lehrbuch: Caminos neu. Lehr- und Arbeitsbuch (Klett Verlag, ISBN: 3-12-514906-1), ab Unidad 1

### Spanisch Grundkurs I – vormittags

Nur für Teilnehmende ohne Vorkenntnisse, Lernziel A1 42201 (Kurs) María Teresa Fernández mo 10.15-11.45 Uhr • 27.8.-26.11.07 • 12x (24 Ustd) • 43,20 Euro VHS-Haus, Stennerstr. 8, Raum 01 Lehrbuch: Caminos neu. Lehr- und Arbeitsbuch (Klett Verlag, ISBN: 3-12-514906-1), ab Unidad 1

### Spanisch Grundkurs II – abends

Lernziel A1 42202 (Kurs) María Josefa Agel di 19.30-21 Uhr • 28.8.-27.11.07 • 12x (24 Ustd) • 43,20 Euro VHS, Stennerstr. 1, Raum 2/3 Lehrbuch: Caminos neu. Lehr- und Arbeitsbuch (Klett Verlag, ISBN: 3-12-514906-1), ab Unidad 4

### Spanisch Grundkurs II – für motivierte Junggebliebene

siehe Kurs Nr. 80247 im Programmbereich "Aktiv ab 50+"

### Spanisch Grundkurs III – abends

Lernziel A1 42203 (Kurs) María Josefa Agel di 17.45-19.15 Uhr • 28.8.-27.11.07 • 12x (24 Ustd) • 43,20 Euro VHS, Stennerstr. 1, Raum 2/3 Lehrbuch: Caminos neu. Lehr- und Arbeitsbuch (Klett Verlag, ISBN: 3-12-514906-1), ab Unidad 7

### Kaufen Sie sich das Lehrbuch für den Sprachkurs erst nach dem ersten Kurstag, wenn Sie sicher sind, im richtigen Kurs zu sitzen.

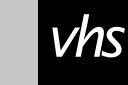

: Tipp

46 Sprachen

### Spanisch Grundkurs IV – vormittags

Lernziel A1 42204 (Kurs) María Teresa Fernández mi 10.15-11.45 Uhr • 29.8.-21.11.07 • 11x (22 Ustd) • 39,60 Euro VHS-Haus, Stennerstr. 12, Raum 03 Lehrbuch: Caminos neu. Lehr- und Arbeitsbuch, Klett Verlag, ISBN: 3-12-514906-1, ab Unidad 7

### Spanisch Grundkurs VII

Lernziel A1 42205 (Kurs) María Teresa Fernández do 19-20.30 Uhr • 30.8.-29.11.07 • 11x (22 Ustd) • 39,60 Euro VHS-Haus, Stennerstr. 12, Raum 03 Lehrbuch: Caminos neu. Lehr- und Arbeitsbuch, Klett Verlag, ISBN: 3-12-514906-1, ab Unidad 9

# : Spanisch Abschlussstufe (B1)

### Spanisch Abschlusskurs III – intensiv

Lernziel B1 42220 (Kurs) Thomas Opderbeck mo+mi 19.30-21 Uhr • 27.8.-28.11.07 • 24x (48 Ustd) • 86,40 Euro VHS-Haus, Stennerstr. 12, Raum 01 Lehrbuch wird im Kurs bekannt gegeben

### Spanisch für Wiedereinsteiger/innen

Auch für Interessent/innen mit Schulspanischkenntnissen, Lernziel B1 Wiederholung und Vertiefung der Grammatikkenntnisse. Leichte Lektüre und Zeitungsartikel ergänzen den Unterricht.

42221 (Kurs) Thomas Opderbeck

fr 18.30-20 Uhr • 31.8.-30.11.07 • 11x (22 Ustd) • 39,60 Euro VHS-Haus, Stennerstr. 12, Raum 01

# : Türkisch

Über die Lernziele und Methoden in unseren Sprachkursen können Sie sich auf den ersten Seiten des Programmbereichs Sprachen informieren.

### Türkisch Grundkurs I

Nur für Teilnehmende ohne Vorkenntnisse, Lernziel A1 42401 (Kurs) Iris Içoglu mo 17.45-19.15 Uhr • 27.8.-26.11.07 • 12x (24 Ustd) • 43,20 Euro VHS-Haus, Stennerstr. 12, Raum 07 Lehrbuch: Güle, güle. Lehr- und Arbeitsbuch (Hueber Verlag ISBN: 3-19-005234-4 und ISBN: 3-19-015234-9), ab Lektion 1

### Türkisch Grundkurs V

Lernziel A1 Ab 10 Teilnehmenden (TN) reduziert sich das Entgelt auf 43,40 Euro. 42402 (Kurs) Iris Içoglu mo 19.30-21 Uhr • 27.8.-26.11.07 • 12x (24 Ustd) • 68 Euro VHS-Haus, Stennerstr. 12, Raum 07 Lehrbuch: Güle, güle. Lehr- und Arbeitsbuch (Hueber Verlag ISBN: 3-19-005234-4 und ISBN: 3-19-015234-9), ab Lektion 18 Kleingruppenkurs ab 6 TN: 68 Euro (ab 10 TN: 43,20 Euro) Ermäßigung ab 10 TN

# : *Bildungs-* Gutschein zum Verschenken.

**Vhs** 

*Fragen Sie uns.* 02371 . 217-1943

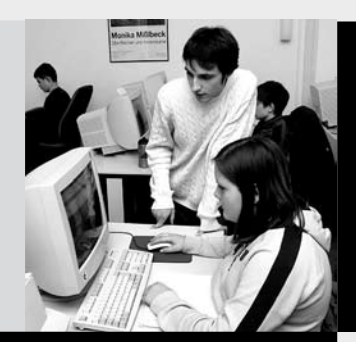

### Programmbereich 5 : Beruf – EDV

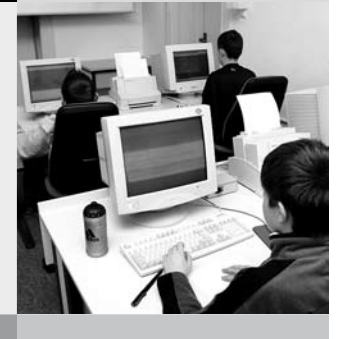

Serviceteam

*Dipl.-Päd., Ing. (grad.) Bodo Mebes* Programmbereichsleitung Fon 02371 . 217-1946 Sprechzeiten do 15-17 Uhr und nach Vereinbarung

*Claudia Freund* Programmbereichsverwaltung Fon 02371 . 217-1943 Fax 02371 . 217-4414

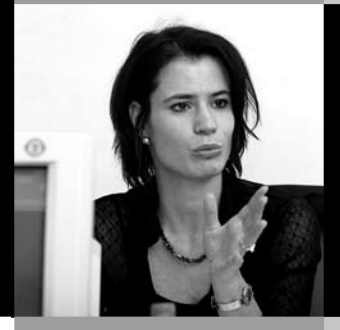

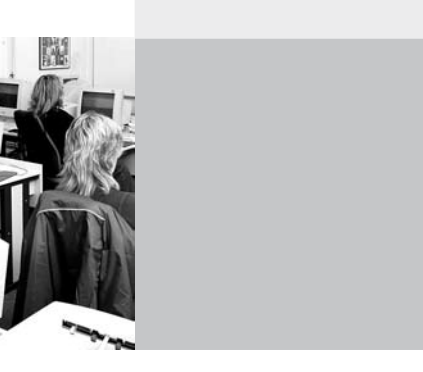

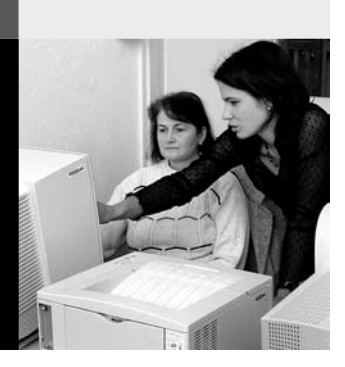

### : Beruf – EDV

#### Allgemeine Hinweise zu den PC-Kursen

- 1. Überlegen Sie sich vor der Wahl eines Kurses
- wozu Sie das EDV-Wissen benötigen
	- ob Sie Vorkenntnisse besitzen, so gering sie auch sind
- wieviel Zeit Sie investieren wollen und können
- 2. Lesen Sie sich die Texte der Kurse genau durch. Schon bei geringsten Unklarheiten oder wenn Sie Fragen haben, lassen Sie sich unbedingt beraten.
- 3. Die jeweils angegebene Nutzungspauschale wird gemäß der Entgeltordnung erhoben und dient dazu die Hard- und Software auf dem neuesten Stand zu halten.

#### Beratungsmöglichkeiten

Im Programmbereich Beruf – EDV haben Sie folgende Beratungsmöglichkeiten (persönlich und telefonisch):

- Sondertermine: Am Donnerstag, 9. und 16. August steht Ihnen zwischen 15 und 18 Uhr der zuständige Programmbereichsleiter Bodo Mebes zu einem persönlichen Gespräch zur Verfügung.
- Telefonische Beratung: Während der oben genannten Zeit können Sie sich auch telefonisch informieren unter Fon 02371 . 217-1946. Unter dieser Telefonnummer haben Sie auch tagsüber die Möglichkeit sich zu informieren.
- Generelle Beratungsmöglichkeit: Donnerstags von 15 17 Uhr können Sie sich während der Sprechzeit des zuständigen Programmbereichsleiters persönlich im VHS-Haus, Stennerstr. 3, Zimmer 14 oder unter Fon 02371 . 217-1946 beraten lassen.

Selbstverständlich können auch andere Termine abgesprochen werden. Rufen Sie einfach tagsüber an.

Beachten Sie bitte auch die verschiedenen Veranstaltungsformen, wie Abendkurse, Vormittagskurse, Wochenendseminare und Bildungsurlaubsseminare.

### Welcher PC-Kurs ist der richtige für mich Informationsabend zum EDV-Bildungsangebot

Wer den richtigen PC-Kurs gewählt hat, vermeidet Ärger und Unannehmlichkeiten. Die VHS bietet daher zur intensiveren Beratung neben den o.g. Sonderterminen für Berufstätige auch einen Informationsabend an. Die Teilnehmenden werden an diesem Abend über das Gesamtangebot im Bereich Beruf - EDV informiert und können sich anschließend persönlich weitere Empfehlungen geben lassen. Bei dieser Gelegenheit können sich die Interessierten gleich von dem qualitativ hochwertigen Zustand der EDV-Fachräume überzeugen und die vorhandene Hard- und Software testen.

50101 (Vortrag) Bodo Mebes, VHS-Programmbereichsleiter und Kursleiter/innen aus dem EDV-Bereich Di 14. Aug • 18.30-20 Uhr • 1 Termin (2 Ustd) • entgeltfrei VHS-Haus, Stennerstr. 8, Raum 07

### : PC – Grundlagen

#### PC-Grundlagen – Teil 1

Windows XP - Textverarbeitung mit Word 2003 - Internet. Teilnehmer/innen ohne oder mit geringer Vorkenntnis erhalten eine kompakte anwendungsorientierte Einführung in das Arbeiten am PC. Inhalte: Ausgewählte Grundlagen und Grundbegriffe der Datenverarbeitung, Aufbau und Funktionsweise einer PC-Anlage, Einführung in Windows, (Fenstertechniken, Dateiverwaltung, Arbeiten mit dem Explorer, Systemprogramme, Zubehör), Einführung in Anwendungsprogramme wie z.B. Word 2003, auf Wunsch Einblick in die Tabellenkalkulation mit Excel 2003, Internet-Grundlagen.

50102 (Kurs) Bodo Domsgen, Systementwickler

mi 18.30-20.45 Uhr • ab 29. Aug • 10 Termine (30 Ustd) • 57 Euro + 30 Euro Nutzungspauschale

VHS-Haus, Stennerstr. 8, Raum 06

### EDV - Angebote auf einen Blick

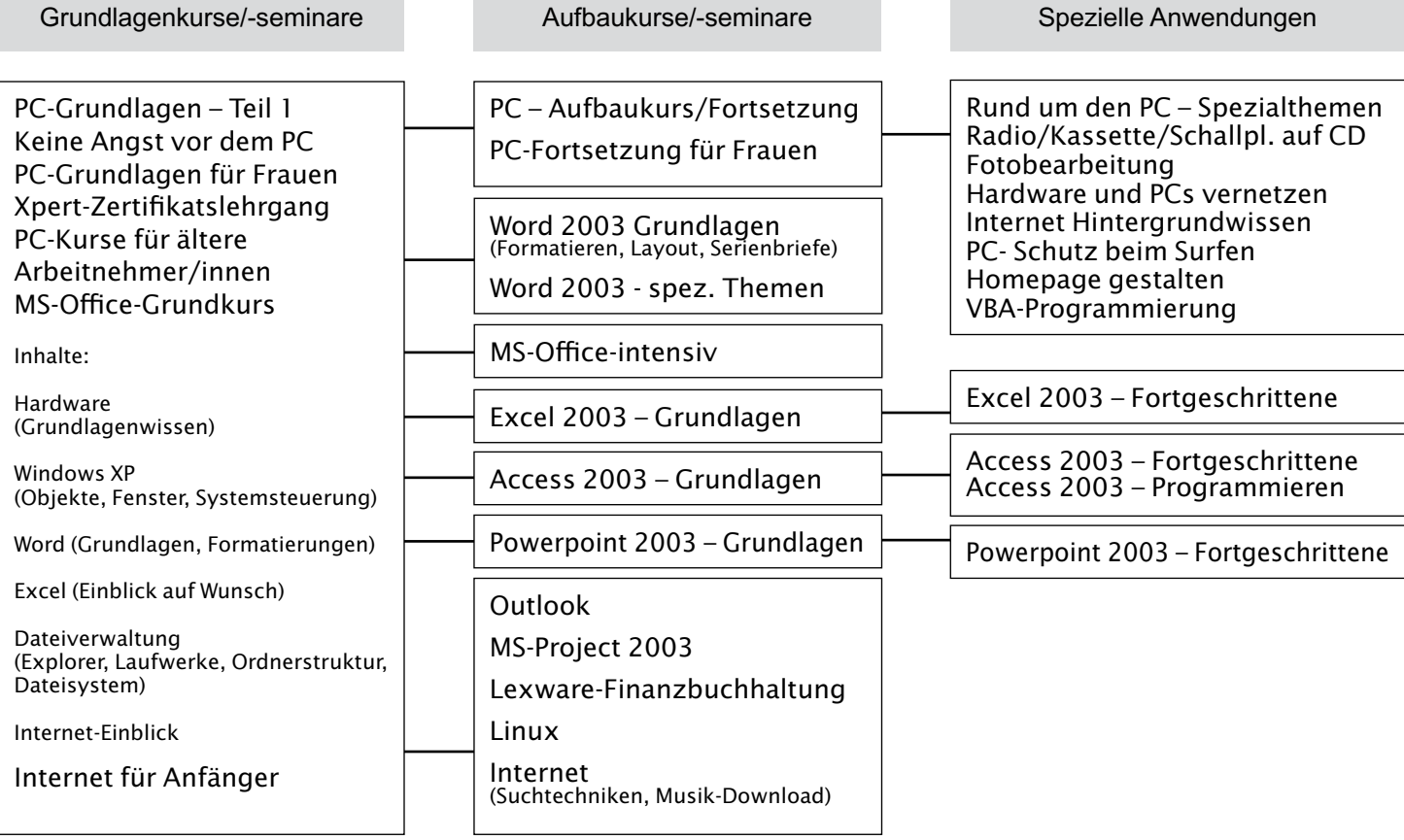

### PC-Grundlagen – Teil 1 Keine Angst vor dem PC

Windows XP - Word 2003 Grundlagen - Internet. Für Teilnehmer/innen ohne PC-Vorkenntnisse, die die kleinen und großen Geheimnisse des Computers ergründen möchten. Sie werden merken, dass der Umgang mit dem PC gar nicht so kompliziert ist, wie oft behauptet wird. Inhalte: Umgang mit Maus und Tastatur, Umgang mit dem PC/Windows, Dateien speichern (und wieder finden), wie gehe ich mit Fehlermeldungen und Störungen um, Umgang mit dem Internet, Sicherheit, Einblicke in verschiedene Programme wie z.B. Textverarbeitung. Wenn Sie sich einen Platz im Fortsetzungskurs sichern möchten, dann melden Sie sich auch für den Kurs 50104 an.

50103 (Kurs) Harald Eufinger, Programmierer di 8.30-11.45 Uhr (inkl. 15 Min. Pause) ab 28. Aug • 6 Termine (24 Ustd) 45,60 Euro + 24 Euro Nutzungspauschale Letmathe, Bartholomäusschule, Unterfeldstr. 12, Eingang von der Vodekestraße aus, EDV-Raum

### PC-Grundlagen – Teil 2 Keine Angst vor dem PC – Fortsetzung

Fortsetzung des Kurses 50103 und für Teilnehmer/innen mit einigen Vorkenntnissen. Anhand von Übungen festigen und vertiefen die Teilnehmenden ihre PC-Kenntnisse. Inhalte: Grundlagen in Word, Texte gestalten, drucken und speichern. Besondere Gestaltungsmöglichkeiten wie bei Briefen, Kopfbogen, Einladungen, Grußkarten und Protokollen; digitale Fotos einfügen; Internet; spezielle Themen auf Wunsch nach gemeinsamer Absprache.

50104 (Kurs) Harald Eufinger, Programmierer di 8.30-11.45 Uhr (inkl. 15 Min. Pause) ab 23. Okt • 7 Termine (28 Ustd) 53,20 Euro + 28 Euro Nutzungspauschale Letmathe, Bartholomäusschule, Unterfeldstr. 12, Eingang von der Vodekestraße aus, EDV-Raum

### PC-Grundlagen – Teil 2 Windows und MS-Office

Für Teilnehmer/innen mit Vorkenntnissen. Windows XP-Textverarbeitung mit Word 2003-Internet-Excel. Die Teilnehmer/innen erhalten eine kompakte anwendungsorientierte Einführung in das Arbeiten am PC. Inhalte: Wiederholen und vertiefen ausgewählter Grundlagen, Windows (Dateiverwaltung, Arbeiten mit dem Explorer, Systemprogramme, Zubehör), Vertiefen der Grundlagen Word 2003 (Einfügen von Grafiken, Tabellen, Nummerierungen und Aufzählungen, Kopf- Fußzeilen), Einführung in die Tabellenkalkulation mit Excel 2003, Internet.

50105 (Kurs) Werner Jentsch

do 8.15-10.30 Uhr • ab 6. Sep • 10 Termine (30 Ustd) • 57 Euro + 30 Euro Nutzungspauschale

VHS-Haus, Stennerstr. 8, Raum 07

### PC-Praxis für Beruf und Alltag Office-Anwendungen

Für Teilnehmer/innen mit PC-Erfahrungen. Nach gemeinsamer Absprache werden Themen aus verschiedenen Office-Anwendungen wiederholt und vertieft und dabei insbesondere die Zusammenarbeit unterschiedlicher Office-Komponenten dargestellt und geübt. Weitere Inhalte werden aus den Bereichen Büropraxis (z.B. Geschäftsbriefe, Briefkopfgestaltung nach DIN), Dateiverwaltung (ablegen und finden von Dokumenten und Dateien, das papierlose Büro) bearbeitet. Erstellt werden Formulare in Word, Textvorlagen, PDF-Dateien.

50106 (Kurs) Werner Jentsch

mo 8.15-10.30 Uhr • ab 3. Sep • 10 Termine (30 Ustd) 57 Euro + 30 Euro Nutzungspauschale VHS-Haus, Stennerstr. 8, Raum 07

# : PC-Kurs für Frauen

### Keine Angst vor dem PC – Grundlagen für Frauen

Windows XP - Textverarbeitung mit Word 2003 - Internet. Für Teilnehmerinnen, die neugierig auf die Arbeit am PC sind, bisher aber noch keine Erfahrungen mit dem Computer machen konnten:

- Frauen, die sich aus beruflichen Gründen auf das Arbeiten am PC umstellen wollen
- Büro- und Schreibkräfte
- Frauen, die von Arbeitslosigkeit bedroht oder bereits betroffen sind und die sich durch Qualifikation im Bereich der Datenverarbeitung höhere Chancen auf dem Arbeitsmarkt ausrechnen.

Themenschwerpunkte: Grundkenntnisse über Aufbau, Funktionsweise und Anwendungsmöglichkeiten eines PCs, Windows XP, Textgestaltung mit Word, Einblick in das Internet.

**50107** (Kurs) Dipl.-Ing. Svenja Roch, DV-Organisatorin mo 17.30-19.45 Uhr • ab 27. Aug • 8 Termine (24 Ustd) 45,60 Euro + 24 Euro Nutzungspauschale VHS-Haus, Stennerstr. 8, Raum 06

### : PC-Kurse für ältere Arbeitnehmer/innen

### PC-Grundlagen für den Beruf Windows – Word – Excel – Internet

Stressfrei – kleine Gruppe – angenehme Atmosphäre. Die Teilnehmer/innen erlernen unter Anleitung mit vielen praxisnahen Übungen den Umgang mit dem PC. Ziel ist das selbständige Arbeiten am PC in der täglichen Berufspraxis. Themenschwerpunkte: Ausgewählte Grundbegriffe der Datenverarbeitung, Einführung in Windows, (Fenstertechniken, Dateiverwaltung, Arbeiten mit dem Explorer, Systemprogramme, Zubehör), Einführung in Anwendungsprogramme Word 2003, Excel 2003, Internet-Grundlagen. Max. 8 Teilnehmer/innen.

50110 (Kurs) Christoph Niemeier, Leiter IT-Schulungen di 18-21 Uhr • ab 11. Sep • 5 Termine (20 Ustd) 92,50 Euro + 20 Euro Nutzungspauschale VHS-Haus, Stennerstr. 8, Raum 06 keine Ermäßigung

#### PC-Grundlagen für den Beruf – 2 Word – Excel – Powerpoint – Internet – Outlook

Stressfrei – kleine Gruppe – angenehme Atmosphäre. Für Teilnehmer/innen mit Vorkenntnissen (siehe Kurs 50110) Unter Anleitung mit vielen praxisnahen Übungen werden Kenntnisse und Fertigkeiten für den selbständigen Umgang mit dem PC vermittelt und vertieft. Ziel ist das selbständige Arbeiten am PC in der täglichen Berufspraxis. Themenschwerpunkte: Fortgeschrittene Textgestaltung mit Word, Einbinden von Grafiken oder digitalen Bildern, vertiefen der Excel-Kenntnisse (leichte Formeln und Funktionen), arbeiten mit dem Internet, Einblick in Outlook. Max. 8 Teilnehmer/innen.

50111 (Kurs) Christoph Niemeier, Leiter IT-Schulungen di 18-21 Uhr • ab 30. Okt • 5 Termine (20 Ustd) 92,50 Euro + 20 Euro Nutzungspauschale VHS-Haus, Stennerstr. 8, Raum 06 keine Ermäßigung

### Textverarbeitung mit Word

siehe Kurs 50125

### : e-Card für Lehrer/innen

### Multimedia-Anwendungen für Multiplikatoren

Podcast – Blogs – Wikis siehe Vortrag mit Demo 50165

### e-Card – PC-Kenntnisse für Lehrer/innen

Das Multimedia-Zertifikat ist ein Gemeinschaftsprojekt des Landes Nordrhein-Westfalen mit dem Landesverband der Volkshochschule von NRW für Lehrerinnen und Lehrer. Ziel der Fortbildung: Ausgehend von praktischen Aufgabenstellungen aus dem Berufsalltag - wie z.B. Recherche, Erstellung, Gestaltung und Präsentation von Unterrichtsmaterialien - lernen Lehrerinnen und Lehrer ohne oder mit geringen EDV-Vorkenntnissen den praktischen Umgang mit einem Multimedia-PC. Hierbei erfolgt eine Einführung in Dateimanagement, Textverarbeitung, Tabellenkalkulation, Präsentation und in das Internet. Darüber hinaus werden Fragen der Datensicherung und des Einsatzes der Neuen Medien beim Lernen thematisiert. Der Kurs wird mit einem Test abgeschlossen, die Teilnehmer/innen erhalten das Zertifikat e-card.nrw. Nähere Informationen (Lehrmaterial, Prüfungsgebühren usw.) erteilt der zuständige Programmbereichsleiter.

50112 (Kurs) Werner Jentsch mi 15.45-18 Uhr • ab 5. Sep • 10 Termine (30 Ustd) 93 Euro + 30 Euro Nutzungspauschale VHS-Haus, Stennerstr. 8, Raum 07 keine Ermäßigung

### : PC – Spezialthemen

### Fotos auf CD und DVD

siehe Kurs 21107

### Videobearbeitung am PC – Grundlagen

siehe Kurs 21109

### Multimedia-Anwendungen Podcast – Blogs – Wikis

siehe Vortrag mit Demo 50165

#### Spezialthemen: Scannen, Bildbearbeitung, Office

Für Teilnehmer/innen mit Windows- und Wordvorkenntnissen. Ausgewählte Themenschwerpunkte der o. g. Programme und Funktionen werden mit den Teilnehmenden abgesprochen. Inhalte: Wiederholen und vertiefen grundlegender Programmfunktionen auf Wunsch, Spezialthemen der Textverarbeitung, scannen und nachbearbeiten gescannter Grafiken und Texte, Ausgewählte Funktionen des Bildbearbeitungsprogramms "The Gimp".

50113 (Kurs) Werner Jentsch mi 8.15-10.30 Uhr • ab 5. Sep • 10 Termine (30 Ustd) 57 Euro + 30 Euro Nutzungspauschale VHS-Haus, Stennerstr. 8, Raum 07

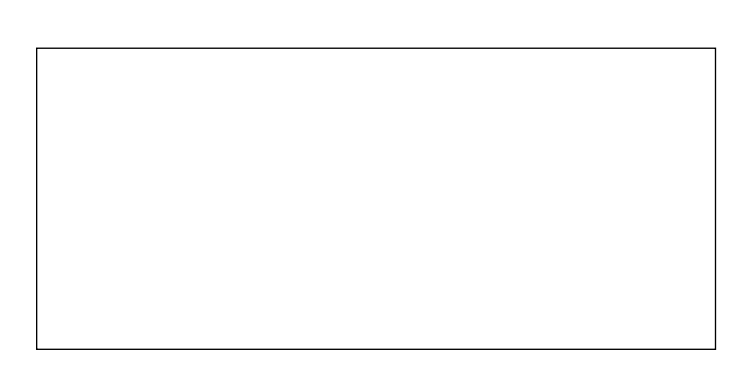

### Spezialthemen: Bildbearbeitung, Office, Publisher

Für Interessierte mit PC-Kenntnissen. Die Themen werden auf Wunsch mit den Teilnehmerinnen und Teilnehmern abgestimmt. Vorgeschlagene Schwerpunkte: Wiederholen und vertiefen von Bildbearbeitungsfunktionen an ausgewählten Beispielen (gearbeitet wird mit der kostenlosen Software "The Gimp"). Nach gemeinsamer Absprache werden Themen aus verschiedenen Office-Anwendungen wiederholt und vertieft und dabei insbesondere die Zusammenarbeit unterschiedlicher Office-Komponenten dargestellt und geübt. Einführung in grundlegende Funktionen der Software MS-Publisher.

50114 (Kurs) Werner Jentsch do 11-12.30 Uhr • ab 6. Sep • 10 Termine (20 Ustd) 38 Euro + 20 Euro Nutzungspauschale VHS-Haus, Stennerstr. 8, Raum 07

### EDV und Philosophie – Teil 11

Spezialthemen für Teilnehmer/innen der vorangegangenen Kurse und Interessierte mit Vorkenntnissen und "schlechten" Windows-Erfahrungen.

50115 (Kurs) Werner Jentsch mo 11-12.30 Uhr • ab 3. Sep • 10 Termine (20 Ustd) 38 Euro + 20 Euro Nutzungspauschale VHS-Haus, Stennerstr. 8, Raum 07

### Corel Draw und AutoCAD 2007

Volkshochschule Menden-Hemer-Balve Ansprechpartnerin Karin Reinberg, Fon 02373 . 9096-16

### : Musik- / Fotobearbeitung

#### Digitale Fotografie und Bildbearbeitung am PC

siehe Kurse 21106, Programmbereich 2

### Fotos auf CD und DVD

siehe Kurs 21107, Programmbereich 2

#### Videobearbeitung am PC

siehe Kurs 21109, Programmbereich 2

#### Digitale Fotografie und Bildbearbeitung am PC für Seniorinnen und Senioren

siehe Kurse 80254 - 80256, Programmbereich "Aktiv ab 50 +"

#### Musik von Radio/Kassette/Schallplatte/CD auf PC – bearbeiten, speichern, auf CD / MP3-Player

Für Teilnehmer/innen mit PC-Vorkenntnissen. Musik "läuft" nur noch mit digitaler Technik. Was tun, wenn man Radiosendungen, die alte heiß geliebte Plattensammlung oder Lieblings-Kassetten von CD oder MP3-Player hören möchte? Mit Hilfe des PCs lässt sich alles archivieren und der Klang noch verbessern. Themen: Richtiges Verkabeln mit dem PC; Dateiformate, der richtige "Pegel" (Übersteuerungen vermeiden); Retusche für die Ohren (Knistern und Rauschen herausfiltern, Dynamik verbessern); die restaurierten Aufnahmen zu einer Best-of-CD zusammenstellen und brennen oder auf dem MP3-Player speichern. Internetradio (spezielle Sender finden, speichern und abspielen von Musik).

50120 (Wochenendseminar) Werner Jentsch 9.+10. Nov • Fr 17-20.15 Uhr • Sa 9-14 Uhr • 2 Termine (10 Ustd) 30,20 Euro + 10 Euro Nutzungspauschale VHS-Haus, Stennerstr. 8, Raum 07 keine Ermäßigung

### : Hardware

#### PC – umbauen – testen – verstehen

Haben PC-Anwender/innen erst einmal die Grenzen ihrer Anlage erkannt, entsteht schnell der Wunsch mit Hilfe der im Handel angebotenen Komponenten das System zu erweitern. In diesem Praxiskurs erlernen die Teilnehmer/innen, aus welchen Komponenten eine Anlage besteht und welche grundsätzlichen Erweiterungsmöglichkeiten es gibt. Aus einzelnen Hardwarekomponenten werden komplette PCs aufgebaut und Umbauarbeiten durchgeführt, Einstellungen vorgenommen, Betriebssystem-Software installiert, Praxistipps zur Vernetzung von PCs gegeben. 50121 (Kurs) Werner Jentsch

mi 18-20.15 Uhr • ab 12. Sep • 7 Termine (21 Ustd) 49,40 Euro + 21 Euro Nutzungspauschale VHS-Haus, Stennerstr. 8, Raum 08 keine Ermäßigung

#### PCs vernetzen mit Windows XP

Für Teilnehmer/innen mit PC-Erfahrungen. Eine Vernetzung mehrerer PCs hat viele Vorteile: Gemeinsame Nutzung eines Druckers, Datenaustausch der Rechner untereinander, gemeinsame Internet-Nutzung. Inhalte: Aufbau eines Windows-Netzes, Möglichkeiten der Vernetzung (kabelgebunden und wireless). Mit Hilfe der im Handel angebotenen Komponenten werden die beiden Möglichkeiten getestet, praktische Umbau- und Vernetzungsarbeiten an vorhandenen PCs durchgeführt, Einstellungen vorgenommen, Software installiert.

50122 (Kurs) Werner Jentsch mi 18-20.15 Uhr • ab 14. Nov • 3 Termine (9 Ustd) 21,20 Euro + 9 Euro Nutzungspauschale VHS-Haus, Stennerstr. 8, Raum 08 keine Ermäßigung

### : Word

#### Fit fürs Büro – Textverarbeitung mit Word 2003 PC-Grundlagen – Teil 2

Für Teilnehmer/innen mit PC- / Word-Vorkenntnissen. Inhalte: Grafiken in Word, Tabellen in Word, erweiterte Absatzformatierung, Vorlagenerstellung, Erstellung von DIN-Briefen, Serienbriefe, Erstellung von PDF-Dokumenten, Formatvorlagen, Surfen im Internet, Schreiben und Versenden von E-Mails, Einblick in Outlook Express.

50125 (Kurs) Reinhard Schmöckel, IT-Koordinator do 18-20.15 Uhr • ab 6. Sep • 10 Termine (30 Ustd) 57 Euro + 30 Euro Nutzungspauschale VHS-Haus, Stennerstr. 8, Raum 06

#### OpenOffice.org

Volkshochschule Menden-Hemer-Balve Ansprechpartnerin Karin Reinberg, Fon 02373 . 9096-16

### : PowerPoint

#### PowerPoint 2003 – Präsentationen erstellen

Vorkenntnisse: Allg. PC/Windows- und Textverarbeitungskenntnisse.

Wollen Sie eine Präsentation erstellen, die für Ihr Publikum bzw. Ihre Zuhörer/innen oder Gäste zu einem Erlebnis und für Sie zum Erfolg wird? Möchten Sie wertvolle Tipps zum Präsentieren in Kombination mit wichtigen PC-Skills in PowerPoint bekommen? In diesem Seminar werden neben den Grundlagen die entsprechenden Inhalte vermittelt: Allgemeine Präsentationstechniken, Einführung in PowerPoint, Erstellen von Vorlagen mit dem Folienmaster, Foliendesign und -layout gestalten, Textgestaltung, Grafiken und Bilder, Tabellen, Einbau von Animationen. Zuletzt erstellen Sie, je nach Wunsch, Ihre selbst gewählte Präsentation.

50130 (Wochenendseminar) Dipl.-Ing. Svenja Roch, DV-Organisatorin 7.+8. Sep • Fr 17-20.15 Uhr • Sa 9-16.15 Uhr • 2 Termine (12 Ustd) 35,80 Euro + 12 Euro Nutzungspauschale VHS-Haus, Stennerstr. 8, Raum 06 keine Ermäßigung 50131 (Wochenendseminar) Dipl.-Ing. Svenja Roch, DV-Organisatorin 26.+27. Okt • Fr 17-20.15 Uhr • Sa 9-16.15 Uhr 2 Termine (12 Ustd) 35,80 Euro + 12 Euro Nutzungspauschale

VHS-Haus, Stennerstr. 8, Raum 06 keine Ermäßigung

#### PowerPoint 2003 – Präsentationen professionell gestalten Vorkenntnisse: Grundkenntnisse Powerpoint.

Ziel: Präsentationen optimieren und publikumswirksamer gestalten. Inhalte: Wiederholen der Grundlagen, allg. Präsentationstechniken, Entwurfsvorlagen verwenden und zusätzliche Master erzeugen (Folienmaster und Titelmaster), Grafiken einbinden, Multimedia-Effekte (Musikdateien / Videofilme / Audio-CD) nutzen, Fotoalbum erstellen, Verzweigungsmöglichkeiten mit Hyperlinks, Animationen eindrucksvoll darstellen (Abspann / Zeitstrahl/ Trigger…).

50132 (Wochenendseminar) Dipl.-Ing. Svenja Roch, DV-Organisatorin 16.+17. Nov • Fr 17-20.15 Uhr • Sa 9-16.15 Uhr

2 Termine (12 Ustd) 35,80 Euro + 12 Euro Nutzungspauschale VHS-Haus, Stennerstr. 8, Raum 06 keine Ermäßigung

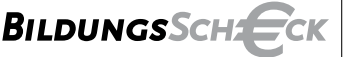

Der Bildungsscheck – berufliche Weiterbildung mit finanzieller Unterstützung des Landes NRW und der Europäischen Union. Eine Investition in Ihre Zukunft!

**www.bildungsscheck.nrw.de**

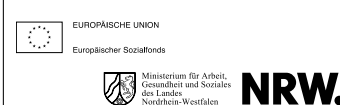

Terminvereinbarung unter 02371 . 217 - 1042 02371 . 217 - 1940 02371 . 217 - 1944

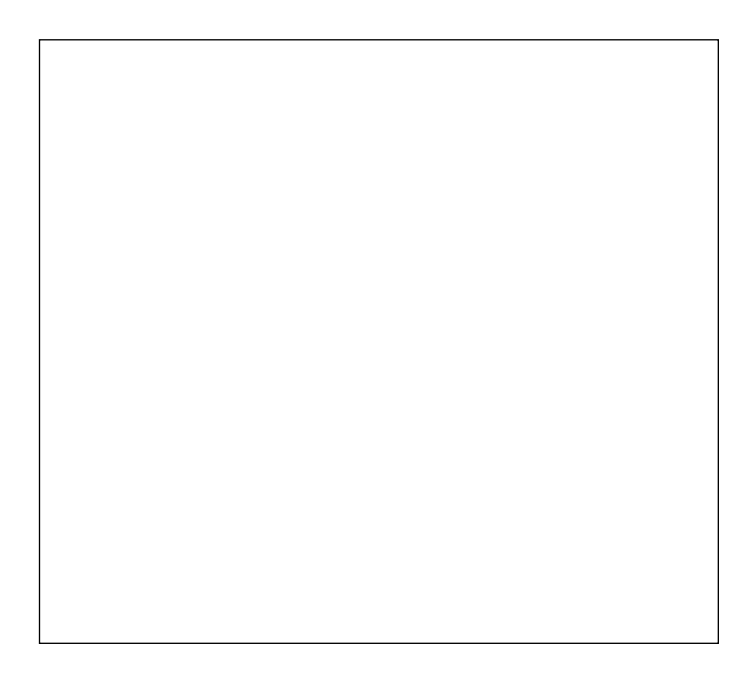

### : Outlook

#### Outlook 2003 –

### Kalender – E-Mail – Journal – Notizen ...

Für Teilnehmer/innen mit PC-Vorkenntnissen. Outlook erleichtert die Organisation und Verwaltung täglicher Aufgaben sowie den Nachrichtenaustausch mit Kolleginnen und Kollegen. Inhalte: Elektronische Post (E-Mail), Nachrichten (erstellen, versenden, Text gestalten, mit Anlage versenden, Bilder und Hyperlinks einfügen), Nachrichten empfangen, beantworten und weiterleiten, Kontakte anlegen und verwalten, Kalender mit Termingestaltung und Aufgabenverwaltung, Regelassistent, in Arbeitsgruppen arbeiten, Outlook individuell einrichten. Sie lernen die Funktionen von Outlook kennen und wenden sie praxisbezogen an.

50135 (Wochenendseminar) André Rist, Programmierer 14.+15. Sep • Fr 17-20.15 Uhr • Sa 9-16.15 Uhr 2 Termine (12 Ustd) 35,80 Euro + 12 Euro Nutzungspauschale VHS-Haus, Stennerstr. 8, Raum 07 keine Ermäßigung

### : MS Project 2003

### MS Project 2003 – Einführung

Für Teilnehmer/innen mit PC-Vorkenntnissen.

MS-Project ist ein Projektplanungssystem, welches auf der klassischen Netzplan-Technik aufsetzt. Es ist sowohl zur Planung als auch zur Durchführung größerer Projekte geeignet. Dabei müssen im Sinne eines stetigen Controllings die laufende Durchführung überwacht und aktuelle Informationen über Termine und Kosten vorliegen. Die Teilnehmer/innen werden in die wichtigsten Konzepte, Methoden und Elemente der Projektmanagement-Software eingeführt, um das Programm eigenständig nutzen zu können. Inhalte: Grundlagen des Projektmanagements, Programmbedienung und -oberfläche, Projekte anlegen, Vorgangsbeziehungen und Verknüpfungen, Projekt- und Vorgangskalender, Ressourcenplanung, Ansichten, spezielle Terminplanung. 50136 (Wochenendseminar) André Rist, Programmierer

19.+20. Okt • Fr 17-20.15 Uhr • Sa 9-16.15 Uhr 2 Termine (12 Ustd) 35,80 Euro + 12 Euro Nutzungspauschale

VHS-Haus, Stennerstr. 8, Raum 07 keine Ermäßigung **Bildung schützt! 9 Tage Probelesen – kostenlos und unverbindlich! Rufen Sie uns an: 08 00 / 8 82 21 11 kostenfrei Sie erreichen uns: mo. bis fr. von 9 bis 17 Uhr, sa. von 9 bis 12 Uhr**

www.westfaelische-rundschau.de

### Projektmanagement

Volkshochschule Menden-Hemer-Balve Ansprechpartnerin Karin Reinberg, Fon 02373 . 9096-16

### : Excel

### Excel 2003

Einführung für Teilnehmer/innen mit PC-Vorkenntnissen. Inhalte: Benutzeroberfläche/Tabellenlayout, Gestaltung von Tabellen (Formate, Rahmen, Zellinhalte ausrichten, Hintergrundfarbe), verbundene Zellen, Zeilenumbruch, Ausfüllen, Verschieben, Kopieren, Anwendung einfacher Formeln mit Berechnungsbeispielen, Arbeiten mit relativen und absoluten Zellbezügen, Einsatz von Funktionen wie SVERWEIS, SUMMEWENN, ZÄHLENWENN, insbesondere aber die WENN-Funktion, auch in Verbindung mit ODER / UND, Druckaufbereitung (einschl. Wiederholungszeilen und benutzerdefinierten Kopf-/ Fußzeilen), Diagramme erstellen und bearbeiten, Einbindung in Word, Einsatz weiterer Funktionen (Autofilter, Teilergebnisse), Gültigkeitsprüfung von Eingaben, Objekte (erstellen, formatieren, verknüpfen), verknüpfte Tabellenanwendung.

50140 (Kurs) Detlef Uerpmann, DV-Leiter di 18.30-20.45 Uhr • ab 4. Sep • 10 Termine (30 Ustd) 57 Euro + 30 Euro Nutzungspauschale VHS-Haus, Stennerstr. 12, Raum 02

### Excel 2003 – Einführung – Teil 1

Einführung für Teilnehmer/innen mit PC-Grundkenntnissen (Betriebssystem- bzw. Windowskenntnissen). Inhalte: Benutzeroberfläche/Tabellenlayout, Gestaltung von Tabellen (Formate, Rahmen, Zellinhalte ausrichten, Hintergrundfarbe), verbundene Zellen, Zeilenumbruch, Ausfüllen, Verschieben, Kopieren, Anwendung einfacher Formeln mit Berechnungsbeispielen, Arbeiten mit relativen und absoluten Zellbezügen, Einsatz von einfachen Funktionen, Druckaufbereitung (einschl. Wiederholungszeilen und benutzerdefinierten Kopf-/ Fußzeilen).

Wer auf jeden Fall auch den Teil 2 des Wochenendseminars belegen möchte, sollte sich auch gleich dafür anmelden, da nur eine begrenzte Anzahl von Plätzen zur Verfügung steht.

50141 (Wochenendseminar) Detlef Uerpmann, DV-Leiter 7.+8. Sep • Fr 17-20.15 Uhr • Sa 9-16.15 Uhr • 2 Termine (12 Ustd) 34 Euro + 12 Euro Nutzungspauschale VHS-Haus, Stennerstr. 12, Raum 02 keine Ermäßigung 50142 (Wochenendseminar) Detlef Uerpmann, DV-Leiter

16.+17. Nov • Fr 17-20.15 Uhr • Sa 9-16.15 Uhr 2 Termine (12 Ustd) 34 Euro + 12 Euro Nutzungspauschale VHS-Haus, Stennerstr. 12, Raum 02 keine Ermäßigung

### Excel 2003 – Einführung – Teil 2

Für Teilnehmer/innen der vorangegangenen Seminare (Einführung – Teil 1) und Interessierte mit entsprechenden Vorkenntnissen. Inhalte: Benutzeroberfläche (Zellenschutz), Anwendung von Formeln (mit Berechnungsbeispielen), Diagrammerstellung und -bearbeitung mit Einbindung in Word, Einsatz von Funktionen wie SVERWEIS, SUMMEWENN, ZÄHLENWENN, insbesondere aber die WENN-Funktion, auch in Verbindung mit ODER / UND, Autofilter, Teilergebnisse, Gültigkeitsprüfung von Eingaben, Objekte (erstellen, formatieren, verknüpfen), verknüpfte Tabellenanwendung, Diagrammerstellung und -bearbeitung.

50143 (Wochenendseminar) Detlef Uerpmann, DV-Leiter 14.+15. Sep • Fr 17-20.15 Uhr • Sa 9-16.15 Uhr

2 Termine (12 Ustd)

34 Euro + 12 Euro Nutzungspauschale

VHS-Haus, Stennerstr. 12, Raum 02

keine Ermäßigung

50144 (Wochenendseminar) Detlef Uerpmann, DV-Leiter 23.+24. Nov • Fr 17-20.15 Uhr • Sa 9-16.15 Uhr 2 Termine (12 Ustd) 34 Euro + 12 Euro Nutzungspauschale

VHS-Haus, Stennerstr. 12, Raum 02

keine Ermäßigung

### : VBA-Programmierung

#### MS Office-Programmierung mit VBA Aufbaukurs unter Excel 2003

Voraussetzung sind Grundkenntnisse in der VBA-(oder VB-) Programmierung. Ziel des Kurses ist es, den Teilnehmenden grundlegende, strukturierte Arbeitsweisen unter "Visual Basic for Applications" (VBA) zu vermitteln.

Inhalte: Verwendung von Objekten (z. B. Formulare und Steuerelemente), Datenimport und -export (Text, Access und Excel), Programmierstrukturen (z.B. logische Ablaufsteuerung, Schleifen), Funktionen (z. B. Programmierung eines Statusbalkens), wiederverwendbarer Programmiercode (Strukturierung des Codes).

50145 (Kurs) Andrea Hermes, Programmiererin do 19-21.15 Uhr • ab 30. Aug • 6 Termine (18 Ustd) 51 Euro + 18 Euro Nutzungspauschale VHS-Haus, Stennerstr. 12, Raum 02 keine Ermäßigung

### : Speicherprogrammierbare Steuerung – SPS

#### Speicherprogrammierbare Steuerungen (SPS) auf Basis der Simatic STEP7

Voraussetzung: PC-Kenntnisse. Grundkenntnisse in der "Visual Basic für Applications-" (VBA-) oder "Visual Basic-" (VB-) Zielgruppe: Auszubildende im Bereich Mechatronik, Techniker, technisch Interessierte, Hobbyanwender. Speicherprogrammierbare Steuerungen (kurz SPS) werden heutzutage in großer Vielfalt für verschiedenste Automatisierungsaufgaben eingesetzt. Zur Anwendung kommen sie in Transportstrecken, Bestückungsautomaten, Aufzugssteuerungen, Brandschutzanlagen uvm. Des weiteren existieren auf dem Markt günstige Einstiegsmodelle (z.B. LOGO von Siemens), die die Anwendung im Heim- und Hobbybereich interessant machen. Den Teilnehmenden werden in diesem Kurs die Grundlagen der Programmierung von SPS-Steuerungen auf Basis der weit verbreiteten SimaticS7 300 von Siemens vermittelt. Dazu gehören einfache Logikverknüpfungen, Zeitglieder, Ablaufsteuerungen, Sprunganweisungen sowie Arithmetikoperationen. Hierzu steht eine Software bereit, die die Programmierung in AWL (Anweisungsliste) mit gleichzeitiger 3D-Bewegungssimulation gestattet. Da diese Software von Privatpersonen kostenlos benutzt werden kann, können die Teilnehmer/innen das Erlernte während der Woche zuhause aufarbeiten und vertiefen

50150 (Kurs) Martin Hemmecke, Dipl.-Ing. mo 18.30-20 Uhr • ab 8. Okt • 6 Termine (12 Ustd) 25,50 Euro + 12 Euro Nutzungspauschale VHS-Haus, Stennerstr. 12, Raum 02 • keine Ermäßigung

### : Finanzbuchhaltung

### EDV-gestützte Finanzbuchhaltung mit Lexware financial office

Das nächste Seminar wird im Frühjahr 2008 angeboten. Informationen unter Fon 02371 . 217-1946.

### PC-gestützte Finanzbuchhaltung

Volkshochschule Menden-Hemer-Balve Ansprechpartnerin Karin Reinberg, Fon 02373 . 9096-16

### : Access

#### Access 2003 – Einführung

Voraussetzung: Gute PC-Kenntnisse. Inhalte: Datenbank-Grundlagen, die Arbeitsoberfläche, mit bestehenden Datenbanken arbeiten, die Hilfefunktion, eine neue Datenbank anlegen (Datenbankdatei manuell erzeugen), Tabellen erstellen, Daten erfassen (Tabellenentwurf, Felddatentypen, Unterschied zu Excel), Daten suchen/sortieren, mit Abfragen arbeiten, Formulare erstellen, mit Filtern arbeiten, Berichte und Etiketten erstellen. Datenbanken mit mehreren Tabellen (Beziehungen zwischen Tabellen anzeigen, Abfragen über mehrere Tabellen, Anzeige abhängiger Daten in Formularen), Filter mit mehreren Kriterien erstellen (Grundlagen zu Operatoren, Filter durch Operatoren ergänzen, Platzhalter), Daten in Formularen in unterschiedlicher Art zur Ansicht bringen (Unterformulare integrieren, Abfangen von Fehleingaben durch Benutzer).

50155 (Kurs) Ralf Vedder, Programmierer mi 18-20.15 Uhr • ab 10. Okt • 8 Termine (24 UStd) 64,80 Euro + 24 Euro Nutzungspauschale VHS-Haus, Stennerstr. 12, Raum 02 keine Ermäßigung

#### Access 2003-Programmierung in Zusammenarbeit mit dem MS-SQL-Server

Wird im 1. Halbjahr 2008 wieder angeboten. Informationen unter Fon 02371 . 217-1946

# : Linux

### Linux – eine Einführung für PC-Anwender/innen

Für Teilnehmer/innen mit PC/Windows-Vorkenntnissen. Linux - eine kostenlose Alternative zu Windows - wird auf vielen Computern und Servern weltweit eingesetzt. Vorteile: einfache Installation, zuverlässige Hardwareerkennung und ein breites Spektrum kostenloser mitgelieferter Anwendungen. Ein Live-System ermöglicht das Starten vom PC, surfen mit Firefox im Web, chatten mit dem Messenger Gaim, E-Mails schreiben mit dem Outlook ähnlichen Evolution. Texte, Tabellen und Präsentationen erstellen mit dem weitgehend MS-Office kompatiblen Büropaket Open Office. Mit "VMware Workstation" kann unter Linux sowie unter Windows ein kompletter PC virtualisiert werden. Somit ist es möglich mittels VMware unter Windows ein sogenanntes Gastbetriebssystem (beispielsweise Ubuntu) einzurichten und zu nutzen, ohne dass das Trägerbetriebssystem (Windows XP) davon berührt wird. Die erstellten Gastbetriebssysteme können mittels dem kostenlosen VMware Player genutzt werden Inhalte: Grundlagen, Vorstellung von VMware, Basis-Installation von Linux, Konfiguration von Linux, Grafikkarten-Anpassung, Drucker-Einrichtung usw. Gearbeitet wird mit der neuesten Linux-Version von Ubuntu.

50160 (Kurs) Klaus Luttmann, Dipl.-Informatiker mo 16.45-19 Uhr • ab 5. Nov • 5 Termine (15 Ustd) 42,50 Euro + 15 Euro Nutzungspauschale VHS-Haus, Stennerstr. 8, Raum 07 keine Ermäßigung

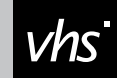

# *Licht*Spielen

Lassen Sie bei der "Professionellen Homepagegestaltung" das Licht spielen

### : Multimedia

#### Multimedia-Anwendungen Podcasts – Blogs – Wikis

Für Teilnehmer/innen mit einigen PC-Erfahrungen. Das Internet wird zunehmend zur Plattform für die Zusammenarbeit von Gruppen. Diese Gruppen finden sich entweder aus Interesse an einem bestimmten Thema im Internet oder bestehen bereits als feste Gruppe wie z.B. Schulklassen oder andere Lerngruppen. Informieren, diskutieren oder weiterentwickeln thematischer Schwerpunkte können jederzeit und ohne Begrenzung über das Internet vernetzt dank Podcasts, Blogs und Wikis erfolgen. Blogs sind Online-Tagebücher meist einzelner Autoren zu einem beliebigen Thema. Wikis sind Websites, deren Besucher ihren gesamten Inhalt gemeinsam entwickeln und erweitern. Podcasts sind fertige Infos, die über das Internet gehört, runtergeladen und auch selbst produziert werden können. Inhalte: Darstellung von Podcasts, Blogs und Wikis an Beispielen, exemplarische Einrichtung eines Wikis.

50165 (Vortrag mit Demo) Carsten Baums, Web-Designer Mi 21. Nov • 18.15-21.15 Uhr • 1 Termin (4 Ustd) • 18,50 Euro VHS-Haus, Stennerstr. 8, Raum 07 keine Ermäßigung • Anmeldung erforderlich bis Mo 12. Nov

### : Internet

#### Internet für Anfänger/innen

Interessierte ohne oder mit geringer PC-Vorkenntnis erhalten eine Einführung in das Arbeiten mit dem Internet. Inhalte: Notwendige Grundkenntnisse im Umgang mit dem PC (Windows, Fenstertechniken, Starten von Anwenderprogrammen), Umgang mit dem Browser, Surfen im Internet, Onlinedienste, Suchmaschinen, E-Mails.

50166 (Wochenendseminar) Christoph Niemeier 26.+27. Okt • Fr 17-20.15 Uhr • Sa 9-16.15 Uhr 2 Termine (12 Ustd) 34 Euro + 12 Euro Nutzungspauschale VHS-Haus, Stennerstr. 8, Raum 07 keine Ermäßigung

#### Internet – effektiv nutzen, Hintergrundwissen, Tipps

Für Teilnehmer/innen mit allg. PC-Grundkenntnissen. Techniken und Hintergrundwissen werden vermittelt zu den Themen: Umgang mit dem Internet-Browser (Bedienung, Einstellungen), verschiedene Suchmaschinen (Suchtechniken, Speichern von Seiten und Dateien, Umgang mit Favoriten), Internetdienste (Dateitransfer FTP, E-Mail, News, chatten, Telefonieren mit VOIP), Sicherheit (Bedrohungsarten, wichtige Einstellungsänderungen unter Windows, kostenlose Schutzprogramme), Schutz gegen Viren und Würmer, Firewall.

50167 (Kurs) Klaus Luttmann, Dipl.-Informatiker mo 16.45-19 Uhr • ab 3. Sep • 6 Termine (18 Ustd) 42,30 Euro + 18 Euro Nutzungspauschale VHS-Haus, Stennerstr. 8, Raum 07 keine Ermäßigung

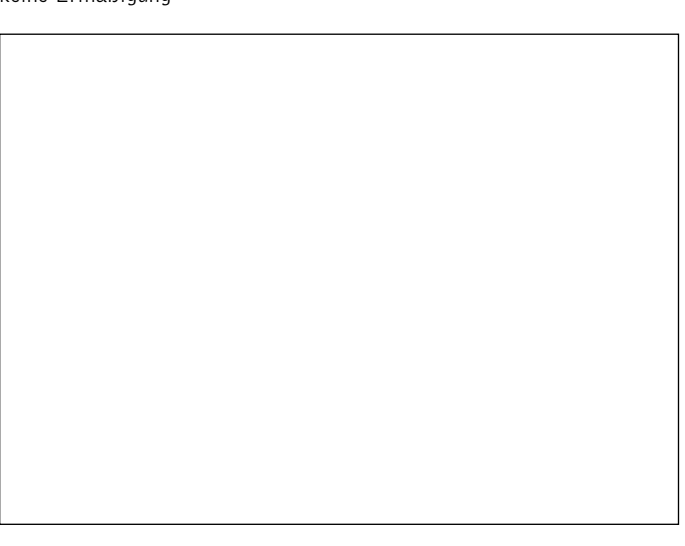

### PC-Schutz beim Surfen – Attacken aus dem Internet abwehren

Für Teilnehmer/innen mit Internet-Erfahrungen. Inhalte: Gefahren im Netz (Viren, Würmer, Hacker, Schadensformen im Netz, Passwörter raten, Sicherheitslücken im Betriebssystem, Angriffe über das Netz), Gefahrenabwehr (Passwort, Rechnersicherheit, Abschottung von öffentlichen Datenbereichen, Überwachung von Protokolldateien, Sichern des Rechners, sichere Protokolle, Verschlüsselung), konkrete Gefahren (E-Mail-Viren, Spam, Cookies, Active-X, Java usw.), Bezahlen im Internet (Zahlungssysteme, Gefahren, Alternativen). Praktische Arbeiten (Verschlüsseln, Browserinfos sichtbar machen, Cookies identifizieren, Virenprogramme installieren, Desktop-Firewalls), sicheres Surfen mit dem VMware-Player.

50168 (Kurs) Klaus Luttmann, Dipl.-Informatiker di 18-20.15 Uhr • ab 11. Sep • 2 Termine (6 Ustd) 17 Euro + 6 Euro Nutzungspauschale VHS-Haus, Stennerstr. 8, Raum 07 keine Ermäßigung

#### eBay

Volkshochschule Menden-Hemer-Balve Ansprechpartnerin Karin Reinberg, Fon 02373 . 9096-16

### : Homepage gestalten

#### Eigene Homepage ganz einfach mit "Web to Date" von Data Becker

Für Teilnehmer/innen mit PC-Kenntnisse. Professionelle Homepages ohne Programmierkenntnisse, Aufbau und Pflege von Websites mit dem CMS-System "Web to Date 4" von Data Becker. Dieser Kurs richtet sich an alle, die sich, ohne HTML-Kenntnisse oder andere Programmiersprachen zu kennen, mit wenig Zeit- und Arbeitsaufwand eine professionelle Website erstellen und pflegen möchten. Optimal für kleinere Unternehmen, Vereine, Gastronomie und private Homepages. Die Teilnehmer/ innen erstellen selbst unter Anleitung eine Website, die anschließend ins World Wide Web geladen wird.

50170 (Kurs) Reinhard Schmöckel, IT-Koordinator mo 19.15-21.30 Uhr • ab 3. Sep • 7 Termine (21 Ustd) 59,50 Euro + 21 Euro Nutzungspauschale VHS-Haus, Stennerstr. 8, Raum 07 keine Ermäßigung

#### Professionelle Homepagegestaltung – Einführung

Für Teilnehmer/innen mit guten PC-Vorkenntnissen (Windows XP, Explorer, Word). In dem Kurs werden Grundkenntnisse vermittelt von der Planung einer Internetseite bis zur Online-Stellung. Weiter erstellen die Teilnehmer/innen unter Anleitung eine Homepage. Inhalte: HTML-Grundlagen, Macromedia Dreamweaver: Grundfunktionen, Arbeiten mit der Bibliothek, Formular erstellen, Formatierung, Mouseover-Button usw. Photoshop: Bildaufbereitung für Internetseiten, Button und Hintergrundfarben. FTP-Programm: Übertragen der Daten und publizieren der Site auf einem Webserver.

**50171** (Kurs) Carsten Baums, Web-Designer do 18.30-20.45 Uhr • ab 11. Okt • 8 Termine (24 Ustd) 88 Euro + 24 Euro Nutzungspauschale VHS-Haus, Stennerstr. 8, Raum 07 keine Ermäßigung

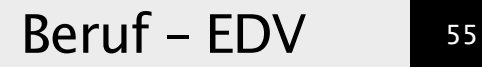

### HTML – Grund- und Aufbaukurs

Volkshochschule Menden-Hemer-Balve Ansprechpartnerin Karin Reinberg, Fon 02373 . 9096-16

### : Bildungsurlaub

#### Allgemeine Hinweise

Nach dem "Arbeitnehmerweiterbildungsgesetz (AWbG)" ist Bildungsurlaub die bezahlte Freistellung von der Arbeit wenn sich eine Arbeitnehmerin oder ein Arbeitnehmer beruflich und/oder politisch in einer anerkannten Bildungsveranstaltung weiterbilden will. Anspruchsberechtigt sind Arbeiter/innen, Angestellte sowie in der Heimarbeit Beschäftigte und ihnen Gleichgestellte (z. B. freie Mitarbeiter/innen, Auftragslehrkräfte). Weiterhin können Hausfrauen, Arbeitslose, Renten- und Pensionsbezieher/ innen an den Veranstaltungen teilnehmen.

Nähere Informationen zum Arbeitnehmerweiterbildungsgesetz (z. B. Rechtsanspruch, Anmeldefristen, Anmeldeverfahren) erhalten Interessierte beim zuständigen Programmbereichsleiter Bodo Mebes, Fon 02371 . 217-1946.

#### Word-Training – fit fürs Büro

Einwöchiges Seminar, für Teilnehmer/innen mit Grundkenntnissen im Bereich Windows und Word. Inhalte: Zeichen- und Absatzformatierung, Tabellen, Formulare, Serienbriefe (unter Verwendung von Excel-Tabellen), Kopf- Fußzeilen, Formatvorlagen, Dokumentvorlagen, Umgang mit Grafiken, Wordart, Textfelder, zeichnen, digitale Fotos in Dokumente einfügen, erstellen eigener Symbolleisten.

50180 (Bildungsurlaub) Werner Jentsch Mo-Fr 3.-7. Dez • 8-13 Uhr • 5 Termine (30 Ustd) 89,60 Euro + 30 Euro Nutzungspauschale VHS-Haus, Stennerstr. 8, Raum 07 keine Ermäßigung

Wichtig: Wollen Sie Bildungsurlaub beanspruchen, dann müssen Sie Ihrem Arbeitgeber die Teilnahme an diesem Bildungsurlaub spätestens bis Fr 19. Okt, schriftlich (inkl. der VHS-Bescheinigung) mitgeteilt haben.

### : Tastschreiben am PC

### Mit dem 10-Fingersystem blind in die Tasten

Schreibtechnik für Anfänger/innen ab 12 Jahre Infos siehe Kurs 80120, Sonderseite "Junge VHS"

### Tastschreiben am PC – Anfänger/innen

Erarbeitung der Tastatur nach der 10-Finger-Tastschreibmethode (Klein- und Großbuchstaben, Ziffern und Zeichen, soweit möglich, Schreibregeln nach DIN 5008), Texte eingeben, verändern, hervorheben und ausdrucken, Korrekturübungen, Schreiben von Fließtexten unter Berücksichtigung der wichtigsten Änderungen nach der neuen deutschen Rechtschreibung.

50400 (Kurs) Nadine Petritsch, Fachpraxislehrerin mo 17.45-19.15 Uhr • ab 3. Sep • 12 Termine (24 Ustd) 45,60 Euro + 24 Euro Nutzungspauschale Letmathe, Bartholomäusschule, Unterfeldstr. 12, Eingang von der Vodekestraße aus, EDV-Raum Lehrbuch: Henke, Tastschreiben, ISBN 3-8045-7025-9 50401 (Kurs) Claudia Eckart-Schiffer

do 17-18.30 Uhr • ab 30. Aug • 12 Termine (24 Ustd) 45,60 Euro + 24 Euro Nutzungspauschale VHS-Haus, Stennerstr. 12, Raum 02

### : Buchführung

#### Buchführung – Grundkurs

Interessierte ohne Vorkenntnisse erlernen in diesem Kurs am Beispiel eines Industriebetriebes die für eine kaufmännische Buchhaltung allgemein notwendigen Grundkenntnisse. Der Kurs wird insbesondere Interessierten angeboten, die entweder z. Z. eine kaufmännische Aus- oder Weiterbildung absolvieren oder ihre Kenntnisse auffrischen wollen, um besser in das Berufsleben wieder eintreten zu können. Inhalte: Notwendigkeit und Bedeutung der Buchführung, Inventur, Inventar und Bilanz, Bestandsund Erfolgskonten, Eröffnungs- und Abschlussarbeiten, Umsatzsteuer, Abschreibung, Privatkonten.

50500 (Kurs) Andrea Löhr, Dipl.-Finanzwirtin

mo 18.30-20.45 Uhr • ab 10. Sep • 10 Termine (30 Ustd) • 57 Euro VHS-Haus, Stennerstr. 8, Raum 11 Zusatzkosten ca. 3 Euro für Kopien

#### EDV-gestützte Finanzbuchhaltung mit Lexware financial office

Das nächste Seminar wird im Frühjahr 2008 angeboten. Informationen unter 02371 . 217-1946.

### PC-gestützte Finanzbuchhaltung

Volkshochschule Menden-Hemer-Balve Ansprechpartnerin Karin Reinberg, Fon 02373 . 9096-16

### Vorbereitung auf kfm. Abschlussprüfungen Vorbereitung auf die Ausbildereignungsprüfung

Volkshochschule Menden-Hemer-Balve Ansprechpartnerin Karin Reinberg, Fon 02373 . 9096-16

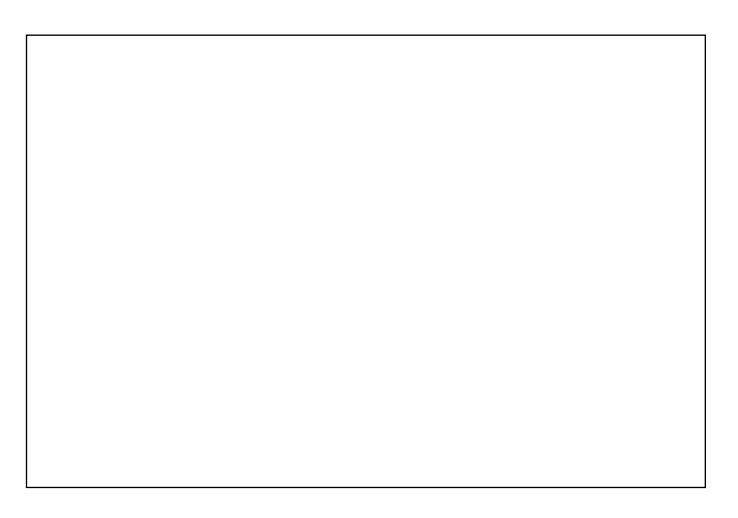

# *Reihen*Folgen

Lassen Sie beim Seminar "MS Project 2003" die Reihen der Projektlisten jeweils aufeinander folgen

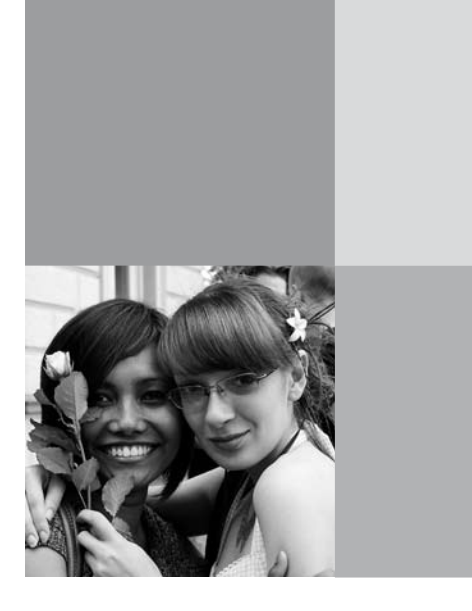

### Programmbereich 6 : Grundbildung – Schulabschlüsse

Serviceteam

*Ulrike Eichholz* Programmbereichsleitung Fon 02371 . 217-1940 Sprechzeiten nach Vereinbarung

#### *Dieter Kaminski*

Programmbereichsverwaltung Fon 02371 . 217-1942 Fax 02371 . 217-4414

### : Schulabschlüsse

### 60101 HSA/FOSR 2007/08/09 1. Semester

Nach dem ersten Weiterbildungsgesetz von Nordrhein-Westfalen bietet die Volkshochschule Iserlohn in Zusammenarbeit mit der Bezirksregierung Arnsberg als Schulaufsichtsbehörde einen neuen Lehrgang zum Erreichen des Hauptschulabschlusses (HSA) nach Klasse 9 und der Fachoberschulreife (FOSR) in integrierter Form an. Dieser orientiert sich an den seit dem

1. August 2005 gültigen neuen Kernlehrplänen.

Ab dem 03. September bereitet die VHS Iserlohn in einem Abendlehrgang Teilnehmer/innen auf den Hauptschulabschluss nach Klasse 9 vor. Der Unterricht findet montags bis donnerstags in der Zeit von 18.30 Uhr bis 21.45 Uhr, freitags 18.30 Uhr bis 20.00 Uhr statt, die Abschlussprüfungen nach 2 Semestern im Juni 2008. Bei erfolgreichem Abschluss erhalten die Teilnehmer/innen ein staatlich anerkanntes Zeugnis, das zur Weiterführung des Lehrgangs bis zum Erreichen der Fachoberschulreife im Juni 2009 berechtigt.

Eine regelmäßige Anwesenheit im Unterricht und die Teilnahme an den Klausuren ist für alle Teilnehmer/innen dieses Lehrgangs verpflichtend. Die einzelnen Fächer werden von folgenden Lehrkräften unterrichtet:

Deutsch: Birgit Börsting

Mathematik: Norbert Bieker

Englisch: Reinhold Moorkamp

Geschichte/Politik: Rudolf Neuhaus

Biologie: Lothar Marquard

Physik: Reinhold Moorkamp

Nach der Entgeltordnung der VHS Iserlohn sind Teilnehmer/innen an Schulabschlusslehrgängen, deren Unterricht vom Land Nordrhein-Westfalen gefördert wird, vom Entgelt befreit. Für Unterrichtsmaterialien werden pro Semester 15 Euro berechnet.

Ein Mindestalter von 18 Jahren ist Vorraussetzung für die Teilnahme am Lehrgang

mo - do 18.30-21.45 Uhr, fr 18.30-20 Uhr • ab 03. Sep Gymnasium An der Stenner, Stennerstr. 5, Raum 16 entgeltfrei, 15 Euro für Unterrichtsmaterial

#### Anmeldung zum Hauptschulabschlusslehrgang (HSA)

Zur Anmeldung für den Lehrgang ist ein persönliches Gespräch erforderlich. Termin: Do 9. August, 9.30-16 Uhr

Stennerstr. 3, 1. Etage, Raum 11

Bitte melden Sie sich unbedingt unter der Telefonnummer 02371 . 217-1942

zu dem obigen Termin an, um Wartezeiten zu vermeiden.

Folgende Unterlagen bitte mitbringen: 1. Tabellarischer Lebenslauf

2. Passfoto

- 3. Original und Kopie des letzten Schulzeugnisses
- 4. 15 Euro für Unterrichtsmaterialien

Ein Mindestalter von 18 Jahren ist Vorraussetzung für die Teilnahme am Lehrgang.

### : Lesen und Schreiben

#### Lesen und schreiben lernen für deutschsprachige Erwachsene – Alphabetisierung

Erwachsene Menschen, die nicht oder nur unzureichend lesen und schreiben können, sind in einer hoch entwickelten Industrienation nur schwer vorstellbar. Für Interessierte kann es sehr hilfreich sein, wenn Kolleginnen oder Kollegen, Freundinnen und Freunde oder Verwandte auf das VHS-Angebot aufmerksam machen. Arbeitsmaterialien: diverse Lehrbücher für Alphabetisierung im Erwachsenenbereich, selbst erstellte Arbeitsmittel. Umlage für Kopien nach Absprache.

60701 (Kurs) Martina Kötteritz mi 17.15-18.45 Uhr • ab 29. Aug (nicht am 10.10.2007) 11 Termine (22 Ustd) • 39,60 Euro VHS-Haus, Stennerstr. 12, Raum 01 max 10 Teilnehmende

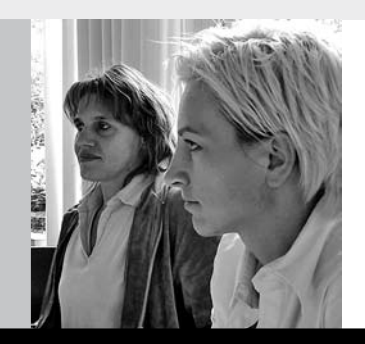

### Programmbereich 7 : Qualifizierung – Management

Serviceteam

Programmbereichsleitung

*Dipl. Päd., Ing. (grad.) Bodo Mebes* Fon 02371 . 217-1946

*Dipl. Physikerin Lieselotte Berthold* Fon 02371 . 217-1944

Sprechzeiten nach Vereinbarung

Programmbereichsverwaltung Firmenservice

*Dipl. Verwaltungswirtin Yvonne Weidlich* Fon 02371 . 217-1042 Fax 02371 . 217-4414

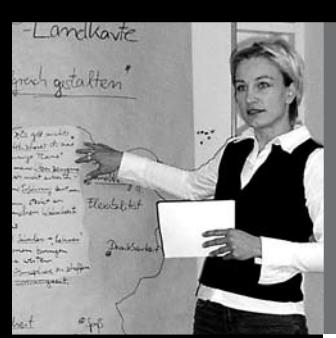

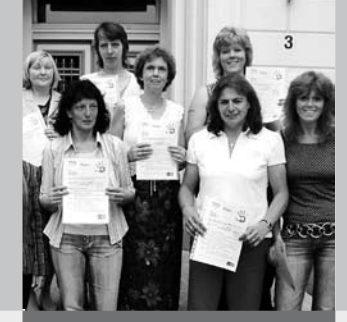

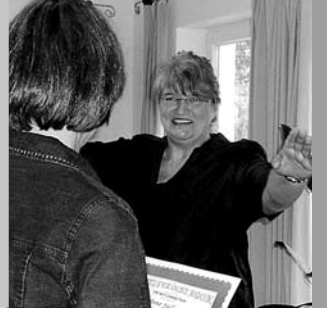

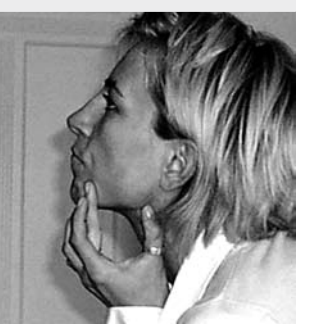

### : Firmenservice

#### Firmenseminare und Inhouse-Schulungen

Ihr Unternehmen hat Bedarf an speziellen Themen oder Trainings? Wir bieten Ihnen maßgeschneiderte Seminare zu interessanten Preisen in den Bereichen

- Arbeitssprache Deutsch
- Fremdsprachen
- EDV-Schulung
- Soziale Kompetenz-Förderung
- Betriebliche Gesundheitsförderung

– Führungskräfte-Training und -Coaching Unsere modern ausgestatteten Seminar- und Computer-Räume können Sie in der unterrichtsfreien Zeit auch mieten. Motivieren Sie Ihre Beschäftigten mit außergewöhnlichen Incentives: Verschenken Sie VHS-Angebote mit attraktiv gestalteten VHS-Gutscheinen. Ihre Beschäftigten werden zufriedener und kompetenter. Das lohnt sich doppelt für Ihr Unternehmen. Ihre Ansprechpartnerin ist Yvonne Weidlich,

Fon 02371 . 217-1042, E-Mail vhs@iserlohn.de.

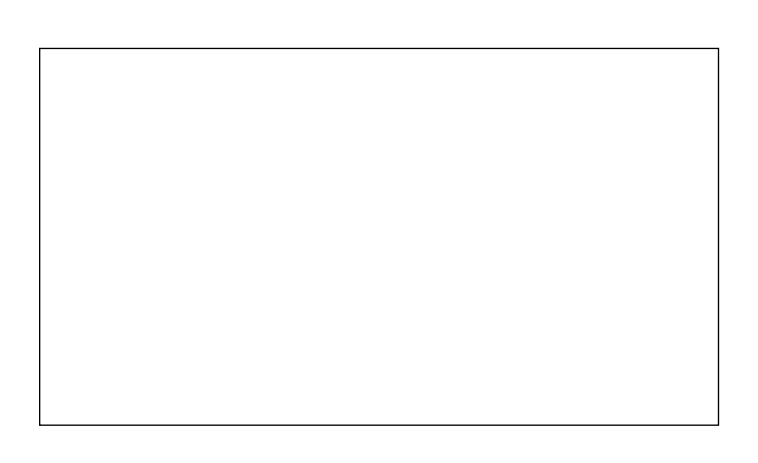

*Tuch*Fühlen

Fühlen Sie beim Seminar "Patchwork zuerst, ob das ausgesuchte Tuch zu den anderen Stoffen passt

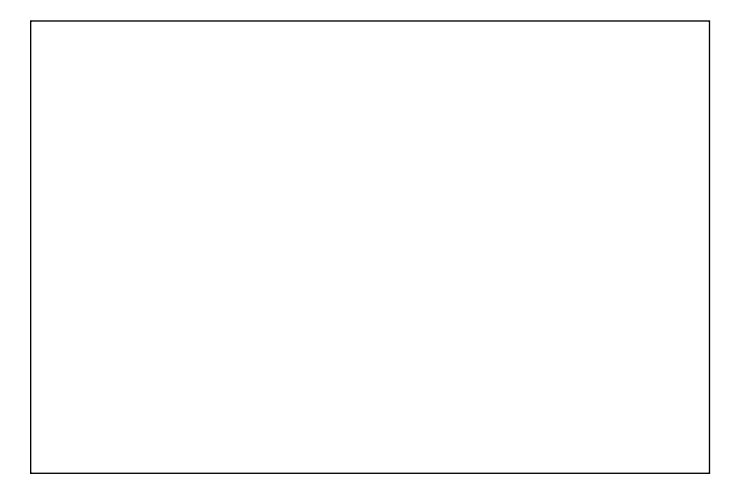

### : Beratung

#### Bildungs- und Kompetenzberatung

- Der "Bildungsscheck" richtet sich an Beschäftigte aus kleinen und mittleren Unternehmen (KMU). Er wird innerhalb einer kostenfreien Beratung ausgestellt und deckt die Kosten einer Weiterbildungsmaßnahme in Höhe von 50 % (bis max. 500 Euro) ab. "Bildungsscheck" ist ein Förderangebot des Landes NRW mit finanzieller Unterstützung der Europäischen Union. In Kooperation mit der AgenturMark und der Gesellschaft für Wirtschaftsförderung Iserlohn.
- "TalentKompass NRW" hilft die eigenen Fähigkeiten und Interessen zu erkennen und einzusetzen. Entgelte auf Anfrage.
- Coaching für Einzelpersonen und Führungskräfte: Setting und Entgelte auf Anfrage

70000 Norbert Merkel, Dipl. Ingenieur + Elvira de Pasqua, Betriebswirtin, Sportlehrerin + Beraterteam der VHS Iserlohn VHS-Haus Stennerstr. 3, Raum 09 Termine nach Vereinbarung Fon 02371 . 217-1042, -1940, -1944

### : Standort Iserlohn

### Risse + Wilke Kaltband GmbH & Co. KG

Die Herstellung und der Vertrieb von Kaltband (d.h. Bandstahl, der in kaltem Zustand weiter gewalzt wird), sowie vergütetem Bandstahl in blanker Ausführung aus unlegierten und legierten Stählen für höchste Oberflächen- und Verformungsansprüche stehen im Mittelpunkt des Produktionsprozesses der Firma Risse & Wilke. Das Ausgangsmaterial ist angeliefertes Warmbreitband und -mittelband, das weiter auf bestimmte Stärken heruntergewalzt und z. T. vergütet wird. Durch Erwärmungsprozesse mit anschließender Abkühlung entstehen Metallwerkstoffe mit besonderen Eigenschaften für höchste Ansprüche. Die Endprodukte werden in Ringform oder in Stabausführung an die Kunden geliefert, die daraus Produkte herstellen wie z.B. Beschläge, Sägeblätter, Schneidwerkzeuge und vieles mehr.

70002 (Werksbesuch) Bodo Mebes, VHS

Leitung der Besichtigung: Jörg Lohölter, Geschäftsführung Mi 17. Okt • 16.30-18.30 Uhr • 1 Termin • 4 Euro Treffpunkt: Risse + Wilke Kaltband GmbH & Co. KG, Stenglingser Weg 46, 58642 Iserlohn, Eingangsbereich des Verwaltungsgebäudes keine Ermäßigung • Anmeldung erforderlich bis Mo 8. Okt

# : Rhetorik – Kommunikation

### Schlagfertigkeitstraining

Die Behandlung von Einwänden und Gegenargumenten wird in diesem Seminar trainiert. Dadurch werden die Teilnehmerinnen und Teilnehmer in schwierigen Verhandlungen sicherer, überzeugender und selbstbewusster. Wir werden den aktiven Wortschatz erweitern, damit auch in den Stresssituationen der harten Auseinandersetzung die erforderlichen Worte spontan einfallen. Dadurch wird deutlich schneller und besser reagiert. Es werden Techniken der Schlagfertigkeit vermittelt und in verschiedenen praktischen Übungen effizient trainiert. Inhalte sind u.a.:

- mit Angriffen sicher argumentativ umgehen
- − aktiv zuhören, um Gegenargumente zu entkräften
- in Gesprächen auf unfaire Strategien geeignet reagieren
- − Schlagfertigkeitstechniken gezielt einsetzen
- − Manipulation erkennen und abwehren
- − professionell Beeinflussungsprozesse gestalten
- − mit Störern erfolgreich umgehen

70100 (Workshop) Dahms GmbH Privatinstitut 27.+ 28. Okt • Sa+So 9-17 Uhr • 2 Termine (18 Ustd) • 53 Euro VHS-Haus, Stennerstr. 12, Raum 08 keine Ermäßigung • Anmeldung erwünscht bis Mi 17. Okt Umlage für Seminarunterlagen: 14 Euro

### Qualifizierung - Management 59

#### Rhetorik und Körpersprache

Freies Reden, sicheres Auftreten, Diskussions- und Verhandlungsfähigkeit sind Qualifikationen, die in Beruf und Öffentlichkeit erwartet werden und die das Seminar vermittelt. Inhalte sind:

- − Dialogübungen, Atemübungen, Einsatz von Mimik und Gestik, Blickkontakt
- − Arbeit an der Sprache: Aussprache, Betonung, Stimm-
- übungen, Methoden zum Aufbau einer Überzeugungsrede − Sprechübungen, Taktiken unfairer Gegner, Argumentation und Diskussion
- − Anwendung verschiedener redewirksamer Baupläne, Strategien zur Absicherung des Rederaumes (sich nicht unterbrechen lassen, überzeugen, Einfluss nehmen)

70101 (Wochenendseminar) Regina Atiyeh,

Psychotherapeutin DVPP und NLP-Master

20.+ 21. Okt • Sa 10-16.30 Uhr • So 10-13.30 Uhr

2 Termine (11 Ustd) • 49 Euro

VHS-Haus, Stennerstr. 3, Raum 03

keine Ermäßigung • Anmeldung erwünscht bis Mi 10. Okt Bitte mitbringen: Schreibutensilien für Notizen

### Rhetorik für Frauen

Häufig fragen sich Frauen nach vielen Redesituationen in Beruf und Alltag: "Warum schenkt man mir nicht Gehör?" "Warum versteht man mich nicht?" "Warum werde ich ständig unterbrochen?" etc.

Wer mit anderen erfolgreich kommunizieren möchte, muss sich verbal klar und verständlich auszudrücken, non-verbal klare Signale setzen, das eigene Redeverhalten kennen und auf die/den Gesprächspartner/partnerin abzustimmen wissen. Um als Frau Erfolg zu haben, braucht sie keinen "männlichen Redestil" sondern sollte sich ihres eigenen Sprech- und Sprachverhaltens sowie ihrer Ressourcen bewusst sein.

Inhalte sind: Formulieren: präzise, prägnant, verständlich; Argumentieren: sicher und strukturiert; Rede- und Gesprächstechniken: kooperieren anstatt durchsetzen; Auftreten: souverän. Dabei werden folgende Methoden eingesetzt: Impulsreferate, Übungen, Rollenspiel, Videoaufzeichnungen, Videoanalyse und Feedback, Teilnehmervorträge.

70102 (Wochenendseminar) Kathrin Bialluch, Diplomschauspielerin, Logopädin und Sprecherzieherin

24.+ 25. Nov • Sa 10-17 Uhr • So 10-15 Uhr

2 Termine (14 Ustd) • 53 Euro

VHS-Haus, Stennerstr. 3, Raum 03

keine Ermäßigung • Anmeldung erwünscht bis Mi 14. Nov Bitte mitbringen: bequeme Kleidung, rutschfeste Socken, Getränk Umlage für Seminarunterlagen: 2 Euro

#### Atem-, Stimm- und Sprechtraining

Neben dem inhaltlichen Aspekt, "Was sage ich", ist vor allem das "Wie" wichtig, um die Kommunikationspartner/innen zu erreichen. Hierbei sind die Themen Atem, gezielter Einsatz der Stimme, Körpersprache und eigenes Auftreten sowie der Kontakt zum Publikum fundamental. Diesen Themen widmet sich das Atem-, Stimm- und Sprechtraining ausführlich. Das verhaltensorientierte Training richtet sich an Personen, die häufig vor Gruppen stehen, mit ihrer Stimme arbeiten müssen und deren Leistungsfähigkeit erhöhen wollen.

Inhalte sind: Atem- und Stimmübungen, Körperwahrnehmung und -einsatz, Erweiterung der stimmlichen Ausdrucksmöglichkeiten, deutliche und verständliche Artikulation, Pausentechnik, Kontakt zum Publikum, Einsatz des "Instrumentes Körper" in Redesituationen.

70105 (Wochenendseminar) Kathrin Bialluch, Diplomschauspielerin, Logopädin und Sprecherzieherin

17.+ 18. Nov • Sa 10-17 Uhr • So 10-15 Uhr 2 Termine (14 Ustd) • 53 Euro VHS, Stennerstr. 1, Giebel-Raum+ Raum 2/12 keine Ermäßigung • Anmeldung erwünscht bis Mi 7. Nov Bitte mitbringen: bequeme Kleidung, rutschfeste Socken, Getränk

#### Lachend in den Erfolg

Umlage für Seminarunterlagen: 2 Euro

siehe Seminar 30312 im Programmbereich "Gesundheit"

### : Managementtechniken

### Zeitmanagement –

#### Simplify Your Life – oder geht's auch einfacher?

Zeit ist immer knapp! Sie kann weder gespart noch gelagert oder vermehrt werden. Zeit hat einen eigenen Wert. Während von immer weniger Menschen immer mehr geleistet werden soll, ist das Qualitätsmanagement in aller Munde. Effektive Planung und Zeitmanagement helfen, den täglichen Aufgaben und Herausforderungen gelassener zu begegnen, befreien den Alltag von Zeitnot, lassen wieder mehr Energie für Dinge, die wirklich wichtig sind. Im Seminar erhalten Sie Anregungen und erarbeiten in Übungen, wie Sie Ihren Alltag entwirren können. Ein spannender Weg zum ganz persönlichen Zeitwohlstand. 70201 (Seminar) Regina Atiyeh, Psychotherapeutin DVPP

und NLP-Master Do 8. Nov • 18.30-21.30 Uhr • 1 Termin (4 Ustd) • 29 Euro VHS-Haus, Stennerstr. 3, Raum 03

keine Ermäßigung • Anmeldung erwünscht bis Mo 29. Okt

Grimm Der Adolf-Grimme-Preis ist der Fernsehpreis des Deutschen Volkshochschul-Verbandes. Der Grimme-Online-Award steht für Qualität im Netz.

Jeder Zuschauer kann eine oder mehrere Fernsehsendungen oder Webseiten für den Grimme-Preis und den Online-Award vorschlagen – per Formular oder auch formlos.

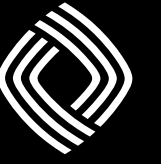

Adolf Grimme Preis

# www.grimme-institut.de

### Ziele beharrlich verfolgen

siehe Seminar 10601 im Programmbereich "Politik – Gesellschaft – Umwelt"

### MS Project 2003 – Einführung

siehe Kurs 50136 im Programmbereich Beruf – EDV

### Outlook 2003 – Kalender – E-Mail – Journal...

siehe Kurs 50135 im Programmbereich Beruf – EDV

# : Fortbildung – Qualifizierung

### NLP- und Coaching-Qualifizierungen

NLP (Neurolinguistisches Programmieren) ist ein Kommunikationsmodell und Analyseinstrument, das zu Beginn der 70er Jahre entwickelt und seitdem in Wirtschaft, Pädagogik, Psychotherapie, Medizin und Sport ständig erweitert wird. Die NLP-Kommunikationsmethoden sind in besonderer Weise geeignet, eigene Potentiale und die anderer Menschen zu entdecken sowie persönliche Entwicklungen zu fördern.

Mehr Informationen, die genauen Termine und die Tage, für die Sie Bildungsurlaub beantragen können, und die Konditionen für Frühbucher entnehmen Sie den Flyern, die Sie in der VHS anfordern können, oder der Ausschreibung unter www.vhs-iserlohn.de oder www.nlp-impulse.com.

Vorgespräche mit den Dozentinnen sind möglich.

Bildungsscheckinhaber sparen bis zu 500 Euro für maximal zwei Module pro Jahr. Beratungstermine vereinbaren Sie unter Fon 02371 . 217-1042.

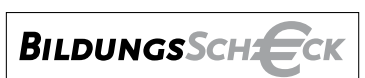

Der Bildungsscheck – berufliche Weiterbildung mit finanzieller Unterstützung des Landes NRW und der Europäischen Union. Eine Investition in Ihre Zukunft! **www.bildungsscheck.nrw.de**

### Beratung in der VHS Iserlohn

Terminvereinbarung unter 02371 . 217 - 1042 02371 . 217 - 1940 02371 . 217 - 1944

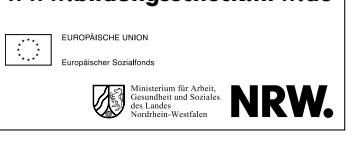

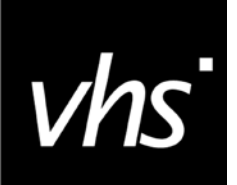

**Cornelia Paul, Fon 02371 . 217-2190** : **Bildungs-**Gutschein Zum Verschenken.

*Fragen Sie uns.* 02371 . 217-1943

### NLP – Schnupperseminar

Das Seminar bietet erste Einblicke in die oben beschriebenen Methoden. An zwei Tagen erleben und testen Sie, wie Sie durch NLP ihr Leben bereichern, Ihre Stärken nutzen, motivierende Ziele entwickeln und Ihre Kommunikation verbessern können. Weitere Infos unter www.nlp-impulse.com

70311 (Seminar) Gudrun Heinrichmeyer, Dipl. Psychologin, Psychol. Psychotherapeutin, NLP-Lehrtrainerin DVNLP 7.+ 8. Dez • Fr 18-21.30 Uhr, Sa 9-17.30 Uhr 2 Termine (14 Ustd) • 59 Euro VHS-Haus, Stennerstr. 3, Raum 03 keine Ermäßigung • Anmeldung erwünscht bis Di 27. Nov

### NLP-Practitioner DVNLP / Society of NLP

Die Qualifizierung ist praxisorientiert und modular aufgebaut. Die NLP-Practitioner-Qualifizierung ist der Einstieg ins Neuro Linguistische Programmieren. Die Qualifizierungsinhalte entsprechen den Richtlinien des DVNLP und der Society of NLP. Die Ausbildung hat bereits begonnen. Ein weiterer Qualifizierungslehrgang ist für das Frühjahr 2008 geplant.

### Ressourcenorientierter Coach (ProC)

Coaching ist die entwicklungsorientierte Begleitung von Einzelpersonen (Coachees) oder Gruppen durch einen professionellen Coach. Ressourcenorientiertes Coaching setzt an den Stärken und Fähigkeiten des Coachees an und ermöglicht es Menschen, ihr Wahrnehmungsfeld zu erweitern, Ressourcen zu nutzen und vorhandene Potenziale zur Umsetzung selbst gesteckter Ziele zu entwickeln. Ressourcenorientiertes Coaching arbeitet systemisch und berücksichtigt alle wechselseitigen Einflüsse. Die Ausbildung hat bereits begonnen. Ein weiterer Qualifizierungslehrgang ist für das Frühjahr 2008 geplant.

### Modul V – Interventionstechniken Coaching-2

In diesem Teil der Qualifizierung zum Ressourcenorientierten Coach (ProC) lernen Sie Interventionstechniken aus der Transaktionsanalyse sowie aus Systemischen Verfahren wie systemische Fragetechniken, Arbeiten im Reflektierenden Team und Aufstellungsarbeit kennen. Sie lernen, wie Sie Ihre Coachingfähigkeiten trainieren und optimieren können, indem Sie Wege finden, mit eigener Betroffenheit und schwierigen Situationen umzugehen. Sie erhalten Supervision zu Ihren Dokumentationsaufgaben und schließen die Coaching-Qualifizierung in diesem Ausbildungsabschnitt ab. Zuletzt beschäftigen Sie sich mit einem Ausblick auf die Zukunft, Ihren persönlichen Visionen und dem Umsetzen des Gelernten in die eigene Coachingpraxis.

70314 (Seminar) Gudrun Heinrichmeyer, Dipl. Psychologin, Psychol. Psychotherapeutin, Lehrtrainerin DVNLP + Martina Tönnishoff, Pädagogin, Lehrtrainerin der Society of NLP

7.-9. Sep + 19.-20. Okt + 1.-3. Nov + 15. Dez • jeweils 9-18.00 Uhr, Fr 7.9. + 19.10. 15-19.30 Uhr • 9 Termine (80 Ustd) • 1160 Euro VHS-Haus, Stennerstr. 12, Raum 08+10 keine Ermäßigung • Bildungsscheck-Beratung siehe 70000

### NLP – Master DVNLP / Society of NLP

Die Ausbildung hat bereits begonnen. Ein weiterer Qualifizierungslehrgang ist für das Frühjahr 2008 geplant.

### Qualifikation zur Tagesmutter/zum Tagesvater

Weitere Informationen bei: Yvonne Weidlich, VHS, Fon 02371 . 217-1042 und beim Pflegekinderdienst: Elisabeth Ehrmann, Fon 02371 . 217-2189

Serviceteam *Dipl.-Päd., Ing. (grad.) Bodo Mebes* Programmbereichsleitung Fon 02371 . 217-1946 *Claudia Freund* Programmbereichsverwaltung Fon 02371 . 217-1943

Grundsätzlich können alle Angebote der Volkshochschule ab einem Alter von 15 Jahren belegt werden. Ein Stöbern im gesamten Programm lohnt sich. Die folgenden Angebote eignen sich für Jugendliche zum Einstieg in das freie Lernen nach eige-

### : Fitness – Tanz

### Videoclip Dancing / Street Dance

Für Teilnehmer/innen ab 15, siehe Seminar 20902 im Programmbereich 2 Kreatives Gestalten

### Step-Aerobic

nen Interessen.

Einfache Schrittkombinationen am Stufenbrett (Stepper) als Herz-Kreislauf-Stärkung zu aktueller Musik. siehe Kurse 30234 im Programmbereich 3 Gesundheit

### Inline-Skating – Einführung

und Sicherheitstraining für Eltern und Kinder siehe Seminar 30268 im Programmbereich 3 Gesundheit

### Selbstverteidigung für Frauen und Mädchen ab 15 Jahre

siehe Seminar 30240 im Programmbereich 3 Gesundheit

# : Zeichnen

### Comics zeichnen

Für Teilnehmer/innen ab 15, siehe Kurs 20512 im Programmbereich 2 Kultur – Gestalten

# : Musik

### Gitarrenkurse

Für Teilnehmer/innen ab 15, siehe Kurse 20801, 20802 im Programmbereich 2 Kultur – Gestalten

### Mundharmonika-Workshop

Für Teilnehmer/innen ab 15, siehe Seminar 20804 im Programmbereich 2 Kultur – Gestalten

### Congas & Co – Trommel- und Percussionworkshop

Für Teilnehmer/innen ab 15, siehe Seminar 20805 im Programmbereich 2 Kultur – Gestalten

### : Sprachen

Neue Anfängerkurse, die auch für Jugendliche ab 16 Jahren geeignet sind, beginnen in folgenden Sprachen: Chinesisch, Dänisch, Italienisch, Niederländisch, Schwedisch, Spanisch, Türkisch (Termine siehe Programmbereich 4 Sprachen).

### Sprachförderung Deutsch als Zweitsprache für Oberstufenschüler/innen mit Migrationshintergrund ab 16 Jahren, Teil I

In Kooperation mit der Gesamtschule Iserlohn, gefördert durch Mittel der Europäischen Sozialfonds und des Landes Nordrhein-Westfalen (Programm "Weiterbildung geht zur Schule") 80110 (Kurs) Birgit Börsting

di 13-14.30 Uhr • ab 14. Aug • 17 Termine (34 Ustd) • entgeltfrei Gesamtschule Iserlohn, Langerfeldstraße 84, Raum 328

### Englisch Konversationskurse

siehe Kurse 40681 und 40683 und 41002 im Programmbereich 4 Sprachen

### Französisch Konversationskurse

siehe Kurse 40850 bis 40853 im Programmbereich 4 Sprachen

### : Studium

### Bachelor, Master, Magister, Diplom? – Welcher Studienabschluss passt zu mir?

In Kooperation mit dem Gymnasium An der Stenner Wer in Zukunft ein Studium anstrebt, sieht sich heutzutage mit einer Vielzahl von Studienabschlüssen konfrontiert. Neue Bachelor- und Masterstudiengänge stehen in Konkurrenz zu den alten Abschlüssen Diplom und Magister und sollen diese bis 2010 nach und nach ablösen. Der Referent, Jochen Schulz, Studienberater an der Dortmunder Fakultät Kulturwissenschaften und Kenner der neuen Studiengänge, wird in seinem Vortrag auf folgende Punkte eingehen: Struktur der neuen und alten Studiengänge (zwischen Verschulung und Wahlfreiheit), (inter)nationale Anerkennung der Studienabschlüsse, Ansprechpartner und Informationsquellen für die eigene Recherche. Zwischenfragen sind ausdrücklich erwünscht.

80111 (Informationsveranstaltung) Jochen Schulz Mo 12. Nov • 13.15-14.15 Uhr • 1 Termin (1 Stunde) • entgeltfrei Gymnasium An der Stenner, Stennerstr. 5, Musiksaal

# : Tastschreiben am PC

### Mit dem 10-Fingersystem blind in die Tasten

Schreibtechnik für Anfänger/innen ab 12 Jahre – in Letmathe Wer am Computer arbeitet und eine Einladung für die nächste Party, ein Referat für die Schule oder eine E-Mail schreibt, wer das mit 10 Fingern "blind" kann, ist nicht zu schlagen. Voraussetzung: etwas Übung. Ihr erlernt die 10-Finger-Tastschreibmethode (Klein- und Großbuchstaben, Zeichen, Übungen zur Erhöhung der Schreibgeschwindigkeit).

#### 80120 (Kurs) Nadine Petritsch

mo 16-17.30 Uhr • ab 3. Sep • 12 Termine (24 UStd) 22,80 Euro (bereits ermäßigt) + 24 Euro Nutzungspauschale Letmathe, Bartholomäusschule, Unterfeldstr. 12, Eingang von der Vodekestraße aus, EDV-Raum Lehrbuch: Henke, Tastschreiben, ISBN 3-8045-7025-9

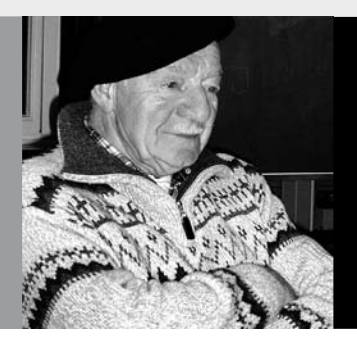

: Aktiv ab  $50 +$ 

### Serviceteam

*Claudia Weigel M.A.* Programmbereichsleitung Fon 02371 . 217-1945

*Irene Mesmann* Programmbereichsverwaltung Fon 02371 . 217-1947

### : Aktiv ab 50 +

Wer aktiv bleibt und soziale Kontakte pflegt, hat die größten Aussichten auf einen glücklichen dritten Lebensabschnitt. Schöpfen Sie Kraft und Vitalität aus der Vielfalt des Angebotes Ihrer Volkshochschule. Wir freuen uns auf Sie.

### Ernährung im Alter und bei Demenz

Im Alter verändern sich oft der Geruchs- und Geschmackssinn. Vor allem bei der Alzheimer-Krankheit scheint die Störung des Geruchssinns sogar zu den ersten Symptomen der Erkrankung zu gehören und ist besonders stark ausgeprägt. Aber auch der Umgang mit dem Essen ändert sich. So werden in dem Vortrag Möglichkeiten aufgezeigt, diesen Veränderungen zu begegnen, z.B. mit so genanntem Fingerfood.

80200 (Vortrag) Ernst-Albert König, Küchenleiter im Seniorenzentrum Moderation: Ingrid Ebbinghaus

Mi 24. Okt • 18-19.30 Uhr • 1 Termin (2 Ustd) • entgeltfrei Seniorenzentrum Waldstadt Iserlohn, Alexanderstr. 1

### : Gesundheit 50 +

Die Ausschreibungstexte finden Sie unter der entsprechenden Nummer im Programmbereich 3 Gesundheit

### Yoga für Anfänger/innen

siehe 30176 (Kurs) Radka Frankenberger, Yogalehrerin i.A. mi 17.30-19.00 Uhr • ab 29. Aug • 12 Termine (24 Ustd) 45,60 Euro VHS-Haus, Stennerstr. 8, Raum 02 Bitte mitbringen: bequeme Kleidung, Socken, Wolldecke, Sitzkissen

#### Yoga für gesunden Rücken und starke Nerven

siehe 30178 (Kurs) Radka Frankenberger, Yogalehrerin i.A. fr 10.15-11.45 Uhr • ab 31. Aug • 12 Termine (24 Ustd) • 45,60 Euro VHS-Haus, Stennerstr. 8, Raum 02 Bitte mitbringen: bequeme Kleidung, Socken, Wolldecke, Sitzkissen

### Rücken-Fitness

siehe 30202 (Kurs) Cornelia Jürgens, Gymnastiklehrerin mo 18.30-19.15 Uhr • ab 27. Aug • 12 Termine (12 Ustd) 22,80 Euro VHS-Haus, Stennerstr. 8, Raum 02 Bitte mitbringen: Sportkleidung, Sportschuhe, Decke

### Wirbelsäulengymnastik

siehe 30204 (Kurs) Daniela Killas, Physiotherapeutin + Physio-Fitnesstrainerin mi 17.15-18.45 Uhr • ab 5. Sep • 10 Termine (20 Ustd) • 38 Euro VHS, Stennerstr. 1, Giebel-Raum Bitte mitbringen: Sportkleidung, Gymnastikschuhe, Handtuch

### Gymnastik für flotte Seniorinnen

siehe 30216 (Kurs) Christa Wrede, Gymnastiklehrerin mo 9.30-10.15 Uhr • ab 27. Aug • 12 Termine (12 Ustd) • 22,80 Euro VHS-Haus, Stennerstr. 8, Raum 02 Bitte mitbringen: Sportkleidung, Gymnastikschuhe, Handtuch

### : Sprachen 50 +

#### Hinweise zu den Sprachkursen

In diesem Semester bieten wir im Bereich Aktiv ab 50+ einen neuen Anfänger/innen-Kurs in Englisch an. In den Fortsetzungskursen sind Quereinsteiger/innen mit entsprechenden Vorkenntnissen herzlich willkommen. Nutzen Sie die Sprachenberatung (Termine siehe Einstiegsseite Programmbereich 4). Im Allgemeinen zeichnen sich die Sprachkurse dieses Bereichs durch eine langsame Vorgehensweise aus, denn schließlich soll die neue Sprache ganz mit Muße und gründlich in Wort und Schrift erlernt werden. Auf die aktive Anwendung beim Sprechen wird besonderer Wert gelegt. Weitere Sprachkurse finden Sie im Programmbereich 4.

### Englisch Grundkurs I – für motivierte Junggebliebene

Nur für Teilnehmende ohne Vorkenntnisse, Lernziel A1 80240 (Kurs) Petra Grimm mo 10.15 – 11.45 Uhr • ab 3. Sep (nicht am 8.10.07) • 10 Termine (20 Ustd) • 36 Euro VHS-Haus, Stennerstr. 3, Raum 03 Lehrbuch: Sterling Silver 1 New Edition (Cornelsen & Oxford University Press, ISBN: 3-464-02006-1) ab Lektion 1 Umlage für Kopien: 2 Euro

### Wiederholung: Conversation and Grammar from Sterling Silver 1 (Units 1-11)

Lernziel A1

80241 (Kurs) Marjorie Jürgens Mi 19. Sep • 10-12.30 Uhr • 1 Termin (3 Ustd) • 5,40 Euro Letmathe, VHS-Etage, Von-der-Kuhlen-Str. 14, Raum 3 Lehrbuch: Sterling Silver 1 New Edition (Cornelsen & Oxford University Press, ISBN: 3-464-02006-1)

### Englisch Grundkurs III – für motivierte Junggebliebene

Lernziel A1

80242 (Kurs) Marjorie Jürgens mi 10-12.30 Uhr • ab 10. Okt • 8 Termine (24 Ustd) • 43,20 Euro Letmathe, VHS-Etage, Von-der-Kuhlen-Str. 14, Raum 3 Lehrbuch: Sterling Silver 1 New Edition (Cornelsen & Oxford University Press, ISBN: 3-464-02006-1) ab Lektion 12

### Englisch Grundkurs V – für motivierte Junggebliebene

Lernziel A1 80243 (Kurs) Petra Grimm mo 8.30-10 Uhr • ab 3. Sep (nicht am 8.10.07) • 10 Termine (20 Ustd) • 36 Euro VHS-Haus, Stennerstr. 3, Raum 03 Lehrbuch: Sterling Silver 2 New Edition (Cornelsen & Oxford University Press, ISBN: 3-464-02009-6) ab Lektion 5 Umlage für Kopien: 2 Euro

### Aktiv ab  $50+$  63

#### Englisch Grundkurs VI – für motivierte Junggebliebene Lernziel A1

80244 (Kurs) Charles W. Brooks mo 15.30-17 Uhr • ab 27. Aug • 12 Termine (24 Ustd) • 43,20 Euro VHS-Haus, Stennerstr. 12, Raum 03 Lehrbuch: Sterling Silver 2 Old Edition (Cornelsen Verlag, ISBN: 3-8109-2103-3), ab Lektion 21

#### Wiederholung: Conversation and Grammar from Lift off 2 (Units 7-8) and Lift off 3 (Units 1-2) Lernziel A2

80245 (Kurs) Marjorie Jürgens Mi 19. Sep • 15-17.30 Uhr • 1 Termin (3 Ustd) • 5,40 Euro Letmathe, VHS-Etage, Von-der-Kuhlen-Str. 14, Raum 3 Lehrbuch: Lift Off 2, Student's Book, Gesamtausgabe (Cornelsen & Oxford University Press, ISBN 3-8109-2038-X) und Lift Off 3, Student's Book Gesamtausgabe (Cornelsen & Oxford University Press, ISBN: 3-8109-2076-2)

#### Englisch Aufbaukurs XI – für motivierte Junggebliebene

Lernziel A2 80246 (Kurs) Marjorie Jürgens mo+mi 15-16.30 Uhr • ab 8. Okt • 14 Termine (28 Ustd) 50,40 Euro Letmathe, VHS-Etage, Von-der-Kuhlen-Str. 14, Raum 3 Lehrbuch: Lift Off 3, Student's Book Gesamtausgabe (Cornelsen & Oxford University Press, ISBN: 3-8109-2076-2), ab Unit 3

### Spanisch Grundkurs II – für motivierte Junggebliebene

Quereinsteiger/innen mit geringen Vorkenntnissen sind herzlich willkommen, Lernziel A1

80247 (Kurs) Adriana Düllberg-Gómez do 8.30-10 Uhr • ab 13. Sep • 10 Termine (20 Ustd) • 36 Euro VHS-Haus, Stennerstr. 8, Raum 01 Lehrbuch: El nuevo curso 1 (Langenscheidt Verlag, ISBN: 3-468-48205-1), ab Lektion 3

# : Computer – Foto – 50+

### PC kennen lernen für Anfänger/innen

Für Teilnehmer/innen ohne oder mit geringer Vorkenntnis. Der Kurs bietet älteren Menschen die Möglichkeit, sich unbeschwert und ohne Leistungsdruck über den Umgang mit dem PC zu informieren, selbst am PC unter Anleitung zu üben und das Gelernte anzuwenden. Die Teilnehmer/innen erlernen den Umgang mit der Maus und mit Windows, bekommen einen Einblick in das Textverarbeitungsprogramm Word und surfen im Internet. 80250 (Kurs) Andrea Hermes, Dipl.-Informationswirtin do 15-17.15 Uhr • ab 13. Sep • 10 Termine (30 Ustd) 57 Euro + 30 Euro Nutzungspauschale VHS-Haus, Stennerstr. 8, Raum 06

### PC kennen lernen für Anfänger/innen Teil 2

Für Teilnehmer/innen mit wenigen Vorkenntnissen oder Interessierte, die vor längerer Zeit einen Kurs besucht haben und ihre Kenntnisse auffrischen möchten. Der Kurs bietet älteren Menschen die Möglichkeit, unbeschwert und ohne Leistungsdruck den Umgang mit dem PC zu üben und das Gelernte Schritt für Schritt unter fachkundiger Anleitung anzuwenden. Inhalte: Schreiben und Gestalten von Texten mit dem Programm Word, Ausflüge in das Internet, Senden und Empfangen von E-Mails, weitere Themen auf Wunsch.

80251 (Kurs) Sabine Totzauer, EDV-Trainerin do 9-12 Uhr • ab 30. Aug • 7 Termine (28 Ustd) 53,20 Euro + 28 Euro Nutzungspauschale VHS-Haus, Stennerstr. 8, Raum 06

### PC-Grundkenntnisse – auffrischen / vertiefen

Für Teilnehmer/innen mit wenigen Vorkenntnissen oder Interessierte, die vor längerer Zeit einen Kurs besucht haben und ihre Kenntnisse auffrischen möchten. Der Kurs bietet älteren Menschen die Möglichkeit, unbeschwert und ohne Leistungsdruck den Umgang mit dem PC zu üben. Inhalte: z. B. Schreiben und Gestalten von Texten mit dem Programm Word, Ausflüge in das Internet, Senden und Empfangen von E-Mails. Die genauen Themen werden beim ersten Termin nach den Wünschen der Teilnehmer/innen festgelegt.

80252 (Kurs) Sabine Totzauer, EDV-Trainerin do 9-12 Uhr • ab 8. Nov • 3 Termine (12 Ustd) 22,80 Euro + 12 Euro Nutzungspauschale VHS-Haus, Stennerstr. 8, Raum 06

#### PC-Kenntnisse für Senioren – Workshop "Neues kennen lernen, Altes üben"

Textverarbeitung mit Word 2003 - Internet. Für Teilnehmer/ innen mit einigen PC-Vorkenntnissen geht es ruhig, Schritt für Schritt, weiter. Inhalte: Wiederholen und Vertiefen der Textverarbeitungskenntnisse, einen eigenen Briefkopf erstellen mit Hilfe von WordArt, Einfügen von Grafiken, Gestalten des Desktops, Ausflüge in das Internet: Suche im Internet, Bestellen & Reservieren, Downloads, Bildbearbeitung mit Windows Bildanzeige

80253 (Kurs) Andrea Hermes, Dipl.-Informationswirtin fr 9-11.15 Uhr • ab 14. Sep • 10 Termine (30 Ustd) 57 Euro + 30 Euro Nutzungspauschale VHS-Haus, Stennerstr. 8, Raum 06

#### Digital Fotografieren und Bilder bearbeiten am PC – Grundlagen 1

Voraussetzung: Allg. PC-Grundkenntnisse. Für Anfänger/innen mit geringen Vorkenntnissen der Bildbearbeitung. Themen: Wie werden die Bilder auf den PC übertragen, Grundlagen der Bildbearbeitung (Bilder zuschneiden, Farbkorrekturen, Bilder zusammenstellen, Beschriften, Spezialeffekte). Gearbeitet wird mit der deutschen Version des Programms "The Gimp", ein kostenloses und trotzdem hochwertiges Programm, das auf Wunsch vor Beginn des Kurses jede Teilnehmerin und jeder Teilnehmer erhält.

80254 (Kurs) Werner Jentsch do 15-17.30 Uhr • ab 6. Sep • 10 Termine (30 Ustd) 57 Euro + 30 Euro Nutzungspauschale VHS-Haus, Stennerstr. 8, Raum 07

### Fotos bearbeiten am PC – Grundlagen 2

Für Anfänger/innen mit einigen Vorkenntnissen der Bildbearbeitung. Themen: Wie werden die Bilder auf den PC übertragen, Grundlagen der Bildbearbeitung wiederholen und vertiefen (Bilder zuschneiden, Farbkorrekturen, Bilder zusammenstellen, Beschriften, Spezialeffekte). Gearbeitet wird mit der deutschen Version des Programms "The Gimp", ein kostenloses und trotzdem hochwertiges Programm, das auf Wunsch vor Beginn des Kurses jede Teilnehmerin und jeder Teilnehmer erhält.

80255 (Kurs) Werner Jentsch mi 11-12.30 Uhr • ab 5. Sep • 10 Termine (20 Ustd) 38 Euro + 20 Euro Nutzungspauschale VHS-Haus, Stennerstr. 8, Raum 07

Anmeldebestätigungen werden von uns NICHT werden von uns NICHT  $\blacksquare$  Tipp vhs

### Bilder bearbeiten am PC – Workshop

Für Interessierte mit Vorkenntnissen im Bereich Bildbearbeitung. Im Kurs wird die kostenlose aber trotzdem hochwertige Software "The Gimp" in der deutschen Version verwendet. Die Teilnehmer/innen erhalten das Programm auf Wunsch im Kurs. Inhalte: Wiederholen wichtiger Grundlagen der Bildbearbeitung, Vertiefen der Grundkenntnisse, Auswahl und Freistellen von Objekten, Arbeiten mit verschiedenen Ebenen, das Aufarbeiten alter Fotos, Korrigieren von Bildfehlern wie z.B. Fehlbelichtungen, rote Augen, Flecken u. Kratzer entfernen. Teilnehmerwünsche werden berücksichtigt.

80256 (Kurs) Werner Jentsch

mo 15-17.15 Uhr • ab 3. Sep • 10 Termine (30 Ustd) 57 Euro + 30 Euro Nutzungspauschale VHS-Haus, Stennerstr. 8, Raum 06

### : Iserlohn

### Winteruniversität 2008

Seit 1991 findet regelmäßig im Januar eines jeden Jahres die Winteruniversität statt. Die kommende Winteruni 2008 wird in der Zeit von Montag, 21. Januar bis Donnerstag, 24. Januar durchgeführt. Die Volkshochschule ist an der Planung und Durchführung beteiligt.

Bei Anregungen, Nachfragen und Hinweisen wenden Sie sich bitte an Programmbereichsleiter Bodo Mebes, Fon 02371 . 217-1946.

# *Einladung*

# Johanneskirche Iserlohn, Nußberg 20. Iserlohner Orgel-Sommer

### Konzert I

### Sonntag, 26. August 2007, 18.00 Uhr

Prof. Peter Lohse (Staatskapelle Dresden) und Philipp Lohse (Robert-Schumann-Philharmonie Chemnitz), Trompeten Matthias Grünert (Kantor der Frauenkirche Dresden), Orgel Werke von J. S. Bach, Corelli, Händel, Heinichen und Moretti

### Konzert II

### Sonntag, 2. September 2007, 18.00 Uhr Orgelkonzert Felix Hell (BRD/USA)

Werke von J. S. Bach, C. Ph. E. Bach, Bruhns, Jongen, Lemmens, Mendelssohn Bartholdy und Rheinberger

### Konzert III

Sonntag, 9. September 2007, 18.00 Uhr György Kovacs, Trompete, Flügelhorn Daniel Ella, Oboe, Englischhorn, Saxophon Katalin Bodonyi, Gesang – Prof. Istvan Ella, Orgel »Dialog E-/U-Musik« Werke von D. Armitage, J. S. Bach, Bernstein, Donizetti, Händel,

A. C. Jobim und Chuck Mangione

Eintritt je Konzert: Vorverkauf: 7,00 € / Konzertkasse 9,00 € Schüler/Studenten: Vorverkauf: 4,00 € / Konzertkasse 5,00 € Abonnement für Konzerte I - III: Nur im Vorverkauf: 17,00 E / Schüler/Studenten: 10,00 E

### Vorverkauf ab sofort:

**Stadtinformation Iserlohn,** Theodor-Heuss-Ring 24 (Tel. 02371/217 - 1819)<br>**ALPHA-Buchhandlung, Iserlohn,** Wasserstraße 18 (Tel. 02371/29397)<br>**Bäckerei Schreiber, Iserlohn,** Nußbergstraße 80 (Tel. 02371/29397)<br>**Bäckerei Sc** Weitere Informationen: www.maerkischer-motettenkreis.de : Seniorenkreis in Letmathe

Anmeldung nur vor Ort vor Veranstaltungsbeginn Leitung: Therese Hiltawsky

### Bilder und Impressionen aus Ostwestfalen

Stationen der Bilderreise sind die ostwestfälischen Städte Soest, Lippstadt, Paderborn, Herford, Detmold, Lemgo und Rheda-Wiedenbrück.

80281 (Dia-Vortrag) Hans Hermann Stopsack Do 13. Sep • 15-16.30 Uhr • 1 Termin (2 Ustd) • 3 Euro Letmathe, VHS-Etage, Von-der-Kuhlen-Str. 14, Raum 3

### Eichendorff der Europäer

150. Todesjahr von Josef Freiherr von Eichendorff – Gedanken zu seinem Leben, seinem Werk.

80282 (Vortrag) Georg Freiherr von Eichendorff - Graf Strachwitz Do 18. Okt • 15-16.30 Uhr • 1 Termin (2 Ustd) • 3 Euro Letmathe, VHS-Etage, Von-der-Kuhlen-Str. 14, Raum 3

### Freude und Wohlbefinden durch sanfte Bewegung des Qigong

Leichte Bewegungsübungen, die auch im Sitzen ausgeführt werden können, stärken den Körper und bewirken ein freudiges Wohlgefühl.

80283 (Vortrag) Brigitte Oelze, Qigong-Lehrerin Do 15. Nov • 15-16.30 Uhr • 1 Termin (2 Ustd) • 3 Euro Letmathe, VHS-Etage, Von-der-Kuhlen-Str. 14, Raum 3

### Feste feiern auf Bali

Die Feste der Balinesen offenbaren uns ihre Seele, touristische Sehenswürdigkeiten treten in den Hintergrund. Ein seltener, 100-jährlicher Höhepunkt ist das "Eka Desa Rudra"-Fest.

80284 (Dia-Vortrag) Winfried Trawny Do 6. Dez • 15-16.30 Uhr • 1 Termin (2 Ustd) • 3 Euro Letmathe, VHS-Etage, Von-der-Kuhlen-Str. 14, Raum 3

# : Seniorenkreis in Hennen

Anmeldung nur vor Ort vor Veranstaltungsbeginn Leitung: Albert Ferber

### Pilgerweg – auf neuen Wegen von Westfalen nach Rom

Erlebnisse und Erkenntnisse auf dem 1742 Kilometer langen Pilgerweg, zu Fuß mit zwei Freunden. 80291 (Vortrag) Klaus F.W. Steinweg, Pfarrer i.R. Mo 3. Sep • 15-16.30 Uhr • 1 Termin (2 Ustd) • 3 Euro Hennen, Ev. Gemeindehaus, Auf der Palmisse 5

### "Ins Land der Franken fahren…"

... sang Victor von Scheffel, und der Lichtbildervortrag folgt seinen Spuren in der kulturell dichtesten Region Deutschlands. 80292 (Dia-Vortrag) Hans-Hermann Stopsack Mo 8. Okt • 15-16.30 Uhr • 1 Termin (2 Ustd) • 3 Euro Hennen, Ev. Gemeindehaus, Auf der Palmisse 5

### Fit und gesund älter werden

Hilfen bei Nagelpilz, Osteoporose, trockener Haut und nützliche Gesundheitstipps.

80293 (Vortrag) Karin Pernes, Apothekerin Mo 5. Nov • 15-16.30 Uhr • 1 Termin (2 Ustd) • 3 Euro Hennen, Ev. Gemeindehaus, Auf der Palmisse 5

### Eichendorff der Europäer

150. Todesjahr von Josef Freiherr von Eichendorff – Gedanken zu seinem Leben, seinem Werk.

80294 (Vortrag) Georg Freiherr von Eichendorff - Graf Strachwitz Mo 3. Dez • 15-16.30 Uhr • 1 Termin (2 Ustd) • 3 Euro Hennen, Ev. Gemeindehaus, Auf der Palmisse 5

### : VHS in der JVA

Serviceteam *Claudia Weigel M.A.* Programmbereichsleitung Fon 02371 . 217-1945

*Dieter Kaminski* Programmbereichsverwaltung Fon 02371 . 217-1942

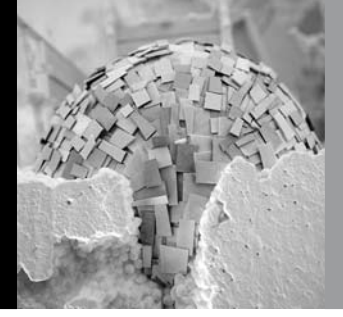

Diese Angebote sind speziell für jugendliche Insassen der Iserlohner Justizvollzugsanstalt konzipiert und finden dort statt.

### : Gestalten

#### Plastizieren – Der Mensch

Das Plastizieren mit verschiedenen Materialien bietet eine direkte Möglichkeit zum Dialog mit dem Objekt. Das heißt, um eine Plastik menschlich gestalten zu können, muss man sich mit menschlichen Gefühlen und Grenzen auseinander setzen. Diese Beschäftigung unter fach- und sachkundiger Anleitung hat Rückwirkungen auf das eigene Sozialverhalten.

80321 (Kurs) Ulrich Bichmann

mo 7.45-10 Uhr • ab 27. Aug • 8 Termine (24 Ustd) • entgeltfrei Justizvollzugsanstalt Iserlohn, Heidestr. 41

80322 (Kurs) Ulrich Bichmann

do 12.30-14.45 Uhr • ab 30. Aug • 8 Termine (24 Ustd) • entgeltfrei Justizvollzugsanstalt Iserlohn, Heidestr. 41

#### Sommerprojekt: Skulpturen aus Stein

80354 (Projekt) Stefanie Wollenhaupt Mo-Fr 9.-13. Jul • 9-16 Uhr • 5 Termine (30 Ustd) • entgeltfrei Justizvollzugsanstalt Iserlohn, Heidestr. 41

### : Ernährung

#### Kochen

Es werden Kenntnisse über die Verarbeitung von Grundnahrungsmitteln, Zubereitung einfacher Speisen und die Regeln einer gesunden Ernährung vermittelt sowie Tipps und Anregungen zu Variationsmöglichkeiten gegeben. An jedem Kursabend wird ein vollständiges Essen zubereitet.

80331 (Kurs) Frank Löser

di 17-20 Uhr • ab 28. Aug • 5 Termine (20 Ustd) • entgeltfrei Justizvollzugsanstalt Iserlohn, Heidestr. 41

80332 (Kurs) Frank Löser mi 17-20 Uhr • ab 29. Aug • 5 Termine (20 Ustd) • entgeltfrei Justizvollzugsanstalt Iserlohn, Heidestr. 41

### : Sprachen

#### Deutsch für Ausländer

Dieser Kurs richtet sich an Teilnehmer mit geringen Vorkenntnissen in der deutschen Sprache.

80341 (Kurs) Ulrich Bichmann di 12.30-14 Uhr • ab 28. Aug • 10 Termine (20 Ustd) • entgeltfrei Justizvollzugsanstalt Iserlohn, Heidestr. 41

#### Englisch für Fortgeschrittene

Für Teilnehmer, die den Hauptschulabschluss Klasse 10A erfolgreich bestanden haben und die Fachoberschulreife anstreben. Das Unterrichtsmaterial wird vom Kursleiter gestellt.

#### 80342 (Kurs) Jürgen Höfinghoff

mo 16-17.30 Uhr • ab 27. Aug • 12 Termine (24 Ustd) • entgeltfrei Justizvollzugsanstalt Iserlohn, Heidestr. 41

### : Mathematik

### Mathematik-Förderkurs für Bauberufe und Interessierte

Dieser Kurs ist für Auszubildende in Bauberufen gedacht, sowie für Teilnehmer, die diese Ausbildung anstreben. Die Teilnehmer haben die Möglichkeit, in diesem ausbildungsbegleitenden Kurs Wissenslücken in Mathematik zu schließen bzw. Unsicherheiten zu beseitigen, um insbesondere eine begonnene Ausbildung erfolgreich zu beenden.

#### 80351 (Kurs) Klaus Knott

fr 9.30-11 Uhr • ab 17. Aug • 15 Termine (30 Ustd) • entgeltfrei Justizvollzugsanstalt Iserlohn, Heidestr. 41

### Mathematik-Förderkurs für Metallberufe und Interessierte

Dieser Kurs ist für Auszubildende in Metallberufen gedacht sowie für Teilnehmer, die diese Ausbildung anstreben. Die Teilnehmer haben die Möglichkeit, in diesem ausbildungsbegleitenden Kurs Wissenslücken in Mathematik zu schließen bzw. Unsicherheiten zu beseitigen, um insbesondere eine begonnene Ausbildung erfolgreich zu beenden.

#### 80352 (Kurs) Klaus Knott

fr 7-8.30 Uhr • ab 17. Aug • 16 Termine (32 Ustd) • entgeltfrei Justizvollzugsanstalt Iserlohn, Heidestr. 41

### Mathematik-Förderkurs für Malerberufe und Interessierte

Dieser Kurs ist für Auszubildende in Malerberufen gedacht sowie für Teilnehmer, die diese Ausbildung anstreben. Die Teilnehmer haben die Möglichkeit, in diesem ausbildungs- begleitenden Kurs Wissenslücken in Mathematik bzw. Unsicherheiten zu beseitigen, um insbesondere eine begonnene Ausbildung erfolgreich zu beenden.

80353 (Kurs) Bernd Rauscher

fr 12.30-14 Uhr • ab 31. Aug • 12 Termine (24 Ustd) • entgeltfrei Justizvollzugsanstalt Iserlohn, Heidestr. 41

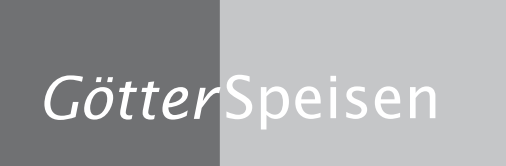

Erfahren Sie beim "Italienischen Menüabend", wie Götter speisen

# <sup>66</sup> Terminübersicht

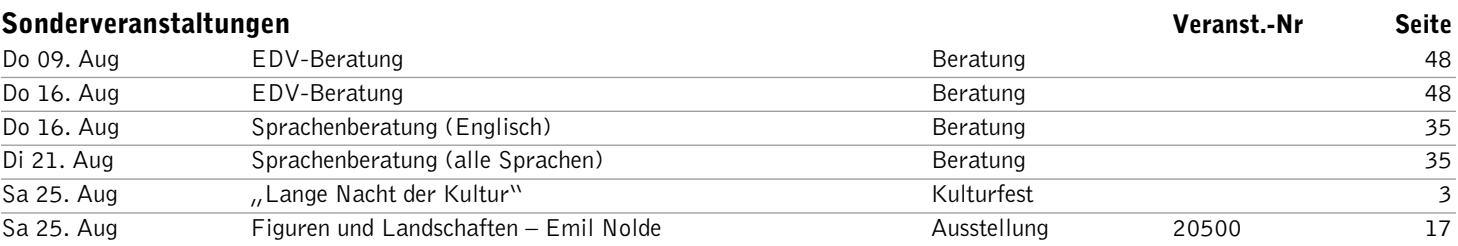

### Einzelveranstaltungen

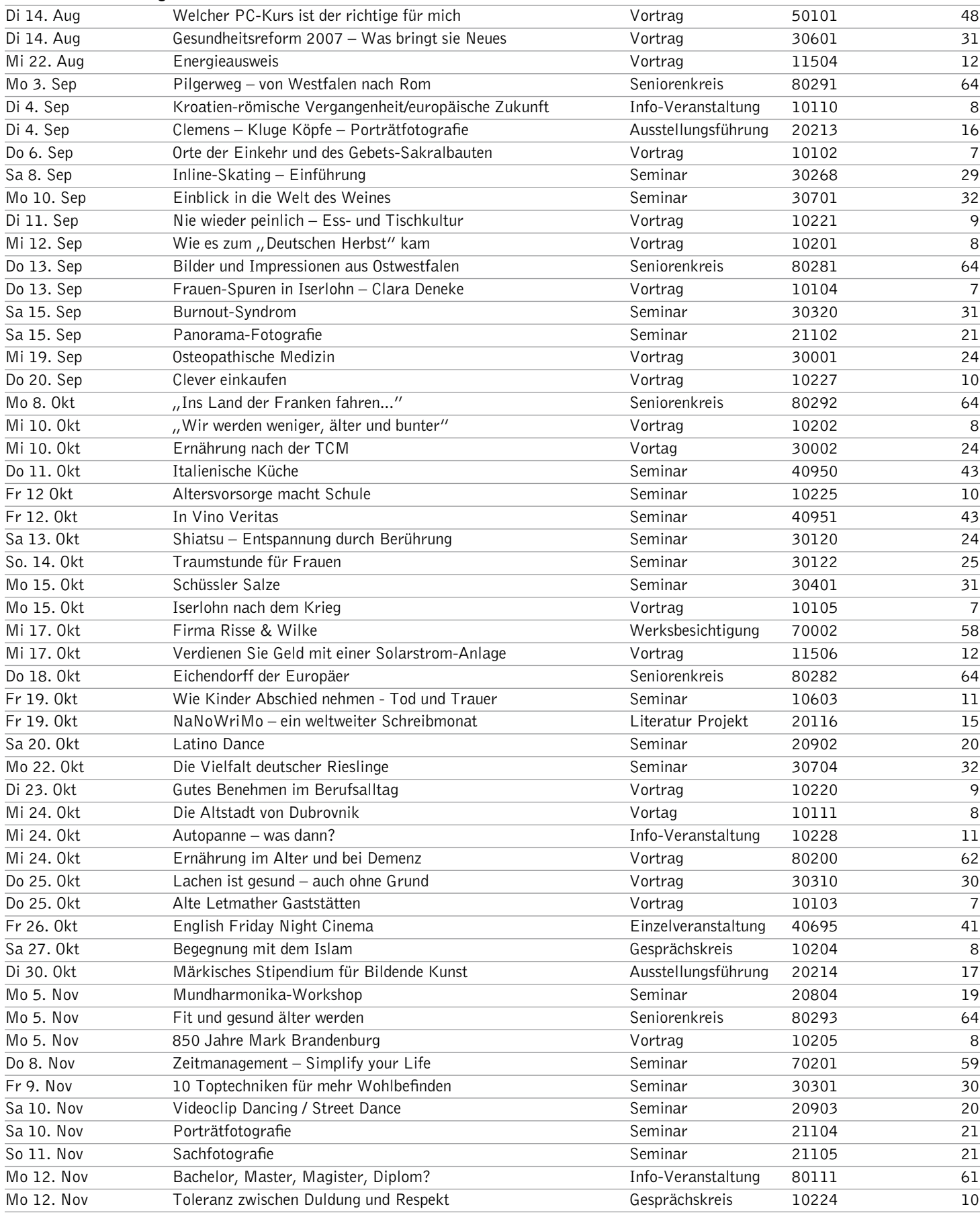

# Terminübersicht 67

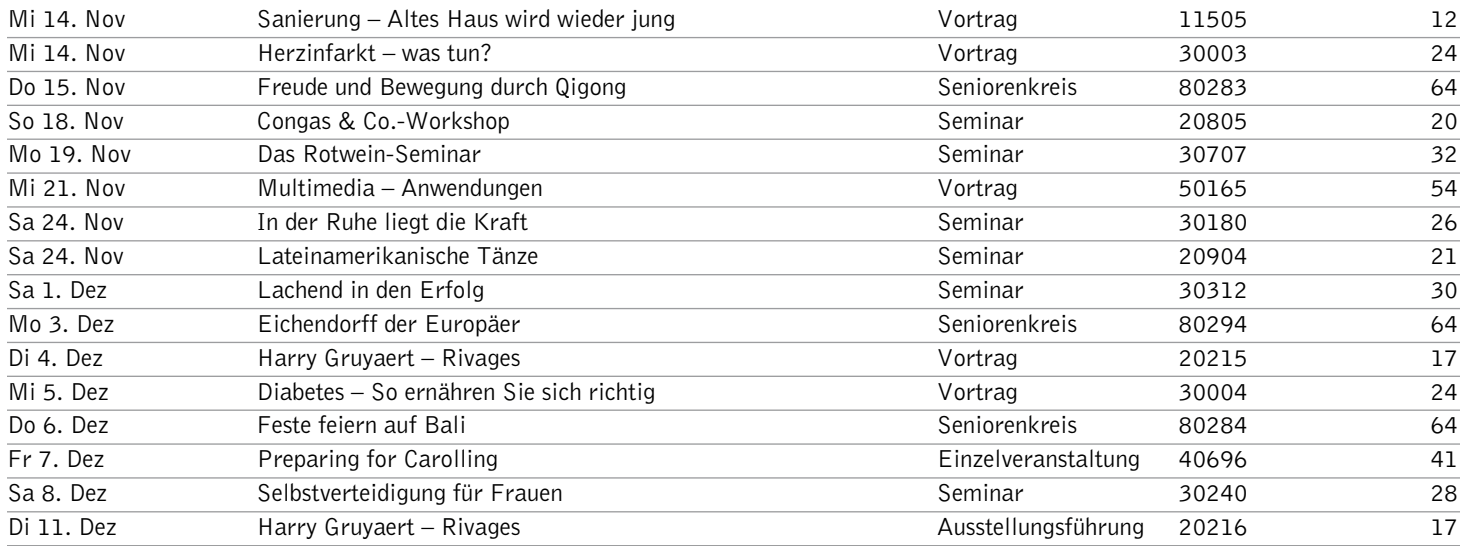

### Studienfahrten und Exkursionen

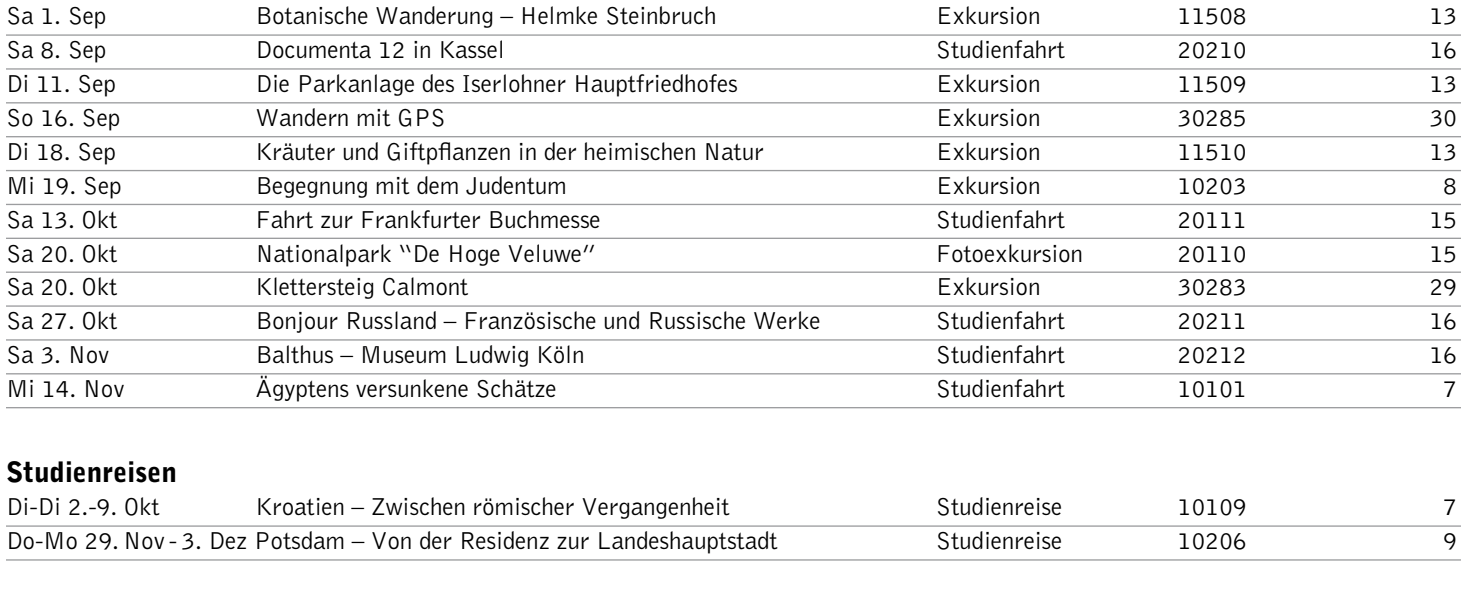

### Bildungsurlaub

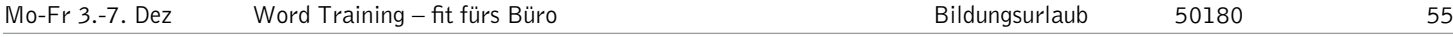

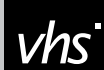

# *Kultur*Beutel

Entdecken Sie Ess- und Tischkultur neu im Benimm-Kurs

### Anmeldung

Das Herbstsemester 2007 beginnt am 6. August und endet am 31. Dezember.

#### Anmeldung ab Samstag, 4. August 2007, mit vollständig ausgefüllter Anmeldekarte und Einzugsermächtigung.

#### Per Post

Sie können die Anmeldeunterlagen per Post an die Volkshochschule senden. Die Adresse ist bereits aufgedruckt und passend für einen DIN-lang-Umschlag mit Fenster.

#### Online-Buchung

www.vhs-iserlohn.de

#### Persönlich

In der VHS-Geschäftsstelle, Stennerstraße 3 nehmen wir Ihre Anmeldeunterlagen ab 6. August gerne persönlich entgegen. Auch im Rathaus Iserlohn und in den Bürgerbüros Letmathe und Hennen können Sie Ihre Anmeldeunterlagen abgeben.

#### Per Fax

Ausgefülltes Anmeldeformular an 02371 . 217-4414 senden.

#### Barzahlung

Für Barzahler/innen bieten wir einen Barzahlertag an, an dem Sie die Entgelte ohne Bankeinzugsverfahren an die Volkshochschule entrichten können.

**Barzahlertage Do 16. August 8-17 Uhr Do 23. August 8-17 Uhr** Do 23. August

Weitere Hinweise zur Anmeldung finden Sie auf den Anmeldekarten auf den beiden folgenden Seiten.

Bei Fragen steht Ihnen Frau Freund unter folgender Rufnummer gerne zur Verfügung: Fon 02371 . 217-1943

# Teilnahmebedingungen

Die Volkshochschule ist die Weiterbildungseinrichtung der Stadt Iserlohn. Die Weiterbildungsmaßnahmen sind jeder Person ab einem Alter von 15 Jahren zugänglich. Die Höhe der Entgelte regelt die Entgeltordnung.

#### Anmeldung

Wenn Ihre Anmeldung vor Veranstaltungsbeginn bzw. bis zum angegebenen Anmeldeschluss bei der Volkshochschule vorliegt (Postweg beachten) und Sie keine gegenteilige Mitteilung erhalten, sind Sie verbindlich angemeldet. Ihre Teilnahmekarte erhalten Sie im Unterricht.

Die Angaben werden über Datenverarbeitung erfasst und gemäß den Verordnungen des Datenschutzrechtes NW verarbeitet. Die statistischen Angaben auf der Anmeldekarte sind freiwillig und dienen der VHS zur besseren Angebotsplanung. Die Weiterverarbeitung der statistischen Angaben erfolgt anonym.

#### Unterrichtszeiten und Ferien

Die Weiterbildungsmaßnahmen der Volkshochschule dauern in der Regel 90 Minuten (2 Unterrichtsstunden), falls nicht anders angegeben. Die VHS macht Weiterbildungsangebote in der Woche vormittags, nachmittags und abends sowie an Wochenenden. Während der vom Ministerium für Schule, Jugend und Kinder des Landes Nordrhein-Westfalen festgesetzten Schulferien und an gesetzlichen Feiertagen finden keine Kurse und Arbeitskreise statt.

#### Unterrichtsräume und Haftung

Die Teilnehmer und Kursleiter sind in allen benutzten Räumen dafür verantwortlich, dass Räume und Inventar nicht beschädigt werden. Im Hinblick auf das Gastrecht, dass die Volkshochschule in vielen Räumen, vor allem in Schulen, genießt, kann das Rauchen in den benutzten Räumen nicht zugelassen werden. An den Unterrichtsorten der Volkshochschule übernimmt die VHS keine Haftung für Garderobe und Wertgegenstände. Teilnahme auf eigene Gefahr.

#### Mitwirkungsrechte

Der Träger der Volkshochschule hat in der VHS-Satzung die Mitwirkungsrechte der Teilnehmer geregelt. Die Satzung ist kostenlos im VHS-Gebäude, Stennerstr. 3, erhältlich.

#### Teilnahmebescheinigungen

Teilnahmebescheinigungen, die den Besuch von VHS-Kursen bestätigen, werden auf Wunsch gegen Entgelt ausgestellt.

#### Bildungsberatung

Die Programmbereichsleitungen der Volkshochschule beraten Interessierte und Teilnehmerinnen bzw. Teilnehmer in allen pädagogischen und inhaltlichen Fragen, die mit dem Besuch von VHS-Weiterbildungsmaßnahmen zusammenhängen.

#### Telefonservice im Notfall

Öffentliche Telefonzelle vor VHS-Haus, Stennerstraße 3, Telefon des VHS-Hausmeisters im VHS-Haus, Stennerstraße 12 und Telefon des Hausmeisters des Gymnasiums, Stennerstraße 5.

68

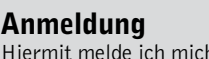

1 für folgende Veranstaltung verbindlich an. (Es erfolgt keine Anmeldebestätigung durch die VHS!)

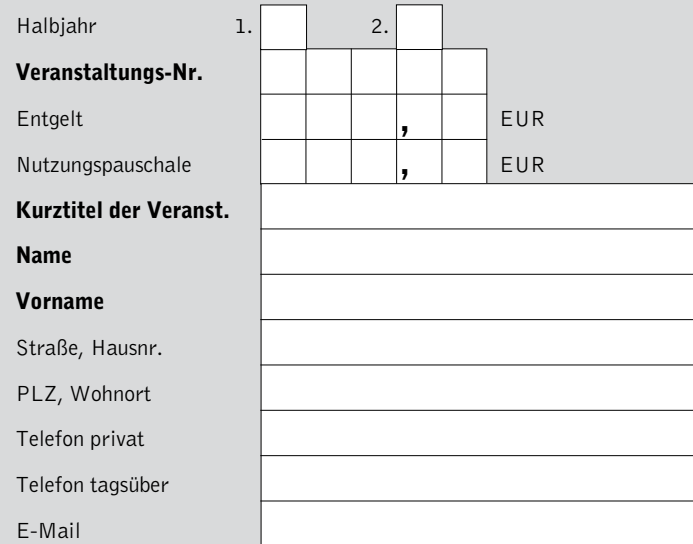

#### Anmeldung

d,

Hiermit melde ich mich für folgende Veranstaltung verbindlich an. (Es erfolgt keine Anmeldebestätigung durch die VHS!)

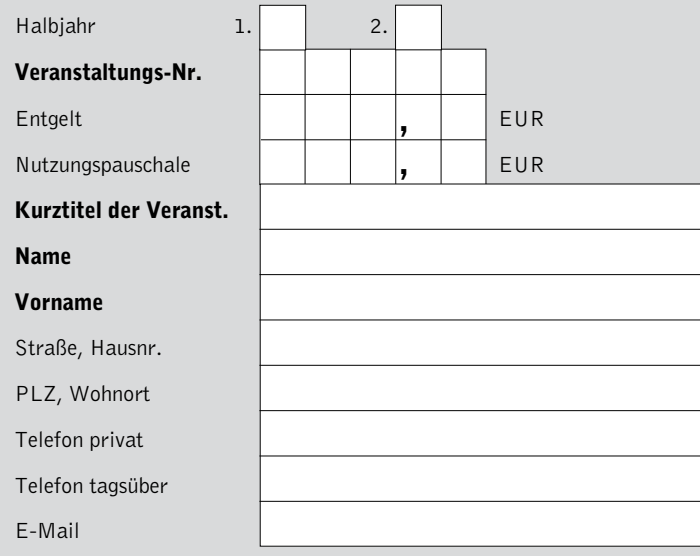

### Anmeldung

Hiermit melde ich mich für folgende Veranstaltung verbindlich an. (Es erfolgt keine Anmeldebestätigung durch die VHS!)

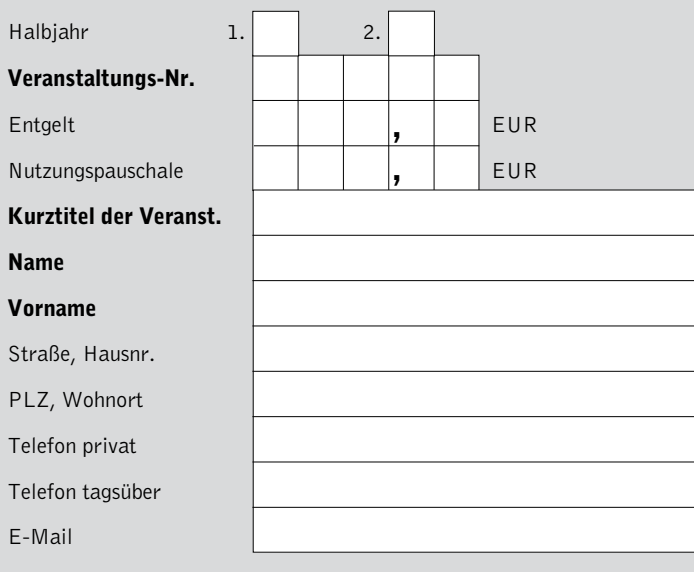

### Einzugsermächtigung

 $\sqrt{ }$ 

Ich ermächtige die Stadtkasse Iserlohn, das Entgelt für die nebenstehende Veranstaltung bei Fälligkeit zu Lasten meines Girokontos einzuziehen.

#### Bankinstitut

vhs

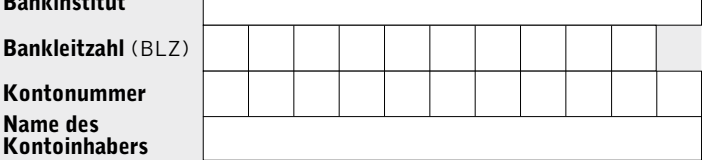

Mir ist bekannt, dass diese Anmeldung verbindlich ist, und dass eine Zahlungspflicht gegenüber der Volkshochschule Iserlohn besteht, auch wenn das Weiterbildungsangebot unregelmäßig oder gar nicht besucht wird. Ergeht eine Absage durch die Volkshochschule, so wird von dieser Lastschrift kein Gebrauch gemacht bzw. ein bereits eingezogener Betrag erstattet.

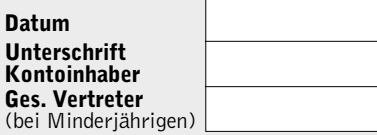

#### Bitte beachten Sie die Rückseite!

### Einzugsermächtigung

Ich ermächtige die Stadtkasse Iserlohn, das Entgelt für die nebenstehende Veranstaltung bei Fälligkeit zu Lasten meines Girokontos einzuziehen.

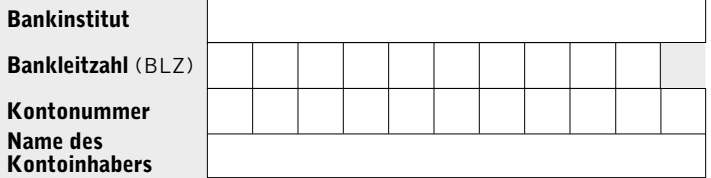

Mir ist bekannt, dass diese Anmeldung verbindlich ist, und dass eine Zahlungspflicht gegenüber der Volkshochschule Iserlohn besteht, auch wenn das Weiterbildungsangebot unregelmäßig oder gar nicht besucht wird. Ergeht eine Absage durch die Volkshochschule, so wird von dieser Lastschrift kein Gebrauch gemacht bzw. ein bereits eingezogener Betrag erstattet.

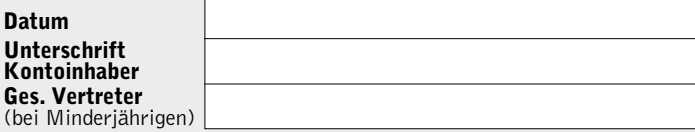

#### Bitte beachten Sie die Rückseite!

#### Einzugsermächtigung

Ich ermächtige die Stadtkasse Iserlohn, das Entgelt für die nebenstehende Veranstaltung bei Fälligkeit zu Lasten meines Girokontos einzuziehen.

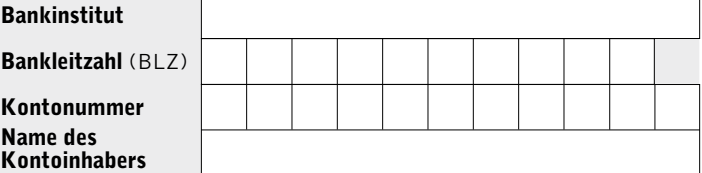

Mir ist bekannt, dass diese Anmeldung verbindlich ist, und dass eine Zahlungspflicht gegenüber der Volkshochschule Iserlohn besteht, auch wenn das Weiterbildungsangebot unregelmäßig oder gar nicht besucht wird. Ergeht eine Absage durch die Volkshochschule, so wird von dieser Lastschrift kein Gebrauch gemacht bzw. ein bereits eingezogener Betrag erstattet.

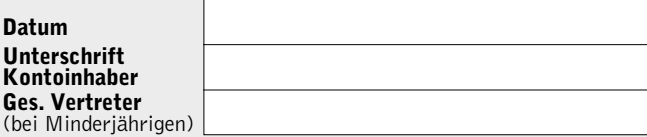

Bitte beachten Sie die Rückseite!

Kon Ges (bei

**Vhs** 

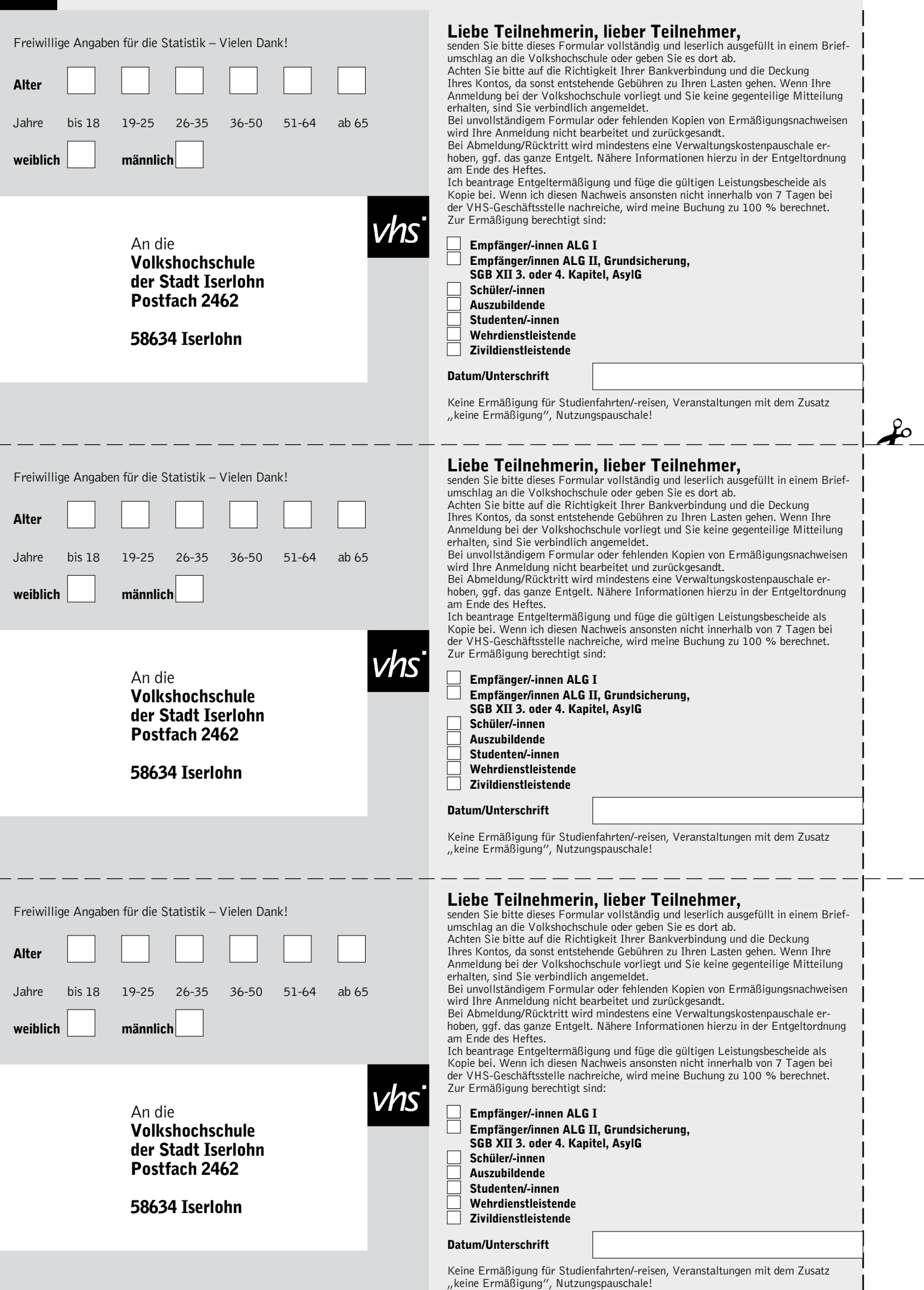

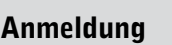

Hiermit melde ich mich für folgende Veranstaltung verbindlich an. (Es erfolgt keine Anmeldebestätigung durch die VHS!)

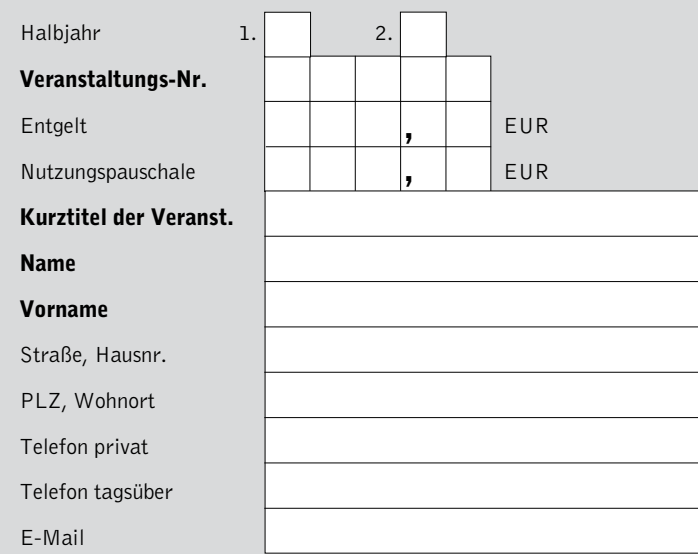

 $\alpha$ 

#### Anmeldung

Hiermit melde ich mich für folgende Veranstaltung verbindlich an. (Es erfolgt keine Anmeldebestätigung durch die VHS!)

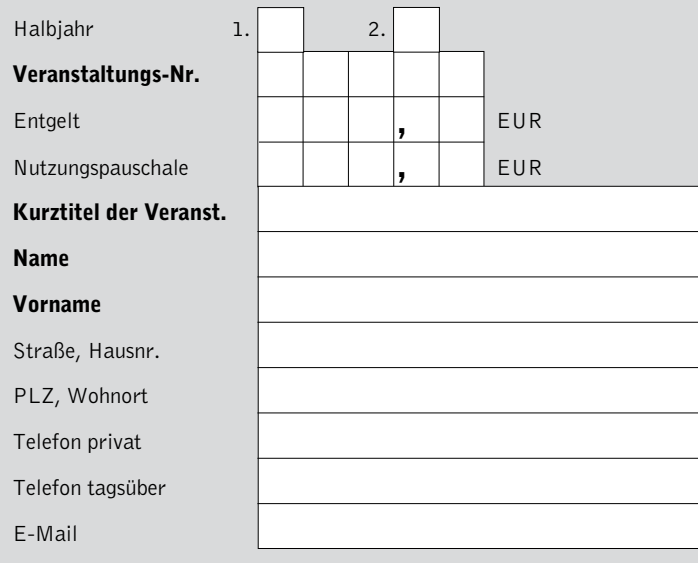

, , Anmeldung Hiermit melde ich mich für folgende Veranstaltung verbindlich an. (Es erfolgt keine Anmeldebestätigung durch die VHS!) Halbjahr 1. 2 Veranstaltungs-Nr. Entgelt  $\|\cdot\|$  | EUR Nutzungspauschale | | | | | EUR Kurztitel der Veranst. Name Vorname Straße, Hausnr. PLZ, Wohnort Telefon privat Telefon tagsüber E-Mail

#### Einzugsermächtigung

 $\Box$ 

Ich ermächtige die Stadtkasse Iserlohn, das Entgelt für die nebenstehende Veranstaltung bei Fälligkeit zu Lasten meines Girokontos einzuziehen.

**Vhs** 

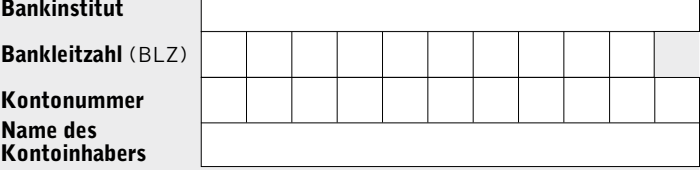

Mir ist bekannt, dass diese Anmeldung verbindlich ist, und dass eine Zahlungspflicht gegenüber der Volkshochschule Iserlohn besteht, auch wenn das Weiterbildungsangebot unregelmäßig oder gar nicht besucht wird. Ergeht eine Absage durch die Volkshochschule, so wird von dieser Lastschrift kein Gebrauch gemacht bzw. ein bereits eingezogener Betrag erstattet.

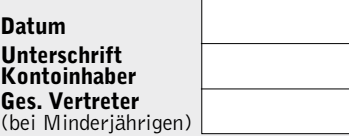

Bitte beachten Sie die Rückseite!

#### Einzugsermächtigung

Ich ermächtige die Stadtkasse Iserlohn, das Entgelt für die nebenstehende Veranstaltung bei Fälligkeit zu Lasten meines Girokontos einzuziehen.

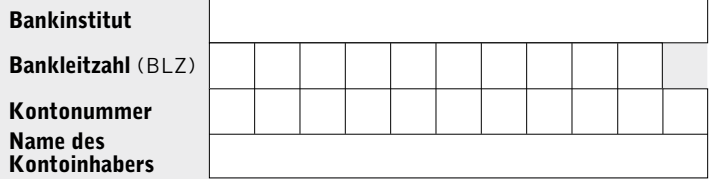

Mir ist bekannt, dass diese Anmeldung verbindlich ist, und dass eine Zahlungspflicht gegenüber der Volkshochschule Iserlohn besteht, auch wenn das Weiterbildungsangebot unregelmäßig oder gar nicht besucht wird. Ergeht eine Absage durch die Volkshochschule, so wird von dieser Lastschrift kein Gebrauch gemacht bzw. ein bereits eingezogener Betrag erstattet.

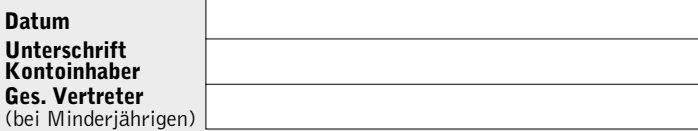

Bitte beachten Sie die Rückseite!

#### Einzugsermächtigung

Ich ermächtige die Stadtkasse Iserlohn, das Entgelt für die nebenstehende Veranstaltung bei Fälligkeit zu Lasten meines Girokontos einzuziehen.

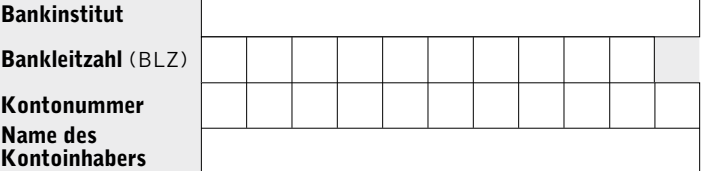

Mir ist bekannt, dass diese Anmeldung verbindlich ist, und dass eine Zahlungspflicht gegenüber der Volkshochschule Iserlohn besteht, auch wenn das Weiterbildungsangebot unregelmäßig oder gar nicht besucht wird. Ergeht eine Absage durch die Volkshochschule, so wird von dieser Lastschrift kein Gebrauch gemacht bzw. ein bereits eingezogener Betrag erstattet.

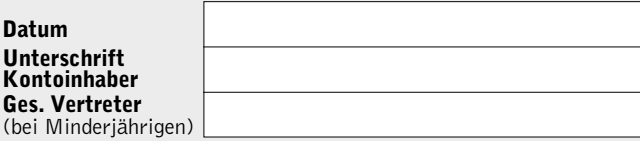

Bitte beachten Sie die Rückseite!

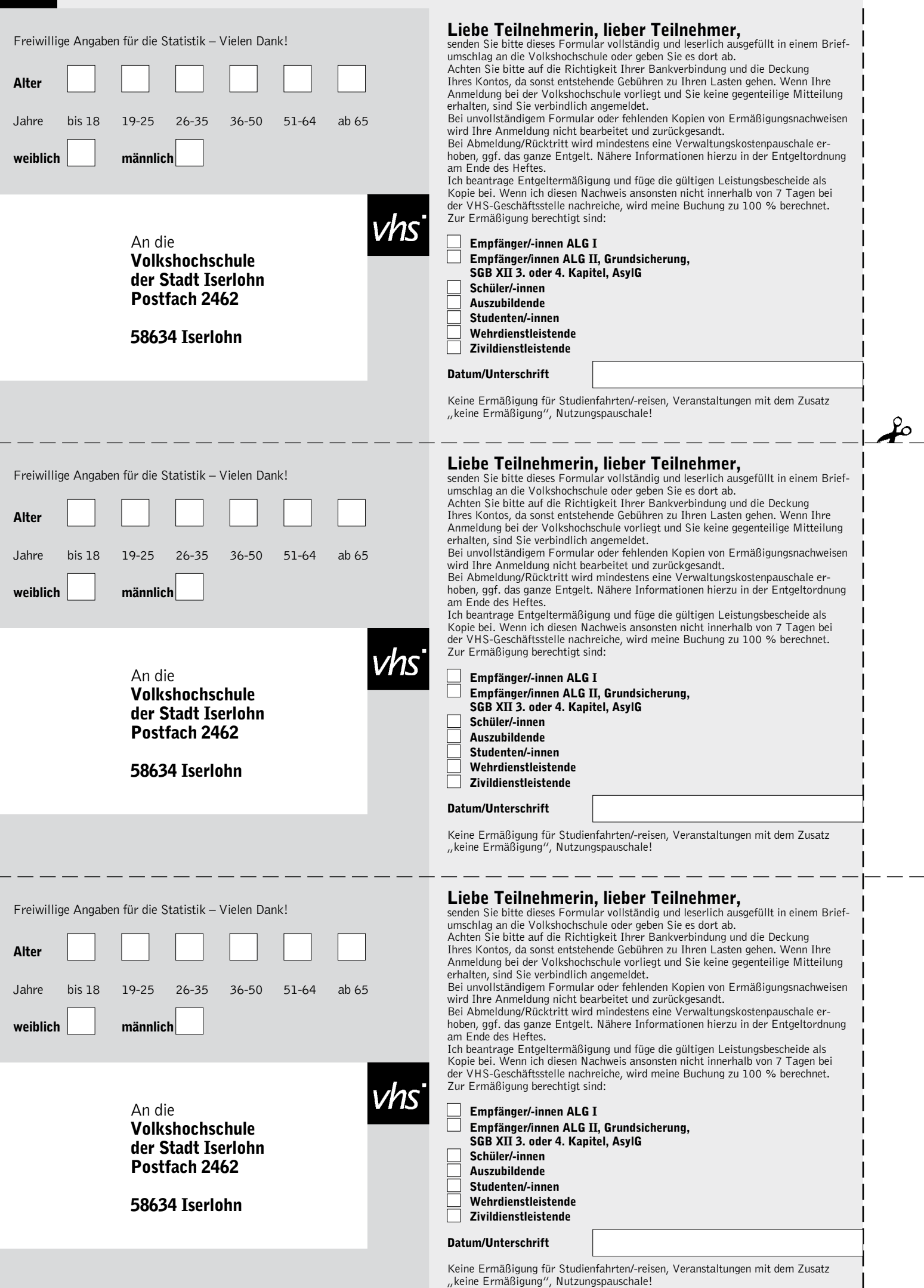
#### Entgeltordnung für die Volkshochschule (VHS) der Stadt Iserlohn

Der Rat der Stadt Iserlohn hat in seiner Sitzung am 09.05.2006 aufgrund seiner Zuständigkeit nach § 41 Abs. 1 Satz 2 Buchstabe i) der Gemeindeordnung für das Land Nordrhein-Westfalen (GO) in der Fassung der Bekanntmachung vom 14.07.1994 (GV NW S. 666) folgende Entgeltordnung für die VHS der Stadt Iserlohn beschlossen:

#### § 1 Entgeltpflicht

(1) Für die Teilnahme an den Veranstaltungen der VHS sind, sofern diese nicht entgeltfrei angeboten werden, Entgelte nach den Bestimmungen dieser Entgeltordnung zu zahlen:

- 1. für jede Unterrichtsstunde (45 Minuten) grundsätzlich 1,80 Euro
- 2. für jede Unterrichtsstunde (45 Minuten) in kostenintensiveren Kursen (wie EDV, Medieneinsatz, Gesundheit, GEMA-pflichtige Weiterbildungsmaßnahmen usw.) 1,90 Euro
- 3. für den Unterricht an EDV-Anlagen eine zusätzliche Nutzungspauschale von 1,00 Euro pro Unterrichtsstunde
- 4. für Einzelveranstaltungen mindestens 3,00 Euro
- 5. für Studienreisen und Studienfahrten ist mindestens eine Kostendeckung anzustreben
- 6. für die Ausstellung einer ausführlichen Teilnahmebescheinigung mit Angabe der vermittelten Inhalte 6,00 Euro

Abweichungen hiervon kann die VHS-Leiterin bzw. der VHS-Leiter bei Weiterbildungsveranstaltungen anordnen, die einen überdurchschnittlichen Kostenaufwand erfordern, um eine höhere Kostendeckung zu erreichen.

Die vorgenannten Entgelte unter Nr. 1. - 4. werden pro teilnehmender Person erhoben.

(2) Wird die Mindestteilnehmerzahl nach § 6 Abs. 4 der Satzung der VHS 10 Tage vor der Veranstaltung nicht erreicht (10 Personen), kann die Durchführung der Veranstaltung von einer angemessenen Erhöhung des Entgeltes oder einer Verkürzung der Veranstaltungsdauer nach Absprache mit den interessierten Teilnehmerinnen bzw. Teilnehmern (TN) abhängig gemacht werden. Die VHS wird dann das Entgelt für diese Veranstaltung neu festsetzen. In diesem Fall werden Ermäßigungen nach § 2 nur auf das ursprüngliche Kursentgelt eingeräumt. Ein aufgrund der Neufestsetzung zusätzlich zu entrichtendes Entgelt wird auf alle TN gleichmäßig umgelegt.

(3) Die VHS führt im Rahmen ihres Angebotes Veranstaltungen für bestimmte Teilnehmergruppen bzw. im Auftrag Dritter durch (z. B. Firmenschulungen). Hierfür erhebt die VHS im Einzelfall festzusetzende, mindestens kostendeckende Entgelte.

#### § 2 Ermäßigung und Befreiung von Entgelten

(1) Befreit von der Zahlung des Entgeltes sind TN an vom Land Nordrhein-Westfalen geförderten Schulabschlusslehrgängen; es wird lediglich ein Materialgeld in Höhe von 15,00 \_ zur Deckung von Kopierkosten und ähnlichem erhoben. Des weiteren sind von der Entgeltzahlung befreit TN von VHS-Werbeveranstaltungen, Weiterbildungsmaßnahmen der politische Bildung sowie die Insassen der JVA.

(2) Eine 50%ige Entgeltermäßigung für Weiterbildungsveranstaltungen der VHS erhalten auf schriftlichen Antrag auf der Anmeldekarte hin:

- 1. Personen, die Arbeitslosengeld I (Bundesagentur), Arbeitslosengeld II (ARGE), Leistungen aus der Grundsicherung oder vergleichbare Sozialleistungen (SGB XII 3. oder 4. Kapitel) oder Leistungen nach AsylG beziehen, gegen Vorlage aktueller Leistungsbescheide,
- 2. Schülerinnen und Schüler gegen Vorlage eines aktuell gültigen Schülerausweises bis zum vollendeten 27. Lebensjahr,
- 3. Vollzeitstudierende bei Vorlage eines Studienausweises oder einer Immatrikulationsbescheinigung für das gültige Semester bzw. mit gültigem Semesterstempel,
- 4. Auszubildende bis zum vollendeten 27. Lebensjahr gegen Vorlage einer entsprechenden aktuell gültigen Bescheinigung des Arbeitgebers bzw. Praktikumsleiters,

5. Wehrpflichtige und Zivildienstleistende gegen Vorlage eines aktuell gültigen Dienstausweises, Darüber hinaus erhalten Personen, die Arbeitslosengeld II (ARGE), Leistungen aus der Grundsicherung oder andere vergleichbare Sozialleistungen (SGB XII 3. oder 4. Kapitel) oder Leistungen nach AsylG beziehen, für eine Weiterbildungsmaßnahme pro Semester eine 100%ige Entgeltermäßigung.

(3) In wirtschaftlichen oder sozialen Notlagen kann auf schriftlichen Antrag eine Entgeltermäßigung oder Befreiung gewährt werden. Die Entscheidung hierüber trifft die Leiterin bzw. der Leiter der VHS im Einzelfall (Härtefallregelung). (4) Im Falle der Neuberechnung eines Entgeltes für einen einzelnen Kurs nach § 1 (2) können Ermäßigungen nur anteilig auf das ursprüngliche Entgelt berücksichtigt werden.

Für Studienreisen bzw. Studienfahrten sowie für die Nutzungspauschale im Unterricht an EDV-Anlagen werden keine Ermäßigungen oder Befreiungen gewährt.

#### § 3 Besonderes Recht der VHS-Leitung

Abweichungen von §§ 1 und 2 kann die VHS-Leiterin bzw. der VHS-Leiter bei Veranstaltungen anordnen, die aus gesellschaftpolitischen Erwägungen entgeltfrei angeboten werden sollten.

### § 4 Abmeldung / Rücktritt von TN

(5) Abmeldungen haben schriftlich zu erfolgen. (6) Meldet sich ein / eine TN von einer verbindlich entgeltpflichtigen Veranstaltung bis zum Abmeldeschluss ab (soweit nicht anders vermerkt 10 Tage vor Veranstaltungsbeginn), so wird lediglich eine Verwaltungskostenpauschale von 8,00 \_ fällig. Bei späterer Abmeldung wird das volle Entgelt fällig. Maßgeblich für die Fristberechnung ist der Tag des Eingangs der Abmeldung bei der VHS.

(7) Bei Rücktritt von einer verbindlich erfolgten Anmeldung zu einer Studienreise bzw. Studienfahrt sind 5,00 \_ pro Person und Tag der Reise bzw. Fahrt als Verwaltungskostenpauschale von der angemeldeten Person an die VHS zu zahlen; maximal jedoch für 7 Tage. Forderungen aus Rücktrittsregelungen des Reiseveranstalters gegenüber TN bleiben hiervon unberührt. Ebenso der Anspruch der VHS ihr entstandene Stornokosten den verursachenden TN in Rechnung zu stellen. Die VHS empfiehlt in jedem Fall den Abschluss einer Reise-Rücktrittsversicherung.

#### § 5 Fälligkeit und Rückzahlung

Das Entgelt wird mit der Anmeldung fällig. Die Zahlungspflicht gegenüber der Stadt Iserlohn besteht, auch wenn die Weiterbildungsmaßnahme nicht oder unregelmäßig besucht wird. Das Entgelt wird in voller Höhe zurückgezahlt, wenn eine angekündigte Veranstaltung von der VHS abgesetzt werden muss.

Weitergehende Ansprüche gegen die VHS sind ausgeschlossen.

#### § 6 Ausschluss von TN von Veranstaltungen

TN, denen gegenüber die VHS offene Forderungen der vorhergehenden Semester hat, sind von der Teilnahme vorübergehend auszuschließen. Mit Begleichung des ausstehenden Unterrichtsentgeltes wird die Veranstaltungsteilnahme wieder zugelassen.

#### § 7 Inkrafttreten

Diese Entgeltordnung tritt am 01.07.2006 in Kraft; sie tritt an die Stelle der Entgeltordnung vom 01.01.2004.

# <sup>74</sup> Stichwortverzeichnis

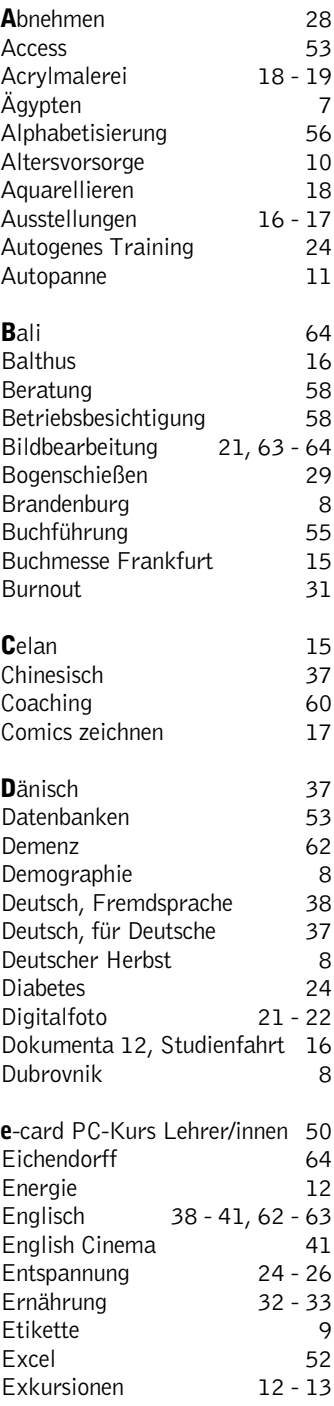

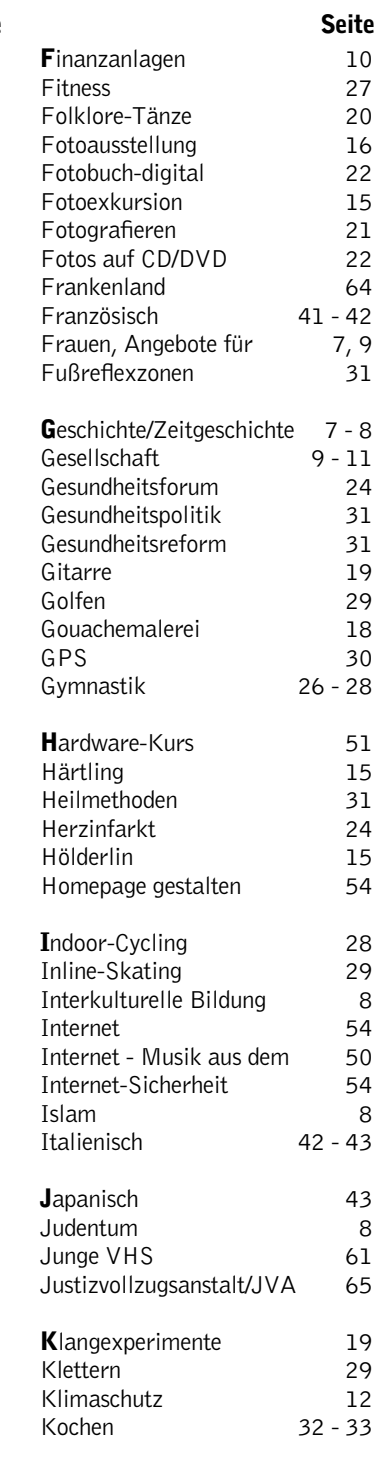

## Impressum

Herausgeber Stadt Iserlohn - Der Bürgermeister Gesamtherstellung IKZ-AV, Iserlohn Auflage 27.200 Exemplare Anzeigen Leo Plattes DTP-Bearbeitung Dipl.-Ing. Gerhard Sander Koordination Andreas Drees

Fotos Michael May, Thomas Emde, Rainer Danne, Gudrun Heinrichmeyer und VHS-Archiv (Motive aus Veranstaltungen der Volkshochschule Iserlohn)

Gestaltung (außer Programmteil und Anzeigen) Klein und Neumann, Iserlohn

Die Stadt Iserlohn ist Träger der Volkshochschule und Mitglied im Landesverband der Volkshochschulen von Nordrhein-Westfalen e.V.

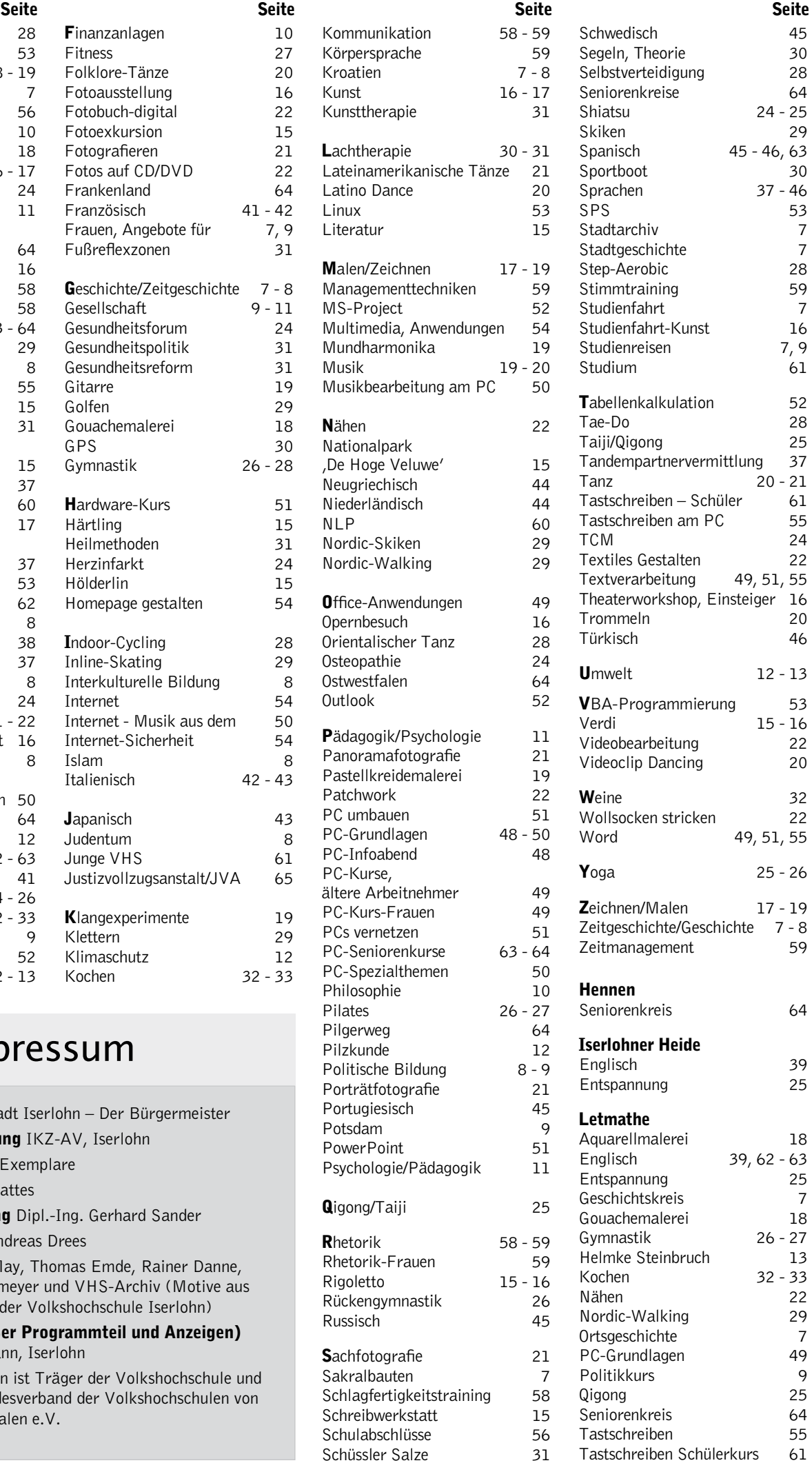